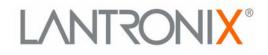

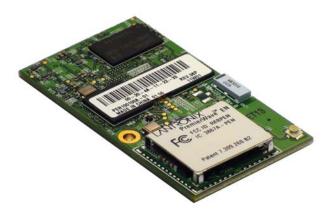

# **PremierWave® EN** Command Reference

Part Number 900-581 Revision C March 2013

Download from Www.Somanuals.com. All Manuals Search And Download.

### **Copyright and Trademark**

© 2013 Lantronix, Inc. All rights reserved. No part of the contents of this book may be transmitted or reproduced in any form or by any means without the written permission of Lantronix.

Lantronix<sup>®</sup> and PremierWave<sup>®</sup> are registered trademarks and DeviceInstaller<sup>™</sup> is a trademark of Lantronix, Inc.

Windows® and Internet Explorer® are a registered trademarks of Microsoft Corporation. Mozilla® and Firefox® are registered trademarks of the Mozilla Foundation. Chrome<sup>™</sup> is a trademark of Google. Opera<sup>™</sup> is a trademark of Opera Software ASA. Tera Term® is a registered trademark of Vector, Inc. All other trademarks and trade names are the property of their respective holders.

### Contacts

#### Lantronix Corporate Headquarters

167 Technology DriveIrvine, CA 92618, USAToll Free:800-526-8766Phone:949-453-3990Fax:949-450-7249

#### **Technical Support**

Online: www.lantronix.com/support

#### **Sales Offices**

For a current list of our domestic and international sales offices, go to the Lantronix web site at <u>www.lantronix.com/about/contact</u>.

#### **Disclaimer**

The information in this guide may change without notice. The manufacturer assumes no responsibility for any errors that may appear in this guide.

### **Revision History**

| Date         | Revision | Comments                                                        |  |
|--------------|----------|-----------------------------------------------------------------|--|
| January 2011 | A        | Initial Document.                                               |  |
| July 2011    | В        | Updated for release 7.2.0.0. Includes the new Bridging feature. |  |
| March 2013   | С        | Updated for firmware release 7.3.0.1R7.                         |  |

### **Table of Contents**

| Copyright and Trademark                           | 2  |
|---------------------------------------------------|----|
| Contacts                                          | 2  |
| Disclaimer                                        | 2  |
| Revision History                                  | 2  |
| List of Figures                                   | 4  |
| List of Tables                                    | 5  |
| 1: About This Guide                               | 6  |
| Chapter Summaries                                 | 6  |
| Conventions                                       |    |
| Additional Documentation                          | 7  |
| 2: Overview                                       | 8  |
| XML Architecture and Device Control               | 8  |
| Command Line Interface                            | 8  |
| 3: Command Line Interface                         | 9  |
| Configuration Using Telnet                        | 9  |
| Configuration Using Serial Ports                  |    |
| Navigating the CLI Hierarchy                      | 10 |
| Using Keyboard Shortcuts and CLI                  |    |
| Understanding the CLI Level Hierarchy             | 11 |
| 4: Configuration Using XML                        | 14 |
| XML Configuration Record Document Type Definition | 14 |
| Quick Tour of XML Syntax                          | 15 |
| Declaration                                       | 15 |
| Element Start and End Tags                        | 15 |
| Element Attributes                                | 15 |
| Record, Group, Item, and Value Tags               | 16 |
| Importing and Exporting an XML Configuration File | 18 |
| Best Practices                                    | 18 |
| Importing                                         | 18 |
| Exporting                                         | 19 |
| XML Configuration Groups                          |    |
| XML Status Record Groups and Items                | 34 |

### 4: Commands and Levels

**45** 

## **List of Figures**

| Figure 3-2 CLI Level Hierarchy                  | 12 |
|-------------------------------------------------|----|
| Figure 3-3 Login Level Commands                 | 12 |
| Figure 3-4 Enable Level Commands                | 13 |
| Figure 4-1 DTD for XCRs                         | 14 |
| Figure 4-2 XML Example                          | 15 |
| Figure 4-3 XML Example                          | 16 |
| Figure 4-4 XML Example of Multiple Named Values | 16 |
| Figure 4-5 XML Example of Multiple Items        | 17 |
| Figure 4-6 XML Example with Multiple Groups     | 17 |

### **List of Tables**

| Table 3-1 Keyboard Shortcuts  | 11 |
|-------------------------------|----|
| Table 4-7 XCR Groups          | 20 |
| Table 4-8 XSR Group and Items | 34 |
| Table 5-1 Commands and Levels | 49 |

## 1: About This Guide

This guide describes how to configure the PremierWave EN using the Command Line Interface (CLI) and/or Extensible Markup Language (XML). It is written for software developers and system integrators.

### **Chapter Summaries**

This table lists and summarizes content of each chapter.

| Chapter                            | Summary                                                                                              |
|------------------------------------|----------------------------------------------------------------------------------------------------|
| Chapter 2: Overview                | Gives an overview of CLI and XML.                                                                    |
| Chapter 3: Command Line Interface  | Lists commands and describes how to use CLI to configure the PremierWave EN.                         |
| Chapter 4: Configuration Using XML | Lists XCR groups and items and describes how to use XCRs to configure the PremierWave EN.            |
| Chapter 5: Commands and Levels     | Provides an index of the CLI Command Hierarchy with hyperlinks to the corresponding command details. |

### **Conventions**

The table below lists and describes the conventions used in this book.

| Convention                   | Description                                                                                                    |  |  |
|------------------------------|----------------------------------------------------------------------------------------------------|--|--|
| Bold text                    | Default parameters.                                                                                                    |  |  |
| Italic text                  | Required values for parameters                                                                                                    |  |  |
| Brackets [ ]                 | Optional parameters.                                                                                                    |  |  |
| Angle Brackets < >           | Possible values for parameters.                                                                                                    |  |  |
| Pipe                         | Choice of parameters.                                                                                                    |  |  |
| Warning                      | <i>Warning:</i> Means that you are in a situation that could cause<br>equipment damage or bodily injury. Before you work on any<br>equipment, you must be aware of the hazards involved with electrical<br>circuitry and familiar with standard practices for preventing accidents. |  |  |
| Note                         | <b>Note:</b> Means take notice. Notes contain helpful suggestions, information, or references to material not covered in the publication.                                                                                                    |  |  |
| Caution                      | <i>Caution:</i> Means you might do something that could result in faulty equipment operation, or loss of data.                                                                                                    |  |  |
| Screen Font<br>(Courier New) | CLI terminal sessions and examples of CLI input.                                                                                                    |  |  |

### **Additional Documentation**

Visit the Lantronix website at <u>www.lantronix.com/support/documentation</u> for the latest documentation and the following additional documentation.

| Document                                           | Description                                                                                                    |
|----------------------------------------------------|----------------------------------------------------------------------------------------------------|
| PremierWave EN User Guide                          | Describes how to configure and use the PremierWave EN.                                                                                       |
| PremierWave EN Integration Guide                   | Contains information about the PremierWave hardware, the PremierWave evaluation board, and integrating the PremierWave EN into your product. |
| PremierWave Evaluation Board<br>Quick Start Guide  | Instructions for getting the PremierWave EN evaluation board up and running.                                                                 |
| PremierWave Evaluation Board<br>User Guide         | Information for using the PremierWave EN module on the evaluation board.                                                                     |
| Com Port Redirector<br>Quick Start and Online Help | Instructions for using the Lantronix Windows-based utility to create virtual com ports.                                                      |
| DeviceInstaller Online Help                        | Instructions for using the Lantronix Windows-based utility to locate the PremierWave EN and to view its current settings.                    |

## 2: Overview

PremierWave EN support three convenient configuration methods: Web Manager, Command Line Interface (CLI) and Extensible Markup Language (XML). For more information about the Web Manager, see the *PremierWave EN User Guide* on the Lantronix website.

### **XML Architecture and Device Control**

XML is a fundamental building block for the future growth of Machine-to-Machine (M2M) networks. PremierWave supports XML configuration records that make configuring the device server easy for users and administrators. XML configuration records are easy to edit with a a standard text editor or an XML editor.

For a brief overview of XML, see *Chapter 4: Configuration Using XML*. It provides rules on basic XML syntax, a guide to the specific XML tags used, and a guide to using XML configuration records.

### **Command Line Interface**

Making the edge-to-enterprise vision a reality, PremierWave EN uses industry-standard tools for configuration, communication, and control. For example, the PremierWave EN uses a command line interface (CLI) whose syntax is very similar to that used by data center equipment such as routers and hubs.

For details of the CLI, see *Chapter 5: Commands and Levels*. It provides an index of the CLI Command Hierarchy with links to the corresponding command details. The CLI provides commands for configuring, monitoring, and controlling the device server.

## 3: Command Line Interface

This chapter describes accessing the PremierWave EN by using Telnet, SSH, or serial ports to configure the PremierWave EN, navigating the Command Line Interface (CLI), typing keyboard shortcuts, and moving between the levels.

It contains the following sections:

- Configuration Using Telnet
- Configuration Using Serial Ports
- Navigating the CLI Hierarchy
- Using Keyboard Shortcuts and CLI
- Understanding the CLI Level Hierarchy

Refer to *Chapter 5: Commands and Levels* for a complete list of levels, commands, and descriptions.

### **Configuration Using Telnet**

To access and configure the device server by using a Telnet session over the network, you must first establish a Telnet connection. You can also establish a Telnet connection by clicking the Telnet Configuration tab in DeviceInstaller. See the DeviceInstaller Online Help for more information, available on our website <a href="http://www.lantronix.com/support/downloads">www.lantronix.com/support/downloads</a>.

To access the PremierWave EN by using Telnet, perform the following steps.

- 1. Click Start > Run. The Run dialog box displays.
- 2. Type cmd in the dialog box and press OK.
- 3. Type telnet x.x.x (x.x.x is the IP address). The PremierWave EN is online when the command prompt (>) displays. You are at the root level of the CLI.

*Note:* Depending on the level of security, a password may be required.

### **Configuration Using Serial Ports**

#### Serial Command Mode

The serial port can be configured to operate in command mode permanently or to be triggered under specified conditions. See the line <line> Level command description for more information.

See the PremierWave EN User Guide for directions on connecting the USB port prior to configuration.

#### Serial Recovery

Serial Recovery mode will temporarily override the line and tunnel settings for the serial line to allow configuration changes to be made. The line and tunnel settings will be restored once the user exits the Serial Recovery mode CLI.

To configure the Lantronix device server locally using a serial port:

- 1. Connect a terminal or a PC running a terminal emulation program to one of the device server's serial ports.
- 2. Configure the terminal to the following settings:
  - 9600 baud
  - 8-bit
  - No parity
  - 1 stop bit
  - No flow control.
- 3. Power off the device.
- 4. Press and hold down the exclamation point (!) key.
- 5. Power on the device. After about 10 seconds, the exclamation point will display on the terminal or PC screen.
- 6. Type xyz within 5 seconds to display the CLI prompt.

### **Navigating the CLI Hierarchy**

The CLI is organized into a hierarchy of levels. Each level has a group of commands for a specific purpose. For example, to configure a setting for the FTP server, one would navigate to the FTP level, which is under the configuration level.

- To move to a different level—Enter the name of the level from within its parent level. For example, to enter the tunnel level, type tunnel <number> at the enable prompt. This displays: <enable> tunnel <number>#.
- To exit and return to one level higher—Type exit and press the **Enter** key. Typing exit at the login level or the enable level will close the CLI session. If Line Command Mode is specified as Always, a new session starts immediately.
- To view the current configuration at any level—Type show.
- To view the list of commands available at the current level—Type the question mark "?". Items within < > (e.g. <string>) are required parameters.
- To view the available commands and explanations—Type the asterisk (\*).
- To view the list of commands available for a partial command—Type the partial command followed by the question mark "?". For example: <tunnel-1>#show? displays a list of all echo commands at the tunnel level.
- To view available commands and their explanations for a partial command—Type the partial command followed by the asterisk (\*). For example: <tunnel-1>#show\* displays a list of all echo commands and descriptions at the tunnel level.
- To view the last 20 commands entered at the CLI—Type show history.

### **Using Keyboard Shortcuts and CLI**

One useful shortcut built into PremierWave EN is that the complete text of a command does not have to be entered to issue a command. Typing just enough characters to uniquely identify a command, then hitting enter, can be used as a short cut for a command. For example, at the enable level, "sh" can be used for the "show" command.

Tab Completion is also available using the **Tab** and **Enter** keys on the keyboard. Typing the first few characters of a command, then hitting the **Tab** key displays the first command that begins with those characters. Hitting the **Tab** key again displays the next command that begins with the original characters typed. You can press **Enter** to execute the command or you can backspace to edit any parameters.

The following key combinations are allowed when configuring the device server using the CLI:

| Key Combination | Description                                              |  |
|-----------------|----------------------------------------------------------|--|
| Ctrl + a        | Places cursor at the beginning of a line                 |  |
| Ctrl + b        | Backspaces one character                                 |  |
| Ctrl + d        | Deletes one character                                    |  |
| Ctrl + e        | Places cursor at the end of the line                     |  |
| Ctrl + f        | Moves cursor forward one character                       |  |
| Ctrl + k        | Deletes from the current position to the end of the line |  |
| Ctrl + I        | Redraws the command line                                 |  |
| Ctrl + n        | Displays the next line in the history                    |  |
| Ctrl + p        | Displays the previous line in the history                |  |
| Ctrl + u        | Deletes entire line and places cursor at start of prompt |  |
| Ctrl + w        | Deletes one word back                                    |  |
| Ctrl + z        | Exits the current CLI level                              |  |
| Esc + b         | Moves cursor back one word                               |  |
| Esc + f         | Moves cursor forward one word                            |  |

#### Table 3-1 Keyboard Shortcuts

### **Understanding the CLI Level Hierarchy**

The CLI hierarchy is a series of levels. Arranging commands in a hierarchy of levels provides a way to organize and group similar commands, provide different levels of security, and reduce the complexity and number commands and options presented to a user at one time.

When you start a command line session, you begin at the login level. This level can be password protected and provides access to high level status, a few diagnostic commands, and the enable level. Further device information and configuration are accessed via the enable level.

The enable level can also be password protected and is the gateway to full configuration and management of the device server. There are commands for gathering and effecting all elements of device status and configuration, as well as commands that take you to additional levels. For instance, tunnel specific status and configuration is found under the "tunnel" level, and network specific status and configuration commands are found under the "configuration" level.

An overview of the levels in the PremierWave EN is presented in *Figure 3-2 CLI Level Hierarchy* below.

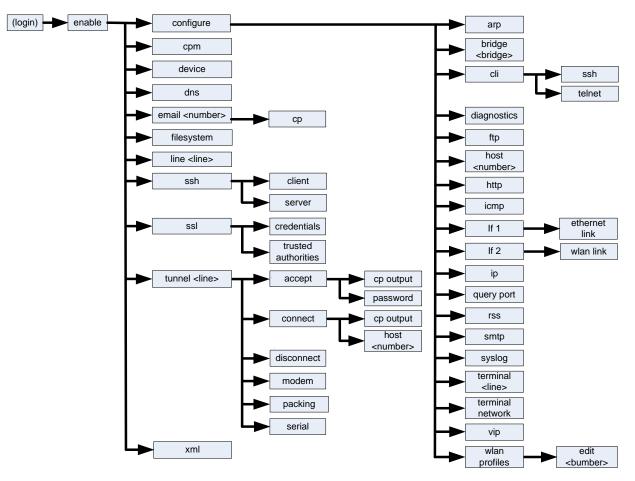

Figure 3-2 CLI Level Hierarchy

Commands at the login level (see *Figure 3-3 Login Level Commands* below) do not affect current configuration settings and are not displayed initially. If you type ?, you will see the login sub-commands. These commands provide diagnostic and status information only.

#### Figure 3-3 Login Level Commands

```
>?
clrscrn exit
ping <host> ping <host> <count>
ping <host> <count> show
show history show lines
trace route <host> trace route <host> <method>
enable
```

**Note:** > To configure the PremierWave EN, you must be in the enable level and any of its sub-levels. Figure 3-4 below shows the enable level commands.

#### Figure 3-4 Enable Level Commands

| >enable<br>(enable)#?                                                              |                                                                      |
|------------------------------------------------------------------------------------|----------------------------------------------------------------------|
| auto show interfaces                                                               | auto show processes                                                  |
| clrscrn                                                                            | configure                                                            |
| connect                                                                            | connect line <line></line>                                           |
| cpm                                                                                | device                                                               |
| disable                                                                            | dns                                                                  |
| email <number></number>                                                            | exit                                                                 |
| filesystem                                                                         | kill ssh <session></session>                                         |
| kill telnet <session></session>                                                    | line <line></line>                                                   |
| ping <host></host>                                                                 | ping <host> <count></count></host>                                   |
| ping <host> <count> <timeout></timeout></count></host>                             | reload                                                               |
| reload factory defaults                                                            | show                                                                 |
| show history                                                                       | show interfaces                                                      |
| show ip sockets                                                                    | show lines                                                           |
| show processes                                                                     | show sessions                                                        |
| ssh                                                                                | <pre>ssh <optclientusername> <host></host></optclientusername></pre> |
| <pre>ssh <optclientusername> <host> <port></port></host></optclientusername></pre> | ssl                                                                  |
| telnet <host></host>                                                               | telnet <host> <port></port></host>                                   |
| trace route <host></host>                                                          | tunnel <line></line>                                                 |
| write                                                                              | xml                                                                  |

<enable>#

See the *Chapter 5: Commands and Levels* at the end of this document for a complete list of levels, commands, and descriptions.

## 4: Configuration Using XML

The device server provides an Extensible Markup Language (XML) interface that you can use to configure device server devices. Every configuration setting that can be issued from the device server Web Manager and CLI can be specified using XML.

The device server can import and export configuration settings as an XML document known as an XML Configuration Record (XCR). An XCR can be imported or exported via the CLI, a Web browser, FTP, or the device server filesystem. An XCR can contain many configuration settings or just a few. For example, it might change all of the configurable parameters for a device server, or it may only change the baud rate for a single serial line. Using XCRs is a straightforward and flexible way to manage the configuration of multiple device server devices.

### **XML Configuration Record Document Type Definition**

An XML document type definition (DTD) is a description of the structure and content of an XML document. It verifies that a document is valid. XCRs are exported using the DTD as shown in *Figure 4-1 DTD for XCRs*.

#### Figure 4-1 DTD for XCRs

```
<!DOCTYPE configrecord [
<!ELEMENT configrecord (configgroup+)>
<!ELEMENT configgroup (configitem+,configgroup*)>
<!ELEMENT configitem (value+)>
<!ELEMENT value (#PCDATA)>
<!ATTLIST configrecord version CDATA #IMPLIED>
<!ATTLIST configgroup name CDATA #IMPLIED>
<!ATTLIST configgroup instance CDATA #IMPLIED>
<!ATTLIST configitem name CDATA #IMPLIED>
<!ATTLIST value name CDATA #IMPLIED>
]>
```

The device server DTD rules state the following:

- The XML document element is a <configrecord> element. This is the root element.
- A <configrecord> must have one or more <configgroup> elements and can have a version attribute.
- A <configgroup> must have one or more <configitem> elements and can have name and instance attributes.
- A <configitem> element must have one or more <value> elements and can have a name attribute.
- A <value> element can have only data and can have a name attribute.
- The name attribute identifies a group, item, or value. It is always a quoted string.
- The instance attribute identifies the specific option, like the serial port number. The "instance" attribute is always a quoted string.

#### Note:

- The name for each <configgroup> (specified with the name attribute) is the group name listed in the Web Manager XCR groups or with the "xcr list" CLI command. See the PremierWave EN User Guide for more information about the XCR groups.
- An empty or missing <value> element in each present <configgroup> clears the setting to its default.

### **Quick Tour of XML Syntax**

#### **Declaration**

The first line, <?xml version="1.0" standalone="yes"?>, is called the XML declaration. It is required and indicates the XML version in use (normally version 1.0). The remainder of the file consists of nested XML elements, some of which have attributes and content.

#### **Element Start and End Tags**

An element typically consists of two tags: start tag and an end tag that surrounds text and other elements (element content). The start tag consists of a name surrounded by angle brackets, for example <configrecord>. The end tag consists of the same name surrounded by angle brackets, but with a forward slash preceding the name, for example </configrecord>. The element content can also contain other "child" elements.

#### **Element Attributes**

The XML element attributes that are name-value pairs included in the start tag after the element name. The values must always be quoted, using single or double quotes. Each attribute name should appear only once in an element.

*Figure 4-2* shows an XML example which consists of a declaration (first line), nested elements with attributes and content.

#### Figure 4-2 XML Example

The PremierWave EN uses the attributes in the following subsections to label the group configuration settings.

### Record, Group, Item, and Value Tags

A <configgroup> is a logical grouping of configuration parameters and must contain one or more <configitem> elements. It must have a name attribute and may have an instance attribute.

A <configitem> is a specific grouping of configuration parameters relevant to its parent group. An item takes the name attribute and must contain one or more value elements. For example, the line group might have parameters such as baud rate, data bits, and parity.

A value may specify the value of a configuration parameter. It may contain the name attribute. In this example, a value of 9600 might be specified for baud rate; 7 may be specified for data bits, and even may be specified for parity.

A name attribute identifies the group, item, or value. It is always quoted (as are all XML attributes). For example, a group that contains serial port parameters has the name "line".

An instance attribute identifies which of several instances is being addressed. It is always quoted. For example, the serial port name (in the line configgroup) has the instance "1" to indicate serial port 1 or "2" to specify serial port 2.

The following figures show examples of XML configuration records and the use of the <configrecord>, <configgroup>, <configitem>, and <value> XML elements.

#### Figure 4-3 XML Example

#### Figure 4-4 XML Example of Multiple Named Values

```
<?xml version="1.0" standalone="yes"?>
   <configgroup name = "ethernet" instance = "eth0">
        <configitem name = "speed">
            <value>Auto</value>
        </configitem>
        <configitem name = "duplex">
            <value>Auto</value>
        </configitem name = "duplex">
            <value>Auto</value>
        </configitem>
        </configitem>
        </configitem>
        </configitem>
        </configitem>
        </configitem>
        </configitem>
        </configitem>
        </configitem>
        </configitem>
        </configitem>
        </configitem>
        </configitem>
        </configitem>
        </configitem>
        </configitem>
        </configitem>
        </configitem>
        </configitem>
        </configitem>
        </configitem>
        </configitem>
        </configitem>
        </configitem>
        </configitem>
        </configitem>
        </configitem>
        </configitem>
        </configitem>
        </configitem>
        </configitem>
        </configitem>
        </configitem>
        </configitem>
        </configitem>
        </configitem>
        </configitem>
        </configitem>
        </configitem>
        </configitem>
        </configitem>
        </configitem>
        </configitem>
        </configitem>
        </configitem>
        </configitem>
        </configitem>
        </configure</configure</confi
```

#### Figure 4-5 XML Example of Multiple Items

```
<configgroup name="ssh server">
      <configitem name="host rsa keys">
        <value name="public key"/>
        <value name="private key"/>
  </configitem>
      <configitem name="host dsa keys">
        <value name="public key"/>
        <value name="private key"/>
  </configitem>
      <configitem name="delete authorized users">
       <value>disable</value>
  </configitem>
      <configitem name="authorized user delete">
       <value name="name"/>
  </configitem>
      <configitem name="authorized user" instance="">
       <value name="password"/>
       <value name="public rsa key"/>
       <value name="public dsa key"/>
  </configitem>
</configgroup>
```

#### Figure 4-6 XML Example with Multiple Groups

```
<?xml version="1.0" standalone="yes"?>
   <configgroup name = "telnet">
        <configitem name = "state">
            <value>enable</value>
        </configitem>
        <configitem name = "authentication">
            <value>disable</value>
        </configitem>
        </configitem>
        <configitem name = "state">
        </configitem>
        </configitem>
        </configitem name = "state">
        </configitem>
        </configitem>
        </configitem name = "state">
        </configitem>
        </configitem name = "state">
        </configitem name = "state">
        </configitem name = "state">
        </configitem name = "state">
        </configitem>
        </configitem>
        </configitem>
        </configitem>
        </configitem>
        </configitem>
        </configitem>
        </configitem>
        </configitem>
        </configitem>
        </configitem>
        </configitem>
        </configitem>
        </configitem>
        </configitem>
        </configitem>
        </configitem>
        </configitem>
        </configitem>
        </configitem>
        </configitem>
        </configitem>
        </configitem>
        </configitem>
        </configitem>
        </configitem>
        </configitem>
        </configitem>
        </configitem>
        </configitem>
        </configitem>
        </configitem>
        </configitem>
        </configitem>
        </configitem>
        </configitem>
        </configitem>
        </configitem>
        </configitem>
        </configitem>
        </configitem>
        </configitem>
        </configitem>
        </configitem>
        </configitem>
        </configitem>
        </configitem>
        </configitem>
        </configitem>
        </configurem>
        </configurem>
        </configurem>
        </configurem>
        </configurem>
        </configurem>
        </configurem>
        </configurem>
        </configurem>
        </configurem>
        </configurem>
        </configurem>
        </configurem>
        </configurem>
```

### Importing and Exporting an XML Configuration File

An XCR can be imported or exported using the following methods:

- Filesystem-XCRs can be saved to the device server file system and imported or accessed as needed. See <u>Best Practices on page 18</u> or the Filesystem Browser section in the <u>PremierWave EN User Guide</u>.
- CLI-XCRs can be imported (captured) or exported (dumped) directly to a Telnet, SSH, or serial line CLI session. Capturing an XCR can be started by pasting a valid XCR directly into the CLI prompt. PremierWave EN immediately processes the configuration record, changing any settings specified. This can be done on any level, including the root. Special tags in the XML allow for providing root and enable level passwords so that this can also be done at the password prompt.
- Web browser-Web Manager can be used to import and export an XCR to the device server file system. It can also be used to import an XCR from an external source such as your local hard drive.
- FTP-The device server FTP server can export and import XCRs when an FTP get or put command on the filename (pwen.xcr for export, pwen\_import.xcr for import; both are under the pwxcr directory) is requested. On export (FTP get of pwen.xcr), the FTP server obtains the current XCR from the PremierWave EN and sends it as a file. On import (FTP put of pwen\_import.xcr), the FTP server processes the file by sending it directly to the XML engine. In both cases the device server filesystem is not accessed. The files pwen.xcr and pwen\_import.xcr are not read from or written to the file system. See FTP in the *PremierWave EN User Guide*.

### **Best Practices**

You can import or export an entire XCR, or just a portion of it, by specifying the group name and/or group instances. In the examples below, import and export operations are performed from the CLI on the local filesystem and require a XCR on the local filesystem. The Web Manager provides the same functionality.

Caution: Using Microsoft Word to edit and save an XCR will change the format of the file and make it incompatible with PremierWave EN. This is true even if the file is saved as Plain Text (.txt) or an XML Document (.xml). Notepad, a third party text editor, or a specialized XML editor should be used instead.

### Importing

The following syntax can be used to import configurations from a file:

```
xcr import <file>
xcr import <file> <groups and/or group:instances>
```

The first line imports all groups specified in the XML config record named in <file>. Any filename is valid, and the file name and extension are not important.

In the second line:

- Instance follows group with a colon (see the third example on the next page).
- Multiple groups are separated with a comma.

- Any white space requires the list of groups to be quoted.
- Only the named groups get imported, even if the XCR contains additional XCR groups.

The following syntax can be used to export configurations to a file on the device server's file system:

xcr export <file>
xcr export <file> <groups and/or group:instances>

The same guidelines above regarding importing configurations also apply to exporting configurations. If no groups are specified, then the export command will export all configuration settings to the file. If instances are specified after the groups, only those group instances are written. If no instance is specified, all instances of that group are written.

#### Exporting

The following example exports only the accept mode tunneling settings for line 1 to the file "tunnel\_1.xcr" on the device server filesystem:

xcr export tunnel 1.xcr "tunnel accept:1"

The following example exports only the connect mode tunneling settings for all ports to the file "tunnel\_all.xcr" on the device server filesystem:

xcr export tunnel all.xcr "tunnel connect"

The following example imports only the settings for line2 from an XCR named "factory\_config.xcr" on the device server filesystem. If "factory\_config.xcr" has other configuration settings, they are ignored:

xcr import factory config.xcr "line:2"

The following example imports only line settings for all ports from a configuration record on the device server filesystem named "foobar.xcr":

xcr import foobar.xcr "line"

To import only disconnect mode tunnel settings for port 1 and all serial line tunnel settings for port 2 from an XML configuration record named "production.xcr" that contains these settings (and possibly more), issue the following command:

xcr import production.xcr "tunnel disconnect:1"

The following example imports all tunneling settings and line settings for all serial ports from a file named xcr\_file:

xcr import xcr\_file "tunnel accept, tunnel connect, tunnel disconnect, tunnel modem, tunnel packing, tunnel serial, tunnel start, tunnel stop, line"

The following example exports only accept mode tunneling settings on serial port 1, and line settings on serial port 2 to a file named tunnel\_config\_t1\_l2.xcr on the device server filesystem.

xcr export tunnel config t1 l2.xcr "tunnel accept:1, line:2"

The following example exports connect mode tunneling and line settings for all ports to the file tunnel\_config.xcr on the device server filesystem:

```
xcr export tunnel config.xcr "tunnel, line"
```

### **XML Configuration Groups**

*Table 4-7* lists the PremierWave EN XCR groups in alphabetical order. This table indicates the various group items, as well as some possible value names and options.

**Note:** Any instance of **&#60** in the table may be read as "less than" and any instance of **&#62** may be read as "greater than".

| Group Name                    | Group Item                  | Value Name                                           | Value Options                    | Additional<br>Information |
|-------------------------------|-----------------------------|------------------------------------------------------|----------------------------------|---------------------------|
| alarm                         | barrel connector<br>power   | connect (Attribute of<br>"instance" is a<br>number.) |                                  |                           |
|                               |                             | email                                                |                                  |                           |
|                               | input <instance></instance> | connect <instance></instance>                        |                                  |                           |
|                               |                             | email                                                |                                  |                           |
|                               | terminal block power        | connect reminder<br>interval                         |                                  |                           |
|                               |                             | connect <instance></instance>                        |                                  |                           |
|                               |                             | email                                                |                                  |                           |
| analog input<br>(Attribute of | adjustment                  |                                                      | simple offset, scale and offset  | Default: simple offset    |
| "instance" is a number.)      | alarm high                  |                                                      |                                  | Default: 0.0              |
|                               | alarm low                   |                                                      |                                  | Default: 0.0              |
|                               | alarm type                  |                                                      | none, high, low, high<br>and low | Default: none             |
|                               | decimal point               |                                                      |                                  | Default: 5                |
|                               | delay                       |                                                      |                                  | Default: 0 seconds        |
|                               | display                     |                                                      | enable, disable                  | Default: enable           |
|                               | input high                  |                                                      |                                  | Default: +1.0             |
|                               | input low                   |                                                      |                                  | Default: 0.0              |
|                               | offset                      |                                                      |                                  |                           |
|                               | range                       |                                                      | 100mv, 1v, 10v,<br>20ma          | Default: 10v              |
|                               | reading high                |                                                      |                                  | Default: +1.0             |
|                               | reading low                 |                                                      |                                  | Default: 0.0              |
|                               | title                       |                                                      |                                  |                           |
|                               | units                       |                                                      |                                  | Default: V                |

Table 4-7 XCR Groups

| Group Name<br>(continued)                                                                                                    | Group Item               | Value Name  | Value Options                                  | Additional<br>Information                                                                                                    |
|----------------------------------------------------------------------------------------------------|--------------------------|-------------|------------------------------------------------|----------------------------------------------------------------------------------------------------|
| arp                                                                                                    | arp delete               | ip address  |                                                | Remove an entry from<br>the ARP table. Specify<br>the entry by its IP<br>address.                                                                 |
|                                                                                                    | arp entry                | ip address  |                                                |                                                                                                    |
|                                                                                                    |                          | mac address |                                                |                                                                                                    |
| bridge                                                                                                    | state                    |             | enable, disable                                | Default: disable                                                                                                    |
|                                                                                                    | bridging mac address     |             |                                                |                                                                                                    |
| cli                                                                                                    | enable level<br>password |             |                                                | Value is SECRET, hidden from user view.                                                                                                    |
|                                                                                                    | inactivity timeout       |             |                                                | Default: 15 minutes                                                                                                    |
|                                                                                                    | line authentication      |             | enable, disable                                | Default: disable                                                                                                    |
|                                                                                                    | login password           |             |                                                | Value is SECRET,<br>hidden from user view.<br>Default: PASS                                                                                       |
|                                                                                                    | quit connect line        |             |                                                | Accepts text containing<br>control characters, for<br>example,<br><control>A<br/>represents control-A<br/>Default: <control>L</control></control> |
| cp group                                                                                                    | cp (Attribute of an      | bit         |                                                |                                                                                                    |
| (Attribute of an                                                                                                    | instance is a number)    | type        |                                                |                                                                                                    |
| instance is<br>"line1_modem_ctl_i                                                                                                    |                          | assert low  |                                                |                                                                                                    |
| n",<br>"line1_modem_ctrl_<br>out",<br>"line2_modem_ctl_i<br>n",<br>"line2_modem_ctrl_<br>out",<br>"line2_rs485_hdpx""<br>,<br>"line2_rs485_select" | state                    |             |                                                |                                                                                                    |
| device                                                                                                    | firmware version         |             |                                                | Read only.                                                                                                    |
|                                                                                                    | long name                |             |                                                |                                                                                                    |
|                                                                                                    | serial number            |             |                                                | Read only.                                                                                                    |
|                                                                                                    | short name               |             |                                                |                                                                                                    |
| diagnostics                                                                                                    | log                      | max length  |                                                | Default: 50 KB                                                                                                    |
|                                                                                                    |                          | output      | disable, filesystem,<br>line <number></number> | Default: disable                                                                                                    |

| Group Name<br>(continued)  | Group Item                      | Value Name                                   | Value Options                          | Additional<br>Information                                                                                           |
|----------------------------|---------------------------------|----------------------------------------------|----------------------------------------|----------------------------------------------------------------------------------------------------|
| diagnostics<br>(continued) | managelinx network<br>interface | device.dna.system.ne<br>twork.iface.ipaddres |                                        |                                                                                                    |
|                            |                                 | device.dna.system.ne<br>twork.iface.name     |                                        |                                                                                                    |
|                            |                                 | device.dna.system.ne<br>twork.iface.vip.pool |                                        |                                                                                                    |
|                            |                                 | device.viproute.target .name                 |                                        |                                                                                                    |
| email (Attribute           | сс                              |                                              |                                        |                                                                                                    |
| of"instance" is a number.) | message file                    |                                              |                                        |                                                                                                    |
| · · · · <b>,</b>           | priority                        |                                              | urgent, high, normal,<br>low, very low | Default: normal                                                                                                    |
|                            | reply to                        |                                              |                                        |                                                                                                    |
|                            | subject                         |                                              |                                        |                                                                                                    |
|                            | to                              |                                              |                                        |                                                                                                    |
|                            | from                            |                                              |                                        |                                                                                                    |
|                            | overriding domain               |                                              |                                        | Default: 25                                                                                                    |
|                            | server port                     |                                              |                                        |                                                                                                    |
|                            | local port                      |                                              | <random>,<br/></random>                | Default: <random></random>                                                                                          |
|                            | ср                              | group                                        |                                        |                                                                                                    |
|                            |                                 | trigger value                                |                                        | Default: 0                                                                                                    |
| ethernet                   | duplex                          |                                              | auto, half, full                       | Default: auto                                                                                                    |
|                            | speed                           |                                              | auto, 10, 100                          | Default: auto                                                                                                    |
| ftp server                 | state                           |                                              |                                        |                                                                                                    |
| host                       | name                            |                                              |                                        |                                                                                                    |
| (Attribute of              | protocol                        |                                              | telnet, ssh                            | Default: telnet                                                                                                    |
| "instance" is a            | ssh username                    |                                              |                                        |                                                                                                    |
| number.)                   | remote address                  |                                              |                                        |                                                                                                    |
|                            | remote port                     |                                              |                                        | Default: 0                                                                                                    |
| http authentication        | realm                           |                                              |                                        |                                                                                                    |
| uri                        | type                            |                                              |                                        |                                                                                                    |
|                            | user (instance is<br>"admin")   | password                                     |                                        |                                                                                                    |
|                            | user delete                     | name                                         |                                        | Deletes an HTTP<br>Authentication URI<br>user. The value<br>element is used to<br>specify the user for<br>deletion. |

| Group Name<br>(continued)             | Group Item                | Value Name | Value Options        | Additional<br>Information                                                                                                    |
|---------------------------------------|---------------------------|------------|----------------------|----------------------------------------------------------------------------------------------------|
| http server                           | state                     |            | enable, disable      | Default: enable                                                                                                    |
|                                       | port                      |            | <none>,</none>       | Default: 80                                                                                                    |
|                                       | secure port               |            | <none>,</none>       | Default: 443                                                                                                    |
|                                       | secure protocols          |            | ssl3, tls1.0, tls1.1 | May contain zero, one,<br>or more of the values,<br>separated by commas.<br>Default: ssl3, tls1.0,<br>tls1.1                                                                                          |
|                                       | secure credentials        |            |                      |                                                                                                    |
|                                       | max timeout               |            |                      | Default: 10 seconds                                                                                                    |
|                                       | max bytes                 |            |                      | Default: 40960                                                                                                    |
|                                       | logging state             |            | enable, disable      | Default: enable                                                                                                    |
|                                       | max log entries           |            |                      | Default: 50                                                                                                    |
|                                       | log format                |            |                      | Default: %h %t "%r"<br>%s %B "%{Referer}i"<br>"%{User-Agent}i"                                                                                                    |
|                                       | authentication<br>timeout |            |                      | Default: 30 minutes                                                                                                    |
| icmp                                  | state                     |            | enable, disable      | Default: enable                                                                                                    |
| interface                             | bootp                     |            | enable, disable      | Default: disable                                                                                                    |
| (Attribute of an                      | dhcp                      |            | enable, disable      | Default: enable                                                                                                    |
| "instance" is "eth0",<br>and "wlan0") | ip address                |            | <none>,</none>       | Accepts an IP address<br>and mask as either: (1)<br>IP address only<br>(192.168.1.1) gets a<br>default mask, (2) CIDR<br>(192.168.1.1/24), or (3)<br>Explicit mask<br>(192.168.1.1<br>255.255.255.0). |
|                                       | default gateway           |            | <none>,</none>       | Accepts in IP address<br>in dotted notation, like<br>192.168.1.1.                                                                                                    |
|                                       | hostname                  |            |                      |                                                                                                    |
|                                       | domain                    |            |                      |                                                                                                    |
|                                       | dhcp client id            |            |                      |                                                                                                    |
|                                       | primary dns               |            | <none>,</none>       | Accepts in IP address<br>in dotted notation, like<br>192.168.1.1.                                                                                                    |
|                                       | secondary dns             |            | <none>,</none>       | Accepts in IP address<br>in dotted notation, like<br>192.168.1.1.                                                                                                    |
|                                       | mtu                       |            |                      | Default: 1500 bytes                                                                                                    |
|                                       | state                     |            |                      |                                                                                                    |

| Group Name<br>(continued)                    | Group Item             | Value Name | Value Options                                                    | Additional<br>Information                                                                                                    |
|----------------------------------------------|------------------------|------------|------------------------------------------------------------------|----------------------------------------------------------------------------------------------------|
| ip                                           | ip time to live        |            |                                                                  | Default: 64 hops                                                                                                    |
|                                              | multicast time to live |            |                                                                  | Default: 1 hops                                                                                                    |
| line                                         | name                   |            |                                                                  |                                                                                                    |
| (Attribute of<br>"instance" is a<br>number.) | interface              |            | rs232, rs485 half-<br>duplex, rs485 full-<br>duplex, usb-cdc-acm | Default:                                                                                                    |
|                                              | termination            |            | enable, disable                                                  | Default: disable                                                                                                    |
|                                              | state                  |            | enable, disable                                                  | Default: depends on<br>instance                                                                                                 |
|                                              | protocol               |            | none, tunnel                                                     | Default:                                                                                                    |
|                                              | baud rate              |            |                                                                  | Default: 9600 bits per second                                                                                                   |
|                                              | parity                 |            | even, none, odd                                                  | Default: none                                                                                                    |
|                                              | data bits              |            | 7, 8                                                             | Default: 8                                                                                                    |
|                                              | stop bits              |            | 1, 2                                                             | Default: 1                                                                                                    |
|                                              | flow control           |            | none, hardware, software                                         | Default: none                                                                                                    |
|                                              | xon char               |            |                                                                  | Accepts a control<br>character, for example,<br><control>A<br/>represents control-A<br/>Default: <control>Q</control></control> |
|                                              | xoff char              |            |                                                                  | Accepts a control<br>character, for example,<br><control>A<br/>represents control-A<br/>Default: <control>S</control></control> |
|                                              | gap timer              |            | <none>,</none>                                                   | Default: <none></none>                                                                                                    |
|                                              | threshold              |            |                                                                  | Default: 56 bytes                                                                                                    |

| Group Name<br>(continued) | Group Item                                    | Value Name                                     | Value Options   | Additional<br>Information |
|---------------------------|-----------------------------------------------|------------------------------------------------|-----------------|---------------------------|
| managelinx                | plaintext dsm<br>credentials                  | dna.xml.replication.pr<br>otocol.version       |                 |                           |
|                           |                                               | dna.capabilities.tcp.c<br>onnect.fail          | enable, disable | Default: disable          |
|                           | encrypted dsm credentials                     | dna.dsc.auth.tunnel.u<br>sername               |                 |                           |
|                           |                                               | dna.dsc.auth.ssh.pub                           |                 |                           |
|                           |                                               | dna.dsc.auth.ssh.priv                          |                 |                           |
|                           |                                               | device.dna.dsc.tunnel<br>.portlist.list        |                 |                           |
|                           |                                               | device.dna.dsc.tunnel<br>.ip.addr              |                 |                           |
|                           |                                               | device.dna.dsc.tunnel<br>.ip.list              |                 |                           |
|                           |                                               | device.dna.dsc.tunnel<br>.ssh.public           |                 |                           |
|                           |                                               | device.dnaid                                   |                 |                           |
|                           |                                               | device.dna.dsc.tunnel<br>.portlist.httpconnect |                 |                           |
|                           |                                               | device.dna.dsc.tunnel<br>.proxy.host           |                 |                           |
|                           |                                               | device.dna.dsc.tunnel<br>.proxy.port           |                 |                           |
|                           |                                               | device.dna.dsc.tunnel<br>.proxy.enable         |                 |                           |
|                           | managelinx common                             | device.dna.system.ch<br>ange.number            |                 |                           |
|                           |                                               | device.config.name                             |                 |                           |
|                           |                                               | device.dna.system.ch<br>ange.timestamp         |                 |                           |
|                           |                                               | device.dna.dsc.replic<br>ation.period          |                 | Default: 1800 seconds     |
|                           | managelinx network<br>interface (Attribute of | device.dna.system.ne<br>twork.iface.name       |                 |                           |
|                           | an "instance" is a number).                   | device.dna.system.ne<br>twork.iface.ipaddress  |                 |                           |
|                           |                                               | device.dna.system.ne<br>twork.iface.vip.pool   |                 | Default: 0                |
|                           |                                               | device.viproute.target<br>.name                |                 |                           |
| query port                | state                                         |                                                | enable, disable | Default: enable           |

| Group Name<br>(continued)            | Group Item         | Value Name | Value Options                  | Additional<br>Information                                                                                                    |
|--------------------------------------|--------------------|------------|--------------------------------|----------------------------------------------------------------------------------------------------|
| rss                                  | feed               |            | enable, disable                | Default: disable                                                                                                    |
|                                      | persist            |            | enable, disable                | Default: disable                                                                                                    |
|                                      | max entries        |            |                                | Default: 100                                                                                                    |
| serial command<br>mode (Attribute of | mode               |            | always, serial string, disable | Default: disable                                                                                                    |
| "instance" is a                      | echo serial string |            | enable, disable                | Default: enable                                                                                                    |
| number.)                             | serial string      |            |                                | Sets a string that can<br>be entered at boot time<br>to enter command<br>mode. This text may<br>specify binary<br>characters. Within []<br>use binary decimal up<br>to 255 or hex up to<br>0xFF. Within {} specify<br>decimal milliseconds<br>time delay. |
|                                      | signon message     |            |                                | Sets a sign-on<br>message that is sent<br>from the serial port<br>when the device boots<br>and when the line is in<br>command mode. This<br>text may specify binary<br>characters. Within []<br>use binary decimal up<br>to 255 or hex up to<br>0xFF.     |
|                                      | wait time          |            |                                | Default: 5000<br>milliseconds                                                                                                    |
| smtp                                 | relay address      |            |                                |                                                                                                    |
|                                      | relay port         |            |                                | Default: 25                                                                                                    |
| ssh                                  | state              |            | enable, disable                | Default: enable                                                                                                    |
|                                      | port               |            |                                | Default: 22                                                                                                    |
|                                      | max sessions       |            |                                | Default: 3                                                                                                    |

| Group Name<br>(continued) | Group Item              | Value Name      | Value Options   | Additional<br>Information                                                           |
|---------------------------|-------------------------|-----------------|-----------------|-------------------------------------------------------------------------------------|
| ssh client                | delete known hosts      |                 | enable, disable | If enabled, deletes any existing hosts before adding "known host".                  |
|                           | known host delete       | name            |                 | Specify the known host to delete.                                                   |
|                           | known host              | public rsa key  |                 |                                                                                     |
|                           |                         | public dsa key  |                 |                                                                                     |
|                           | delete client users     |                 | enable, disable | If enabled, deletes any<br>existing client users<br>before adding "client<br>user". |
|                           | client user delete      | name            |                 | Specify the user to delete.                                                         |
|                           | client user             | password        |                 |                                                                                     |
|                           |                         | remote command  |                 |                                                                                     |
|                           |                         | public rsa key  |                 |                                                                                     |
|                           |                         | private rsa key |                 |                                                                                     |
|                           |                         | public dsa key  |                 |                                                                                     |
|                           |                         | private dsa key |                 |                                                                                     |
| ssh server                | host rsa keys           | public key      |                 |                                                                                     |
|                           |                         | private key     |                 |                                                                                     |
|                           | host dsa keys           | public key      |                 |                                                                                     |
|                           |                         | private key     |                 |                                                                                     |
|                           | delete authorized users |                 |                 |                                                                                     |
|                           | authorized user delete  | name            |                 |                                                                                     |
|                           | authorized user         | password        |                 |                                                                                     |
|                           |                         | public rsa key  |                 |                                                                                     |
|                           |                         | public dsa key  |                 |                                                                                     |

| Group Name<br>(continued)                                               | Group Item                                                               | Value Name      | Value Options                                                                         | Additional<br>Information                                                                     |
|-------------------------------------------------------------------------|--------------------------------------------------------------------------|-----------------|---------------------------------------------------------------------------------------|-----------------------------------------------------------------------------------------------|
| ssl                                                                     | credentials                                                              | rsa certificate |                                                                                       |                                                                                               |
|                                                                         |                                                                          | rsa private key |                                                                                       | Value is SECRET, hidden from user view.                                                       |
|                                                                         |                                                                          | dsa certificate |                                                                                       |                                                                                               |
|                                                                         |                                                                          | dsa private key |                                                                                       | Value is SECRET, hidden from user view.                                                       |
|                                                                         | trusted authority<br>(attribute of an<br>"instance" is a<br>number)      | certificate     |                                                                                       |                                                                                               |
|                                                                         | intermediate authority<br>(attribute of an<br>"instance" is a<br>number) | certificate     |                                                                                       |                                                                                               |
|                                                                         | delete all credentials                                                   |                 | enable, disable                                                                       | If enabled, deletes any<br>existing credentials<br>before adding<br>"credentials".            |
|                                                                         | delete all cas                                                           |                 | enable, disable                                                                       | If enabled, deletes any existing trusted cas before adding "trusted ca".                      |
| syslog                                                                  | state                                                                    |                 | enable, disable                                                                       | Default: disable                                                                              |
|                                                                         | host                                                                     |                 |                                                                                       |                                                                                               |
|                                                                         | remote port                                                              |                 |                                                                                       | Default: 514                                                                                  |
|                                                                         | severity log level                                                       |                 | none, emergency,<br>alert, critical, error,<br>warning, notice,<br>information, debug | Default: none                                                                                 |
| telnet                                                                  | state                                                                    |                 | enable, disable                                                                       | Default: enable                                                                               |
|                                                                         | port                                                                     |                 |                                                                                       | Default: 23                                                                                   |
|                                                                         | max sessions                                                             |                 |                                                                                       | Default: 3                                                                                    |
|                                                                         | authentication                                                           |                 | enable, disable                                                                       | Default: disable                                                                              |
| terminal<br>(Attribute of<br>"instance" is a<br>number or<br>"network") | terminal type                                                            |                 |                                                                                       | Default: UNKNOWN                                                                              |
|                                                                         | login connect menu                                                       |                 | enable, disable                                                                       | Default: disable                                                                              |
|                                                                         | exit connect menu                                                        |                 | enable, disable                                                                       | Default: disable                                                                              |
|                                                                         | send break                                                               |                 |                                                                                       | Accepts a control<br>character, for example,<br><control>A<br/>represents control-A</control> |
|                                                                         | break duration                                                           |                 |                                                                                       | Default: 500<br>milliseconds                                                                  |
|                                                                         | echo                                                                     |                 | enable, disable                                                                       | Default: enable                                                                               |

| Group Name<br>(continued)                                      | Group Item            | Value Name          | Value Options                                                                                        | Additional<br>Information                                                                                                    |
|----------------------------------------------------------------|-----------------------|---------------------|----------------------------------------------------------------------------------------------------|----------------------------------------------------------------------------------------------------|
| tunnel accept<br>(Attribute of<br>"instance" is a<br>number.)  | accept mode           |                     | disable, always                                                                                      | Default: always                                                                                                    |
|                                                                | start character       |                     |                                                                                                    | Accepts a control<br>character, for example,<br><control>A<br/>represents control-A<br/>Default: <control>B</control></control> |
|                                                                | flush start character |                     | enable, disable                                                                                      | Default: enable                                                                                                    |
|                                                                | local port            |                     |                                                                                                    | Default: 0                                                                                                    |
|                                                                | protocol              |                     | tcp, ssh, telnet, tcp<br>aes, ssl                                                                    | Default: tcp                                                                                                    |
|                                                                | credentials           |                     |                                                                                                    |                                                                                                    |
|                                                                | tcp keep alive        |                     | <none>,</none>                                                                                       | Default: 45000<br>milliseconds                                                                                                  |
|                                                                | aes encrypt key       |                     |                                                                                                    | Value is SECRET, hidden from user view.                                                                                         |
|                                                                | aes decrypt key       |                     |                                                                                                    | Value is SECRET, hidden from user view.                                                                                         |
|                                                                | flush serial          |                     | enable, disable                                                                                      | Default: disable                                                                                                    |
|                                                                | block serial          |                     | enable, disable                                                                                      | Default: disable                                                                                                    |
|                                                                | block network         |                     | enable, disable                                                                                      | Default: disable                                                                                                    |
|                                                                | password              | password            |                                                                                                    | Value is SECRET, hidden from user view.                                                                                         |
|                                                                |                       | prompt              | enable, disable                                                                                      | Default: disable                                                                                                    |
|                                                                | email connect         |                     | <none>,</none>                                                                                       | Default: <none></none>                                                                                                    |
|                                                                | email disconnect      |                     | <none>,</none>                                                                                       | Default: <none></none>                                                                                                    |
|                                                                | cp output             | group               |                                                                                                    |                                                                                                    |
|                                                                |                       | connection value    |                                                                                                    | Default: 0                                                                                                    |
|                                                                |                       | disconnection value |                                                                                                    | Default: 0                                                                                                    |
| tunnel connect<br>(Attribute of<br>"instance" is a<br>number.) | connect mode          |                     | disable, always, any<br>character, start<br>character, modem<br>control asserted,<br>modem emulation | Default: disable                                                                                                    |
|                                                                | start character       |                     |                                                                                                    | Accepts a control<br>character, for example,<br><control>A<br/>represents control-A<br/>Default: <control>B</control></control> |
|                                                                | flush start character |                     | enable, disable                                                                                      | Default: enable                                                                                                    |
|                                                                | local port            |                     | <random>,<br/></random>                                                                              | Default: <random></random>                                                                                                    |

| Group Name<br>(continued)                             | Group Item           | Value Name           | Value Options                                   | Additional<br>Information                                                                     |
|-------------------------------------------------------|----------------------|----------------------|-------------------------------------------------|-----------------------------------------------------------------------------------------------|
| tunnel connect                                        | host                 | address              |                                                 |                                                                                               |
| (Attribute of                                         | "stance"s a number)  | port                 | <none>,</none>                                  | Default: <none></none>                                                                        |
| "instance" is a number.)                              | Stance S a number)   | protocol             | tcp, udp, ssh, telnet,<br>tcp aes, udp aes, ssl | Default: tcp                                                                                  |
| (continued)                                           |                      | ssh username         |                                                 |                                                                                               |
|                                                       |                      | credentials          |                                                 |                                                                                               |
|                                                       |                      | validate certificate | enable, disable                                 | Default: enable                                                                               |
|                                                       |                      | tcp keep alive       | <none>,</none>                                  | Default: 45000<br>milliseconds                                                                |
|                                                       |                      | aes encrypt key      |                                                 | Value is SECRET,<br>hidden from user view.                                                    |
|                                                       |                      | aes decrypt key      |                                                 | Value is SECRET,<br>hidden from user view.                                                    |
|                                                       | host mode            |                      | sequential,<br>simultaneous                     | Default: sequential                                                                           |
|                                                       | reconnect time       |                      |                                                 | Default: 15000<br>milliseconds                                                                |
|                                                       | flush serial         |                      | enable, disable                                 | Default: disable                                                                              |
|                                                       | block serial         |                      | enable, disable                                 | Default: disable                                                                              |
|                                                       | block network        |                      | enable, disable                                 | Default: disable                                                                              |
|                                                       | email connect        |                      | <none>,</none>                                  | Default: <none></none>                                                                        |
|                                                       | email disconnect     |                      | <none>,</none>                                  | Default: <none></none>                                                                        |
|                                                       | cp output            | group                |                                                 |                                                                                               |
|                                                       |                      | connection value     |                                                 | Default: 0                                                                                    |
|                                                       |                      | disconnection value  |                                                 | Default: 0                                                                                    |
| tunnel disconnect<br>(Attribute of<br>"instance" is a | stop character       |                      |                                                 | Accepts a control<br>character, for example,<br><control>A<br/>represents control-A</control> |
| number.)                                              | flush stop character |                      | enable, disable                                 | Default: enable                                                                               |
|                                                       | modem control        |                      | enable, disable                                 | Default: disable                                                                              |
|                                                       | timeout              |                      |                                                 | Default: 0 milliseconds                                                                       |
|                                                       | flush serial         |                      | enable, disable                                 | Default: disable                                                                              |

| Group Name<br>(continued)                                     | Group Item                                          | Value Name | Value Options                                                                    | Additional<br>Information                                                                                                    |
|---------------------------------------------------------------|-----------------------------------------------------|------------|----------------------------------------------------------------------------------|----------------------------------------------------------------------------------------------------|
| tunnel modem                                                  | echo pluses                                         |            | enable, disable                                                                  | Default: disable                                                                                                    |
| (Attribute of                                                 | echo commands                                       |            | enable, disable                                                                  | Default: enable                                                                                                    |
| "instance" is a                                               | verbose response                                    |            | enable, disable                                                                  | Default: enable                                                                                                    |
| number.)                                                      | response type                                       |            | text, numeric                                                                    | Default: text                                                                                                    |
|                                                               | error unknown commands                              |            | enable, disable                                                                  | Default: disable                                                                                                    |
|                                                               | incoming connection                                 |            | disabled, automatic, manual                                                      | Default: disabled                                                                                                    |
|                                                               | connect string                                      |            |                                                                                  |                                                                                                    |
|                                                               | display remote ip                                   |            | enable, disable                                                                  | Default: disable                                                                                                    |
| tunnel packing                                                | packing mode                                        |            | disable, timeout, send character                                                 | Default: disable                                                                                                    |
|                                                               | timeout                                             |            |                                                                                  | Default: 1000<br>milliseconds                                                                                                    |
|                                                               | threshold                                           |            |                                                                                  | Default: 512 bytes                                                                                                    |
|                                                               | send character                                      |            |                                                                                  | Accepts a control<br>character, for example,<br><control>A<br/>represents control-A<br/>Default: <control> M</control></control> |
|                                                               | trailing character                                  |            |                                                                                  | Accepts a control<br>character, for example,<br><control>A<br/>represents control-A</control>                                    |
| tunnel serial<br>(Attribute of<br>"instance" is a<br>number.) | dtr                                                 |            | asserted while<br>connected,<br>continuously<br>asserted, unasserted,<br>truport | Default: asserted while connected                                                                                                |
| vip                                                           | state                                               |            | enable, disable                                                                  | Default: disable                                                                                                    |
| wlan                                                          | choice<br>(Attribute of an<br>"instance"s a number) | profile    |                                                                                  |                                                                                                    |
|                                                               | debugging level                                     |            | dump, debug, info,<br>warning, error                                             | Default: info                                                                                                    |
|                                                               | active channel scan time                            |            |                                                                                  | Default: 100<br>milliseconds                                                                                                    |
|                                                               | passive channel scan time                           |            |                                                                                  | Default: 400<br>milliseconds                                                                                                    |
|                                                               | radio band selection                                |            | 2.4 ghz only, 5 ghz only, dual                                                   | Default: dual                                                                                                    |
|                                                               | passive channel scan time                           |            |                                                                                  |                                                                                                    |
|                                                               | roaming                                             |            |                                                                                  |                                                                                                    |
|                                                               | rssi delta                                          |            |                                                                                  |                                                                                                    |

| Group Name<br>(continued) | Group Item                 | Value Name                   | Value Options                                                                                                    | Additional<br>Information               |
|---------------------------|----------------------------|------------------------------|----------------------------------------------------------------------------------------------------|-----------------------------------------|
| wlan                      | wlan watchdog              |                              |                                                                                                    |                                         |
| (continued)               | out of range scan interval |                              |                                                                                                    |                                         |
| wlan profile              | basic                      | network name                 |                                                                                                    |                                         |
|                           |                            | topology                     | infrastructure, adhoc                                                                                                    | Default: infrastructure                 |
|                           |                            | scan 2.4 ghz band            | enable, disable                                                                                                    | Default: enable                         |
|                           |                            | scan 5 ghz band              | enable, disable                                                                                                    | Default: enable                         |
|                           |                            | scan dfs channels            | enable, disable                                                                                                    | Default: enable                         |
|                           |                            | channel                      |                                                                                                    | Default: 1                              |
|                           |                            | state                        | enable, disable                                                                                                    | Default: disable                        |
|                           | advanced                   | tx data rate maximum         | 1 Mbps, 2 Mbps, 5.5<br>Mbps, 6 Mbps, 9<br>Mbps, 11 Mbps, 12<br>Mbps, 18 Mbps, 24<br>Mbps, 36 Mbps, 48<br>Mbps, 54 Mbps,<br>mcs0, mcs1, mcs2,<br>mcs3, mcs4, mcs5,<br>mcs6, mcs7 | Default: 54 Mbps                        |
|                           |                            | tx data rate                 | fixed, auto-reduction                                                                                                    | Default: auto-reduction                 |
|                           |                            | tx power maximum             |                                                                                                    | Default: 17 dBm                         |
|                           |                            | antenna diversity            | enabled, antenna 1,<br>antenna 2                                                                                                    | Default: enabled                        |
|                           |                            | power management             | enable, disable                                                                                                    | Default: disable                        |
|                           |                            | power management<br>interval |                                                                                                    | Default: 1 beacons<br>(100 msec each)   |
|                           | bssid                      |                              |                                                                                                    |                                         |
|                           | interface                  |                              |                                                                                                    |                                         |
|                           | priority                   |                              |                                                                                                    |                                         |
|                           | profile type               |                              |                                                                                                    |                                         |
|                           | security                   | suite                        | none, wep, wpa,<br>wpa2                                                                                                    | Default: none                           |
|                           |                            | key type                     | passphrase, hex                                                                                                    | Default: passphrase                     |
|                           |                            | passphrase                   |                                                                                                    | Value is SECRET, hidden from user view. |
|                           |                            | wep authentication           | open, shared                                                                                                    | Default: open                           |
|                           |                            | wep key size                 | 40, 104                                                                                                    | Default: 40                             |
|                           |                            | wep tx key index             | 1, 2, 3, 4                                                                                                    | Default: 1                              |
|                           |                            | wep key 1                    |                                                                                                    | Value is SECRET, hidden from user view. |
|                           |                            | wep key 2                    |                                                                                                    | Value is SECRET, hidden from user view. |

| Group Name<br>(continued)   | Group Item                         | Value Name                | Value Options                                            | Additional<br>Information                                                                 |
|-----------------------------|------------------------------------|---------------------------|----------------------------------------------------------|-------------------------------------------------------------------------------------------|
| wlan profile<br>(continued) | security<br>(continued)            | wep key 3                 |                                                          | Value is SECRET, hidden from user view.                                                   |
|                             |                                    | wep key 4                 |                                                          | Value is SECRET, hidden from user view.                                                   |
|                             |                                    | wpax authentication       | psk, 802.1x                                              | Default: psk                                                                              |
|                             |                                    | wpax key                  |                                                          | Value is SECRET, hidden from user view.                                                   |
|                             |                                    | wpax ieee 802.1x          | leap, eap-tls, eap-ttls, peap                            | Default: eap-ttls                                                                         |
|                             |                                    | wpax eap-ttls option      | eap-mschapv2,<br>mschapv2, mschap,<br>chap, pap, eap-md5 | Default: eap-mschapv2                                                                     |
|                             |                                    | wpax peap option          | eap-mschapv2, eap-<br>md5                                | Default: eap-mschapv2                                                                     |
|                             |                                    | wpax username             |                                                          |                                                                                           |
|                             |                                    | wpax password             |                                                          | Value is SECRET, hidden from user view.                                                   |
|                             |                                    | wpax encryption           | ccmp, tkip, wep                                          | May contain zero, one,<br>or more of the values,<br>separated by commas.<br>Default: None |
|                             |                                    | wpax validate certificate | enable, disable                                          | Default: enable                                                                           |
|                             |                                    | wpax credentials          |                                                          |                                                                                           |
| xml import control          | restore factory configuration      |                           | enable, disable                                          |                                                                                           |
|                             | delete cpm groups                  |                           | enable, disable                                          | Deletes existing CPM<br>groups before<br>importing new ones.                              |
|                             | cpm group delete                   | name                      |                                                          | Deletes the specified<br>CPM group.                                                       |
|                             | delete http<br>authentication uris |                           | enable, disable                                          | Deletes existing HTTP<br>authentication URIs<br>before importing new<br>ones.             |
|                             | http authentication uri<br>delete  | name                      |                                                          | Deletes the specified<br>HTTP authentication<br>URI.                                      |
|                             | reboot                             |                           | enable, disable                                          | Reboots after importing.                                                                  |

### **XML Status Record Groups and Items**

*Table 4-8* lists the supported XML Status Record (XSR) groups and items. These groups and items show the status of the device in XML form and can only be exported. The XSR schema differs slightly from the XCR groups and items in that the XSR allows groups within groups.

*Note:* The Valid Values column of Table 4-8 indicates the default value.

| Group Name                                                       | Item Name    | Value Name        | Valid Values                               |
|------------------------------------------------------------------|--------------|-------------------|--------------------------------------------|
| arp                                                              | arp entry    | ip address        | ip address in format<br>nnn.nnn.nnn        |
|                                                                  |              | mac address       | mac address in format<br>xx:xx:xx:xx:xx    |
|                                                                  |              | type              | dynamic or static                          |
|                                                                  |              | interface         | eth0 or wlan0                              |
| bridge (Attribute of                                             | enable state |                   | Enabled or Disabled                        |
| "instance" is "br0")                                             | active state |                   | Active or Inactive                         |
| device                                                           | product info | product type      | Lantronix PremierWave EN                   |
|                                                                  |              | serial number     | 12 hex digits                              |
|                                                                  |              | firmware version  | string in version<br>format like 7.3.0.1R7 |
|                                                                  |              | uptime            | elapsed time in format d days hh:mm:ss     |
|                                                                  |              | permanent config  | saved or unsaved                           |
| email (Attribute of                                              | success      | sent              | decimal number                             |
| "instance" is " <decimal>")</decimal>                            |              | sent with retries | decimal number                             |
|                                                                  | failed       |                   | decimal number                             |
|                                                                  | queued       |                   | decimal number                             |
| email log (Attribute of<br>"instance" is " <decimal>")</decimal> | entry        | time              | timestamp in format d days<br>hh:mm:ss     |
|                                                                  |              | log               | string                                     |
| hardware                                                         | сри          | type              | string                                     |
|                                                                  |              | speed             | form of <decimal><br/>megahertz</decimal>  |
|                                                                  | memory       | flash size        | decimal number of bytes                    |
|                                                                  |              | ram size          | decimal number of bytes                    |
| http                                                             | state        |                   | enable or disable                          |
|                                                                  | logging      | entries           | decimal number                             |
|                                                                  |              | bytes             | decimal number                             |

### Table 4-8 XSR Group and Items

| Group Name (continued) | Item Name                                                    | Value Name       | Valid Values   |
|------------------------|--------------------------------------------------------------|------------------|----------------|
| http log               | totals                                                       | entries          | decimal number |
|                        |                                                              | bytes            | decimal number |
|                        | entry (Attribute of "instance"<br>is " <decimal>")</decimal> |                  | String         |
| icmp                   | snmp                                                         | InMsgs           | decimal number |
|                        |                                                              | InErrors         | decimal number |
|                        |                                                              | InDestUnreachs   | decimal number |
|                        |                                                              | InTimeExcds      | decimal number |
|                        |                                                              | InParmProbs      | decimal number |
|                        |                                                              | InSrcQuenchs     | decimal number |
|                        |                                                              | InRedirects      | decimal number |
|                        |                                                              | InEchos          | decimal number |
|                        |                                                              | InEchoReps       | decimal number |
|                        |                                                              | InTimestamps     | decimal number |
|                        |                                                              | InTimestampReps  | decimal number |
|                        |                                                              | InAddrMasks      | decimal number |
|                        |                                                              | InAddrMaskReps   | decimal number |
|                        |                                                              | OutMsgs          | decimal number |
|                        |                                                              | OutErrors        | decimal number |
|                        |                                                              | OutDestUnreachs  | decimal number |
|                        |                                                              | OutTimeExcds     | decimal number |
|                        |                                                              | OutParmProbs     | decimal number |
|                        |                                                              | OutSrcQuenchs    | decimal number |
|                        |                                                              | OutRedirects     | decimal number |
|                        |                                                              | OutEchos         | decimal number |
|                        |                                                              | OutEchoReps      | decimal number |
|                        |                                                              | OutTimestamps    | decimal number |
|                        |                                                              | OutTimestampReps | decimal number |
|                        |                                                              | OutAddrMasks     | decimal number |
|                        |                                                              | OutAddrMaskReps  | decimal number |

| Group Name (continued                                          | I) Item Name    | Value Name      | Valid Values            |
|----------------------------------------------------------------|-----------------|-----------------|-------------------------|
| interface (Attribute of<br>"instance" is "eth0" or<br>"wlan0") | default gateway |                 | dotted notation         |
|                                                                | ip address      |                 | dotted notation         |
|                                                                | generic         | status          | disabled, enabledlinkup |
|                                                                | network mask    |                 | dotted notation         |
|                                                                | receive         | bytes           | decimal number          |
|                                                                |                 | packets         | decimal number          |
|                                                                |                 | errs            | decimal number          |
|                                                                |                 | drop            | decimal number          |
|                                                                |                 | fifo            | decimal number          |
|                                                                |                 | frame           | decimal number          |
|                                                                |                 | compressed      | decimal number          |
|                                                                |                 | multicast       | decimal number          |
|                                                                | transmit        | bytes           | decimal number          |
|                                                                |                 | packets         | decimal number          |
|                                                                |                 | errs            | decimal number          |
|                                                                |                 | drop            | decimal number          |
|                                                                |                 | fifo            | decimal number          |
|                                                                |                 | colls           | decimal number          |
|                                                                |                 | carrier         | decimal number          |
|                                                                |                 | compressed      | decimal number          |
| ір                                                             | snmp            | Forwarding      | decimal number          |
|                                                                |                 | DefaultTTL      | decimal number          |
|                                                                |                 | InReceives      | decimal number          |
|                                                                |                 | InHdrErrors     | decimal number          |
|                                                                |                 | InAddrErrors    | decimal number          |
|                                                                |                 | ForwDatagrams   | decimal number          |
|                                                                |                 | InUnknownProtos | decimal number          |
|                                                                |                 | InDiscards      | decimal number          |
|                                                                |                 | InDelivers      | decimal number          |
|                                                                |                 | OutRequests     | decimal number          |
|                                                                |                 | OutDiscards     | decimal number          |
|                                                                |                 | OutNoRoutes     | decimal number          |
|                                                                |                 | ReasmTimeout    | decimal number          |
|                                                                |                 | ReasmReqds      | decimal number          |
|                                                                |                 | ReasmOKs        | decimal number          |
|                                                                |                 | ReasmFails      | decimal number          |
|                                                                |                 | FragOKs         | decimal number          |
|                                                                |                 | FragFails       | decimal number          |
|                                                                |                 | FragCreates     | decimal number          |

| Group Name (continued)        | Item Name   | Value Name               | Valid Values                                                                                                    |
|-------------------------------|-------------|--------------------------|----------------------------------------------------------------------------------------------------|
| ip (continued)                | netstat     | InNoRoutes               | decimal number                                                                                                    |
|                               |             | InTruncatedPkts          | decimal number                                                                                                    |
|                               |             | InMcastPkts              | decimal number                                                                                                    |
|                               |             | OutMcastPkts             | decimal number                                                                                                    |
|                               |             | InBcastPkts              | decimal number                                                                                                    |
|                               |             | OutBcastPkts             | decimal number                                                                                                    |
| ip sockets                    | ip socket   | protocol                 | tcp or udp                                                                                                    |
|                               |             | rx queue                 | decimal number                                                                                                    |
|                               |             | tx queue                 | decimal number                                                                                                    |
|                               |             | local address            | ip address in format<br>nnn.nnn.nnn                                                                                           |
|                               |             | local port               | decimal number                                                                                                    |
|                               |             | remote address           | ip address in format                                                                                                    |
|                               |             | remote port              | decimal number or *                                                                                                    |
|                               |             | state                    | LISTEN, SYN_RECVD,<br>SYN_SENT,<br>ESTABLISHED,<br>CLOSE_WAIT, LAST_ACK,<br>FIN_WAIT_1, FIN_WAIT_2,<br>CLOSING, or TIME_WAIT. |
| line (Attribute of "instance" | receiver    | bytes                    | decimal number                                                                                                    |
| is " <decimal>")</decimal>    |             | breaks                   | decimal number                                                                                                    |
|                               |             | parity errors            | decimal number                                                                                                    |
|                               |             | framing errors           | decimal number                                                                                                    |
|                               |             | overrun errors           | decimal number                                                                                                    |
|                               |             | no receive buffer errors | decimal number                                                                                                    |
|                               |             | queued bytes             | decimal number                                                                                                    |
|                               |             | flow control             | go, stop, or n/a                                                                                                    |
|                               | transmitter | bytes                    | decimal number                                                                                                    |
|                               |             | breaks                   | decimal number                                                                                                    |
|                               |             | queued bytes             | decimal number                                                                                                    |
|                               |             | flow control             | go, stop, or n/a                                                                                                    |
|                               | line levels | cts                      | asserted or not asserted                                                                                                    |
|                               |             | rts                      | asserted or not asserted                                                                                                    |
|                               |             | dsr                      | asserted or not asserted                                                                                                    |
|                               |             | dtr                      | asserted or not asserted                                                                                                    |

| Group Name (continued)                | Item Name                                                | Value Name        | Valid Values                                   |
|---------------------------------------|----------------------------------------------------------|-------------------|------------------------------------------------|
| line (group nested within line above) | state                                                    |                   | enable or disable                              |
|                                       | protocol                                                 |                   | Tunnel or None.                                |
|                                       | baud rate                                                |                   | <decimal> bits per second</decimal>            |
|                                       | parity                                                   |                   | None, Odd, or Even                             |
|                                       | data bits                                                |                   | 7 or 8                                         |
|                                       | stop bits                                                |                   | 1 or 2                                         |
|                                       | flow control                                             |                   | None, Hardware, or<br>Software                 |
|                                       | xon char                                                 |                   | of form<br><control&#62<br>;Q</control&#62<br> |
|                                       | xoff char                                                |                   | of form<br><control&#62<br>;S</control&#62<br> |
| memory                                | main heap                                                | total memory      | decimal number of bytes                        |
|                                       |                                                          | available memory  | decimal number of bytes                        |
| processes                             | process (Attribute of                                    | stack used        | decimal number                                 |
|                                       | "instance" is " <decimal>")</decimal>                    | stack size        | decimal number                                 |
|                                       |                                                          | cpu %             | decimal number                                 |
|                                       |                                                          | thread name       | String                                         |
| query port                            | last connection                                          | ip address        | ip address in format<br>nnn.nnn.nnn.nnn        |
|                                       |                                                          | port              | decimal number                                 |
|                                       | in                                                       | discoveries       | decimal number                                 |
|                                       |                                                          | unknown queries   | decimal number                                 |
|                                       |                                                          | erroneous packets | decimal number                                 |
|                                       | out                                                      | discovery replies | decimal number                                 |
|                                       |                                                          | errors            | decimal number                                 |
| rss                                   | url                                                      |                   | string in the form of a web<br>url             |
|                                       | data                                                     | entries           | decimal number                                 |
|                                       |                                                          | bytes             | decimal number                                 |
| sessions                              | line (Attribute of "instance"<br>is <decimal>)</decimal> | baud              | decimal number                                 |
|                                       |                                                          | parity            | decimal number                                 |
|                                       |                                                          | databits          | decimal number                                 |
|                                       |                                                          | stop bits         | decimal number                                 |
|                                       |                                                          | flow control      |                                                |
| tcp                                   | snmp                                                     | RtoAlgorithm      | decimal number                                 |
|                                       |                                                          | RtoMin            | decimal number                                 |
|                                       |                                                          | RtoMax            | decimal number                                 |
|                                       |                                                          | MaxConn           | decimal number                                 |

| Group Name (continued) | Item Name           | Value Name                    | Valid Values   |
|------------------------|---------------------|-------------------------------|----------------|
| tcp (continued)        | snmp (continued)    | ActiveOpens                   | decimal number |
|                        |                     | PassiveOpens                  | decimal number |
|                        |                     | AttemptFails                  | decimal number |
|                        |                     | EstabResets                   | decimal number |
|                        |                     | CurrEstab                     | decimal number |
|                        |                     | InSegs                        | decimal number |
|                        |                     | OutSegs                       | decimal number |
|                        |                     | RetransSegs                   | decimal number |
|                        |                     | InErrs                        | decimal number |
|                        |                     | OutRsts                       | decimal number |
|                        | netstat             | SyncookiesSent                | decimal number |
|                        |                     | SyncookiesRecv                | decimal number |
|                        |                     | SyncookiesFailed              | decimal number |
|                        |                     | EmbryonicRsts                 | decimal number |
|                        |                     | PruneCalled                   | decimal number |
|                        |                     | RcvPruned                     | decimal number |
|                        |                     | OfoPruned                     | decimal number |
|                        |                     | OutOfWindowIcmps              | decimal number |
|                        |                     | LockDroppedIcmps              | decimal number |
|                        |                     | ArpFilter                     | decimal number |
|                        |                     | TW                            | decimal number |
|                        |                     | TWRecycled                    | decimal number |
|                        |                     | TWKilled                      | decimal number |
|                        |                     | PAWSPassive                   | decimal number |
|                        |                     | PAWSActive                    | decimal number |
|                        |                     | PAWSEstab                     | decimal number |
|                        |                     | DelayedACKs                   | decimal number |
| tcp (continued)        | netstat (continued) | DelayedACKLocked              | decimal number |
|                        |                     | DelayedACKLost                | decimal number |
|                        |                     | ListenOverflows               | decimal number |
|                        |                     | ListenDrops                   | decimal number |
|                        |                     | TCPPrequeued                  | decimal number |
|                        |                     | TCPDirectCopyFromBacklo<br>g  | decimal number |
|                        |                     | TCPDirectCopyFromPreque<br>ue | decimal number |
|                        |                     | TCPPrequeueDropped            | decimal number |
|                        |                     | TCPHPHits                     | decimal number |
|                        |                     | TCPHPHitsToUser               | decimal number |
|                        |                     | TCPPureAcks                   | decimal number |
|                        |                     | TCPHPAcks                     | decimal number |
|                        |                     | TCPRenoRecovery               | decimal number |

| Group Name (continued) | Item Name           | Value Name            | Valid Values   |
|------------------------|---------------------|-----------------------|----------------|
| tcp (continued)        | netstat (continued) | TCPSackRecovery       | decimal number |
|                        |                     | TCPSACKReneging       | decimal number |
|                        |                     | TCPFACKReorder        | decimal number |
|                        |                     | TCPSACKReorder        | decimal number |
|                        |                     | TCPRenoReorder        | decimal number |
|                        |                     | TCPTSReorder          | decimal number |
|                        |                     | TCPFullUndo           | decimal number |
|                        |                     | TCPPartialUndo        | decimal number |
|                        |                     | TCPDSACKUndo          | decimal number |
|                        |                     | TCPLossUndo           | decimal number |
|                        |                     | TCPLoss               | decimal number |
|                        |                     | TCPLostRetransmit     | decimal number |
|                        |                     | TCPRenoFailures       | decimal number |
|                        |                     | TCPSackFailures       | decimal number |
|                        |                     | TCPLossFailures       | decimal number |
|                        |                     | TCPFastRetrans        | decimal number |
|                        |                     | TCPForwardRetrans     | decimal number |
|                        |                     | TCPSlowStartRetrans   | decimal number |
|                        |                     | TCPTimeouts           | decimal number |
|                        |                     | TCPRenoRecoveryFail   | decimal number |
|                        |                     | TCPSackRecoveryFail   | decimal number |
|                        |                     | TCPSchedulerFailed    | decimal number |
|                        |                     | TCPRcvCollapsed       | decimal number |
|                        |                     | TCPDSACKOldSent       | decimal number |
|                        |                     | TCPDSACKOfoSent       | decimal number |
|                        |                     | TCPDSACKRecv          | decimal number |
|                        |                     | TCPDSACKOfoRecv       | decimal number |
|                        |                     | TCPAbortOnSyn         | decimal number |
|                        |                     | TCPAbortOnData        | decimal number |
|                        |                     | TCPAbortOnClose       | decimal number |
|                        |                     | TCPAbortOnMemory      | decimal number |
|                        |                     | TCPAbortOnTimeout     | decimal number |
|                        |                     | TCPAbortOnLinger      | decimal number |
|                        |                     | TCPAbortFailed        | decimal number |
|                        |                     | TCPMemoryPressures    | decimal number |
|                        |                     | TCPSACKDiscard        | decimal number |
|                        |                     | TCPDSACKIgnoredOld    | decimal number |
|                        |                     | TCPDSACKIgnoredNoUndo | decimal number |
|                        |                     | TCPSpuriousRTOs       | decimal number |
|                        |                     | TCPMD5NotFound        | decimal number |
|                        |                     | TCPMD5Unexpected      | decimal number |
|                        |                     | TCPSackShifted        | decimal number |

| Group Name (continued)                                 | Item Name           | Value Name                 | Valid Values                           |
|--------------------------------------------------------|---------------------|----------------------------|----------------------------------------|
| tcp (continued)                                        | netstat (continued) | TCPSackMerged              | decimal number                         |
|                                                        |                     | TCPSackShiftFallback       | decimal number                         |
|                                                        |                     | TCPBacklogDrop             | decimal number                         |
|                                                        |                     | TCPMinTTLDrop              | decimal number                         |
|                                                        |                     | TCPDeferAcceptDrop         | decimal number                         |
|                                                        |                     | IPReversePathFilter        | decimal number                         |
|                                                        |                     | TCPTimeWaitOverflow        | decimal number                         |
| tunnel<br>(Attribute of an "instance"<br>is a number.) | aggregate           | completed connects         | decimal number                         |
|                                                        |                     | completed accepts          | decimal number                         |
|                                                        |                     | disconnects                | decimal number                         |
|                                                        |                     | dropped connects           | decimal number                         |
|                                                        |                     | dropped accepts            | decimal number                         |
|                                                        |                     | octets from serial         | decimal number                         |
|                                                        |                     | octets from network        | decimal number                         |
|                                                        |                     | connect 0 connection time  | elapsed time in format d days hh:mm:ss |
|                                                        |                     | connect 1 connection time  | elapsed time in format d days hh:mm:ss |
|                                                        |                     | connect 2 connection time  | elapsed time in format d days hh:mm:ss |
|                                                        |                     | connect 3 connection time  | elapsed time in format d days hh:mm:ss |
|                                                        |                     | connect 4 connection time  | elapsed time in format d days hh:mm:ss |
|                                                        |                     | connect 5 connection time  | elapsed time in format d days hh:mm:ss |
|                                                        |                     | connect 6 connection time  | elapsed time in format d days hh:mm:ss |
|                                                        |                     | connect 7 connection time  | elapsed time in format d days hh:mm:ss |
|                                                        |                     | connect 8 connection time  | elapsed time in format d days hh:mm:ss |
|                                                        |                     | connect 9 connection time  | elapsed time in format d days hh:mm:ss |
|                                                        |                     | connect 10 connection time | elapsed time in format d days hh:mm:ss |
|                                                        |                     | connect 11 connection time | elapsed time in format d days hh:mm:ss |
|                                                        |                     | connect 12 connection time | elapsed time in format d days hh:mm:ss |

| Group Name (continued)                | Item Name              | Value Name                   | Valid Values                           |
|---------------------------------------|------------------------|------------------------------|----------------------------------------|
| tunnel<br>(Attribute of an "instance" | aggregate (continued)  | connect 13 connection time   | elapsed time in format d days hh:mm:ss |
| is a number.)<br>(continued)          |                        | connect 14 connection time   | elapsed time in format d days hh:mm:ss |
|                                       |                        | connect 15 connection time   | elapsed time in format d days hh:mm:ss |
|                                       |                        | accept connection time       | elapsed time in format d days hh:mm:ss |
|                                       |                        | connect dns address changes  | decimal number                         |
|                                       |                        | connect dns address invalids | decimal number                         |
|                                       | echo commands          |                              |                                        |
|                                       | verbose response       |                              |                                        |
|                                       | response type          |                              |                                        |
|                                       | error unknown commands |                              |                                        |
|                                       | incoming connection    |                              |                                        |
| udp                                   | snmp                   | InDatagrams                  | decimal number                         |
|                                       |                        | NoPorts                      | decimal number                         |
|                                       |                        | InErrors                     | decimal number                         |
|                                       |                        | OutDatagrams                 | decimal number                         |
|                                       |                        | RcvbufErrors                 | decimal number                         |
|                                       |                        | SndbufErrors                 | decimal number                         |

| Group Name (continued) | Item Name                | Value Name | Valid Values                                                                    |
|------------------------|--------------------------|------------|---------------------------------------------------------------------------------|
| vip                    | data bytes               | receive    | decimal number                                                                  |
|                        |                          | transmit   | decimal number                                                                  |
|                        | udp packet queue         | receive    | decimal number                                                                  |
|                        |                          | transmit   | decimal number                                                                  |
|                        | udp packets              | receive    | decimal number                                                                  |
|                        |                          | transmit   | decimal number                                                                  |
|                        | dsm ip address list      |            | ip address in format<br>nnn.nnn.nnn                                             |
|                        |                          |            | For more than one, comma will separate.                                         |
|                        | local dna id             |            |                                                                                 |
|                        | tunnel user              |            |                                                                                 |
|                        | tunnel port list         |            | Comma separated list of decimal numbers.                                        |
|                        | tunnel http port list    |            | Comma separated list of decimal numbers.                                        |
|                        | current dsm ip address   |            | ip address in format<br>nnn.nnn.nnn                                             |
|                        | current tunnel port      |            | decimal number                                                                  |
|                        | tunnel proxy host        |            | ip address in format<br>nnn.nnn.nnn.nnn                                         |
|                        | tunnel proxy port        |            | decimal number                                                                  |
|                        | conduit status           |            | Disabled, Down, Attempting<br>connection, Idle,<br>Negotiating, Up, or Closing. |
|                        | conduit uptime           |            | elapsed time in format d<br>days hh:mm:ss                                       |
|                        | time of last replication |            | timestamp in format d days<br>hh:mm:ss                                          |
|                        | config name              |            |                                                                                 |
|                        | vip pools                |            | decimal number                                                                  |
| wlan status            | bssid                    |            |                                                                                 |
|                        | pairwise cipher          |            |                                                                                 |
|                        | group cipher             |            |                                                                                 |
|                        | key management           |            |                                                                                 |
|                        | network name             |            |                                                                                 |
|                        | profile                  |            |                                                                                 |
|                        | radio firmware version   |            |                                                                                 |
|                        | rssi                     |            |                                                                                 |
|                        | state                    |            |                                                                                 |
| wlan scan*             |                          |            |                                                                                 |
|                        |                          |            |                                                                                 |
|                        |                          |            |                                                                                 |
|                        |                          |            |                                                                                 |

| Group Name (continued) | Item Name | Value Name | Valid Values   |
|------------------------|-----------|------------|----------------|
| xsr                    | out       | bytes      | decimal number |
|                        |           | lines      | decimal number |
|                        |           | elements   | decimal number |
|                        | errors    |            | decimal number |

*Note:* \*If a scan is run while the unit is associated with an access point, only the channels belonging to the band on which the device is currently operating will be scanned.

## 5: Commands and Levels

Click the level in the tree structure and it will take you to the command list for that level.

<u>root</u>

- <u>enable (enable)</u>
  - <u>configure (config)</u>
    - <u>arp (config-arp)</u>
    - bridge 1 (config-bridge:br0)
    - <u>cli (config-cli)</u>
      - <u>ssh (config-cli-ssh)</u>
      - telnet (config-cli-telnet)
      - diagnostics (config-diagnostics)
      - log (config-diagnostics-log)
    - <u>ftp (config-ftp)</u>
    - host 1 (config-host:1)
    - host 2 (config-host:2)
    - host 3 (config-host:3)
    - host 4 (config-host:4)
    - host 5 (config-host:5)
    - host 6 (config-host:6)
    - host 7 (config-host:7)
    - host 8 (config-host:8)
    - host 9 (config-host:9)
    - host 10 (config-host:10)
    - host 11 (config-host:11)
    - host 12 (config-host:12)
    - host 13 (config-host:13)
    - host 14 (config-host:14)
    - host 15 (config-host:15)
    - host 16 (config-host:16)
    - host 17 (config-host:17)
    - host 18 (config-host:18)
    - host 19 (config-host:19)
    - host 20 (config-host:20)
    - host 21 (config-host:21)
    - host 22 (config-host:22)
    - host 23 (config-host:23)
    - host 24 (config-host:24)
    - host 25 (config-host:25)
    - host 26 (config-host:26)
    - host 27 (config-host:27)
    - host 28 (config-host:28)
    - host 29 (config-host:29)
    - host 30 (config-host:30)
    - host 31 (config-host:31)
    - host 32 (config-host:32)
    - http (config-http)
    - icmp (config-icmp)
    - if 1 (config-if:eth0)
      - <u>link (config-ethernet:eth0)</u>
    - if 2 (config-if:wlan0)

- link (config-wlan:wlan0)
  - choice 1 (config-wlan-choice:wlan0:1)
  - <u>choice 2 (config-wlan-choice:wlan0:2)</u>
  - choice 3 (config-wlan-choice:wlan0:3)
  - choice 4 (config-wlan-choice:wlan0:4)
- ip (config-ip)
- <u>query port (config-query port)</u>
- rss (config-rss)
- <u>smtp (config-smtp)</u>
- syslog (config-syslog)
- terminal 1 (config-terminal:1)
- terminal 2 (config-terminal:2)
- terminal 3 (config-terminal:3)
- terminal network (config-terminal:network)
- vip (config-vip)

•

- <u>wlan profiles (config-profiles)</u>
  - edit 1 (config-profile-basic:default adhoc profile)
    - advanced (config-profile
      - advanced:default adhoc profile)
        - security (config-profile-security:test1)
          - advanced (config-profileadvanced:test1)
            - wep (config-profile-security-wep:test1)
              - <u>key 1 (config-profile-securitywep-key:test1:1)</u>
              - <u>key 2 (config-profile-securitywep-key:test1:2)</u>
              - <u>key 3 (config-profile-security-</u> wep-key:test1:3)
              - <u>key 4 (config-profile-security-</u> <u>wep-key:test1:4)</u>
          - wpax (config-profile-security-wpax:test1)
    - security (config-profile-security:default adhoc profile)
      - wep (config-profile-securitywep:default adhoc profile)
        - <u>key 1 (config-profile-security-wepkey:default\_adhoc\_profile:1)</u>
        - key 2 (config-profile-security-wep-
        - key:default\_adhoc\_profile:2)
           key:3 (config-profile-security-wep-key#default\_adhae\_profile:2)
          - key:default adhoc profile:3)
        - key 4 (config-profile-security-wepkey:default\_adhoc\_profile:4)
      - wpax (config-profile-securitywpax:default\_adhoc\_profile)
  - edit 2 (config-profile-basic:test1)
- cpm (cpm)
- device (device)
- dns (dns)
- email 1 (email:1)
  - cp (email-cp:1)
  - email 2 (email:2)
    - <u>cp (email-cp:2)</u>

| ٠ | <u>email 3 (email:3)</u>                           |
|---|----------------------------------------------------|
|   | <ul> <li><u>cp (email-cp:3)</u></li> </ul>         |
| ٠ | <u>email 4 (email:4)</u>                           |
|   | <ul> <li><u>cp (email-cp:4)</u></li> </ul>         |
| ٠ | <u>email 5 (email:5)</u>                           |
|   | <ul> <li><u>cp (email-cp:5)</u></li> </ul>         |
| ٠ | <u>email 6 (email:6)</u>                           |
|   | • <u>cp (email-cp:6)</u>                           |
| ٠ | <u>email 7 (email:7)</u>                           |
|   | • <u>cp (email-cp:7)</u>                           |
| ٠ | email 8 (email:8)                                  |
|   | • <u>cp (email-cp:8)</u>                           |
| • | email 9 (email:9)                                  |
|   | • <u>cp (email-cp:9)</u>                           |
| • | <u>email 10 (email:10)</u>                         |
|   | • <u>cp (email-cp:10)</u>                          |
| • | email 11 (email:11)                                |
|   | • <u>cp (email-cp:11)</u>                          |
| • | email 12 (email:12)<br>• <u>cp (email-cp:12)</u>   |
| • | <u>email 13 (email:13)</u>                         |
| • | • <u>cp (email-cp:13)</u>                          |
| • | <u>email 14 (email:14)</u>                         |
| - | • <u>cp (email-cp:14)</u>                          |
| • | email 15 (email:15)                                |
|   | • <u>cp (email-cp:15)</u>                          |
| • | email 16 (email:16)                                |
|   | • <u>cp (email-cp:16)</u>                          |
| ٠ | filesystem (filesystem)                            |
| • | line 1 (line:1)                                    |
| ٠ | line 2 (line:2)                                    |
| ٠ | line 3 (line:3)                                    |
| ٠ | <u>ssh (ssh)</u>                                   |
|   | <ul> <li><u>client (ssh-client)</u></li> </ul>     |
|   | <ul> <li><u>server (ssh-server)</u></li> </ul>     |
| ٠ | <u>ssl (ssl)</u>                                   |
|   | <ul> <li>credentials (ssl-credentials)</li> </ul>  |
|   | <ul> <li>trusted authorities (ssl-auth)</li> </ul> |
| ٠ | tunnel 1 (tunnel:1)                                |
|   | <u>accept (tunnel-accept:1)</u>                    |
|   | <u>cp output (tunnel-acc</u> )                     |
|   | password (tunnel-ac                                |
|   | <u>connect (tunnel-connect:1)</u>                  |
|   | <u>cp output (tunnel-co</u> )                      |
|   | host 1 (tunnel-conne     host 2 (tunnel-conne      |
|   | host 2 (tunnel-conne     host 2 (tunnel-conne      |
|   | host 3 (tunnel-conne     host 4 (tunnel-conne      |
|   | host 4 (tunnel-conne                               |

- - cept-cp\_output:1)
  - ccept-password:1)
  - onnect-cp\_output:1)
    - ect-host:1:1)
    - ect-host:1:2)
    - ect-host:1:3)
    - ect-host:1:4)
  - host 5 (tunnel-connect-host:1:5) •
  - host 6 (tunnel-connect-host:1:6) •
  - host 7 (tunnel-connect-host:1:7) •
  - host 8 (tunnel-connect-host:1:8) •
  - host 9 (tunnel-connect-host:1:9) •

- host 10 (tunnel-connect-host:1:10)
- host 11 (tunnel-connect-host:1:11)
- host 12 (tunnel-connect-host:1:12)
- host 13 (tunnel-connect-host:1:13)
- host 14 (tunnel-connect-host:1:14)
- host 15 (tunnel-connect-host:1:15)
- host 16 (tunnel-connect-host:1:16)
- disconnect (tunnel-disconnect:1)
- modem (tunnel-modem:1)
- packing (tunnel-packing:1)
- <u>serial (tunnel-serial:1)</u>
- tunnel 2 (tunnel:2)
  - accept (tunnel-accept:2)
    - <u>cp output (tunnel-accept-cp\_output:2)</u>
    - password (tunnel-accept-password:2)
  - <u>connect (tunnel-connect:2)</u>
    - <u>cp output (tunnel-connect-cp\_output:2)</u>
    - host 1 (tunnel-connect-host:2:1)
    - host 2 (tunnel-connect-host:2:2)
    - host 3 (tunnel-connect-host:2:3)
    - host 4 (tunnel-connect-host:2:4)
    - host 5 (tunnel-connect-host:2:5)
    - host 6 (tunnel-connect-host:2:6)
    - host 7 (tunnel-connect-host:2:7)
    - host 8 (tunnel-connect-host:2:8)
    - host 9 (tunnel-connect-host:2:9)
    - host 10 (tunnel-connect-host:2:10)
    - host 11 (tunnel-connect-host:2:11)
    - host 12 (tunnel-connect-host:2:12)
    - host 13 (tunnel-connect-host:2:13)
    - host 14 (tunnel-connect-host:2:14)
    - host 15 (tunnel-connect-host:2:15)
    - host 16 (tunnel-connect-host:2:16)
  - disconnect (tunnel-disconnect:2)
  - modem (tunnel-modem:2)
  - packing (tunnel-packing:2)
  - <u>serial (tunnel-serial:2)</u>
- tunnel 3 (tunnel:3)
  - accept (tunnel-accept:3)
    - cp output (tunnel-accept-cp\_output:3)
    - password (tunnel-accept-password:3)
  - <u>connect (tunnel-connect:3)</u>
    - <u>cp output (tunnel-connect-cp\_output:3)</u>
      - host 1 (tunnel-connect-host:3:1)
      - host 2 (tunnel-connect-host:3:2)
      - host 3 (tunnel-connect-host:3:3)
      - host 4 (tunnel-connect-host:3:4)
      - host 5 (tunnel-connect-host:3:5)
      - host 6 (tunnel-connect-host:3:6)
      - host 7 (tunnel-connect-host:3:7)
      - host 8 (tunnel-connect-host:3:8)
      - host 9 (tunnel-connect-host:3:9)
      - host 10 (tunnel-connect-host:3:10)

- host 11 (tunnel-connect-host:3:11)
- host 12 (tunnel-connect-host:3:12)
- host 13 (tunnel-connect-host:3:13)
- host 14 (tunnel-connect-host:3:14)
- host 15 (tunnel-connect-host:3:15)
- host 16 (tunnel-connect-host:3:16)
- disconnect (tunnel-disconnect:3)
- modem (tunnel-modem:3)
- packing (tunnel-packing:3)
- serial (tunnel-serial:3)
- <u>xml (xml)</u>

## Table 5-1 Commands and Levels

| accept (tunnel-accept:3) level commands            |                                                                                                    |
|----------------------------------------------------|----------------------------------------------------------------------------------------------------|
| accept mode always                                 | Enables the tunneling server to always accept tunneling connec-<br>tions.                                                                                                    |
| accept mode any character                          | Enables the tunneling server to accept tunneling connections only when a character is received through the corresponding line (serial port).                                                                                                    |
| accept mode disable                                | Disables accept mode tunneling.                                                                                                    |
| accept mode modem control asserted                 | Enables the tunneling server to accept tunneling connections when the modem control pin is asserted.                                                                                                    |
| accept mode modem emulation                        | Enables modem emulation for accept mode tunneling.                                                                                                    |
| accept mode start character                        | Enables accept mode tunneling when the configured start charac-<br>ter<br>is received on the line.                                                                                                    |
| aes decrypt key <hexadecimal></hexadecimal>        | Sets the accept tunnel AES decrypt key with up to 16 bytes.<br>Each byte is represented by two adjacent hex digits.<br>Bytes may run together or be separated by optional punctuation:<br>123ABC "12 3A BC" 12,3A,BC 12.3a.bc 12:3a:bc<br>Note that quotes must enclose the value if it contains spaces. |
| aes decrypt key text < <i>text</i> >               | Sets the accept tunnel AES decrypt key with up to 16 bytes.<br>Each byte is represented by a single character.<br>Note that quotes must enclose the value if it contains spaces.                                                                                                    |
| aes encrypt key <i><hexadecimal></hexadecimal></i> | Sets the accept tunnel AES encrypt key with up to 16 bytes.<br>Each byte is represented by two adjacent hex digits.<br>Bytes may run together or be separated by optional punctuation:<br>123ABC "12 3A BC" 12,3A,BC 12.3a.bc 12:3a:bc<br>Note that quotes must enclose the value if it contains spaces. |
| aes encrypt key text < <i>text</i> >               | Sets the accept tunnel AES encrypt key with up to 16 bytes.<br>Each byte is represented by a single character.<br>Note that quotes must enclose the value if it contains spaces.                                                                                                    |
| block network disable                              | Forwards (tunnels) network data in accept mode tunneling.                                                                                                    |
| block network enable                               | Discards all data coming in from the accept mode tunnel before forwarding it to the serial interface (generally used for debugging).                                                                                                    |
| block serial disable                               | Forwards (tunnels) serial data in accept mode tunneling.                                                                                                    |
| block serial enable                                | Discards all data coming in from the serial interface before for-                                                                                                    |

|                                    | warding it to the accept mode tunnel (generally used for debugging).                                                                                                |
|------------------------------------|----------------------------------------------------------------------------------------------------|
| clrscrn                            | Clears the screen.                                                                                                    |
| cp output                          | Enters the next lower level.                                                                                                    |
| credentials < <i>text</i> >        | Selects the RSA/DSA certificates by name for the SSL server.                                                                                                    |
| default accept mode                | Restores the default accept mode as "always".                                                                                                    |
| default local port                 | Uses the default port number as the local port for accept mode tunneling.<br>The default port is 10000 + #, where # is the line number for this tunnel.             |
| default protocol                   | Restores the default protocol as "TCP".                                                                                                    |
| default start character            | Defaults the accept mode start character.                                                                                                    |
| default tcp keep alive             | Restores the default 45 second accept mode TCP keep alive timeout.                                                                                                  |
| email connect < <i>number</i> >    | Sets an email profile to use to send an email alert upon establish-<br>ing<br>an accept mode tunnel.<br><number> = the number of the email profile to use.</number> |
| email disconnect < <i>number</i> > | Sets an email profile to use to send an email alert upon closing<br>an accept mode tunnel.<br><number> = the number of the email profile to use.</number>           |
| exit                               | Returns to the tunnel level.                                                                                                    |
| flush serial disable               | Characters already in the serial data buffer are retained upon es-<br>tablishing<br>an accept mode tunneling connection.                                            |
| flush serial enable                | Flushes the serial data buffer upon establishing an accept mode tunneling connection.                                                                               |
| flush start character disable      | Enables forwarding of the accept start character into the network.                                                                                                  |
| flush start character enable       | Disables forwarding of the accept start character into the network.                                                                                                 |
| kill connection                    | Disconnects the active accept mode tunneling connection.                                                                                                    |
| local port < <i>number&gt;</i>     | Sets the port to use for accept mode tunneling.<br><number> = number of the port to use.</number>                                                                   |
| no aes decrypt key                 | Removes the accept tunnel AES decrypt key.                                                                                                    |
| no aes encrypt key                 | Removes the accept tunnel AES encrypt key.                                                                                                    |
| no credentials                     | Clears the RSA/DSA certificate selection.                                                                                                    |
| no email connect                   | Discontinues sending email alerts upon establishing an accept mode tunnel.                                                                                          |
| no email disconnect                | Discontinues sending email alerts upon closing an accept mode tunnel.                                                                                               |
| no tcp keep alive                  | Disables the accept mode TCP keep alive timeout.                                                                                                    |
| password                           | Enters the next lower level.                                                                                                    |
| protocol ssh                       | Uses SSH protocol for accept mode tunneling.                                                                                                    |
| protocol ssl                       | Uses SSL protocol for accept mode tunneling.                                                                                                    |
| protocol tcp                       | Uses TCP protocol for accept mode tunneling.                                                                                                    |
| protocol tcp aes                   | Uses TCP protocol with AES encryption for accept mode tunnel-<br>ing.                                                                                               |
| protocol telnet                    | Uses Telnet protocol (with IAC) for accept mode tunneling.                                                                                                    |
| show                               | Displays the current configuration.                                                                                                    |

| show history                                | Displays the last 20 commands entered during the current CLI session.                                                                                                    |
|---------------------------------------------|----------------------------------------------------------------------------------------------------|
| show status                                 | Displays tunnel accept status.                                                                                                    |
| start character <control></control>         | Sets the accept mode start character.<br>The character may be input as text, control, decimal, or hex.<br>A control character has the form <control>C.<br/>A decimal value character has the form \99.<br/>A hex value character has the form 0xFF.</control>                                            |
| tcp keep alive < <i>milliseconds</i> >      | Enables TCP keep alive for accept mode tunneling and sets the timer.<br><milliseconds> = timer value, in milliseconds.</milliseconds>                                                                                                    |
| write                                       | Stores the current configuration in permanent memory.                                                                                                    |
| accept (tunnel-accept:2) level commands     |                                                                                                    |
| accept mode always                          | Enables the tunneling server to always accept tunneling connec-<br>tions.                                                                                                    |
| accept mode any character                   | Enables the tunneling server to accept tunneling connections only<br>when a<br>character is received through the corresponding line (serial port).                                                                                                    |
| accept mode disable                         | Disables accept mode tunneling.                                                                                                    |
| accept mode modem control asserted          | Enables the tunneling server to accept tunneling connections<br>when the modem<br>control pin is asserted.                                                                                                    |
| accept mode modem emulation                 | Enables modem emulation for accept mode tunneling.                                                                                                    |
| accept mode start character                 | Enables accept mode tunneling when the configured start charac-<br>ter<br>is received on the line.                                                                                                    |
| aes decrypt key < <i>hexadecimal</i> >      | Sets the accept tunnel AES decrypt key with up to 16 bytes.<br>Each byte is represented by two adjacent hex digits.<br>Bytes may run together or be separated by optional punctuation:<br>123ABC "12 3A BC" 12,3A,BC 12.3a.bc 12:3a:bc<br>Note that quotes must enclose the value if it contains spaces. |
| aes decrypt key text < <i>text</i> >        | Sets the accept tunnel AES decrypt key with up to 16 bytes.<br>Each byte is represented by a single character.<br>Note that quotes must enclose the value if it contains spaces.                                                                                                    |
| aes encrypt key <hexadecimal></hexadecimal> | Sets the accept tunnel AES encrypt key with up to 16 bytes.<br>Each byte is represented by two adjacent hex digits.<br>Bytes may run together or be separated by optional punctuation:<br>123ABC "12 3A BC" 12,3A,BC 12.3a.bc 12:3a:bc<br>Note that quotes must enclose the value if it contains spaces. |
| aes encrypt key text < <i>text</i> >        | Sets the accept tunnel AES encrypt key with up to 16 bytes.<br>Each byte is represented by a single character.<br>Note that quotes must enclose the value if it contains spaces.                                                                                                    |
| block network disable                       | Forwards (tunnels) network data in accept mode tunneling.                                                                                                    |
| block network enable                        | Discards all data coming in from the accept mode tunnel before forwarding it to the serial interface (generally used for debugging).                                                                                                    |
| block serial disable                        | Forwards (tunnels) serial data in accept mode tunneling.                                                                                                    |
| block serial enable                         | Discards all data coming in from the serial interface before for-<br>warding<br>it to the accept mode tunnel (generally used for debugging).                                                                                                    |
| clrscrn                                     | Clears the screen.                                                                                                    |
| cp output                                   | Enters the next lower level.                                                                                                    |
| credentials <text></text>                   | Selects the RSA/DSA certificates by name for the SSL server.                                                                                                    |

| default accept mode                | Restores the default accept mode as "always".                                                                                                    |
|------------------------------------|----------------------------------------------------------------------------------------------------|
| default local port                 | Uses the default port number as the local port for accept mode tunneling.<br>The default port is 10000 + #, where # is the line number for this tunnel.             |
| default protocol                   | Restores the default protocol as "TCP".                                                                                                    |
| default start character            | Defaults the accept mode start character.                                                                                                    |
| default tcp keep alive             | Restores the default 45 second accept mode TCP keep alive timeout.                                                                                                  |
| email connect < <i>number&gt;</i>  | Sets an email profile to use to send an email alert upon establish-<br>ing<br>an accept mode tunnel.<br><number> = the number of the email profile to use.</number> |
| email disconnect < <i>number</i> > | Sets an email profile to use to send an email alert upon closing<br>an accept mode tunnel.<br><number> = the number of the email profile to use.</number>           |
| exit                               | Returns to the tunnel level.                                                                                                    |
| flush serial disable               | Characters already in the serial data buffer are retained upon es-<br>tablishing<br>an accept mode tunneling connection.                                            |
| flush serial enable                | Flushes the serial data buffer upon establishing an accept mode<br>tunneling<br>connection.                                                                         |
| flush start character disable      | Enables forwarding of the accept start character into the network.                                                                                                  |
| flush start character enable       | Disables forwarding of the accept start character into the network.                                                                                                 |
| kill connection                    | Disconnects the active accept mode tunneling connection.                                                                                                    |
| local port < <i>number&gt;</i>     | Sets the port to use for accept mode tunneling.<br><number> = number of the port to use.</number>                                                                   |
| no aes decrypt key                 | Removes the accept tunnel AES decrypt key.                                                                                                    |
| no aes encrypt key                 | Removes the accept tunnel AES encrypt key.                                                                                                    |
| no credentials                     | Clears the RSA/DSA certificate selection.                                                                                                    |
| no email connect                   | Discontinues sending email alerts upon establishing an accept mode tunnel.                                                                                          |
| no email disconnect                | Discontinues sending email alerts upon closing an accept mode tunnel.                                                                                               |
| no tcp keep alive                  | Disables the accept mode TCP keep alive timeout.                                                                                                    |
| password                           | Enters the next lower level.                                                                                                    |
| protocol ssh                       | Uses SSH protocol for accept mode tunneling.                                                                                                    |
| protocol ssl                       | Uses SSL protocol for accept mode tunneling.                                                                                                    |
| protocol tcp                       | Uses TCP protocol for accept mode tunneling.                                                                                                    |
| protocol tcp aes                   | Uses TCP protocol with AES encryption for accept mode tunnel-<br>ing.                                                                                               |
| protocol telnet                    | Uses Telnet protocol (with IAC) for accept mode tunneling.                                                                                                    |
| show                               | Displays the current configuration.                                                                                                    |
| show history                       | Displays the last 20 commands entered during the current CLI session.                                                                                               |
| show status                        | Displays tunnel accept status.                                                                                                    |
| start character < <i>control</i> > | Sets the accept mode start character.<br>The character may be input as text, control, decimal, or hex.<br>A control character has the form <control>C.</control>    |

|                                                    | A decimal value character has the form \99.<br>A hex value character has the form 0xFF.                                                                                                    |
|----------------------------------------------------|----------------------------------------------------------------------------------------------------|
| tcp keep alive < <i>milliseconds</i> >             | Enables TCP keep alive for accept mode tunneling and sets the timer.<br><milliseconds> = timer value, in milliseconds.</milliseconds>                                                                                                    |
| write                                              | Stores the current configuration in permanent memory.                                                                                                    |
| accept (tunnel-accept:1) level commands            |                                                                                                    |
| accept mode always                                 | Enables the tunneling server to always accept tunneling connec-<br>tions.                                                                                                    |
| accept mode any character                          | Enables the tunneling server to accept tunneling connections only when a character is received through the corresponding line (serial port).                                                                                                    |
| accept mode disable                                | Disables accept mode tunneling.                                                                                                    |
| accept mode modem control asserted                 | Enables the tunneling server to accept tunneling connections when the modem control pin is asserted.                                                                                                    |
| accept mode modem emulation                        | Enables modem emulation for accept mode tunneling.                                                                                                    |
| accept mode start character                        | Enables accept mode tunneling when the configured start charac-<br>ter<br>is received on the line.                                                                                                    |
| aes decrypt key <i><hexadecimal></hexadecimal></i> | Sets the accept tunnel AES decrypt key with up to 16 bytes.<br>Each byte is represented by two adjacent hex digits.<br>Bytes may run together or be separated by optional punctuation:<br>123ABC "12 3A BC" 12,3A,BC 12.3a.bc 12:3a:bc<br>Note that quotes must enclose the value if it contains spaces. |
| aes decrypt key text < <i>text</i> >               | Sets the accept tunnel AES decrypt key with up to 16 bytes.<br>Each byte is represented by a single character.<br>Note that quotes must enclose the value if it contains spaces.                                                                                                    |
| aes encrypt key <hexadecimal></hexadecimal>        | Sets the accept tunnel AES encrypt key with up to 16 bytes.<br>Each byte is represented by two adjacent hex digits.<br>Bytes may run together or be separated by optional punctuation:<br>123ABC "12 3A BC" 12,3A,BC 12.3a.bc 12:3a:bc<br>Note that quotes must enclose the value if it contains spaces. |
| aes encrypt key text < <i>text</i> >               | Sets the accept tunnel AES encrypt key with up to 16 bytes.<br>Each byte is represented by a single character.<br>Note that quotes must enclose the value if it contains spaces.                                                                                                    |
| block network disable                              | Forwards (tunnels) network data in accept mode tunneling.                                                                                                    |
| block network enable                               | Discards all data coming in from the accept mode tunnel before forwarding it to the serial interface (generally used for debugging).                                                                                                    |
| block serial disable                               | Forwards (tunnels) serial data in accept mode tunneling.                                                                                                    |
| block serial enable                                | Discards all data coming in from the serial interface before for-<br>warding<br>it to the accept mode tunnel (generally used for debugging).                                                                                                    |
| clrscrn                                            | Clears the screen.                                                                                                    |
| cp output                                          | Enters the next lower level.                                                                                                    |
| credentials <text></text>                          | Selects the RSA/DSA certificates by name for the SSL server.                                                                                                    |
| default accept mode                                | Restores the default accept mode as "always".                                                                                                    |
| default local port                                 | Uses the default port number as the local port for accept mode tunneling.<br>The default port is 10000 + #, where # is the line number for this tunnel.                                                                                                    |

| default protocol                          | Restores the default protocol as "TCP".                                                                                                    |
|-------------------------------------------|----------------------------------------------------------------------------------------------------|
| default start character                   | Defaults the accept mode start character.                                                                                                    |
| default tcp keep alive                    | Restores the default 45 second accept mode TCP keep alive timeout.                                                                                                    |
| email connect < <i>number</i> >           | Sets an email profile to use to send an email alert upon establish-<br>ing<br>an accept mode tunnel.                                                                                                    |
|                                           | <number> = the number of the email profile to use.</number>                                                                                                    |
| email disconnect <i><number></number></i> | Sets an email profile to use to send an email alert upon closing<br>an accept mode tunnel.<br><number> = the number of the email profile to use.</number>                                                                                                    |
| exit                                      | Returns to the tunnel level.                                                                                                    |
| flush serial disable                      | Characters already in the serial data buffer are retained upon es-<br>tablishing<br>an accept mode tunneling connection.                                                                                                    |
| flush serial enable                       | Flushes the serial data buffer upon establishing an accept mode tunneling connection.                                                                                                    |
| flush start character disable             | Enables forwarding of the accept start character into the network.                                                                                                    |
| flush start character enable              | Disables forwarding of the accept start character into the network.                                                                                                    |
| kill connection                           | Disconnects the active accept mode tunneling connection.                                                                                                    |
| local port < <i>number</i> >              | Sets the port to use for accept mode tunneling.<br><number> = number of the port to use.</number>                                                                                                    |
| no aes decrypt key                        | Removes the accept tunnel AES decrypt key.                                                                                                    |
| no aes encrypt key                        | Removes the accept tunnel AES encrypt key.                                                                                                    |
| no credentials                            | Clears the RSA/DSA certificate selection.                                                                                                    |
| no email connect                          | Discontinues sending email alerts upon establishing an accept mode tunnel.                                                                                                    |
| no email disconnect                       | Discontinues sending email alerts upon closing an accept mode tunnel.                                                                                                    |
| no tcp keep alive                         | Disables the accept mode TCP keep alive timeout.                                                                                                    |
| password                                  | Enters the next lower level.                                                                                                    |
| protocol ssh                              | Uses SSH protocol for accept mode tunneling.                                                                                                    |
| protocol ssl                              | Uses SSL protocol for accept mode tunneling.                                                                                                    |
| protocol tcp                              | Uses TCP protocol for accept mode tunneling.                                                                                                    |
| protocol tcp aes                          | Uses TCP protocol with AES encryption for accept mode tunnel-<br>ing.                                                                                                    |
| protocol telnet                           | Uses Telnet protocol (with IAC) for accept mode tunneling.                                                                                                    |
| show                                      | Displays the current configuration.                                                                                                    |
| show history                              | Displays the last 20 commands entered during the current CLI session.                                                                                                    |
| show status                               | Displays tunnel accept status.                                                                                                    |
| start character < <i>control</i> >        | Sets the accept mode start character.<br>The character may be input as text, control, decimal, or hex.<br>A control character has the form <control>C.<br/>A decimal value character has the form \99.<br/>A hex value character has the form 0xFF.</control> |
| tcp keep alive < <i>milliseconds</i> >    | Enables TCP keep alive for accept mode tunneling and sets the timer.<br><milliseconds> = timer value, in milliseconds.</milliseconds>                                                                                                    |

| write                                                                                     | Stores the current configuration in permanent memory.                                                                                                    |
|-------------------------------------------------------------------------------------------|----------------------------------------------------------------------------------------------------|
| advanced (config-profile-advanced:test1) leve                                             | commands                                                                                                    |
| antenna diversity antenna 1                                                               | Set antenna selection to 1                                                                                                    |
| antenna diversity antenna 2                                                               | Set antenna selection to 2                                                                                                    |
| antenna diversity enabled                                                                 | Set antenna diversity to enabled.                                                                                                    |
| apply wlan                                                                                | Try out WLAN settings without saving them to Flash.<br>If the settings do not work, when you reboot the device,<br>it will still have the original settings. |
| basic                                                                                     | Switch to basic level                                                                                                    |
| clrscrn                                                                                   | Clears the screen.                                                                                                    |
| default antenna diversity                                                                 | Restore the default value for antenna diversity.                                                                                                    |
| default power management interval                                                         | Restores the power management interval to the default value (1 beacon).                                                                                      |
| default tx data rate                                                                      | Restores the TX data rate to the default value (auto-reduction).                                                                                             |
| default tx data rate maximum                                                              | Restores the maximum TX data rate to the default value (54 Mbps).                                                                                            |
| default tx power maximum                                                                  | Restores the maximum TX power to the default value (14 dBm).                                                                                                 |
| exit                                                                                      | Exit to the profiles level                                                                                                    |
| power management disable                                                                  | Disables power management.                                                                                                    |
| power management enable                                                                   | Enables power management.                                                                                                    |
| power management interval <i><beacons (100="" i="" ms<=""> <i>each)&gt;</i></beacons></i> | Sets the power management time interval in beacons. (A beacon is 100 msec.)                                                                                  |
| security                                                                                  | Switch to security level                                                                                                    |
| show                                                                                      | Displays the current configuration.                                                                                                    |
| show history                                                                              | Displays the last 20 commands entered during the current CLI session.                                                                                        |
| tx data rate auto-reduction                                                               | Enables TX data rate auto-reduction.                                                                                                    |
| tx data rate fixed                                                                        | Enables a fixed data rate.                                                                                                    |
| tx data rate maximum 1 mbps                                                               | Sets the data rate maximum to 1 Mbps.                                                                                                    |
| tx data rate maximum 11 mbps                                                              | Sets the data rate maximum to 11 Mbps.                                                                                                    |
| tx data rate maximum 12 mbps                                                              | Sets the data rate maximum to 12 Mbps.                                                                                                    |
| tx data rate maximum 18 mbps                                                              | Sets the data rate maximum to 18 Mbps.                                                                                                    |
| tx data rate maximum 2 mbps                                                               | Sets the data rate maximum to 2 Mbps.                                                                                                    |
| tx data rate maximum 24 mbps                                                              | Sets the data rate maximum to 24 Mbps.                                                                                                    |
| tx data rate maximum 36 mbps                                                              | Sets the data rate maximum to 36 Mbps.                                                                                                    |
| tx data rate maximum 48 mbps                                                              | Sets the data rate maximum to 48 Mbps.                                                                                                    |
| tx data rate maximum 5.5 mbps                                                             | Sets the data rate maximum to 5.5 Mbps.                                                                                                    |
| tx data rate maximum 54 mbps                                                              | Sets the data rate maximum to 54 Mbps.                                                                                                    |
| tx data rate maximum 6 mbps                                                               | Sets the data rate maximum to 6 Mbps.                                                                                                    |
| tx data rate maximum 9 mbps                                                               | Sets the data rate maximum to 9 Mbps.                                                                                                    |
| tx data rate maximum mcs0                                                                 | Sets the data rate maximum to MCS0.                                                                                                    |
| tx data rate maximum mcs1                                                                 | Sets the data rate maximum to MCS1.                                                                                                    |
| tx data rate maximum mcs2                                                                 | Sets the data rate maximum to MCS2.                                                                                                    |
| tx data rate maximum mcs3                                                                 | Sets the data rate maximum to MCS3.                                                                                                    |
| tx data rate maximum mcs4                                                                 | Sets the data rate maximum to MCS4.                                                                                                    |
| tx data rate maximum mcs5                                                                 | Sets the data rate maximum to MCS5.                                                                                                    |

| tx data rate maximum mcs6                                                                 | Sets the data rate maximum to MCS6.                                                                                                    |
|-------------------------------------------------------------------------------------------|----------------------------------------------------------------------------------------------------|
| tx data rate maximum mcs7                                                                 | Sets the data rate maximum to MCS7.                                                                                                    |
| tx power maximum <i><dbm></dbm></i>                                                       | Sets the TX power maximum in dBm.<br><dbm> = measure of power in decibels with respect to one<br/>milliwatt.</dbm>                                           |
| write                                                                                     | Stores the current configuration in permanent memory.                                                                                                    |
| advanced (config-profile-advanced:default_ad                                              | hoc_profile) level commands                                                                                                    |
| antenna diversity antenna 1                                                               | Set antenna selection to 1                                                                                                    |
| antenna diversity antenna 2                                                               | Set antenna selection to 2                                                                                                    |
| antenna diversity enabled                                                                 | Set antenna diversity to enabled.                                                                                                    |
| apply wlan                                                                                | Try out WLAN settings without saving them to Flash.<br>If the settings do not work, when you reboot the device,<br>it will still have the original settings. |
| basic                                                                                     | Switch to basic level                                                                                                    |
| clrscrn                                                                                   | Clears the screen.                                                                                                    |
| default antenna diversity                                                                 | Restore the default value for antenna diversity.                                                                                                    |
| default power management interval                                                         | Restores the power management interval to the default value (1 beacon).                                                                                      |
| default tx data rate                                                                      | Restores the TX data rate to the default value (auto-reduction).                                                                                             |
| default tx data rate maximum                                                              | Restores the maximum TX data rate to the default value (54 Mbps).                                                                                            |
| default tx power maximum                                                                  | Restores the maximum TX power to the default value (14 dBm).                                                                                                 |
| exit                                                                                      | Exit to the profiles level                                                                                                    |
| power management disable                                                                  | Disables power management.                                                                                                    |
| power management enable                                                                   | Enables power management.                                                                                                    |
| power management interval <i><beacons (100="" i="" ms<=""> <i>each)&gt;</i></beacons></i> | Sets the power management time interval in beacons. (A beacon is 100 msec.)                                                                                  |
| security                                                                                  | Switch to security level                                                                                                    |
| show                                                                                      | Displays the current configuration.                                                                                                    |
| show history                                                                              | Displays the last 20 commands entered during the current CLI session.                                                                                        |
| tx data rate auto-reduction                                                               | Enables TX data rate auto-reduction.                                                                                                    |
| tx data rate fixed                                                                        | Enables a fixed data rate.                                                                                                    |
| tx data rate maximum 1 mbps                                                               | Sets the data rate maximum to 1 Mbps.                                                                                                    |
| tx data rate maximum 11 mbps                                                              | Sets the data rate maximum to 11 Mbps.                                                                                                    |
| tx data rate maximum 12 mbps                                                              | Sets the data rate maximum to 12 Mbps.                                                                                                    |
| tx data rate maximum 18 mbps                                                              | Sets the data rate maximum to 18 Mbps.                                                                                                    |
| tx data rate maximum 2 mbps                                                               | Sets the data rate maximum to 2 Mbps.                                                                                                    |
| tx data rate maximum 24 mbps                                                              | Sets the data rate maximum to 24 Mbps.                                                                                                    |
| tx data rate maximum 36 mbps                                                              | Sets the data rate maximum to 36 Mbps.                                                                                                    |
| tx data rate maximum 48 mbps                                                              | Sets the data rate maximum to 48 Mbps.                                                                                                    |
| tx data rate maximum 5.5 mbps                                                             | Sets the data rate maximum to 5.5 Mbps.                                                                                                    |
| tx data rate maximum 54 mbps                                                              | Sets the data rate maximum to 54 Mbps.                                                                                                    |
| tx data rate maximum 6 mbps                                                               | Sets the data rate maximum to 6 Mbps.                                                                                                    |
| tx data rate maximum 9 mbps                                                               | Sets the data rate maximum to 9 Mbps.                                                                                                    |
| tx data rate maximum mcs0                                                                 | Sets the data rate maximum to MCS0.                                                                                                    |

| tx data rate maximum mcs1                                    | Sets the data rate maximum to MCS1.                                                                                                    |
|--------------------------------------------------------------|----------------------------------------------------------------------------------------------------|
| tx data rate maximum mcs2                                    | Sets the data rate maximum to MCS2.                                                                                                    |
| tx data rate maximum mcs3                                    | Sets the data rate maximum to MCS3.                                                                                                    |
| tx data rate maximum mcs4                                    | Sets the data rate maximum to MCS4.                                                                                                    |
| tx data rate maximum mcs5                                    | Sets the data rate maximum to MCS5.                                                                                                    |
| tx data rate maximum mcs6                                    | Sets the data rate maximum to MCS6.                                                                                                    |
| tx data rate maximum mcs7                                    | Sets the data rate maximum to MCS7.                                                                                                    |
| tx power maximum <i><dbm></dbm></i>                          | Sets the TX power maximum in dBm.<br><dbm> = measure of power in decibels with respect to one<br/>milliwatt.</dbm>                                                                                                    |
| write                                                        | Stores the current configuration in permanent memory.                                                                                                    |
| arp (config-arp) level commands                              |                                                                                                    |
| add <ip address=""> <mac address=""></mac></ip>              | Adds an entry to the ARP table, mapping an IP address to a MAC address.<br><ip address=""> = IP address to be mapped.<br/><mac address=""> = MAC address in colon-separated form.</mac></ip>                                                                                |
| clrscrn                                                      | Clears the screen.                                                                                                    |
| exit                                                         | Exits to the configuration level.                                                                                                    |
| remove all                                                   | Removes all entries from the ARP cache.                                                                                                    |
| remove ip < <i>IP address</i> >                              | Removes an entry from the ARP cache.<br><ip address=""> = address of the entry being removed.</ip>                                                                                                    |
| show cache                                                   | Displays the ARP cache table.                                                                                                    |
| show history                                                 | Displays the last 20 commands entered during the current CLI session.                                                                                                    |
| write<br>bridge 1 (config-bridge:br0) level commands         | Stores the current configuration in permanent memory.                                                                                                    |
| bridging mac address <i><hexadecimal></hexadecimal></i>      | Sets the Bridging MAC Address.<br>Each byte is represented by two adjacent hex digits.<br>Bytes may run together or be separated by optional punctuation:<br>123ABC "12 3A BC" 12,3A,BC 12.3a.bc 12:3a:bc<br>Note that quotes must enclose the value if it contains spaces. |
| clrscrn                                                      | Clears the screen.                                                                                                    |
| exit                                                         | Exits to the config level.                                                                                                    |
| no bridging mac address                                      | Removes the Bridging MAC Address.                                                                                                    |
| show                                                         | Displays the current configuration.                                                                                                    |
| show history                                                 | Displays the last 20 commands entered during the current CLI session.                                                                                                    |
| show statistics                                              | Show bridge statistics                                                                                                    |
| show status                                                  | Show bridge status                                                                                                    |
| state disable                                                | Disables bridging.                                                                                                    |
| state enable                                                 | Enables bridging.                                                                                                    |
| write                                                        | Stores the current configuration in permanent memory.                                                                                                    |
|                                                              |                                                                                                    |
| choice 1 (config-wlan-choice:wlan0:1) level co               | mmands                                                                                                    |
| choice 1 (config-wlan-choice:wlan0:1) level co<br>apply wlan | mmands<br>Try out WLAN settings without saving them to Flash.<br>If the settings do not work, when you reboot the device,<br>it will still have the original settings.                                                                                                    |
|                                                              | Try out WLAN settings without saving them to Flash.<br>If the settings do not work, when you reboot the device,                                                                                                    |

| no profile                      | Removes reference to the profile.                                                                                                    |
|---------------------------------|----------------------------------------------------------------------------------------------------|
| profile < <i>text</i> >         | Selects a profile.<br><text> = name of the profile.</text>                                                                                                   |
| show                            | Shows the current configuration.                                                                                                    |
| show history                    | Displays the last 20 commands entered during the current CLI session.                                                                                        |
| write                           | Stores the current configuration in permanent memory.                                                                                                    |
| choice 2 (config-wlan-choice:w  | vlan0:2) level commands                                                                                                    |
| apply wlan                      | Try out WLAN settings without saving them to Flash.<br>If the settings do not work, when you reboot the device,<br>it will still have the original settings. |
| clrscrn                         | Clears the screen.                                                                                                    |
| exit                            | Exits to the next higher level.                                                                                                    |
| no profile                      | Removes reference to the profile.                                                                                                    |
| profile < <i>text</i> >         | Selects a profile.<br><text> = name of the profile.</text>                                                                                                   |
| show                            | Shows the current configuration.                                                                                                    |
| show history                    | Displays the last 20 commands entered during the current CLI session.                                                                                        |
| write                           | Stores the current configuration in permanent memory.                                                                                                    |
| choice 3 (config-wlan-choice:w  | vlan0:3) level commands                                                                                                    |
| apply wlan                      | Try out WLAN settings without saving them to Flash.<br>If the settings do not work, when you reboot the device,<br>it will still have the original settings. |
| clrscrn                         | Clears the screen.                                                                                                    |
| exit                            | Exits to the next higher level.                                                                                                    |
| no profile                      | Removes reference to the profile.                                                                                                    |
| profile < <i>text</i> >         | Selects a profile.<br><text> = name of the profile.</text>                                                                                                   |
| show                            | Shows the current configuration.                                                                                                    |
| show history                    | Displays the last 20 commands entered during the current CLI session.                                                                                        |
| write                           | Stores the current configuration in permanent memory.                                                                                                    |
| choice 4 (config-wlan-choice:w  | vlan0:4) level commands                                                                                                    |
| apply wlan                      | Try out WLAN settings without saving them to Flash.<br>If the settings do not work, when you reboot the device,<br>it will still have the original settings. |
| clrscrn                         | Clears the screen.                                                                                                    |
| exit                            | Exits to the next higher level.                                                                                                    |
| no profile                      | Removes reference to the profile.                                                                                                    |
| profile < <i>text</i> >         | Selects a profile.<br><text> = name of the profile.</text>                                                                                                   |
| show                            | Shows the current configuration.                                                                                                    |
| show history                    | Displays the last 20 commands entered during the current CLI session.                                                                                        |
| write                           | Stores the current configuration in permanent memory.                                                                                                    |
| cli (config-cli) level commands |                                                                                                    |
| clrscrn                         | Clears the screen.                                                                                                    |

| default inactivity timeout                                    | The default inactivity timeout will apply to CLI sessions.                                                                                                    |
|---------------------------------------------------------------|----------------------------------------------------------------------------------------------------|
| default login password                                        | Restores the default CLI login password.                                                                                                    |
| default quit connect line                                     | Restores the default string used to quit the "connect line <line>" command.</line>                                                                                                    |
| enable level password <text></text>                           | Sets the enable-level password.                                                                                                    |
| exit                                                          | Exits to the configuration level.                                                                                                    |
| inactivity timeout <minutes></minutes>                        | Sets the inactivity timeout for all CLI sessions.                                                                                                    |
| line authentication disable                                   | No password required for Line CLI users.                                                                                                    |
| line authentication enable                                    | Challenges the Line CLI user with a password.                                                                                                    |
| login password <text></text>                                  | Sets the CLI login password.                                                                                                    |
| no enable level password                                      | Removes the enable-level password.                                                                                                    |
| no inactivity timeout                                         | No inactivity timeout will apply to CLI sessions.                                                                                                    |
| quit connect line <i><control></control></i>                  | Sets the string used to quit the "connect line <line>" command.<br/>The characters may be input as text or control.<br/>A control character has the form <control>C.</control></line> |
| show                                                          | Displays the current configuration.                                                                                                    |
| show history                                                  | Displays the last 20 commands entered during the current CLI session.                                                                                                    |
| ssh                                                           | Change to menu level for SSH configuration and status.                                                                                                    |
| telnet                                                        | Change to menu level for Telnet configuration and status.                                                                                                    |
| write                                                         | Stores the current configuration in permanent memory.                                                                                                    |
| client (ssh-client) level commands                            |                                                                                                    |
| clrscrn                                                       | Clears the screen.                                                                                                    |
| default user <username> command</username>                    | Restore the user command to the default login shell                                                                                                    |
| delete all known hosts                                        | Remove all hnown hosts                                                                                                    |
| delete all users                                              | Remove all users                                                                                                    |
| delete known host < <i>server</i> >                           | Remove known host                                                                                                    |
| delete user <username></username>                             | Delete the named user                                                                                                    |
| exit                                                          | Exits to the ssh level.                                                                                                    |
| known host <i><server></server></i>                           | Set known host RSA or DSA key                                                                                                    |
| no known host <i><server></server></i> dsa                    | Remove known host DSA key                                                                                                    |
| no known host <i><server></server></i> rsa                    | Remove known host RSA key                                                                                                    |
| no user <i><username></username></i> dsa                      | Remove user DSA key                                                                                                    |
| no user <i><username></username></i> rsa                      | Remove user RSA key                                                                                                    |
| show                                                          | Show SSH Client settings                                                                                                    |
| show history                                                  | Displays the last 20 commands entered during the current CLI session.                                                                                                    |
| show known host <i><server></server></i>                      | Show known host RSA and DSA keys                                                                                                    |
| show user < <i>username</i> >                                 | Show information for a user                                                                                                    |
| user <username></username>                                    | Set username and RSA or DSA keys                                                                                                    |
| user <username> command <command/></username>                 | Customizes the user command                                                                                                    |
| user <i><username></username></i> generate dsa 1024           | Generate DSA public and private keys                                                                                                    |
| user <i><username></username></i> generate dsa 512            | Generate DSA public and private keys                                                                                                    |
| user <i><username></username></i> generate dsa 768            | Generate DSA public and private keys                                                                                                    |
| user <i><usernam< i="">e&gt; generate rsa 1024</usernam<></i> | Generate RSA public and private keys                                                                                                    |

| user <username> generate rsa 512</username>               | Generate RSA public and private keys                                                                                                    |
|-----------------------------------------------------------|----------------------------------------------------------------------------------------------------|
| user <i><username></username></i> generate rsa 768        | Generate RSA public and private keys                                                                                                    |
| user <username> password <password></password></username> | Set username with password and optional RSA or DSA keys                                                                                       |
| write                                                     | Stores the current configuration in permanent memory.                                                                                         |
| configure (config) level commands                         |                                                                                                    |
| arp                                                       | Changes to the command level for ARP configuration and status.                                                                                |
| bridge < <i>instance</i> >                                | Changes to the bridge configuration level.                                                                                                    |
| cli                                                       | Change to menu level for CLI configuration and status                                                                                         |
| clrscrn                                                   | Clears the screen.                                                                                                    |
| diagnostics                                               | Enters the diagnostics level.                                                                                                    |
| exit                                                      | Exits to the enable level.                                                                                                    |
| ftp                                                       | Enters the ftp level.                                                                                                    |
| host < <i>number</i> >                                    | Change to config host level                                                                                                    |
| http                                                      | Enters the http level.                                                                                                    |
| icmp                                                      | Changes to the command level for ICMP configuration and status.                                                                               |
| if <instance></instance>                                  | Changes to the interface configuration level.                                                                                                 |
| ip                                                        | Changes to the command level for IP configuration and status.                                                                                 |
| kill ssh <session></session>                              | Kills SSH session with index from "show sessions"                                                                                             |
| kill telnet <session></session>                           | Kills Telnet session with index from "show sessions"                                                                                          |
| query port                                                | Enters the query port level.                                                                                                    |
| rss                                                       | Change to menu level for RSS configuration and status                                                                                         |
| show                                                      | Displays system information.                                                                                                    |
| show history                                              | Displays the last 20 commands entered during the current CLI session.                                                                         |
| show lines                                                | Displays line information.                                                                                                    |
| smtp                                                      | Changes to the command level for SMTP configuration and sta-<br>tus.                                                                          |
| syslog                                                    | Enters the syslog level.                                                                                                    |
| terminal < <i>line</i> >                                  | Enters the configure-terminal level.<br><line> = number of the terminal line (serial port) to be configured.</line>                           |
| terminal network                                          | Enters the configure-terminal level for the network.                                                                                          |
| vip                                                       | Change to menu level for VIP configuration and status                                                                                         |
| wlan profiles                                             | Enters the WLAN profiles configuration level.                                                                                                 |
| write                                                     | Stores the current configuration in permanent memory.                                                                                         |
| connect (tunnel-connect:3) level commands                 | 3                                                                                                    |
| block network disable                                     | Forwards (tunnels) network data in connect mode tunneling.                                                                                    |
| block network enable                                      | Discards all data coming in from the connect mode tunnel before forwarding it to the serial interface (generally used for debugging).         |
| block serial disable                                      | Forwards (tunnels) serial data in connect mode tunneling.                                                                                     |
| block serial enable                                       | Discards all data coming in from the serial interface before for-<br>warding<br>it to the connect mode tunnel (generally used for debugging). |
| clrscrn                                                   | Clears the screen.                                                                                                    |
| connect mode always                                       | Enables the tunneling server to always establish tunneling con-<br>nections.                                                                  |

| ial port).<br>nections when<br>ling.<br>ed start char- |
|--------------------------------------------------------|
| ling.                                                  |
| 5                                                      |
| ed start char-                                         |
|                                                        |
|                                                        |
|                                                        |
| connection.                                            |
| ablishing tun-                                         |
| ect mode tun-                                          |
|                                                        |
| pon establish-                                         |
| pon closing                                            |
|                                                        |
| ined upon es-                                          |
| onnect mode                                            |
| to the net-                                            |
| nto the net-                                           |
|                                                        |
| connection.                                            |
| e host list.                                           |
| nection or                                             |
|                                                        |
|                                                        |
| a connect                                              |
| g a connect                                            |
|                                                        |

|                                                     | above it,<br>to adjust the order of the defined hosts.                                                                                                    |
|-----------------------------------------------------|----------------------------------------------------------------------------------------------------|
| reconnect time <i><milliseconds></milliseconds></i> | Sets the reconnect time value for tunneling connections estab-<br>lished by the<br>device in milliseconds.<br><milliseconds> = timeout in milliseconds.</milliseconds>                                                                                         |
| show                                                | Displays the current configuration.                                                                                                    |
| show history                                        | Displays the last 20 commands entered during the current CLI session.                                                                                                    |
| show status                                         | Displays tunnel connect status.                                                                                                    |
| start character <i><control></control></i>          | Sets the connect mode start character.<br>The character may be input as text, control, decimal, or hex.<br>A control character has the form <control>C.<br/>A decimal value character has the form \99.<br/>A hex value character has the form 0xFF.</control> |
| write                                               | Stores the current configuration in permanent memory.                                                                                                    |
| connect (tunnel-connect:2) level commande           |                                                                                                    |
| block network disable                               | Forwards (tunnels) network data in connect mode tunneling.                                                                                                    |
| block network enable                                | Discards all data coming in from the connect mode tunnel before<br>forwarding<br>it to the serial interface (generally used for debugging).                                                                                                    |
| block serial disable                                | Forwards (tunnels) serial data in connect mode tunneling.                                                                                                    |
| block serial enable                                 | Discards all data coming in from the serial interface before for-<br>warding<br>it to the connect mode tunnel (generally used for debugging).                                                                                                    |
| clrscrn                                             | Clears the screen.                                                                                                    |
| connect mode always                                 | Enables the tunneling server to always establish tunneling con-<br>nections.                                                                                                    |
| connect mode any character                          | Enables the tunneling server to establish a tunneling connection when a character is received on the corresponding line (serial port).                                                                                                    |
| connect mode disable                                | Disables connect mode tunneling.                                                                                                    |
| connect mode modem control asserted                 | Enables the tunneling server to make tunneling connections when the modem control pin is asserted.                                                                                                    |
| connect mode modem emulation                        | Enables modem emulation for connect mode tunneling.                                                                                                    |
| connect mode start character                        | Enables connect mode tunneling when the configured start char-<br>acter<br>is received on the line.                                                                                                    |
| cp output                                           | Enters the next lower level.                                                                                                    |
| default connect mode                                | Restores the default connect mode as "disable".                                                                                                    |
| default host mode                                   | Connects to the first host in the list that accepts the connection.                                                                                                    |
| default local port                                  | Uses a random port number as the local port for establishing tun-<br>neling<br>connections to other devices.                                                                                                    |
| default reconnect time                              | Restores the default reconnect time value for connect mode tun-<br>neling.                                                                                                    |
| default start character                             | Defaults the connect mode start character.                                                                                                    |
| email connect < <i>number</i> >                     | Sets an email profile to use to send an email alert upon establish-<br>ing<br>a connect mode tunnel.                                                                                                    |

|                                        | <number> = the number of the email profile to use.</number>                                                                                                    |
|----------------------------------------|----------------------------------------------------------------------------------------------------|
| email disconnect < <i>number</i> >     | Sets an email profile to use to send an email alert upon closing a connect mode tunnel.                                                                                                    |
|                                        | <number> = the number of the email profile to use.</number>                                                                                                    |
| exit                                   | Returns to the tunnel level.                                                                                                    |
| flush serial disable                   | Characters already in the serial data buffer are retained upon es-<br>tablishing<br>a connect mode tunneling connection.                                                                                                    |
| flush serial enable                    | Flushes the serial data buffer upon establishing a connect mode<br>tunneling<br>connection.                                                                                                    |
| flush start character disable          | Enables forwarding of the connect start character into the net-<br>work.                                                                                                    |
| flush start character enable           | Disables forwarding of the connect start character into the net-<br>work.                                                                                                    |
| host < <i>instance</i> >               | Enters the next lower level.<br>Specify the instance for the next lower level.                                                                                                    |
| host mode sequential                   | Connects to the first host in the list that accepts the connection.                                                                                                    |
| host mode simultaneous                 | Selects simultaneous connections to all hosts on the host list.                                                                                                    |
| kill connection                        | Disconnects the active connect mode tunneling connection or<br>connections.                                                                                                    |
| local port < <i>number</i> >           | Sets a specific port for use as the local port.<br><number> = the number of the port to use.</number>                                                                                                    |
| no email connect                       | Discontinues sending email alerts upon establishing a connect mode tunnel.                                                                                                    |
| no email disconnect                    | Discontinues sending email alerts upon closing a connect mode tunnel.                                                                                                    |
| promote host < <i>number</i> >         | Promotes the identified host, exchanging it place with the host above it, to adjust the order of the defined hosts.                                                                                                    |
| reconnect time < <i>milliseconds</i> > | Sets the reconnect time value for tunneling connections estab-<br>lished by the<br>device in milliseconds.<br><milliseconds> = timeout in milliseconds.</milliseconds>                                                                                         |
| show                                   | Displays the current configuration.                                                                                                    |
| show history                           | Displays the last 20 commands entered during the current CLI session.                                                                                                    |
| show status                            | Displays tunnel connect status.                                                                                                    |
| start character < <i>control</i> >     | Sets the connect mode start character.<br>The character may be input as text, control, decimal, or hex.<br>A control character has the form <control>C.<br/>A decimal value character has the form \99.<br/>A hex value character has the form 0xFF.</control> |
| write                                  | Stores the current configuration in permanent memory.                                                                                                    |
| connect (tunnel-connect:1) level comma | nds                                                                                                    |
| block network disable                  | Forwards (tunnels) network data in connect mode tunneling.                                                                                                    |
| block network enable                   | Discards all data coming in from the connect mode tunnel before forwarding it to the serial interface (generally used for debugging).                                                                                                    |
| block serial disable                   | Forwards (tunnels) serial data in connect mode tunneling.                                                                                                    |
| block serial enable                    | Discards all data coming in from the serial interface before for-                                                                                                    |

|                                     | warding it to the connect mode tunnel (generally used for debugging).                                                                                               |
|-------------------------------------|----------------------------------------------------------------------------------------------------|
| clrscrn                             | Clears the screen.                                                                                                    |
| connect mode always                 | Enables the tunneling server to always establish tunneling con-<br>nections.                                                                                        |
| connect mode any character          | Enables the tunneling server to establish a tunneling connection when a character is received on the corresponding line (serial port).                              |
| connect mode disable                | Disables connect mode tunneling.                                                                                                    |
| connect mode modem control asserted | Enables the tunneling server to make tunneling connections when<br>the modem<br>control pin is asserted.                                                            |
| connect mode modem emulation        | Enables modem emulation for connect mode tunneling.                                                                                                    |
| connect mode start character        | Enables connect mode tunneling when the configured start char-<br>acter<br>is received on the line.                                                                 |
| cp output                           | Enters the next lower level.                                                                                                    |
| default connect mode                | Restores the default connect mode as "disable".                                                                                                    |
| default host mode                   | Connects to the first host in the list that accepts the connection.                                                                                                 |
| default local port                  | Uses a random port number as the local port for establishing tun-<br>neling<br>connections to other devices.                                                        |
| default reconnect time              | Restores the default reconnect time value for connect mode tun-<br>neling.                                                                                          |
| default start character             | Defaults the connect mode start character.                                                                                                    |
| email connect < <i>number</i> >     | Sets an email profile to use to send an email alert upon establish-<br>ing<br>a connect mode tunnel.<br><number> = the number of the email profile to use.</number> |
| email disconnect < <i>number</i> >  | Sets an email profile to use to send an email alert upon closing a connect mode tunnel.<br><number> = the number of the email profile to use.</number>              |
| exit                                | Returns to the tunnel level.                                                                                                    |
| flush serial disable                | Characters already in the serial data buffer are retained upon es-<br>tablishing<br>a connect mode tunneling connection.                                            |
| flush serial enable                 | Flushes the serial data buffer upon establishing a connect mode tunneling connection.                                                                               |
| flush start character disable       | Enables forwarding of the connect start character into the net-<br>work.                                                                                            |
| flush start character enable        | Disables forwarding of the connect start character into the net-<br>work.                                                                                           |
| host <instance></instance>          | Enters the next lower level.<br>Specify the instance for the next lower level.                                                                                      |
| host mode sequential                | Connects to the first host in the list that accepts the connection.                                                                                                 |
| host mode simultaneous              | Selects simultaneous connections to all hosts on the host list.                                                                                                    |
| kill connection                     | Disconnects the active connect mode tunneling connection or<br>connections.                                                                                         |
| local port < <i>number&gt;</i>      | Sets a specific port for use as the local port.<br><number> = the number of the port to use.</number>                                                               |

| no email connect                       | Discontinues sending email alerts upon establishing a connect mode tunnel.                                                                                                    |
|----------------------------------------|----------------------------------------------------------------------------------------------------|
| no email disconnect                    | Discontinues sending email alerts upon closing a connect mode tunnel.                                                                                                    |
| promote host <number></number>         | Promotes the identified host, exchanging it place with the host above it, to adjust the order of the defined hosts.                                                                                                    |
| reconnect time < <i>millisecond</i> s> | Sets the reconnect time value for tunneling connections estab-<br>lished by the<br>device in milliseconds.<br><milliseconds> = timeout in milliseconds.</milliseconds>                                                                                         |
| show                                   | Displays the current configuration.                                                                                                    |
| show history                           | Displays the last 20 commands entered during the current CLI session.                                                                                                    |
| show status                            | Displays tunnel connect status.                                                                                                    |
| start character < <i>control</i> >     | Sets the connect mode start character.<br>The character may be input as text, control, decimal, or hex.<br>A control character has the form <control>C.<br/>A decimal value character has the form \99.<br/>A hex value character has the form 0xFF.</control> |
| write                                  | Stores the current configuration in permanent memory.                                                                                                    |
| cp (email-cp:16) level commands        |                                                                                                    |
| clrscrn                                | Clears the screen.                                                                                                    |
| exit                                   | Exits to the next higher level.                                                                                                    |
| group <text></text>                    | Specify a CP group that shall trigger an email.<br><text> = configurable pin group.</text>                                                                                                    |
| no group                               | Disables the trigger to send an email.                                                                                                    |
| no trigger value                       | Clears the value that shall trigger an email.                                                                                                    |
| show                                   | Shows the current configuration.                                                                                                    |
| show history                           | Displays the last 20 commands entered during the current CLI session.                                                                                                    |
| trigger value <i><number></number></i> | Specify a value of the CP group that shall trigger an email.<br><number> = numeric value to watch for from the CP group. Can<br/>be specified as<br/>hex if prepended with "0x".</number>                                                                      |
| write                                  | Stores the current configuration in permanent memory.                                                                                                    |
| cp (email-cp:15) level commands        |                                                                                                    |
| clrscrn                                | Clears the screen.                                                                                                    |
| exit                                   | Exits to the next higher level.                                                                                                    |
| group < <i>text</i> >                  | Specify a CP group that shall trigger an email.<br><text> = configurable pin group.</text>                                                                                                    |
| no group                               | Disables the trigger to send an email.                                                                                                    |
| no trigger value                       | Clears the value that shall trigger an email.                                                                                                    |
| show                                   | Shows the current configuration.                                                                                                    |
| show history                           | Displays the last 20 commands entered during the current CLI session.                                                                                                    |
| trigger value <i><number></number></i> | Specify a value of the CP group that shall trigger an email.<br><number> = numeric value to watch for from the CP group. Can<br/>be specified as<br/>hex if prepended with "0x".</number>                                                                      |

| show       Shows the current configuration.         show history       Displays the last 20 commands entered during the current CLI session.         trigger value <number>       Specify a value of the CP group that shall trigger an email.<br/><number> = numeric value to watch for from the CP group. Can be specified as hex if prepended with "0x".         write       Stores the current configuration in permanent memory.         cp (email-cp:12) level commands       Clears the screen.         clrscrn       Clears the screen.         exit       Exits to the next higher level.         group <text>       Specify a CP group that shall trigger an email.<br/><text>         of group       Disables the trigger to send an email.<br/><text>         no trigger value       Clears the value that shall trigger an email.<br/><text>         show       Shows the current configuration.</text></text></text></text></number></number>                                                                                                    | write                                  | Stores the current configuration in permanent memory.                                 |
|----------------------------------------------------------------------------------------------------|----------------------------------------|---------------------------------------------------------------------------------------|
| exit       Exits to the next higher level.         group <fext>       Specify a CP group that shall trigger an email.         <text>       configurable ing group.         no group       Disables the trigger to send an email.         show       Shows the current configuration.         show history       Displays the last 20 commands entered during the current CLI session.         show history       Specify a value of the CP group that shall trigger an email.         chumber&gt; = numeric value to watch for from the CP group. Can be specified as hex if prepended with "0x".         write       Stores the current configuration in permanent memory.         gf (email-cp:13) level commands       Clears the screen.         cifsron       Clears the value that shall trigger an email.         cycept cifx/s       Specify a CP group that shall trigger an email.         or trigger value       Clears the value that shall trigger an email.         off compt       Disables the trigger to send an email.         or trigger value       Clears the value that shall trigger an email.         off compt       Disables the trigger to send an email.         of trigger value       Clears the value that shall trigger an email.         off compt       Disables the trigger to send an email.         off or the CP group that shall trigger an email.       configurable pin group.      &lt;</text></fext>                                                                                     | cp (email-cp:14) level commands        |                                                                                       |
| group <text>       Specify a CP group that shall trigger an email.         dext&gt; = configurable pin group.         no trigger value       Clears the value that shall trigger an email.         show       Shows the current configuration.         show history       Disables the trigger to send an email.         show history       Displays the last 20 commands entered during the current CLI session.         regression.       Specify a value of the CP group that shall trigger an email.         -number&gt;       Specify a value of the CP group that shall trigger an email.         -number&gt;       Specify a value of the CP group that shall trigger an email.         -number&gt;       Specify a CP group that shall trigger an email.         -number&gt;       Specify a CP group that shall trigger an email.         -number&gt;       Clears the screen.         exit       Exits to the next higher level.         group <text>       Specify a CP group that shall trigger an email.         - dext&gt;       Specify a CP group that shall trigger an email.         no trigger value       Clears the value that shall trigger an email.         no trigger value       Clears the value that shall trigger an email.         show       Shows the current configuration.         show       Shows the current configuration.         show       Shows the current configuration.</text></text>                                                                                                  | clrscrn                                | Clears the screen.                                                                    |
| <text> = configurable pin group.<sup></sup>         no group       Disables the trigger to send an email.         no trigger value       Clears the value that shall trigger an email.         show       Shows the current configuration.         bisplays the last 20 commands entered during the current CLI session.       Specify a value of the CP group that shall trigger an email.         trigger value <number>       Specify a value of the CP group that shall trigger an email.         chumber&gt; = numeric value to watch for from the CP group. Can be specified as hex if prepended with "0x".         write       Stores the current configuration in permanent memory.         ge (email-cp:13) level commands       Clears the screen.         exit       Exits to the next higher level.         group cfext&gt;       Specify a CP group that shall trigger an email.         exits       Exits to the next higher level.         group cfext&gt;       Specify a CP group that shall trigger an email.         of group       Disables the trigger to send an email.         no trigger value       Clears the value that shall trigger an email.         show       Shows the current configuration.         show pistory       Disables the trigger to send an email.         exits to the next higher level.       Specify a value of the CP group that shall trigger an email.         texits.       Clears the value that shall trig</number></text>                                                  | exit                                   | Exits to the next higher level.                                                       |
| no trigger value       Clears the value that shall trigger an email.         show       Shows the current configuration.         show history       Displays the last 20 commands entered during the current CLI session.         trigger value <number>       Specify a value of the CP group that shall trigger an email.         chumber&gt;       number&gt;         write       Stores the current configuration in permanent memory.         cp (email-cpr13) level commands       Exits to the next higher level.         group        Stores the screen.         exit       Exits to the next higher level.         group        Specify a CP group that shall trigger an email.         <ctr>       ctext&gt;       configurable pin group.         no trigger value       Clears the value that shall trigger an email.         show       Shows the current configuration.         show       Shows the current configuration.         show       Shows the current configuration.         show       Shows the current configuration.         show history       Displays the last 20 commands entered during the current CLI session.         seconfigurable pin group.       Specify a value of the CP group that shall trigger an email.         <number>       number&gt; = numeric value to watch for from the CP group. Can be specified as         seconfigurable pin group.       <td< td=""><td>group &lt;<i>text</i>&gt;</td><td></td></td<></number></ctr></number>                                          | group < <i>text</i> >                  |                                                                                       |
| show       Shows the current configuration.         show history       Displays the last 20 commands entered during the current CLI session.         trigger value <number>       Specify a value of the CP group that shall trigger an email.         <number> = numeric value to watch for from the CP group. Can be specified as "hex if prepended with "0x".         write       Stores the current configuration in permanent memory.         op (email-cpr13) level commands       Clears the screen.         exit       Exits to the next higher level.         group <text>       Specify a CP group that shall trigger an email.         <ctext>       Specify a CP group that shall trigger an email.         no group       Disables the trigger to send an email.         no trigger value       Clears the value that shall trigger an email.         show       Shows the current configuration.         show history       Displays the last 20 commands entered during the current CLI session.         session.       session.         trigger value <number>       Specify a value of the CP group that shall trigger an email.         show history       Displays the last 20 commands entered during the current CLI session.         stores the current configuration in permanent memory.       Cears the value of the CP group that shall trigger an email.         chigger value <number>       Specify a value of the CP group that shall trigger</number></number></ctext></text></number></number>      | no group                               | Disables the trigger to send an email.                                                |
| show history       Displays the last 20 commands entered during the current CLI session.         trigger value <number>       Specify a value of the CP group that shall trigger an email.         <number> = numeric value to watch for from the CP group. Can be specified as         write       Stores the current configuration in permanent memory.         cp (email-cp-13) level commands       Clears the screen.         cirscrn       Clears the screen.         exit       Exits to the next higher level.         group <text>       Specify a CP group that shall trigger an email.         Exits to the next higher level.         group <text>       Specify a CP group that shall trigger an email.         on group       Disables the trigger to send an email.         no trigger value       Clears the value that shall trigger an email.         show       Shows the current configuration.         show       Shows the last 20 commands entered during the current CLI session.         trigger value <number>       Specify a value of the CP group that shall trigger an email.         <number>       stores the current configuration in permanent memory.         go (email-cp:12) level commands       Specify a value of the CP group that shall trigger an email.         <number>       clears the screen.       Specify a value of the CP group that shall trigger an email.         <number>&lt;</number></number></number></number></text></text></number></number>                           | no trigger value                       | Clears the value that shall trigger an email.                                         |
| session.         trigger value <number>       Specify a value of the CP group that shall trigger an email.         write       Stores the current configuration in permanent memory.         cp (email-cp:13) lavel commands       Clears the screen.         clrscrn       Clears the screen.         exit       Exits to the next higher level.         group        Specify a CP group that shall trigger an email.         Specify a CP group that shall trigger an email.         Specify a CP group that shall trigger an email.         Specify a CP group that shall trigger an email.         Specify a CP group that shall trigger an email.         or group       Disables the trigger to send an email.         no trigger value       Clears the value that shall trigger an email.         show       Shows the current configuration.         show history       Displays the last 20 commands entered during the current CLI session.         rigger value <number>       specified as hex if prepended with "0x".         write       Stores the current configuration in permanent memory.         cp (email-cp:12) lavel commands       Clears the screen.         exit       group        Specify a CP group that shall trigger an email.         clears the screen.       Clears the screen.         clorscrn</number></number>                                                                                                    | show                                   | Shows the current configuration.                                                      |
| shumbers = numeric value to watch for from the CP group. Can be specified as hex if prepended with "0x".         write       Stores the current configuration in permanent memory.         cp (email-cp:13) level commands       Clears the screen.         exit       Exits to the next higher level.         group <text>       Specify a CP group that shall trigger an email.         or group no group       Disables the trigger to send an email.         no trigger value       Clears the value that shall trigger an email.         show       Shows the current configuration.         show       Shows the current configuration.         show       Shows the current configuration.         show history       Displays the last 20 commands entered during the current CLI session.         regernative        Stores the current configuration in permanent memory.         cp (email-cp:12) level commands       Stores the current configuration in permanent memory.         cp (email-cp:12) level commands       Clears the screen.         exit       for proup that shall trigger an email.         stores the current configuration in permanent memory.       Clears the screen.         exit       group        Stores the current configuration in permanent memory.         cp (email-cp:12) level commands       Specify a CP group that shall trigger an email.         rout screet       Specify</text>                                                                                              | show history                           |                                                                                       |
| cp (email-cp:13) level commands         clrscrn       Clears the screen.         exit       Exits to the next higher level.         group <text>       Specify a CP group that shall trigger an email.         ctext&gt; = configurable pin group.       Disables the trigger to send an email.         no trigger value       Clears the value that shall trigger an email.         show       Shows the current configuration.         show history       Displays the last 20 commands entered during the current CLI session.         strigger value <number>       number&gt; = numeric value to watch for from the CP group. Can be specified as hex if prepended with "0x".         write       Stores the screen.         exit       Exits to the next higher level.         group        Specify a CP group that shall trigger an email.         clrscrn       Clears the screen.         exit       Exits to the next higher level.         group        Specify a CP group that shall trigger an email.         clrscrn       Clears the screen.         exit       Exits to the next higher level.         group        Specify a CP group that shall trigger an email.         no trigger value       Clears the value that shall trigger an email.         not rigger value       Clears the value that shall trigger an email.         stats       Exits t</number></text>                                                                                                    | trigger value <i><number></number></i> | <number> = numeric value to watch for from the CP group. Can be specified as</number> |
| clrscrn       Clears the screen.         exit       Exits to the next higher level.         group <text>       Specify a CP group that shall trigger an email.         ctext&gt; = configurable pin group.       Disables the trigger to send an email.         no trigger value       Clears the value that shall trigger an email.         show       Shows the current configuration.         show history       Displays the last 20 commands entered during the current CLI session.         show history       Specify a value of the CP group that shall trigger an email.         chumber&gt; = numeric value to watch for from the CP group. Can be specified as hex if prepended with "0x".         write       Stores the current configuration in permanent memory.         cf (email-cp:12) level commands       Clears the screen.         exit       Exits to the next higher level.         group <text>       Specify a CP group that shall trigger an email.         or (email-cp:12) level commands       ctext&gt; = configurable pin group.         clrscrn       Clears the screen.         exit       Exits to the next higher level.         group <text>       Specify a CP group that shall trigger an email.         no trigger value       Clears the value that shall trigger an email.         no trigger value       Clears the value that shall trigger an email.         stext&gt;</text></text></text>                                                                                            | write                                  | Stores the current configuration in permanent memory.                                 |
| exit       Exits to the next higher level.         group <text>       Specify a CP group that shall trigger an email.         <text> = configurable pin group.       Disables the trigger to send an email.         no trigger value       Clears the value that shall trigger an email.         show       Shows the current configuration.         show history       Displays the last 20 commands entered during the current CLI session.         trigger value <number>       Specify a value of the CP group that shall trigger an email.         vittigger value <number>       Specify a value of the CP group that shall trigger an email.         vittigger value <number>       Specify a value of the CP group that shall trigger an email.         vittigger value <number>       Stores the current configuration in permanent memory.         cp (email-cp:12) level commands       Clears the screen.         exit       group        Specify a CP group that shall trigger an email.         ctext&gt;       configurable pin group.       configurable pin group.         no group       Clears the screen.       exit         group        Exits to the next higher level.         group        Specify a CP group that shall trigger an email.         ctext&gt;       configurable pin group.         no group       Disables the trigger to send an email.         ctext&gt;       confi</number></number></number></number></text></text>                                                                    | cp (email-cp:13) level commands        |                                                                                       |
| group <text>       Specify a CP group that shall trigger an email.<br/><text> = configurable pin group.         no group       Disables the trigger to send an email.         no trigger value       Clears the value that shall trigger an email.         show       Shows the current configuration.         show history       Displays the last 20 commands entered during the current CLI session.         trigger value <number>       Specify a value of the CP group that shall trigger an email.<br/><number> = numeric value to watch for from the CP group. Can be specified as hex if prepended with "0x".         write       Stores the screen.         exit       Exits to the next higher level.         group        Specify a CP group that shall trigger an email.<br/><number> = configuration in permanent memory.         cp (email-cp:12) level commands       Clears the screen.         exit       Exits to the next higher level.         group        Specify a CP group that shall trigger an email.<br/><text> <text> = configurable pin group.         no group       Disables the trigger to send an email.         no trigger value       Clears the value that shall trigger an email.         show       Shows the current configuration.         show       Shows the last 20 commands entered during the current CLI session.         show history       Displays the last 20 commands entered during the current CLI session.         w</text></text></number></number></number></text></text> | clrscrn                                | Clears the screen.                                                                    |
| <texts =="" configurable="" group.<="" pin="" td="">         no group       Disables the trigger to send an email.         no trigger value       Clears the value that shall trigger an email.         show       Shows the current configuration.         show history       Displays the last 20 commands entered during the current CLI session.         trigger value <number>       Specify a value of the CP group that shall trigger an email.         <number> = numeric value to watch for from the CP group. Can be specified as hex if prepended with "0x".         write       Stores the current configuration in permanent memory.         cp (email-cp:12) level commands       Clears the screen.         exit       Exits to the next higher level.         group        Specify a CP group that shall trigger an email.         <text> = configurable pin group.         no group       Disables the trigger to send an email.         of text&gt;       Specify a CP group that shall trigger an email.         <text> = configurable pin group.       Clears the value that shall trigger an email.         orgoup       Disables the trigger to send an email.         orgoup       Disables the trigger to send an email.         orgoup       Disables the screen.         exit       Shows the current configurable pin group.         no trigger value       Clears the value that shall trigger an email.</text></text></number></number></texts>                                                        | exit                                   | Exits to the next higher level.                                                       |
| no trigger value       Clears the value that shall trigger an email.         show       Shows the current configuration.         show history       Displays the last 20 commands entered during the current CLI session.         trigger value <number>       Specify a value of the CP group that shall trigger an email.         <number> = numeric value to watch for from the CP group. Can be specified as hex if prepended with "0x".         write       Stores the current configuration in permanent memory.         <b>cp (email-cp:12) level commands</b>         clrscrn       Clears the screen.         exit       Exits to the next higher level.         group <text>       Specify a CP group that shall trigger an email.</text></number></number>                                                                                                    | group < <i>text</i> >                  |                                                                                       |
| show       Shows the current configuration.         show history       Displays the last 20 commands entered during the current CLI session.         trigger value <number>       Specify a value of the CP group that shall trigger an email.         <number> = numeric value to watch for from the CP group. Can be specified as hex if prepended with "0x".         write       Stores the current configuration in permanent memory.         cp (email-cp:12) level commands         clrscrn       Clears the screen.         exit       Exits to the next higher level.         group <text>       Specify a CP group that shall trigger an email.</text></number></number>                                                                                                    | no group                               | Disables the trigger to send an email.                                                |
| show history       Displays the last 20 commands entered during the current CLI session.         trigger value <number>       Specify a value of the CP group that shall trigger an email.         <number> = numeric value to watch for from the CP group. Can be specified as hex if prepended with "0x".         write       Stores the current configuration in permanent memory.         cp (email-cp:12) level commands         clrscrn       Clears the screen.         exit       Exits to the next higher level.         group <text>       Specify a CP group that shall trigger an email.</text></number></number>                                                                                                    | no trigger value                       | Clears the value that shall trigger an email.                                         |
| session.         trigger value <number>       Specify a value of the CP group that shall trigger an email.<br/><number> = numeric value to watch for from the CP group. Can<br/>be specified as<br/>hex if prepended with "0x".         write       Stores the current configuration in permanent memory.         cp (email-cp:12) level commands       Clears the screen.         clrscrn       Clears the screen.         exit       Exits to the next higher level.         group <text>       Specify a CP group that shall trigger an email.<br/><text> = configurable pin group.         no group       Disables the trigger to send an email.<br/><text> = configuration.         show       Shows the current configuration.         show       Shows the last 20 commands entered during the current CLI<br/>session.         trigger value <number>       Specify a value of the CP group that shall trigger an email.<br/><text> = numeric value to watch for from the CP group. Can<br/>be specified as<br/>hex if prepended with "0x".         write       Stores the current configuration.         show       Shows the current configuration.         write       Stores the current configuration in permanent memory.         expecified as<br/>hex if prepended with "0x".       write         stores the current configuration in permanent memory.       epecified as<br/>hex if prepended with "0x".</text></number></text></text></text></number></number>                                                   | show                                   | Shows the current configuration.                                                      |
| <number> = numeric value to watch for from the CP group. Can be specified as hex if prepended with "0x".         write       Stores the current configuration in permanent memory.         cp (email-cp:12) level commands       Clears the screen.         clrscrn       Clears the screen.         exit       Exits to the next higher level.         group <text>       Specify a CP group that shall trigger an email.         <text> = configurable pin group.         no group       Disables the trigger to send an email.         no trigger value       Clears the value that shall trigger an email.         show       Shows the current configuration.         show history       Displays the last 20 commands entered during the current CLI session.         trigger value <number>       Specify a value of the CP group that shall trigger an email.         <number> = numeric value to watch for from the CP group. Can be specified as hex if prepended with "0x".         write       Stores the current configuration in permanent memory.         cp (email-cp:11) level commands</number></number></text></text></number>                                                                                                    | show history                           |                                                                                       |
| cp (email-cp:12) level commands         clrscrn       Clears the screen.         exit       Exits to the next higher level.         group <text>       Specify a CP group that shall trigger an email.         of group       Disables the trigger to send an email.         no group       Disables the trigger to send an email.         no trigger value       Clears the value that shall trigger an email.         show       Shows the current configuration.         show history       Displays the last 20 commands entered during the current CLI session.         trigger value <number>       Specify a value of the CP group that shall trigger an email.         cnumber&gt; = numeric value to watch for from the CP group. Can be specified as hex if prepended with "0x".         write       Stores the current configuration in permanent memory.         cp (email-cp:11) level commands       Stores the current configuration in permanent memory.</number></text>                                                                                                    | trigger value <i><number></number></i> | <number> = numeric value to watch for from the CP group. Can be specified as</number> |
| clrscrnClears the screen.exitExits to the next higher level.group <text>Specify a CP group that shall trigger an email.<br/><text> = configurable pin group.no groupDisables the trigger to send an email.no trigger valueClears the value that shall trigger an email.showShows the current configuration.show historyDisplays the last 20 commands entered during the current CLI<br/>session.trigger value <number>Specify a value of the CP group that shall trigger an email.<br/><number> = numeric value to watch for from the CP group. Can<br/>be specified as<br/>hex if prepended with "0x".writeStores the current configuration in permanent memory.cp (email-cp:11) level commands</number></number></text></text>                                                                                                    | write                                  | Stores the current configuration in permanent memory.                                 |
| exitExits to the next higher level.group <text>Specify a CP group that shall trigger an email.<br/><text> = configurable pin group.no groupDisables the trigger to send an email.no trigger valueClears the value that shall trigger an email.showShows the current configuration.show historyDisplays the last 20 commands entered during the current CLI<br/>session.trigger value <number>Specify a value of the CP group that shall trigger an email.<br/><number> = numeric value to watch for from the CP group. Can<br/>be specified as<br/>hex if prepended with "0x".writeStores the current configuration in permanent memory.</number></number></text></text>                                                                                                    | cp (email-cp:12) level commands        |                                                                                       |
| group <text>       Specify a CP group that shall trigger an email.         no group       Disables the trigger to send an email.         no trigger value       Clears the value that shall trigger an email.         show       Shows the current configuration.         show history       Displays the last 20 commands entered during the current CLI session.         trigger value <number>       Specify a value of the CP group that shall trigger an email.         virigger value <number>       Specify a value of the CP group that shall trigger an email.         virigger value <number>       Specify a value of the CP group that shall trigger an email.         virigger value <number>       Specify a value of the CP group that shall trigger an email.         virigger value <number>       Specify a value of the CP group that shall trigger an email.         virigger value <number>       Specified as hex if prepended with "0x".         write       Stores the current configuration in permanent memory.         cp (email-cp:11) level commands       Stores the current configuration in permanent memory.</number></number></number></number></number></number></text>                                                                                                    | clrscrn                                | Clears the screen.                                                                    |
| <text> = configurable pin group.         no group       Disables the trigger to send an email.         no trigger value       Clears the value that shall trigger an email.         show       Shows the current configuration.         show history       Displays the last 20 commands entered during the current CLI session.         trigger value <number>       Specify a value of the CP group that shall trigger an email.         <number> = numeric value to watch for from the CP group. Can be specified as hex if prepended with "0x".         write       Stores the current configuration in permanent memory.         cp (email-cp:11) level commands</number></number></text>                                                                                                    | exit                                   | Exits to the next higher level.                                                       |
| no trigger value       Clears the value that shall trigger an email.         show       Shows the current configuration.         show history       Displays the last 20 commands entered during the current CLI session.         trigger value <number>       Specify a value of the CP group that shall trigger an email.         <number> = numeric value to watch for from the CP group. Can be specified as hex if prepended with "0x".         write       Stores the current configuration in permanent memory.</number></number>                                                                                                    | group < <i>text</i> >                  |                                                                                       |
| show       Shows the current configuration.         show history       Displays the last 20 commands entered during the current CLI session.         trigger value < <i>number&gt;</i> Specify a value of the CP group that shall trigger an email. <number> = numeric value to watch for from the CP group. Can be specified as hex if prepended with "0x".         write       Stores the current configuration in permanent memory.         cp (email-cp:11) level commands</number>                                                                                                    | no group                               | Disables the trigger to send an email.                                                |
| show history       Displays the last 20 commands entered during the current CLI session.         trigger value <number>       Specify a value of the CP group that shall trigger an email.<br/><number> = numeric value to watch for from the CP group. Can be specified as hex if prepended with "0x".         write       Stores the current configuration in permanent memory.         cp (email-cp:11) level commands</number></number>                                                                                                    | no trigger value                       | Clears the value that shall trigger an email.                                         |
| session.         trigger value <number>       Specify a value of the CP group that shall trigger an email.         <number> = numeric value to watch for from the CP group. Can be specified as hex if prepended with "0x".         write       Stores the current configuration in permanent memory.         cp (email-cp:11) level commands</number></number>                                                                                                    | show                                   | Shows the current configuration.                                                      |
| <number> = numeric value to watch for from the CP group. Can be specified as hex if prepended with "0x".         write       Stores the current configuration in permanent memory.         cp (email-cp:11) level commands</number>                                                                                                    | show history                           |                                                                                       |
| cp (email-cp:11) level commands                                                                                                    | trigger value <i><number></number></i> | <number> = numeric value to watch for from the CP group. Can be specified as</number> |
|                                                                                                    | write                                  | Stores the current configuration in permanent memory.                                 |
| clrscrn Clears the screen.                                                                                                    | cp (email-cp:11) level commands        |                                                                                       |
|                                                                                                    | clrscrn                                | Clears the screen.                                                                    |

| exit                                   | Exits to the next higher level.                                                                                                    |
|----------------------------------------|----------------------------------------------------------------------------------------------------|
| group < <i>text</i> >                  | Specify a CP group that shall trigger an email.<br><text> = configurable pin group.</text>                                                                                                |
| no group                               | Disables the trigger to send an email.                                                                                                    |
| no trigger value                       | Clears the value that shall trigger an email.                                                                                                    |
| show                                   | Shows the current configuration.                                                                                                    |
| show history                           | Displays the last 20 commands entered during the current CLI session.                                                                                                    |
| trigger value < <i>number</i> >        | Specify a value of the CP group that shall trigger an email.<br><number> = numeric value to watch for from the CP group. Can<br/>be specified as<br/>hex if prepended with "0x".</number> |
| write                                  | Stores the current configuration in permanent memory.                                                                                                    |
| cp (email-cp:10) level commands        |                                                                                                    |
| clrscrn                                | Clears the screen.                                                                                                    |
| exit                                   | Exits to the next higher level.                                                                                                    |
| group < <i>text</i> >                  | Specify a CP group that shall trigger an email.<br><text> = configurable pin group.</text>                                                                                                |
| no group                               | Disables the trigger to send an email.                                                                                                    |
| no trigger value                       | Clears the value that shall trigger an email.                                                                                                    |
| show                                   | Shows the current configuration.                                                                                                    |
| show history                           | Displays the last 20 commands entered during the current CLI session.                                                                                                    |
| trigger value < <i>number</i> >        | Specify a value of the CP group that shall trigger an email.<br><number> = numeric value to watch for from the CP group. Can<br/>be specified as<br/>hex if prepended with "0x".</number> |
| write                                  | Stores the current configuration in permanent memory.                                                                                                    |
| cp (email-cp:9) level commands         |                                                                                                    |
| clrscrn                                | Clears the screen.                                                                                                    |
| exit                                   | Exits to the next higher level.                                                                                                    |
| group < <i>text</i> >                  | Specify a CP group that shall trigger an email.<br><text> = configurable pin group.</text>                                                                                                |
| no group                               | Disables the trigger to send an email.                                                                                                    |
| no trigger value                       | Clears the value that shall trigger an email.                                                                                                    |
| show                                   | Shows the current configuration.                                                                                                    |
| show history                           | Displays the last 20 commands entered during the current CLI session.                                                                                                    |
| trigger value <i><number></number></i> | Specify a value of the CP group that shall trigger an email.<br><number> = numeric value to watch for from the CP group. Can<br/>be specified as<br/>hex if prepended with "0x".</number> |
| write                                  | Stores the current configuration in permanent memory.                                                                                                    |
| cp (email-cp:8) level commands         |                                                                                                    |
| clrscrn                                | Clears the screen.                                                                                                    |
| exit                                   | Exits to the next higher level.                                                                                                    |
|                                        |                                                                                                    |
| group < <i>text</i> >                  | Specify a CP group that shall trigger an email.<br><text> = configurable pin group.</text>                                                                                                |

| no trigger value                       | Clears the value that shall trigger an email.                                                                                                    |
|----------------------------------------|----------------------------------------------------------------------------------------------------|
| show                                   | Shows the current configuration.                                                                                                    |
| show history                           | Displays the last 20 commands entered during the current CLI session.                                                                                                    |
| trigger value <i><number></number></i> | Specify a value of the CP group that shall trigger an email.<br><number> = numeric value to watch for from the CP group. Can<br/>be specified as<br/>hex if prepended with "0x".</number> |
| write                                  | Stores the current configuration in permanent memory.                                                                                                    |
| cp (email-cp:7) level commands         |                                                                                                    |
| clrscrn                                | Clears the screen.                                                                                                    |
| exit                                   | Exits to the next higher level.                                                                                                    |
| group < <i>text</i> >                  | Specify a CP group that shall trigger an email.<br><text> = configurable pin group.</text>                                                                                                |
| no group                               | Disables the trigger to send an email.                                                                                                    |
| no trigger value                       | Clears the value that shall trigger an email.                                                                                                    |
| show                                   | Shows the current configuration.                                                                                                    |
| show history                           | Displays the last 20 commands entered during the current CLI session.                                                                                                    |
| trigger value <i><number></number></i> | Specify a value of the CP group that shall trigger an email.<br><number> = numeric value to watch for from the CP group. Can<br/>be specified as<br/>hex if prepended with "0x".</number> |
| write                                  | Stores the current configuration in permanent memory.                                                                                                    |
| cp (email-cp:6) level commands         |                                                                                                    |
| clrscrn                                | Clears the screen.                                                                                                    |
| exit                                   | Exits to the next higher level.                                                                                                    |
| group < <i>text</i> >                  | Specify a CP group that shall trigger an email.<br><text> = configurable pin group.</text>                                                                                                |
| no group                               | Disables the trigger to send an email.                                                                                                    |
| no trigger value                       | Clears the value that shall trigger an email.                                                                                                    |
| show                                   | Shows the current configuration.                                                                                                    |
| show history                           | Displays the last 20 commands entered during the current CLI session.                                                                                                    |
| trigger value <i><number></number></i> | Specify a value of the CP group that shall trigger an email.<br><number> = numeric value to watch for from the CP group. Can<br/>be specified as<br/>hex if prepended with "0x".</number> |
| write                                  | Stores the current configuration in permanent memory.                                                                                                    |
| cp (email-cp:5) level commands         |                                                                                                    |
| clrscrn                                | Clears the screen.                                                                                                    |
| exit                                   | Exits to the next higher level.                                                                                                    |
| group < <i>text</i> >                  | Specify a CP group that shall trigger an email.  = configurable pin group.                                                                                                    |
| no group                               | Disables the trigger to send an email.                                                                                                    |
| no trigger value                       | Clears the value that shall trigger an email.                                                                                                    |
|                                        | Shows the current configuration.                                                                                                    |
| show                                   |                                                                                                    |

| trigger value <i><number></number></i> | Specify a value of the CP group that shall trigger an email.                                                                                                    |
|----------------------------------------|----------------------------------------------------------------------------------------------------|
|                                        | <number> = numeric value to watch for from the CP group. Can be specified as</number>                                                                                                    |
|                                        | hex if prepended with "0x".                                                                                                    |
| write                                  | Stores the current configuration in permanent memory.                                                                                                    |
| cp (email-cp:4) level commands         |                                                                                                    |
| clrscrn                                | Clears the screen.                                                                                                    |
| exit                                   | Exits to the next higher level.                                                                                                    |
| group < <i>text</i> >                  | Specify a CP group that shall trigger an email. <text> = configurable pin group.</text>                                                                                                   |
| no group                               | Disables the trigger to send an email.                                                                                                    |
| no trigger value                       | Clears the value that shall trigger an email.                                                                                                    |
| show                                   | Shows the current configuration.                                                                                                    |
| show history                           | Displays the last 20 commands entered during the current CLI session.                                                                                                    |
| trigger value <i><number></number></i> | Specify a value of the CP group that shall trigger an email.<br><number> = numeric value to watch for from the CP group. Can<br/>be specified as<br/>hex if prepended with "0x".</number> |
| write                                  | Stores the current configuration in permanent memory.                                                                                                    |
| cp (email-cp:3) level commands         |                                                                                                    |
| clrscrn                                | Clears the screen.                                                                                                    |
| exit                                   | Exits to the next higher level.                                                                                                    |
| group <i><text></text></i>             | Specify a CP group that shall trigger an email. <text> = configurable pin group.</text>                                                                                                   |
| no group                               | Disables the trigger to send an email.                                                                                                    |
| no trigger value                       | Clears the value that shall trigger an email.                                                                                                    |
| show                                   | Shows the current configuration.                                                                                                    |
| show history                           | Displays the last 20 commands entered during the current CLI session.                                                                                                    |
| trigger value <i><number></number></i> | Specify a value of the CP group that shall trigger an email.<br><number> = numeric value to watch for from the CP group. Can<br/>be specified as<br/>hex if prepended with "0x".</number> |
| write                                  | Stores the current configuration in permanent memory.                                                                                                    |
| cp (email-cp:2) level commands         |                                                                                                    |
| clrscrn                                | Clears the screen.                                                                                                    |
| exit                                   | Exits to the next higher level.                                                                                                    |
| group < <i>text</i> >                  | Specify a CP group that shall trigger an email. <text> = configurable pin group.</text>                                                                                                   |
| no group                               | Disables the trigger to send an email.                                                                                                    |
| no trigger value                       | Clears the value that shall trigger an email.                                                                                                    |
| show                                   | Shows the current configuration.                                                                                                    |
| show history                           | Displays the last 20 commands entered during the current CLI session.                                                                                                    |
| trigger value <i><number></number></i> | Specify a value of the CP group that shall trigger an email.<br><number> = numeric value to watch for from the CP group. Can<br/>be specified as<br/>hex if prepended with "0x".</number> |

| write                                      | Stores the current configuration in permanent memory.                                                                                                    |
|--------------------------------------------|----------------------------------------------------------------------------------------------------|
| cp (email-cp:1) level commands             |                                                                                                    |
| clrscrn                                    | Clears the screen.                                                                                                    |
| exit                                       | Exits to the next higher level.                                                                                                    |
| group < <i>text</i> >                      | Specify a CP group that shall trigger an email.<br><text> = configurable pin group.</text>                                                                                                |
| no group                                   | Disables the trigger to send an email.                                                                                                    |
| no trigger value                           | Clears the value that shall trigger an email.                                                                                                    |
| show                                       | Shows the current configuration.                                                                                                    |
| show history                               | Displays the last 20 commands entered during the current CLI session.                                                                                                    |
| trigger value <i><number></number></i>     | Specify a value of the CP group that shall trigger an email.<br><number> = numeric value to watch for from the CP group. Can<br/>be specified as<br/>hex if prepended with "0x".</number> |
| write                                      | Stores the current configuration in permanent memory.                                                                                                    |
| cp output (tunnel-connect-cp_output:3) lev | vel commands                                                                                                    |
| clrscrn                                    | Clears the screen.                                                                                                    |
| connection value < <i>number</i> >         | Sets the value to output to the CP Group upon connect mode connection. <pre><rpre></rpre></pre> <pre></pre> <pre>cnumber&gt; = binary to output (typically 1 or 0).</pre>                 |
| default connection value                   | Restores the default value for connect mode connection.                                                                                                    |
| default disconnection value                | Restores the default value for connect mode disconnection.                                                                                                    |
| disconnection value < <i>number</i> >      | Sets the value to output to the CP Group upon connect mode disconnection. <pre><pre><pre><pre><pre><pre><pre>disconnection</pre></pre></pre></pre></pre></pre></pre>                      |
| exit                                       | Exits to the next higher level.                                                                                                    |
| group < <i>text</i> >                      | Configures the CP Group to set upon making or breaking a con-<br>nect<br>mode connection.<br><text> = CP Group.</text>                                                                    |
| no group                                   | Removes the CP Set Group for connect mode.                                                                                                    |
| show                                       | Shows the current configuration.                                                                                                    |
| show history                               | Displays the last 20 commands entered during the current CLI session.                                                                                                    |
| write                                      | Stores the current configuration in permanent memory.                                                                                                    |
| cp output (tunnel-accept-cp_output:3) leve |                                                                                                    |
| clrscrn                                    | Clears the screen.                                                                                                    |
| connection value < <i>number</i> >         | Sets the value to output to the CP Group upon accept mode con-<br>nection.<br><number> = binary to output (typically 1 or 0).</number>                                                    |
| default connection value                   | Restores the default value for accept mode connection.                                                                                                    |
| default disconnection value                | Restores the default value for accept mode disconnection.                                                                                                    |
| disconnection value < <i>number</i> >      | Sets the value to output to the CP Group upon accept mode dis-<br>connection.<br><number> = binary to output (typically 1 or 0).</number>                                                 |
| exit                                       | Exits to the next higher level.                                                                                                    |
| group <text></text>                        | Configures the CP Group to set upon making or breaking an ac-<br>cept                                                                                                    |

|                                                                      | mode connection.<br><text> = CP Group.</text>                                                                                                    |
|----------------------------------------------------------------------|----------------------------------------------------------------------------------------------------|
| no group                                                             | Removes the CP Set Group for accept mode.                                                                                                    |
| show                                                                 | Shows the current configuration.                                                                                                    |
| show history                                                         | Displays the last 20 commands entered during the current CLI session.                                                                                                    |
| write                                                                | Stores the current configuration in permanent memory.                                                                                                    |
| cp output (tunnel-connect-cp_output:                                 | 2) level commands                                                                                                    |
| clrscrn                                                              | Clears the screen.                                                                                                    |
| connection value <i><number></number></i>                            | Sets the value to output to the CP Group upon connect mode connection.                                                                                                    |
|                                                                      | <number> = binary to output (typically 1 or 0).</number>                                                                                                    |
| default connection value                                             | Restores the default value for connect mode connection.                                                                                                    |
| default disconnection value<br>disconnection value < <i>number</i> > | Restores the default value for connect mode disconnection.<br>Sets the value to output to the CP Group upon connect mode disconnection.<br><number> = binary to output (typically 1 or 0).</number> |
| exit                                                                 | Exits to the next higher level.                                                                                                    |
| group < <i>text</i> >                                                | Configures the CP Group to set upon making or breaking a con-<br>nect<br>mode connection.<br><text> = CP Group.</text>                                                                              |
| no group                                                             | Removes the CP Set Group for connect mode.                                                                                                    |
| show                                                                 | Shows the current configuration.                                                                                                    |
| show history                                                         | Displays the last 20 commands entered during the current CLI session.                                                                                                    |
| write                                                                | Stores the current configuration in permanent memory.                                                                                                    |
| cp output (tunnel-accept-cp_output:2)                                | level commands                                                                                                    |
| clrscrn                                                              | Clears the screen.                                                                                                    |
| connection value < <i>number</i> >                                   | Sets the value to output to the CP Group upon accept mode con-<br>nection.<br><number> = binary to output (typically 1 or 0).</number>                                                              |
| default connection value                                             | Restores the default value for accept mode connection.                                                                                                    |
| default disconnection value                                          | Restores the default value for accept mode disconnection.                                                                                                    |
| disconnection value <number></number>                                | Sets the value to output to the CP Group upon accept mode dis-<br>connection.<br><number> = binary to output (typically 1 or 0).</number>                                                           |
| exit                                                                 | Exits to the next higher level.                                                                                                    |
| group < <i>text</i> >                                                | Configures the CP Group to set upon making or breaking an ac-<br>cept<br>mode connection.<br><text> = CP Group.</text>                                                                              |
| no group                                                             | Removes the CP Set Group for accept mode.                                                                                                    |
| show                                                                 | Shows the current configuration.                                                                                                    |
| show history                                                         | Displays the last 20 commands entered during the current CLI session.                                                                                                    |
| write                                                                | Stores the current configuration in permanent memory.                                                                                                    |
| cp output (tunnel-connect-cp_output:                                 | 1) level commands                                                                                                    |
| clrscrn                                                              | Clears the screen.                                                                                                    |

| connection value < <i>number</i> >                         | Sets the value to output to the CP Group upon connect mode connection.<br><number> = binary to output (typically 1 or 0).</number>                                                                                           |
|------------------------------------------------------------|----------------------------------------------------------------------------------------------------|
| default connection value                                   | Restores the default value for connect mode connection.                                                                                                    |
| default disconnection value                                | Restores the default value for connect mode disconnection.                                                                                                    |
| disconnection value < <i>number</i> >                      | Sets the value to output to the CP Group upon connect mode disconnection.<br><number> = binary to output (typically 1 or 0).</number>                                                                                        |
| exit                                                       | Exits to the next higher level.                                                                                                    |
| group < <i>text</i> >                                      | Configures the CP Group to set upon making or breaking a con-<br>nect<br>mode connection.<br><text> = CP Group.</text>                                                                                                    |
| no group                                                   | Removes the CP Set Group for connect mode.                                                                                                    |
| show                                                       | Shows the current configuration.                                                                                                    |
| show history                                               | Displays the last 20 commands entered during the current CLI session.                                                                                                    |
| write                                                      | Stores the current configuration in permanent memory.                                                                                                    |
| cp output (tunnel-accept-cp_output:1)                      | level commands                                                                                                    |
| clrscrn                                                    | Clears the screen.                                                                                                    |
| connection value <i><number></number></i>                  | Sets the value to output to the CP Group upon accept mode con-<br>nection.<br><number> = binary to output (typically 1 or 0).</number>                                                                                       |
| default connection value                                   | Restores the default value for accept mode connection.                                                                                                    |
| default disconnection value                                | Restores the default value for accept mode disconnection.                                                                                                    |
| disconnection value < <i>number</i> >                      | Sets the value to output to the CP Group upon accept mode dis-<br>connection.<br><number> = binary to output (typically 1 or 0).</number>                                                                                    |
| exit                                                       | Exits to the next higher level.                                                                                                    |
| group < <i>text</i> >                                      | Configures the CP Group to set upon making or breaking an ac-<br>cept<br>mode connection.<br><text> = CP Group.</text>                                                                                                    |
| no group                                                   | Removes the CP Set Group for accept mode.                                                                                                    |
| show                                                       | Shows the current configuration.                                                                                                    |
| show history                                               | Displays the last 20 commands entered during the current CLI session.                                                                                                    |
| write                                                      | Stores the current configuration in permanent memory.                                                                                                    |
| cpm (cpm) level commands                                   |                                                                                                    |
| add <i><cp></cp></i> to <i><group></group></i>             | Adds the specified CP to the specified group.<br><cp> = configurable pin.<br/><group> = the name of the group to which you want to add the<br/>CP.</group></cp>                                                              |
| add <i><cp></cp></i> to <i><group> <bit></bit></group></i> | Adds a specified CP to a specified group at a specified bit posi-<br>tion.<br><cp> = configurable pin.<br/><group> = the name of the group to which you want to add the<br/>CP.<br/><bit> = bit position.</bit></group></cp> |
| clrscrn                                                    | Clears the screen.                                                                                                    |
| create < <i>group</i> >                                    | Creates a configurable pin (CP) group.                                                                                                    |

|                                            | <pre><group> = the name for the new group.</group></pre>                                                                                                    |
|--------------------------------------------|----------------------------------------------------------------------------------------------------|
| delete < <i>cp</i> > from < <i>group</i> > | Removes a CP from a specified group and sets the CP to its de-                                                                                                    |
|                                            | fault configuration of input.                                                                                                    |
|                                            | $\langle cp \rangle = configurable pin.$                                                                                                    |
|                                            | <pre><group> = the name of the group.</group></pre>                                                                                                    |
| delete < <i>group</i> >                    | Removes a group and resets all CPs in that group to the default                                                                                                    |
|                                            | configuration of input.<br><group> = the name of the group.</group>                                                                                                    |
| disable <i><group></group></i>             | Disables the specified group.                                                                                                    |
| 5                                          | <pre><group> = the name of the group.</group></pre>                                                                                                    |
| enable < <i>group</i> >                    | Enables a disabled group.                                                                                                    |
|                                            | <pre><group> = the name of the group.</group></pre>                                                                                                    |
| exit                                       | Exits to the enable level.                                                                                                    |
| get <group></group>                        | Displays the value of the specified group.<br><group> = the name of the group.</group>                                                                                                    |
| set <i><cp></cp></i> as input              | Configures a CP as an asserted high input.                                                                                                    |
|                                            | <cp> = configurable pin.</cp>                                                                                                    |
| set <i><cp></cp></i> as input assert low   | Configures a CP as an asserted low input.                                                                                                    |
|                                            | <cp>= configurable pin.</cp>                                                                                                    |
| set < <i>cp</i> > as output                | Configures a CP as an asserted high output.<br><cp> = configurable pin.</cp>                                                                                                    |
| set <i><cp></cp></i> as output assert low  | Configures a CP as an asserted low output.                                                                                                    |
|                                            | <cp> = configurable pin.</cp>                                                                                                    |
| set <i><group> <value></value></group></i> | Assigns a value to the specified group.<br><group> = the name of the group.</group>                                                                                                    |
|                                            | <pre><group> = the name of the group. </group></pre> <pre></pre> <pre></pre> |
|                                            | fied as hex                                                                                                    |
|                                            | if prepended with "0x".                                                                                                    |
| show <group></group>                       | Displays group information for specified group.<br><group> = the name of the group.</group>                                                                                                    |
| show cp                                    | Displays configuration and group information for all CPs.                                                                                                    |
| show groups                                | Displays all groups defined and their state.                                                                                                    |
| show history                               | Displays the last 20 commands entered during the current CLI                                                                                                    |
|                                            | session.                                                                                                    |
| write                                      | Stores the current configuration in permanent memory.                                                                                                    |
| credentials (ssl-credentials) level c      | ommands                                                                                                    |
| clrscrn                                    | Clears the screen.                                                                                                    |
| create < <i>credential name</i> >          | Create a new credential name                                                                                                    |
| delete < <i>credential name</i> >          | Delete existing credential by name                                                                                                    |
| edit <credential name=""></credential>     | View or edit an existing profile                                                                                                    |
| exit                                       | Exits to the ssl level.                                                                                                    |
| show                                       | Show existing credential names                                                                                                    |
| show history                               | Displays the last 20 commands entered during the current CLI session.                                                                                                    |
| write                                      | Stores the current configuration in permanent memory.                                                                                                    |
| device (device) level commands             |                                                                                                    |
| auto show tlog                             | Continuously displays the internal trouble log.                                                                                                    |
| clrscrn                                    | Clears the screen.                                                                                                    |
| exit                                       | Exit to the enable level.                                                                                                    |

| show                                                   | Show system information                                                                                                    |
|--------------------------------------------------------|----------------------------------------------------------------------------------------------------|
| show hardware information                              | Displays information about the hardware.                                                                                                    |
| show history                                           | Displays the last 20 commands entered during the current CLI session.                                                                                                    |
| show lines                                             | Show line information                                                                                                    |
| show memory                                            | Displays current memory usage information.                                                                                                    |
| show task state                                        | Displays current task states.                                                                                                    |
| show tlog                                              | Displays the internal trouble log.                                                                                                    |
| write                                                  | Stores the current configuration in permanent memory.                                                                                                    |
| diagnostics (config-diagnostics) lev                   | el commands                                                                                                    |
| clrscrn                                                | Clears the screen.                                                                                                    |
| exit                                                   | Returns to the config level.                                                                                                    |
| log                                                    | Enters the next lower level.                                                                                                    |
| show                                                   | Displays the current configuration.                                                                                                    |
| show history                                           | Displays the last 20 commands entered during the current CLI session.                                                                                                    |
| write                                                  | Stores the current configuration in permanent memory.                                                                                                    |
| disconnect (tunnel-disconnect:3) lev                   | vel commands                                                                                                    |
| clrscrn                                                | Clears the screen.                                                                                                    |
| exit                                                   | Returns to the tunnel level.                                                                                                    |
| flush serial disable                                   | Does not flush serial data upon closing a tunneling connection.                                                                                                    |
| flush serial enable                                    | Flushes serial data buffer when a tunneling connection is closed.                                                                                                    |
| flush stop character disable                           | Forwards the stop character from the Line to the network.                                                                                                    |
| flush stop character enable                            | Prevents the stop character from the Line from being forwarded to the network.                                                                                                    |
| modem control disable                                  | Does not watch the modem control pin to disconnect.                                                                                                    |
| modem control enable                                   | Watches the modem control pin and disconnects if it is not as-<br>serted.                                                                                                    |
| no stop character                                      | Removes the stop character.                                                                                                    |
| no timeout                                             | Disables disconnect after timeout feature for tunneling sessions.                                                                                                    |
| show                                                   | Displays the current configuration.                                                                                                    |
| show history                                           | Displays the last 20 commands entered during the current CLI session.                                                                                                    |
| stop character < <i>control</i> >                      | Sets the stop character.<br>The character may be input as text, control, decimal, or hex.<br>A control character has the form <control>C.<br/>A decimal value character has the form \99.<br/>A hex value character has the form 0xFF.</control> |
| timeout <i><millisecond< i="">s&gt;</millisecond<></i> | Disconnects when no data has been received on the line (serial<br>port) for the<br>specified length of time.<br><milliseconds> = timeout in milliseconds.</milliseconds>                                                                         |
| write                                                  | Stores the current configuration in permanent memory.                                                                                                    |
| disconnect (tunnel-disconnect:2) lev                   | vel commands                                                                                                    |
| clrscrn                                                | Clears the screen.                                                                                                    |
| exit                                                   | Returns to the tunnel level.                                                                                                    |
| flush serial disable                                   | Does not flush serial data upon closing a tunneling connection.                                                                                                    |

| flush serial enable                                                                       | Flushes serial data buffer when a tunneling connection is closed.                                                                                                    |
|-------------------------------------------------------------------------------------------|----------------------------------------------------------------------------------------------------|
| flush stop character disable                                                              | Forwards the stop character from the Line to the network.                                                                                                    |
| flush stop character enable                                                               | Prevents the stop character from the Line from being forwarded to the network.                                                                                                    |
| modem control disable                                                                     | Does not watch the modem control pin to disconnect.                                                                                                    |
| modem control enable                                                                      | Watches the modem control pin and disconnects if it is not as-<br>serted.                                                                                                    |
| no stop character                                                                         | Removes the stop character.                                                                                                    |
| no timeout                                                                                | Disables disconnect after timeout feature for tunneling sessions.                                                                                                    |
| show                                                                                      | Displays the current configuration.                                                                                                    |
| show history                                                                              | Displays the last 20 commands entered during the current CLI session.                                                                                                    |
| stop character <i><control></control></i><br>timeout <i><milliseconds></milliseconds></i> | Sets the stop character.<br>The character may be input as text, control, decimal, or hex.<br>A control character has the form <control>C.<br/>A decimal value character has the form \99.<br/>A hex value character has the form 0xFF.<br/>Disconnects when no data has been received on the line (serial</control> |
|                                                                                           | port) for the<br>specified length of time.<br><milliseconds> = timeout in milliseconds.</milliseconds>                                                                                                    |
| write                                                                                     | Stores the current configuration in permanent memory.                                                                                                    |
| disconnect (tunnel-disconnect:1) lev                                                      | el commands                                                                                                    |
| clrscrn                                                                                   | Clears the screen.                                                                                                    |
| exit                                                                                      | Returns to the tunnel level.                                                                                                    |
| flush serial disable                                                                      | Does not flush serial data upon closing a tunneling connection.                                                                                                    |
| flush serial enable                                                                       | Flushes serial data buffer when a tunneling connection is closed.                                                                                                    |
| flush stop character disable                                                              | Forwards the stop character from the Line to the network.                                                                                                    |
| flush stop character enable                                                               | Prevents the stop character from the Line from being forwarded to the network.                                                                                                    |
| modem control disable                                                                     | Does not watch the modem control pin to disconnect.                                                                                                    |
| modem control enable                                                                      | Watches the modem control pin and disconnects if it is not as-<br>serted.                                                                                                    |
| no stop character                                                                         | Removes the stop character.                                                                                                    |
| no timeout                                                                                | Disables disconnect after timeout feature for tunneling sessions.                                                                                                    |
| show                                                                                      | Displays the current configuration.                                                                                                    |
| show history                                                                              | Displays the last 20 commands entered during the current CLI session.                                                                                                    |
| stop character < <i>control</i> >                                                         | Sets the stop character.<br>The character may be input as text, control, decimal, or hex.<br>A control character has the form <control>C.<br/>A decimal value character has the form \99.<br/>A hex value character has the form 0xFF.</control>                                                                    |
| timeout <i><millisecond< i="">s&gt;</millisecond<></i>                                    | Disconnects when no data has been received on the line (serial<br>port) for the<br>specified length of time.<br><milliseconds> = timeout in milliseconds.</milliseconds>                                                                                                    |
| write                                                                                     | Stores the current configuration in permanent memory.                                                                                                    |
| dns (dns) level commands                                                                  |                                                                                                    |
| clrscrn                                                                                   | Clears the screen.                                                                                                    |

| exit                                   | Exits to the enable level.                                                                                                    |
|----------------------------------------|----------------------------------------------------------------------------------------------------|
| lookup < <i>host_or_ip</i> >           | Return a lookup on the DNS name or IP address.                                                                                                    |
| show                                   | Show DNS status.                                                                                                    |
| show history                           | Displays the last 20 commands entered during the current CLI session.                                                                                        |
| write                                  | Stores the current configuration in permanent memory.                                                                                                    |
| edit 1 (config-profile-basic:default_  | adhoc_profile) level commands                                                                                                    |
| advanced                               | Switch to advanced level                                                                                                    |
| apply wlan                             | Try out WLAN settings without saving them to Flash.<br>If the settings do not work, when you reboot the device,<br>it will still have the original settings. |
| channel < <i>number</i> >              | Sets the radio channel for AdHoc.<br><number> = number of the radio channel.</number>                                                                        |
| clrscrn                                | Clears the screen.                                                                                                    |
| default channel                        | Restores the default value to the radio channel.                                                                                                    |
| default topology                       | Restores the default topology, which is Infrastructure.                                                                                                    |
| exit                                   | Exit to the profiles level                                                                                                    |
| network name <text></text>             | Sets the network name.                                                                                                    |
| no network name                        | Clears the network name.                                                                                                    |
| scan 2.4 ghz band disable              | Disables scanning of the 2.4 GHz band for this profile.                                                                                                    |
| scan 2.4 ghz band enable               | Enables scanning of the 2.4 GHz band for this profile.                                                                                                    |
| scan 5 ghz band disable                | Disables scanning of the 5 GHz band for this profile.                                                                                                    |
| scan 5 ghz band enable                 | Enables scanning of the 5 GHz band for this profile.                                                                                                    |
| scan dfs channels disable              | Disables scanning of the DFS channels (5 GHz band) for this pro-<br>file.                                                                                    |
| scan dfs channels enable               | Enables scanning of the DFS channels (5 GHz band) for this pro-<br>file.                                                                                     |
| security                               | Switch to security level                                                                                                    |
| show                                   | Displays the current configuration.                                                                                                    |
| show history                           | Displays the last 20 commands entered during the current CLI session.                                                                                        |
| state disable                          | Disables this profile.                                                                                                    |
| state enable                           | Enables this profile.                                                                                                    |
| topology adhoc                         | Sets topology to Adhoc.                                                                                                    |
| topology infrastructure                | Sets topology to Infrastructure.                                                                                                    |
| write                                  | Stores the current configuration in permanent memory.                                                                                                    |
| edit 2 (config-profile-basic:test1) le | vel commands                                                                                                    |
| advanced                               | Switch to advanced level                                                                                                    |
| apply wlan                             | Try out WLAN settings without saving them to Flash.<br>If the settings do not work, when you reboot the device,<br>it will still have the original settings. |
| channel < <i>number</i> >              | Sets the radio channel for AdHoc.<br><number> = number of the radio channel.</number>                                                                        |
| clrscrn                                | Clears the screen.                                                                                                    |
| default channel                        | Restores the default value to the radio channel.                                                                                                    |
| default topology                       | Restores the default topology, which is Infrastructure.                                                                                                    |
| exit                                   | Exit to the profiles level                                                                                                    |

| network name < <i>text</i> >      | Sets the network name.                                                                                                    |
|-----------------------------------|----------------------------------------------------------------------------------------------------|
| no network name                   | Clears the network name.                                                                                                    |
| scan 2.4 ghz band disable         | Disables scanning of the 2.4 GHz band for this profile.                                                                                     |
| scan 2.4 ghz band enable          | Enables scanning of the 2.4 GHz band for this profile.                                                                                      |
| scan 5 ghz band disable           | Disables scanning of the 5 GHz band for this profile.                                                                                       |
| scan 5 ghz band enable            | Enables scanning of the 5 GHz band for this profile.                                                                                        |
| scan dfs channels disable         | Disables scanning of the DFS channels (5 GHz band) for this pro-<br>file.                                                                   |
| scan dfs channels enable          | Enables scanning of the DFS channels (5 GHz band) for this pro-<br>file.                                                                    |
| security                          | Switch to security level                                                                                                    |
| show                              | Displays the current configuration.                                                                                                    |
| show history                      | Displays the last 20 commands entered during the current CLI session.                                                                       |
| state disable                     | Disables this profile.                                                                                                    |
| state enable                      | Enables this profile.                                                                                                    |
| topology adhoc                    | Sets topology to Adhoc.                                                                                                    |
| topology infrastructure           | Sets topology to Infrastructure.                                                                                                    |
| write                             | Stores the current configuration in permanent memory.                                                                                       |
| email 1 (email:1) level commands  |                                                                                                    |
| auto show statistics              | Continuously displays email statistics.                                                                                                    |
| cc <text></text>                  | Sets Cc addresses for email alerts.<br><text> = a quoted, semicolon separated list of email addresses.</text>                               |
| clear log                         | Clears all entries from the mail log.                                                                                                    |
| clear mail counters               | Sets the email counters to zero.                                                                                                    |
| clrscrn                           | Clears the screen.                                                                                                    |
| ср                                | Enters the next lower level.                                                                                                    |
| default local port                | Sets the local port (used to send email alerts) to random.                                                                                  |
| default priority                  | Sets X-Priority for email alerts to 3 (normal).                                                                                             |
| default server port               | Restores the factory default port for SMTP on the server side.                                                                              |
| email <i><number></number></i>    | Enters the configure email level.                                                                                                    |
| exit                              | Exits to the enable level.                                                                                                    |
| from <text></text>                | Sets the From address for email alerts.<br><text> = email address to place in the From field of the email alert.</text>                     |
| local port < <i>number</i> >      | Sets the local port used to send email alerts. <pre><pre><pre><pre><pre><pre><pre><pre></pre></pre></pre></pre></pre></pre></pre></pre>     |
| message file <i><text></text></i> | Specifies a text file, the contents of which will be the message<br>body<br>of an email alert.<br><text> = the name of a local file.</text> |
| no cc                             | Removes the Cc addresses for email alerts.                                                                                                  |
| no clear mail counters            | Restores the email counters to the aggregate values.                                                                                        |
| no from                           | Removes the From address for email alerts.                                                                                                  |
| no message file                   | Removes the file name, so the message body will be empty.                                                                                   |
| no overriding domain              | Removes the overriding domain name option.                                                                                                  |
| no reply to                       | Removes the Reply To address for email alerts.                                                                                              |
|                                   | Removes subject used for email alerts.                                                                                                    |

| no to                              | Removes the To addresses for email alerts.                                                                                             |
|------------------------------------|----------------------------------------------------------------------------------------------------|
| overriding domain <text></text>    | Sets a domain name that will be used when connecting to an                                                                             |
| 5                                  | SMTP server to                                                                                                    |
|                                    | send an email alert instead of the device's domain name in EHLO.<br><text> = domain name to override the current domain name in</text> |
|                                    | EHLO.                                                                                                    |
| priority high                      | Sets X-Priority for email alerts to 2 (high).                                                                                          |
| priority low                       | Sets X-Priority for email alerts to 4 (low).                                                                                           |
| priority normal                    | Sets X-Priority for email alerts to 3 (normal).                                                                                        |
| priority urgent                    | Sets X-Priority for email alerts to 1 (urgent).                                                                                        |
| priority very low                  | Sets X-Priority for email alerts to 5 (very low).                                                                                      |
| reply to <text></text>             | Sets the Reply To address for email alerts.                                                                                            |
|                                    | <text> = email address to place in the Reply To field of the email</text>                                                              |
|                                    | alert.                                                                                                    |
| send                               | Sends an email using the current settings.                                                                                             |
| server port < <i>number&gt;</i>    | Sets the port used by the SMTP server.<br><number> = port used for SMTP on the server side.</number>                                   |
| show                               | Displays the current configuration.                                                                                                    |
| show history                       | Displays the last 20 commands entered during the current CLI session.                                                                  |
| show log                           | Displays the email log.                                                                                                    |
| show statistics                    | Displays email statistics.                                                                                                    |
| subject <text></text>              | Sets the Subject for email alerts.                                                                                                    |
|                                    | <text> = text to placed as the subject.</text>                                                                                         |
| to <text></text>                   | Sets To addresses for email alerts.<br><text> = a quoted, semicolon separated list of email addresses.</text>                          |
| write                              | Stores the current configuration in permanent memory.                                                                                  |
| email 10 (email:10) level commands |                                                                                                    |
| auto show statistics               | Continuously displays email statistics.                                                                                                |
| cc <text></text>                   | Sets Cc addresses for email alerts.                                                                                                    |
|                                    | <text> = a quoted, semicolon separated list of email addresses.</text>                                                                 |
| clear log                          | Clears all entries from the mail log.                                                                                                  |
| clear mail counters                | Sets the email counters to zero.                                                                                                    |
| clrscrn                            | Clears the screen.                                                                                                    |
| ср                                 | Enters the next lower level.                                                                                                    |
| default local port                 | Sets the local port (used to send email alerts) to random.                                                                             |
| default priority                   | Sets X-Priority for email alerts to 3 (normal).                                                                                        |
| default server port                | Restores the factory default port for SMTP on the server side.                                                                         |
| email <i><number></number></i>     | Enters the configure email level.                                                                                                    |
| exit                               | Exits to the enable level.                                                                                                    |
| from <text></text>                 | Sets the From address for email alerts.<br><text> = email address to place in the From field of the email alert.</text>                |
| local port < <i>number</i> >       | Sets the local port used to send email alerts.<br><number> local port to use for email alerts.</number>                                |
| message file < <i>text</i> >       | Specifies a text file, the contents of which will be the message                                                                       |
|                                    | body                                                                                                    |
|                                    | of an email alert.<br><text> = the name of a local file.</text>                                                                        |
|                                    |                                                                                                    |

| no clear mail counters             | Restores the email counters to the aggregate values.                                                                                                    |
|------------------------------------|----------------------------------------------------------------------------------------------------|
| no from                            | Removes the From address for email alerts.                                                                                                    |
| no message file                    | Removes the file name, so the message body will be empty.                                                                                                    |
| no overriding domain               | Removes the overriding domain name option.                                                                                                    |
| no reply to                        | Removes the Reply To address for email alerts.                                                                                                    |
| no subject                         | Removes subject used for email alerts.                                                                                                    |
| no to                              | Removes the To addresses for email alerts.                                                                                                    |
| overriding domain < <i>text</i> >  | Sets a domain name that will be used when connecting to an<br>SMTP server to<br>send an email alert instead of the device's domain name in EHLO.<br><text> = domain name to override the current domain name in<br/>EHLO.</text> |
| priority high                      | Sets X-Priority for email alerts to 2 (high).                                                                                                    |
| priority low                       | Sets X-Priority for email alerts to 4 (low).                                                                                                    |
| priority normal                    | Sets X-Priority for email alerts to 3 (normal).                                                                                                    |
| priority urgent                    | Sets X-Priority for email alerts to 1 (urgent).                                                                                                    |
| priority very low                  | Sets X-Priority for email alerts to 5 (very low).                                                                                                    |
| reply to <i><text></text></i>      | Sets the Reply To address for email alerts.<br><text> = email address to place in the Reply To field of the email<br/>alert.</text>                                                                                              |
| send                               | Sends an email using the current settings.                                                                                                    |
| server port < <i>number</i> >      | Sets the port used by the SMTP server.<br><number> = port used for SMTP on the server side.</number>                                                                                                    |
| show                               | Displays the current configuration.                                                                                                    |
| show history                       | Displays the last 20 commands entered during the current CLI session.                                                                                                    |
| show log                           | Displays the email log.                                                                                                    |
| show statistics                    | Displays email statistics.                                                                                                    |
| subject < <i>text</i> >            | Sets the Subject for email alerts.<br><text> = text to placed as the subject.</text>                                                                                                    |
| to < <i>text&gt;</i>               | Sets To addresses for email alerts.<br><text> = a quoted, semicolon separated list of email addresses.</text>                                                                                                    |
| write                              | Stores the current configuration in permanent memory.                                                                                                    |
| email 11 (email:11) level commands |                                                                                                    |
| auto show statistics               | Continuously displays email statistics.                                                                                                    |
| cc <text></text>                   | Sets Cc addresses for email alerts.<br><text> = a quoted, semicolon separated list of email addresses.</text>                                                                                                    |
| clear log                          | Clears all entries from the mail log.                                                                                                    |
| clear mail counters                | Sets the email counters to zero.                                                                                                    |
| clrscrn                            | Clears the screen.                                                                                                    |
| ср                                 | Enters the next lower level.                                                                                                    |
| default local port                 | Sets the local port (used to send email alerts) to random.                                                                                                    |
| default priority                   | Sets X-Priority for email alerts to 3 (normal).                                                                                                    |
| default server port                | Restores the factory default port for SMTP on the server side.                                                                                                    |
| email < <i>number</i> >            | Enters the configure email level.                                                                                                    |
| exit                               | Exits to the enable level.                                                                                                    |
| from <text></text>                 | Sets the From address for email alerts.                                                                                                    |

|                                     | <text> = email address to place in the From field of the email alert.</text>                                                                                                    |
|-------------------------------------|----------------------------------------------------------------------------------------------------|
| local port <i><number></number></i> | Sets the local port used to send email alerts.<br><number> local port to use for email alerts.</number>                                                                                                    |
| message file < <i>text</i> >        | Specifies a text file, the contents of which will be the message<br>body<br>of an email alert.<br><text> = the name of a local file.</text>                                                                         |
| no cc                               | Removes the Cc addresses for email alerts.                                                                                                    |
| no clear mail counters              | Restores the email counters to the aggregate values.                                                                                                    |
| no from                             | Removes the From address for email alerts.                                                                                                    |
| no message file                     | Removes the file name, so the message body will be empty.                                                                                                    |
| no overriding domain                | Removes the overriding domain name option.                                                                                                    |
| no reply to                         | Removes the Reply To address for email alerts.                                                                                                    |
| no subject                          | Removes subject used for email alerts.                                                                                                    |
| no to                               | Removes the To addresses for email alerts.                                                                                                    |
| overriding domain < <i>text</i> >   | Sets a domain name that will be used when connecting to an SMTP server to send an email alert instead of the device's domain name in EHLO. <text> = domain name to override the current domain name in EHLO.</text> |
| priority high                       | Sets X-Priority for email alerts to 2 (high).                                                                                                    |
| priority low                        | Sets X-Priority for email alerts to 4 (low).                                                                                                    |
| priority normal                     | Sets X-Priority for email alerts to 3 (normal).                                                                                                    |
| priority urgent                     | Sets X-Priority for email alerts to 1 (urgent).                                                                                                    |
| priority very low                   | Sets X-Priority for email alerts to 5 (very low).                                                                                                    |
| reply to <i><text></text></i>       | Sets the Reply To address for email alerts.<br><text> = email address to place in the Reply To field of the email<br/>alert.</text>                                                                                 |
| send                                | Sends an email using the current settings.                                                                                                    |
| server port < <i>number&gt;</i>     | Sets the port used by the SMTP server.<br><number> = port used for SMTP on the server side.</number>                                                                                                    |
| show                                | Displays the current configuration.                                                                                                    |
| show history                        | Displays the last 20 commands entered during the current CLI session.                                                                                                    |
| show log                            | Displays the email log.                                                                                                    |
| show statistics                     | Displays email statistics.                                                                                                    |
| subject < <i>text</i> >             | Sets the Subject for email alerts.<br><text> = text to placed as the subject.</text>                                                                                                    |
| to < <i>text</i> >                  | Sets To addresses for email alerts.<br><text> = a quoted, semicolon separated list of email addresses.</text>                                                                                                    |
| write                               | Stores the current configuration in permanent memory.                                                                                                    |
| email 12 (email:12) level commands  |                                                                                                    |
| auto show statistics                | Continuously displays email statistics.                                                                                                    |
| cc < <i>text</i> >                  | Sets Cc addresses for email alerts.<br><text> = a quoted, semicolon separated list of email addresses.</text>                                                                                                    |
| clear log                           | Clears all entries from the mail log.                                                                                                    |
| clear mail counters                 | Sets the email counters to zero.                                                                                                    |
| clrscrn                             | Clears the screen.                                                                                                    |

| ср                                | Enters the next lower level.                                                                                                    |
|-----------------------------------|----------------------------------------------------------------------------------------------------|
| default local port                | Sets the local port (used to send email alerts) to random.                                                                                                    |
| default priority                  | Sets X-Priority for email alerts to 3 (normal).                                                                                                    |
| default server port               | Restores the factory default port for SMTP on the server side.                                                                                                    |
| email <i><number></number></i>    | Enters the configure email level.                                                                                                    |
| exit                              | Exits to the enable level.                                                                                                    |
| from <text></text>                | Sets the From address for email alerts.<br><text> = email address to place in the From field of the email alert.</text>                                                                                                    |
| local port < <i>number</i> >      | Sets the local port used to send email alerts.<br><number> local port to use for email alerts.</number>                                                                                                    |
| message file < <i>text</i> >      | Specifies a text file, the contents of which will be the message<br>body<br>of an email alert.<br><text> = the name of a local file.</text>                                                                                      |
| no cc                             | Removes the Cc addresses for email alerts.                                                                                                    |
| no clear mail counters            | Restores the email counters to the aggregate values.                                                                                                    |
| no from                           | Removes the From address for email alerts.                                                                                                    |
| no message file                   | Removes the file name, so the message body will be empty.                                                                                                    |
| no overriding domain              | Removes the overriding domain name option.                                                                                                    |
| no reply to                       | Removes the Reply To address for email alerts.                                                                                                    |
| no subject                        | Removes subject used for email alerts.                                                                                                    |
| no to                             | Removes the To addresses for email alerts.                                                                                                    |
| overriding domain < <i>text</i> > | Sets a domain name that will be used when connecting to an<br>SMTP server to<br>send an email alert instead of the device's domain name in EHLO.<br><text> = domain name to override the current domain name in<br/>EHLO.</text> |
| priority high                     | Sets X-Priority for email alerts to 2 (high).                                                                                                    |
| priority low                      | Sets X-Priority for email alerts to 4 (low).                                                                                                    |
| priority normal                   | Sets X-Priority for email alerts to 3 (normal).                                                                                                    |
| priority urgent                   | Sets X-Priority for email alerts to 1 (urgent).                                                                                                    |
| priority very low                 | Sets X-Priority for email alerts to 5 (very low).                                                                                                    |
| reply to < <i>text</i> >          | Sets the Reply To address for email alerts.<br><text> = email address to place in the Reply To field of the email<br/>alert.</text>                                                                                              |
| send                              | Sends an email using the current settings.                                                                                                    |
| server port < <i>number&gt;</i>   | Sets the port used by the SMTP server.<br><number> = port used for SMTP on the server side.</number>                                                                                                    |
| show                              | Displays the current configuration.                                                                                                    |
| show history                      | Displays the last 20 commands entered during the current CLI session.                                                                                                    |
| show log                          | Displays the email log.                                                                                                    |
| show statistics                   | Displays email statistics.                                                                                                    |
| subject < <i>text</i> >           | Sets the Subject for email alerts.<br><text> = text to placed as the subject.</text>                                                                                                    |
| to < <i>text</i> >                | Sets To addresses for email alerts.<br><text> = a quoted, semicolon separated list of email addresses.</text>                                                                                                    |
| write                             | Stores the current configuration in permanent memory.                                                                                                    |

| email 13 (email:13) level commands |                                                                                                    |
|------------------------------------|----------------------------------------------------------------------------------------------------|
| auto show statistics               | Continuously displays email statistics.                                                                                                    |
| cc <text></text>                   | Sets Cc addresses for email alerts.<br><text> = a quoted, semicolon separated list of email addresses.</text>                                                                                                    |
| clear log                          | Clears all entries from the mail log.                                                                                                    |
| clear mail counters                | Sets the email counters to zero.                                                                                                    |
| clrscrn                            | Clears the screen.                                                                                                    |
| ср                                 | Enters the next lower level.                                                                                                    |
| default local port                 | Sets the local port (used to send email alerts) to random.                                                                                                    |
| default priority                   | Sets X-Priority for email alerts to 3 (normal).                                                                                                    |
| default server port                | Restores the factory default port for SMTP on the server side.                                                                                                    |
| email < <i>number</i> >            | Enters the configure email level.                                                                                                    |
| exit                               | Exits to the enable level.                                                                                                    |
| from <text></text>                 | Sets the From address for email alerts.<br><text> = email address to place in the From field of the email alert.</text>                                                                                                    |
| local port < <i>number&gt;</i>     | Sets the local port used to send email alerts.<br><number> local port to use for email alerts.</number>                                                                                                    |
| message file <text></text>         | Specifies a text file, the contents of which will be the message<br>body<br>of an email alert.<br><text> = the name of a local file.</text>                                                                                      |
| no cc                              | Removes the Cc addresses for email alerts.                                                                                                    |
| no clear mail counters             | Restores the email counters to the aggregate values.                                                                                                    |
| no from                            | Removes the From address for email alerts.                                                                                                    |
| no message file                    | Removes the file name, so the message body will be empty.                                                                                                    |
| no overriding domain               | Removes the overriding domain name option.                                                                                                    |
| no reply to                        | Removes the Reply To address for email alerts.                                                                                                    |
| no subject                         | Removes subject used for email alerts.                                                                                                    |
| no to                              | Removes the To addresses for email alerts.                                                                                                    |
| overriding domain < <i>text</i> >  | Sets a domain name that will be used when connecting to an<br>SMTP server to<br>send an email alert instead of the device's domain name in EHLO.<br><text> = domain name to override the current domain name in<br/>EHLO.</text> |
| priority high                      | Sets X-Priority for email alerts to 2 (high).                                                                                                    |
| priority low                       | Sets X-Priority for email alerts to 4 (low).                                                                                                    |
| priority normal                    | Sets X-Priority for email alerts to 3 (normal).                                                                                                    |
| priority urgent                    | Sets X-Priority for email alerts to 1 (urgent).                                                                                                    |
| priority very low                  | Sets X-Priority for email alerts to 5 (very low).                                                                                                    |
| reply to < <i>text</i> >           | Sets the Reply To address for email alerts.<br><text> = email address to place in the Reply To field of the email<br/>alert.</text>                                                                                              |
| send                               | Sends an email using the current settings.                                                                                                    |
| server port < <i>number</i> >      | Sets the port used by the SMTP server.<br><number> = port used for SMTP on the server side.</number>                                                                                                    |
| show                               | Displays the current configuration.                                                                                                    |
| show history                       | Displays the last 20 commands entered during the current CLI session.                                                                                                    |

| show log                               | Displays the email log.                                                                                                    |
|----------------------------------------|----------------------------------------------------------------------------------------------------|
| show statistics                        | Displays email statistics.                                                                                                    |
| subject < <i>text</i> >                | Sets the Subject for email alerts.<br><text> = text to placed as the subject.</text>                                                                                                    |
| to <text></text>                       | Sets To addresses for email alerts.<br><text> = a quoted, semicolon separated list of email addresses.</text>                                                                                                    |
| write                                  | Stores the current configuration in permanent memory.                                                                                                    |
| email 14 (email:14) level commands     |                                                                                                    |
| auto show statistics                   | Continuously displays email statistics.                                                                                                    |
| cc <text></text>                       | Sets Cc addresses for email alerts.<br><text> = a quoted, semicolon separated list of email addresses.</text>                                                                                                    |
| clear log                              | Clears all entries from the mail log.                                                                                                    |
| clear mail counters                    | Sets the email counters to zero.                                                                                                    |
| clrscrn                                | Clears the screen.                                                                                                    |
| ср                                     | Enters the next lower level.                                                                                                    |
| default local port                     | Sets the local port (used to send email alerts) to random.                                                                                                    |
| default priority                       | Sets X-Priority for email alerts to 3 (normal).                                                                                                    |
| default server port                    | Restores the factory default port for SMTP on the server side.                                                                                                    |
| email < <i>number</i> >                | Enters the configure email level.                                                                                                    |
| exit                                   | Exits to the enable level.                                                                                                    |
| from <text></text>                     | Sets the From address for email alerts.<br><text> = email address to place in the From field of the email alert.</text>                                                                                             |
| local port < <i>number</i> >           | Sets the local port used to send email alerts.<br><number> local port to use for email alerts.</number>                                                                                                    |
| message file <i><text></text></i>      | Specifies a text file, the contents of which will be the message<br>body<br>of an email alert.<br><text> = the name of a local file.</text>                                                                         |
| no cc                                  | Removes the Cc addresses for email alerts.                                                                                                    |
| no clear mail counters                 | Restores the email counters to the aggregate values.                                                                                                    |
| no from                                | Removes the From address for email alerts.                                                                                                    |
| no message file                        | Removes the file name, so the message body will be empty.                                                                                                    |
| no overriding domain                   | Removes the overriding domain name option.                                                                                                    |
| no reply to                            | Removes the Reply To address for email alerts.                                                                                                    |
| no subject                             | Removes subject used for email alerts.                                                                                                    |
| no to                                  | Removes the To addresses for email alerts.                                                                                                    |
| overriding domain <i><text></text></i> | Sets a domain name that will be used when connecting to an SMTP server to send an email alert instead of the device's domain name in EHLO. <text> = domain name to override the current domain name in EHLO.</text> |
| priority high                          | Sets X-Priority for email alerts to 2 (high).                                                                                                    |
| priority low                           | Sets X-Priority for email alerts to 4 (low).                                                                                                    |
| priority normal                        | Sets X-Priority for email alerts to 3 (normal).                                                                                                    |
| priority urgent                        | Sets X-Priority for email alerts to 1 (urgent).                                                                                                    |
| priority very low                      | Sets X-Priority for email alerts to 5 (very low).                                                                                                    |
| reply to <text></text>                 | Sets the Reply To address for email alerts.<br><text> = email address to place in the Reply To field of the email</text>                                                                                            |

|                                        | alert.                                                                                                    |
|----------------------------------------|----------------------------------------------------------------------------------------------------|
| send                                   | Sends an email using the current settings.                                                                                                    |
| server port < <i>number&gt;</i>        | Sets the port used by the SMTP server.<br><number> = port used for SMTP on the server side.</number>                                                                                                    |
| show                                   | Displays the current configuration.                                                                                                    |
| show history                           | Displays the last 20 commands entered during the current CLI session.                                                                                                    |
| show log                               | Displays the email log.                                                                                                    |
| show statistics                        | Displays email statistics.                                                                                                    |
| subject < <i>text</i> >                | Sets the Subject for email alerts.<br><text> = text to placed as the subject.</text>                                                                                                    |
| to < <i>text</i> >                     | Sets To addresses for email alerts.<br><text> = a quoted, semicolon separated list of email addresses.</text>                                                                                                    |
| write                                  | Stores the current configuration in permanent memory.                                                                                                    |
| email 15 (email:15) level commands     |                                                                                                    |
| auto show statistics                   | Continuously displays email statistics.                                                                                                    |
| cc <text></text>                       | Sets Cc addresses for email alerts.<br><text> = a quoted, semicolon separated list of email addresses.</text>                                                                                                    |
| clear log                              | Clears all entries from the mail log.                                                                                                    |
| clear mail counters                    | Sets the email counters to zero.                                                                                                    |
| clrscrn                                | Clears the screen.                                                                                                    |
| ср                                     | Enters the next lower level.                                                                                                    |
| default local port                     | Sets the local port (used to send email alerts) to random.                                                                                                    |
| default priority                       | Sets X-Priority for email alerts to 3 (normal).                                                                                                    |
| default server port                    | Restores the factory default port for SMTP on the server side.                                                                                                    |
| email < <i>number</i> >                | Enters the configure email level.                                                                                                    |
| exit                                   | Exits to the enable level.                                                                                                    |
| from < <i>text</i> >                   | Sets the From address for email alerts.<br><text> = email address to place in the From field of the email alert.</text>                                                                                             |
| local port < <i>number</i> >           | Sets the local port used to send email alerts.<br><number> local port to use for email alerts.</number>                                                                                                    |
| message file <i><text></text></i>      | Specifies a text file, the contents of which will be the message<br>body<br>of an email alert.<br><text> = the name of a local file.</text>                                                                         |
| no cc                                  | Removes the Cc addresses for email alerts.                                                                                                    |
| no clear mail counters                 | Restores the email counters to the aggregate values.                                                                                                    |
| no from                                | Removes the From address for email alerts.                                                                                                    |
| no message file                        | Removes the file name, so the message body will be empty.                                                                                                    |
| no overriding domain                   | Removes the overriding domain name option.                                                                                                    |
| no reply to                            | Removes the Reply To address for email alerts.                                                                                                    |
| no subject                             | Removes subject used for email alerts.                                                                                                    |
| no to                                  | Removes the To addresses for email alerts.                                                                                                    |
| overriding domain <i><text></text></i> | Sets a domain name that will be used when connecting to an SMTP server to send an email alert instead of the device's domain name in EHLO. <text> = domain name to override the current domain name in EHLO.</text> |

| priority high                      | Sets X-Priority for email alerts to 2 (high).                                                                                               |
|------------------------------------|----------------------------------------------------------------------------------------------------|
| priority low                       | Sets X-Priority for email alerts to 4 (low).                                                                                                |
| priority normal                    | Sets X-Priority for email alerts to 3 (normal).                                                                                             |
| priority urgent                    | Sets X-Priority for email alerts to 1 (urgent).                                                                                             |
| priority very low                  | Sets X-Priority for email alerts to 5 (very low).                                                                                           |
| reply to <i><text></text></i>      | Sets the Reply To address for email alerts.<br><text> = email address to place in the Reply To field of the email<br/>alert.</text>         |
| send                               | Sends an email using the current settings.                                                                                                  |
| server port < <i>number</i> >      | Sets the port used by the SMTP server.<br><number> = port used for SMTP on the server side.</number>                                        |
| show                               | Displays the current configuration.                                                                                                    |
| show history                       | Displays the last 20 commands entered during the current CLI session.                                                                       |
| show log                           | Displays the email log.                                                                                                    |
| show statistics                    | Displays email statistics.                                                                                                    |
| subject < <i>text</i> >            | Sets the Subject for email alerts.<br><text> = text to placed as the subject.</text>                                                        |
| to < <i>text</i> >                 | Sets To addresses for email alerts.<br><text> = a quoted, semicolon separated list of email addresses.</text>                               |
| write                              | Stores the current configuration in permanent memory.                                                                                       |
| email 16 (email:16) level commands |                                                                                                    |
| auto show statistics               | Continuously displays email statistics.                                                                                                    |
| cc <text></text>                   | Sets Cc addresses for email alerts.<br><text> = a quoted, semicolon separated list of email addresses.</text>                               |
| clear log                          | Clears all entries from the mail log.                                                                                                    |
| clear mail counters                | Sets the email counters to zero.                                                                                                    |
| clrscrn                            | Clears the screen.                                                                                                    |
| ср                                 | Enters the next lower level.                                                                                                    |
| default local port                 | Sets the local port (used to send email alerts) to random.                                                                                  |
| default priority                   | Sets X-Priority for email alerts to 3 (normal).                                                                                             |
| default server port                | Restores the factory default port for SMTP on the server side.                                                                              |
| email < <i>number</i> >            | Enters the configure email level.                                                                                                    |
| exit                               | Exits to the enable level.                                                                                                    |
| from < <i>text</i> >               | Sets the From address for email alerts.<br><text> = email address to place in the From field of the email alert.</text>                     |
| local port < <i>number</i> >       | Sets the local port used to send email alerts.<br><number> local port to use for email alerts.</number>                                     |
| message file <i><text></text></i>  | Specifies a text file, the contents of which will be the message<br>body<br>of an email alert.<br><text> = the name of a local file.</text> |
| no cc                              | Removes the Cc addresses for email alerts.                                                                                                  |
| no clear mail counters             | Restores the email counters to the aggregate values.                                                                                        |
| no from                            | Removes the From address for email alerts.                                                                                                  |
| no message file                    | Removes the file name, so the message body will be empty.                                                                                   |
| no overriding domain               | Removes the overriding domain name option.                                                                                                  |

| no reply to                            | Removes the Reply To address for email alerts.                                                                                                    |
|----------------------------------------|----------------------------------------------------------------------------------------------------|
| no subject                             | Removes subject used for email alerts.                                                                                                    |
| no to                                  | Removes the To addresses for email alerts.                                                                                                    |
| overriding domain <i><text></text></i> | Sets a domain name that will be used when connecting to an SMTP server to send an email alert instead of the device's domain name in EHLO. <text> = domain name to override the current domain name in EHLO.</text>                                                                                                    |
| priority high                          | Sets X-Priority for email alerts to 2 (high).                                                                                                    |
| priority low                           | Sets X-Priority for email alerts to 4 (low).                                                                                                    |
| priority normal                        | Sets X-Priority for email alerts to 3 (normal).                                                                                                    |
| priority urgent                        | Sets X-Priority for email alerts to 1 (urgent).                                                                                                    |
| priority very low                      | Sets X-Priority for email alerts to 5 (very low).                                                                                                    |
| reply to <text></text>                 | Sets the Reply To address for email alerts.<br><text> = email address to place in the Reply To field of the email<br/>alert.</text>                                                                                                    |
| send                                   | Sends an email using the current settings.                                                                                                    |
| server port < <i>number</i> >          | Sets the port used by the SMTP server.<br><number> = port used for SMTP on the server side.</number>                                                                                                    |
| show                                   | Displays the current configuration.                                                                                                    |
| show history                           | Displays the last 20 commands entered during the current CLI session.                                                                                                    |
| show log                               | Displays the email log.                                                                                                    |
| show statistics                        | Displays email statistics.                                                                                                    |
| subject < <i>text</i> >                | Sets the Subject for email alerts.<br><text> = text to placed as the subject.</text>                                                                                                    |
| to < <i>text</i> >                     | Sets To addresses for email alerts.<br><text> = a quoted, semicolon separated list of email addresses.</text>                                                                                                    |
| write                                  | Stores the current configuration in permanent memory.                                                                                                    |
| email 2 (email:2) level commands       |                                                                                                    |
| auto show statistics                   | Continuously displays email statistics.                                                                                                    |
| cc <text></text>                       | Sets Cc addresses for email alerts.<br><text> = a quoted, semicolon separated list of email addresses.</text>                                                                                                    |
| clear log                              | Clears all entries from the mail log.                                                                                                    |
| clear mail counters                    | Sets the email counters to zero.                                                                                                    |
| clrscrn                                | Clears the screen.                                                                                                    |
| ср                                     | Enters the next lower level.                                                                                                    |
| default local port                     | Sets the local port (used to send email alerts) to random.                                                                                                    |
| default priority                       | Sets X-Priority for email alerts to 3 (normal).                                                                                                    |
| default server port                    | Restores the factory default port for SMTP on the server side.                                                                                                    |
| email <i><number></number></i>         | Enters the configure email level.                                                                                                    |
| exit                                   | Exits to the enable level.                                                                                                    |
| from < <i>text</i> >                   | Sets the From address for email alerts.<br><text> = email address to place in the From field of the email alert.</text>                                                                                                    |
| local port <i><number></number></i>    | Sets the local port used to send email alerts. <pre></pre> <pre></pre> |
| message file <text></text>             | Specifies a text file, the contents of which will be the message body                                                                                                    |

|                                  | of an email alert.<br><text> = the name of a local file.</text>                                                                                                    |
|----------------------------------|----------------------------------------------------------------------------------------------------|
| no cc                            | Removes the Cc addresses for email alerts.                                                                                                    |
| no clear mail counters           | Restores the email counters to the aggregate values.                                                                                                    |
| no from                          | Removes the From address for email alerts.                                                                                                    |
| no message file                  | Removes the file name, so the message body will be empty.                                                                                                    |
| no overriding domain             | Removes the overriding domain name option.                                                                                                    |
| no reply to                      | Removes the Reply To address for email alerts.                                                                                                    |
|                                  | Removes subject used for email alerts.                                                                                                    |
| no subject<br>no to              | Removes the To addresses for email alerts.                                                                                                    |
| overriding domain <text></text>  | Sets a domain name that will be used when connecting to an SMTP server to send an email alert instead of the device's domain name in EHLO. <text> = domain name to override the current domain name in EHLO.</text> |
| priority high                    | Sets X-Priority for email alerts to 2 (high).                                                                                                    |
| priority low                     | Sets X-Priority for email alerts to 4 (low).                                                                                                    |
| priority normal                  | Sets X-Priority for email alerts to 3 (normal).                                                                                                    |
| priority urgent                  | Sets X-Priority for email alerts to 1 (urgent).                                                                                                    |
| priority very low                | Sets X-Priority for email alerts to 5 (very low).                                                                                                    |
| reply to <i><text></text></i>    | Sets the Reply To address for email alerts.<br><text> = email address to place in the Reply To field of the email<br/>alert.</text>                                                                                 |
| send                             | Sends an email using the current settings.                                                                                                    |
| server port < <i>number</i> >    | Sets the port used by the SMTP server.<br><number> = port used for SMTP on the server side.</number>                                                                                                    |
| show                             | Displays the current configuration.                                                                                                    |
| show history                     | Displays the last 20 commands entered during the current CLI session.                                                                                                    |
| show log                         | Displays the email log.                                                                                                    |
| show statistics                  | Displays email statistics.                                                                                                    |
| subject < <i>text</i> >          | Sets the Subject for email alerts.<br><text> = text to placed as the subject.</text>                                                                                                    |
| to < <i>text&gt;</i>             | Sets To addresses for email alerts.<br><text> = a quoted, semicolon separated list of email addresses.</text>                                                                                                    |
| write                            | Stores the current configuration in permanent memory.                                                                                                    |
| email 3 (email:3) level commands |                                                                                                    |
| auto show statistics             | Continuously displays email statistics.                                                                                                    |
| cc <text></text>                 | Sets Cc addresses for email alerts.<br><text> = a quoted, semicolon separated list of email addresses.</text>                                                                                                    |
| clear log                        | Clears all entries from the mail log.                                                                                                    |
| clear mail counters              | Sets the email counters to zero.                                                                                                    |
| clrscrn                          | Clears the screen.                                                                                                    |
| ср                               | Enters the next lower level.                                                                                                    |
| default local port               | Sets the local port (used to send email alerts) to random.                                                                                                    |
| default priority                 | Sets X-Priority for email alerts to 3 (normal).                                                                                                    |
| default server port              | Restores the factory default port for SMTP on the server side.                                                                                                    |

| email <i><number></number></i>    | Enters the configure email level.                                                                                                    |
|-----------------------------------|----------------------------------------------------------------------------------------------------|
| exit                              | Exits to the enable level.                                                                                                    |
| from <text></text>                | Sets the From address for email alerts.<br><text> = email address to place in the From field of the email alert.</text>                                                                                                    |
| local port < <i>number</i> >      | Sets the local port used to send email alerts. <pre></pre> <pre></pre> |
| message file <i><text></text></i> | Specifies a text file, the contents of which will be the message<br>body<br>of an email alert.<br><text> = the name of a local file.</text>                                                                                                    |
| no cc                             | Removes the Cc addresses for email alerts.                                                                                                    |
| no clear mail counters            | Restores the email counters to the aggregate values.                                                                                                    |
| no from                           | Removes the From address for email alerts.                                                                                                    |
| no message file                   | Removes the file name, so the message body will be empty.                                                                                                    |
| no overriding domain              | Removes the overriding domain name option.                                                                                                    |
| no reply to                       | Removes the Reply To address for email alerts.                                                                                                    |
| no subject                        | Removes subject used for email alerts.                                                                                                    |
| no to                             | Removes the To addresses for email alerts.                                                                                                    |
| overriding domain <text></text>   | Sets a domain name that will be used when connecting to an<br>SMTP server to<br>send an email alert instead of the device's domain name in EHLO.<br><text> = domain name to override the current domain name in<br/>EHLO.</text>                                                                                                    |
| priority high                     | Sets X-Priority for email alerts to 2 (high).                                                                                                    |
| priority low                      | Sets X-Priority for email alerts to 4 (low).                                                                                                    |
| priority normal                   | Sets X-Priority for email alerts to 3 (normal).                                                                                                    |
| priority urgent                   | Sets X-Priority for email alerts to 1 (urgent).                                                                                                    |
| priority very low                 | Sets X-Priority for email alerts to 5 (very low).                                                                                                    |
| reply to < <i>text</i> >          | Sets the Reply To address for email alerts.<br><text> = email address to place in the Reply To field of the email<br/>alert.</text>                                                                                                    |
| send                              | Sends an email using the current settings.                                                                                                    |
| server port < <i>number</i> >     | Sets the port used by the SMTP server.<br><number> = port used for SMTP on the server side.</number>                                                                                                    |
| show                              | Displays the current configuration.                                                                                                    |
| show history                      | Displays the last 20 commands entered during the current CLI session.                                                                                                    |
| show log                          | Displays the email log.                                                                                                    |
| show statistics                   | Displays email statistics.                                                                                                    |
| subject < <i>text</i> >           | Sets the Subject for email alerts.<br><text> = text to placed as the subject.</text>                                                                                                    |
| to < <i>text</i> >                | Sets To addresses for email alerts.<br><text> = a quoted, semicolon separated list of email addresses.</text>                                                                                                    |
| write                             | Stores the current configuration in permanent memory.                                                                                                    |
| email 4 (email:4) level commands  |                                                                                                    |
| auto show statistics              | Continuously displays email statistics.                                                                                                    |
| cc <text></text>                  | Sets Cc addresses for email alerts.<br><text> = a quoted, semicolon separated list of email addresses.</text>                                                                                                    |
| clear log                         | Clears all entries from the mail log.                                                                                                    |

| clear mail counters               | Sets the email counters to zero.                                                                                                    |
|-----------------------------------|----------------------------------------------------------------------------------------------------|
| clrscrn                           | Clears the screen.                                                                                                    |
| ср                                | Enters the next lower level.                                                                                                    |
| default local port                | Sets the local port (used to send email alerts) to random.                                                                                                    |
| default priority                  | Sets X-Priority for email alerts to 3 (normal).                                                                                                    |
| default server port               | Restores the factory default port for SMTP on the server side.                                                                                                    |
| email < <i>number</i> >           | Enters the configure email level.                                                                                                    |
| exit                              | Exits to the enable level.                                                                                                    |
| from <text></text>                | Sets the From address for email alerts.<br><text> = email address to place in the From field of the email alert.</text>                                                                                                    |
| local port < <i>number&gt;</i>    | Sets the local port used to send email alerts.<br><number> local port to use for email alerts.</number>                                                                                                    |
| message file <i><text></text></i> | Specifies a text file, the contents of which will be the message<br>body<br>of an email alert.<br><text> = the name of a local file.</text>                                                                                      |
| no cc                             | Removes the Cc addresses for email alerts.                                                                                                    |
| no clear mail counters            | Restores the email counters to the aggregate values.                                                                                                    |
| no from                           | Removes the From address for email alerts.                                                                                                    |
| no message file                   | Removes the file name, so the message body will be empty.                                                                                                    |
| no overriding domain              | Removes the overriding domain name option.                                                                                                    |
| no reply to                       | Removes the Reply To address for email alerts.                                                                                                    |
| no subject                        | Removes subject used for email alerts.                                                                                                    |
| no to                             | Removes the To addresses for email alerts.                                                                                                    |
| overriding domain < <i>text</i> > | Sets a domain name that will be used when connecting to an<br>SMTP server to<br>send an email alert instead of the device's domain name in EHLO.<br><text> = domain name to override the current domain name in<br/>EHLO.</text> |
| priority high                     | Sets X-Priority for email alerts to 2 (high).                                                                                                    |
| priority low                      | Sets X-Priority for email alerts to 4 (low).                                                                                                    |
| priority normal                   | Sets X-Priority for email alerts to 3 (normal).                                                                                                    |
| priority urgent                   | Sets X-Priority for email alerts to 1 (urgent).                                                                                                    |
| priority very low                 | Sets X-Priority for email alerts to 5 (very low).                                                                                                    |
| reply to <text></text>            | Sets the Reply To address for email alerts.<br><text> = email address to place in the Reply To field of the email<br/>alert.</text>                                                                                              |
| send                              | Sends an email using the current settings.                                                                                                    |
| server port < <i>number&gt;</i>   | Sets the port used by the SMTP server.<br><number> = port used for SMTP on the server side.</number>                                                                                                    |
| show                              | Displays the current configuration.                                                                                                    |
| show history                      | Displays the last 20 commands entered during the current CLI session.                                                                                                    |
| show log                          | Displays the email log.                                                                                                    |
| show statistics                   | Displays email statistics.                                                                                                    |
| subject < <i>text</i> >           | Sets the Subject for email alerts.<br><text> = text to placed as the subject.</text>                                                                                                    |
| to <text></text>                  | Sets To addresses for email alerts.                                                                                                    |

|                                        | <text> = a quoted, semicolon separated list of email addresses.</text>                                                                                                    |
|----------------------------------------|----------------------------------------------------------------------------------------------------|
| write                                  | Stores the current configuration in permanent memory.                                                                                                    |
| email 5 (email:5) level commands       |                                                                                                    |
| auto show statistics                   | Continuously displays email statistics.                                                                                                    |
| cc <text></text>                       | Sets Cc addresses for email alerts.                                                                                                    |
|                                        | <text> = a quoted, semicolon separated list of email addresses.</text>                                                                                                    |
| clear log                              | Clears all entries from the mail log.                                                                                                    |
| clear mail counters                    | Sets the email counters to zero.                                                                                                    |
| clrscrn                                | Clears the screen.                                                                                                    |
| ср                                     | Enters the next lower level.                                                                                                    |
| default local port                     | Sets the local port (used to send email alerts) to random.                                                                                                    |
| default priority                       | Sets X-Priority for email alerts to 3 (normal).                                                                                                    |
| default server port                    | Restores the factory default port for SMTP on the server side.                                                                                                    |
| email <i><number></number></i>         | Enters the configure email level.                                                                                                    |
| exit                                   | Exits to the enable level.                                                                                                    |
| from <text></text>                     | Sets the From address for email alerts.<br><text> = email address to place in the From field of the email alert.</text>                                                                                             |
| local port < <i>number</i> >           | Sets the local port used to send email alerts.<br><number> local port to use for email alerts.</number>                                                                                                    |
| message file < <i>text</i> >           | Specifies a text file, the contents of which will be the message<br>body<br>of an email alert.<br><text> = the name of a local file.</text>                                                                         |
| no cc                                  | Removes the Cc addresses for email alerts.                                                                                                    |
| no clear mail counters                 | Restores the email counters to the aggregate values.                                                                                                    |
| no from                                | Removes the From address for email alerts.                                                                                                    |
| no message file                        | Removes the file name, so the message body will be empty.                                                                                                    |
| no overriding domain                   | Removes the overriding domain name option.                                                                                                    |
| no reply to                            | Removes the Reply To address for email alerts.                                                                                                    |
| no subject                             | Removes subject used for email alerts.                                                                                                    |
| no to                                  | Removes the To addresses for email alerts.                                                                                                    |
| overriding domain <i><text></text></i> | Sets a domain name that will be used when connecting to an SMTP server to send an email alert instead of the device's domain name in EHLO. <text> = domain name to override the current domain name in EHLO.</text> |
| priority high                          | Sets X-Priority for email alerts to 2 (high).                                                                                                    |
| priority low                           | Sets X-Priority for email alerts to 4 (low).                                                                                                    |
| priority normal                        | Sets X-Priority for email alerts to 3 (normal).                                                                                                    |
| priority urgent                        | Sets X-Priority for email alerts to 1 (urgent).                                                                                                    |
| priority very low                      | Sets X-Priority for email alerts to 5 (very low).                                                                                                    |
| reply to <i><text></text></i>          | Sets the Reply To address for email alerts.<br><text> = email address to place in the Reply To field of the email<br/>alert.</text>                                                                                 |
| send                                   | Sends an email using the current settings.                                                                                                    |
| server port < <i>number&gt;</i>        | Sets the port used by the SMTP server.<br><number> = port used for SMTP on the server side.</number>                                                                                                    |
| show                                   | Displays the current configuration.                                                                                                    |

| show history                           | Displays the last 20 commands entered during the current CLI session.                                                                                                    |
|----------------------------------------|----------------------------------------------------------------------------------------------------|
| show log                               | Displays the email log.                                                                                                    |
| show statistics                        | Displays email statistics.                                                                                                    |
| subject < <i>text</i> >                | Sets the Subject for email alerts.<br><text> = text to placed as the subject.</text>                                                                                                    |
| to <text></text>                       | Sets To addresses for email alerts.<br><text> = a quoted, semicolon separated list of email addresses.</text>                                                                                                    |
| write                                  | Stores the current configuration in permanent memory.                                                                                                    |
| email 6 (email:6) level commands       |                                                                                                    |
| auto show statistics                   | Continuously displays email statistics.                                                                                                    |
| cc <text></text>                       | Sets Cc addresses for email alerts.<br><text> = a quoted, semicolon separated list of email addresses.</text>                                                                                                    |
| clear log                              | Clears all entries from the mail log.                                                                                                    |
| clear mail counters                    | Sets the email counters to zero.                                                                                                    |
| clrscrn                                | Clears the screen.                                                                                                    |
| ср                                     | Enters the next lower level.                                                                                                    |
| default local port                     | Sets the local port (used to send email alerts) to random.                                                                                                    |
| default priority                       | Sets X-Priority for email alerts to 3 (normal).                                                                                                    |
| default server port                    | Restores the factory default port for SMTP on the server side.                                                                                                    |
| email <i><number></number></i>         | Enters the configure email level.                                                                                                    |
| exit                                   | Exits to the enable level.                                                                                                    |
| from <text></text>                     | Sets the From address for email alerts.<br><text> = email address to place in the From field of the email alert.</text>                                                                                             |
| local port < <i>number&gt;</i>         | Sets the local port used to send email alerts.<br><number> local port to use for email alerts.</number>                                                                                                    |
| message file < <i>text</i> >           | Specifies a text file, the contents of which will be the message<br>body<br>of an email alert.<br><text> = the name of a local file.</text>                                                                         |
| no cc                                  | Removes the Cc addresses for email alerts.                                                                                                    |
| no clear mail counters                 | Restores the email counters to the aggregate values.                                                                                                    |
| no from                                | Removes the From address for email alerts.                                                                                                    |
| no message file                        | Removes the file name, so the message body will be empty.                                                                                                    |
| no overriding domain                   | Removes the overriding domain name option.                                                                                                    |
| no reply to                            | Removes the Reply To address for email alerts.                                                                                                    |
| no subject                             | Removes subject used for email alerts.                                                                                                    |
| no to                                  | Removes the To addresses for email alerts.                                                                                                    |
| overriding domain <i><text></text></i> | Sets a domain name that will be used when connecting to an SMTP server to send an email alert instead of the device's domain name in EHLO. <text> = domain name to override the current domain name in EHLO.</text> |
| priority high                          | Sets X-Priority for email alerts to 2 (high).                                                                                                    |
| priority low                           | Sets X-Priority for email alerts to 4 (low).                                                                                                    |
| priority normal                        | Sets X-Priority for email alerts to 3 (normal).                                                                                                    |
| priority urgent                        | Sets X-Priority for email alerts to 1 (urgent).                                                                                                    |
| priority very low                      | Sets X-Priority for email alerts to 5 (very low).                                                                                                    |

| reply to < <i>text</i> >          | Sets the Reply To address for email alerts.<br><text> = email address to place in the Reply To field of the email<br/>alert.</text>         |
|-----------------------------------|----------------------------------------------------------------------------------------------------|
| send                              | Sends an email using the current settings.                                                                                                  |
| server port < <i>number&gt;</i>   | Sets the port used by the SMTP server.<br><number> = port used for SMTP on the server side.</number>                                        |
| show                              | Displays the current configuration.                                                                                                    |
| show history                      | Displays the last 20 commands entered during the current CLI session.                                                                       |
| show log                          | Displays the email log.                                                                                                    |
| show statistics                   | Displays email statistics.                                                                                                    |
| subject < <i>text</i> >           | Sets the Subject for email alerts.<br><text> = text to placed as the subject.</text>                                                        |
| to < <i>text&gt;</i>              | Sets To addresses for email alerts.<br><text> = a quoted, semicolon separated list of email addresses.</text>                               |
| write                             | Stores the current configuration in permanent memory.                                                                                       |
| email 7 (email:7) level commands  |                                                                                                    |
| auto show statistics              | Continuously displays email statistics.                                                                                                    |
| cc <text></text>                  | Sets Cc addresses for email alerts.<br><text> = a quoted, semicolon separated list of email addresses.</text>                               |
| clear log                         | Clears all entries from the mail log.                                                                                                    |
| clear mail counters               | Sets the email counters to zero.                                                                                                    |
| clrscrn                           | Clears the screen.                                                                                                    |
| ср                                | Enters the next lower level.                                                                                                    |
| default local port                | Sets the local port (used to send email alerts) to random.                                                                                  |
| default priority                  | Sets X-Priority for email alerts to 3 (normal).                                                                                             |
| default server port               | Restores the factory default port for SMTP on the server side.                                                                              |
| email < <i>number</i> >           | Enters the configure email level.                                                                                                    |
| exit                              | Exits to the enable level.                                                                                                    |
| from <text></text>                | Sets the From address for email alerts.<br><text> = email address to place in the From field of the email alert.</text>                     |
| local port < <i>number</i> >      | Sets the local port used to send email alerts.<br><number> local port to use for email alerts.</number>                                     |
| message file < <i>text</i> >      | Specifies a text file, the contents of which will be the message<br>body<br>of an email alert.<br><text> = the name of a local file.</text> |
| no cc                             | Removes the Cc addresses for email alerts.                                                                                                  |
| no clear mail counters            | Restores the email counters to the aggregate values.                                                                                        |
| no from                           | Removes the From address for email alerts.                                                                                                  |
| no message file                   | Removes the file name, so the message body will be empty.                                                                                   |
| no overriding domain              | Removes the overriding domain name option.                                                                                                  |
| no reply to                       | Removes the Reply To address for email alerts.                                                                                              |
| no subject                        | Removes subject used for email alerts.                                                                                                    |
| no to                             | Removes the To addresses for email alerts.                                                                                                  |
| overriding domain < <i>text</i> > | Sets a domain name that will be used when connecting to an SMTP server to send an email alert instead of the device's domain name in EHLO.  |
|                                   |                                                                                                    |

|                                   | <text> = domain name to override the current domain name in EHLO.</text>                                                                    |
|-----------------------------------|----------------------------------------------------------------------------------------------------|
| priority high                     | Sets X-Priority for email alerts to 2 (high).                                                                                               |
| priority low                      | Sets X-Priority for email alerts to 4 (low).                                                                                                |
| priority normal                   | Sets X-Priority for email alerts to 3 (normal).                                                                                             |
| priority urgent                   | Sets X-Priority for email alerts to 1 (urgent).                                                                                             |
| priority very low                 | Sets X-Priority for email alerts to 5 (very low).                                                                                           |
| reply to < <i>text</i> >          | Sets the Reply To address for email alerts.<br><text> = email address to place in the Reply To field of the email<br/>alert.</text>         |
| send                              | Sends an email using the current settings.                                                                                                  |
| server port < <i>number&gt;</i>   | Sets the port used by the SMTP server.<br><number> = port used for SMTP on the server side.</number>                                        |
| show                              | Displays the current configuration.                                                                                                    |
| show history                      | Displays the last 20 commands entered during the current CLI session.                                                                       |
| show log                          | Displays the email log.                                                                                                    |
| show statistics                   | Displays email statistics.                                                                                                    |
| subject <text></text>             | Sets the Subject for email alerts.<br><text> = text to placed as the subject.</text>                                                        |
| to < <i>text</i> >                | Sets To addresses for email alerts.<br><text> = a quoted, semicolon separated list of email addresses.</text>                               |
| write                             | Stores the current configuration in permanent memory.                                                                                       |
| email 8 (email:8) level commands  |                                                                                                    |
| auto show statistics              | Continuously displays email statistics.                                                                                                    |
| cc <text></text>                  | Sets Cc addresses for email alerts.<br><text> = a quoted, semicolon separated list of email addresses.</text>                               |
| clear log                         | Clears all entries from the mail log.                                                                                                    |
| clear mail counters               | Sets the email counters to zero.                                                                                                    |
| clrscrn                           | Clears the screen.                                                                                                    |
| ср                                | Enters the next lower level.                                                                                                    |
| default local port                | Sets the local port (used to send email alerts) to random.                                                                                  |
| default priority                  | Sets X-Priority for email alerts to 3 (normal).                                                                                             |
| default server port               | Restores the factory default port for SMTP on the server side.                                                                              |
| email < <i>number&gt;</i>         | Enters the configure email level.                                                                                                    |
| exit                              | Exits to the enable level.                                                                                                    |
| from <text></text>                | Sets the From address for email alerts.<br><text> = email address to place in the From field of the email alert.</text>                     |
| local port < <i>number</i> >      | Sets the local port used to send email alerts.<br><number> local port to use for email alerts.</number>                                     |
| message file <i><text></text></i> | Specifies a text file, the contents of which will be the message<br>body<br>of an email alert.<br><text> = the name of a local file.</text> |
| no cc                             | Removes the Cc addresses for email alerts.                                                                                                  |
| no clear mail counters            | Restores the email counters to the aggregate values.                                                                                        |
| no from                           | Removes the From address for email alerts.                                                                                                  |
| no message file                   | Removes the file name, so the message body will be empty.                                                                                   |

| no overriding domain              | Removes the overriding domain name option.                                                                                                    |
|-----------------------------------|----------------------------------------------------------------------------------------------------|
| no reply to                       | Removes the Reply To address for email alerts.                                                                                                    |
| no subject                        | Removes subject used for email alerts.                                                                                                    |
| no to                             | Removes the To addresses for email alerts.                                                                                                    |
| overriding domain < <i>text</i> > | Sets a domain name that will be used when connecting to an<br>SMTP server to<br>send an email alert instead of the device's domain name in EHLO.<br><text> = domain name to override the current domain name in<br/>EHLO.</text> |
| priority high                     | Sets X-Priority for email alerts to 2 (high).                                                                                                    |
| priority low                      | Sets X-Priority for email alerts to 4 (low).                                                                                                    |
| priority normal                   | Sets X-Priority for email alerts to 3 (normal).                                                                                                    |
| priority urgent                   | Sets X-Priority for email alerts to 1 (urgent).                                                                                                    |
| priority very low                 | Sets X-Priority for email alerts to 5 (very low).                                                                                                    |
| reply to <i><text></text></i>     | Sets the Reply To address for email alerts.<br><text> = email address to place in the Reply To field of the email<br/>alert.</text>                                                                                              |
| send                              | Sends an email using the current settings.                                                                                                    |
| server port < <i>number&gt;</i>   | Sets the port used by the SMTP server.<br><number> = port used for SMTP on the server side.</number>                                                                                                    |
| show                              | Displays the current configuration.                                                                                                    |
| show history                      | Displays the last 20 commands entered during the current CLI session.                                                                                                    |
| show log                          | Displays the email log.                                                                                                    |
| show statistics                   | Displays email statistics.                                                                                                    |
| subject < <i>text</i> >           | Sets the Subject for email alerts.<br><text> = text to placed as the subject.</text>                                                                                                    |
| to < <i>text</i> >                | Sets To addresses for email alerts.<br><text> = a quoted, semicolon separated list of email addresses.</text>                                                                                                    |
| write                             | Stores the current configuration in permanent memory.                                                                                                    |
| email 9 (email:9) level commands  |                                                                                                    |
| auto show statistics              | Continuously displays email statistics.                                                                                                    |
| cc <text></text>                  | Sets Cc addresses for email alerts.<br><text> = a quoted, semicolon separated list of email addresses.</text>                                                                                                    |
| clear log                         | Clears all entries from the mail log.                                                                                                    |
| clear mail counters               | Sets the email counters to zero.                                                                                                    |
| clrscrn                           | Clears the screen.                                                                                                    |
| ср                                | Enters the next lower level.                                                                                                    |
| default local port                | Sets the local port (used to send email alerts) to random.                                                                                                    |
| default priority                  | Sets X-Priority for email alerts to 3 (normal).                                                                                                    |
| default server port               | Restores the factory default port for SMTP on the server side.                                                                                                    |
| email <i><number></number></i>    | Enters the configure email level.                                                                                                    |
| exit                              | Exits to the enable level.                                                                                                    |
| from <text></text>                | Sets the From address for email alerts.<br><text> = email address to place in the From field of the email alert.</text>                                                                                                    |
| local port < <i>number</i> >      | Sets the local port used to send email alerts.<br><number> local port to use for email alerts.</number>                                                                                                    |
| message file <text></text>        | Specifies a text file, the contents of which will be the message                                                                                                    |

|                                   | body                                                                                                    |
|-----------------------------------|----------------------------------------------------------------------------------------------------|
|                                   | of an email alert.                                                                                                    |
|                                   | <text> = the name of a local file.</text>                                                                                                    |
| no cc                             | Removes the Cc addresses for email alerts.                                                                                                    |
| no clear mail counters            | Restores the email counters to the aggregate values.                                                                                                    |
| no from                           | Removes the From address for email alerts.                                                                                                    |
| no message file                   | Removes the file name, so the message body will be empty.                                                                                                    |
| no overriding domain              | Removes the overriding domain name option.                                                                                                    |
| no reply to                       | Removes the Reply To address for email alerts.                                                                                                    |
| no subject                        | Removes subject used for email alerts.                                                                                                    |
| no to                             | Removes the To addresses for email alerts.                                                                                                    |
| overriding domain < <i>text</i> > | Sets a domain name that will be used when connecting to an<br>SMTP server to<br>send an email alert instead of the device's domain name in EHLO.<br><text> = domain name to override the current domain name in<br/>EHLO.</text> |
| priority high                     | Sets X-Priority for email alerts to 2 (high).                                                                                                    |
| priority low                      | Sets X-Priority for email alerts to 4 (low).                                                                                                    |
| priority normal                   | Sets X-Priority for email alerts to 3 (normal).                                                                                                    |
| priority urgent                   | Sets X-Priority for email alerts to 1 (urgent).                                                                                                    |
| priority very low                 | Sets X-Priority for email alerts to 5 (very low).                                                                                                    |
| reply to < <i>text</i> >          | Sets the Reply To address for email alerts.<br><text> = email address to place in the Reply To field of the email<br/>alert.</text>                                                                                              |
| send                              | Sends an email using the current settings.                                                                                                    |
| server port < <i>number</i> >     | Sets the port used by the SMTP server.<br><number> = port used for SMTP on the server side.</number>                                                                                                    |
| show                              | Displays the current configuration.                                                                                                    |
| show history                      | Displays the last 20 commands entered during the current CLI session.                                                                                                    |
| show log                          | Displays the email log.                                                                                                    |
| show statistics                   | Displays email statistics.                                                                                                    |
| subject < <i>text</i> >           | Sets the Subject for email alerts.<br><text> = text to placed as the subject.</text>                                                                                                    |
| to <text></text>                  | Sets To addresses for email alerts.<br><text> = a quoted, semicolon separated list of email addresses.</text>                                                                                                    |
| write                             | Stores the current configuration in permanent memory.                                                                                                    |
| enable (enable) level commands    |                                                                                                    |
| auto show interfaces              | Show interface statistics                                                                                                    |
| auto show processes               | Continuously show thread runtime information                                                                                                    |
| clrscrn                           | Clears the screen.                                                                                                    |
| configure                         | Enters the configuration level.                                                                                                    |
| connect                           | Show name and number for lines.                                                                                                    |
| connect line <i><line></line></i> | Begin session on serial port.                                                                                                    |
| cpm                               | Enters the CP Manager level.                                                                                                    |
| device                            | Enters the device level.                                                                                                    |
| disable                           | Exits the enable level.                                                                                                    |

| dns                                                                     | Enters the DNS level.                                                                                                    |
|-------------------------------------------------------------------------|----------------------------------------------------------------------------------------------------|
| email < <i>number&gt;</i>                                               | Enters the configure email level.                                                                                                    |
| exit                                                                    | Exit from the system                                                                                                    |
| filesystem                                                              | Enters the filesystem level.                                                                                                    |
| iperf <i><params></params></i>                                          | Run iperf with command line parameters passed in quoted string.                                                                                                    |
| kill ssh <session></session>                                            | Kills SSH session with index from "show sessions"                                                                                                    |
| kill telnet <session></session>                                         | Kills Telnet session with index from "show sessions"                                                                                                    |
| line < <i>line</i> >                                                    | Enters the line level.<br><line> = number of the line (serial port) to be configured.</line>                                                                                                    |
| ping <host></host>                                                      | Ping destination continuously with 5 second timeout                                                                                                    |
| ping <host> <count></count></host>                                      | Ping destination n times with 5 second timeout                                                                                                    |
| ping <host> <count> <timeout></timeout></count></host>                  | Ping destination n times with x timeout (in seconds)                                                                                                    |
| reload                                                                  | Reboot system                                                                                                    |
| reload factory defaults                                                 | Reload factory defaults to permanent storage                                                                                                    |
| show                                                                    | Show system information                                                                                                    |
| show history                                                            | Displays the last 20 commands entered during the current CLI session.                                                                                                    |
| show interfaces                                                         | Show interface statistics                                                                                                    |
| show ip sockets                                                         | Show UDP/TCP state information                                                                                                    |
| show lines                                                              | Show line information                                                                                                    |
| show processes                                                          | Show thread runtime information                                                                                                    |
| show sessions                                                           | Show active Telnet and SSH Sessions                                                                                                    |
| ssh                                                                     | Enters the SSH configuration level.                                                                                                    |
| ssh <optclientusername> <host></host></optclientusername>               | Begin SSH session on network <host>.<br/>The optClientUserName must match an SSH Client: Users con-<br/>figuration entry.<br/>Use "" in optClientUserName to prompt for host username and<br/>password.</host>               |
| ssh <optclientusername> <host> <port></port></host></optclientusername> | Begin SSH session on network <host>:<port>.<br/>The optClientUserName must match an SSH Client: Users con-<br/>figuration entry.<br/>Use "" in optClientUserName to prompt for host username and<br/>password.</port></host> |
| ssl                                                                     | Enters the SSL configuration level.                                                                                                    |
| telnet <host></host>                                                    | Begin telnet session on network <host>.</host>                                                                                                    |
| telnet <host> <port></port></host>                                      | Begin telnet session on network <host>:<port>.</port></host>                                                                                                    |
| trace route <host></host>                                               | Trace route to destination                                                                                                    |
| trace route <host> <protocol></protocol></host>                         | Trace route to destination using TCP, ICMP, or UDP                                                                                                    |
| tunnel <i><line></line></i>                                             | Enters the tunnel level.<br><line> = number of the tunnel line (serial port) to be configured.</line>                                                                                                    |
| write                                                                   | Stores the current configuration in permanent memory.                                                                                                    |
| xml                                                                     | Enters the XML level.                                                                                                    |
| filesystem (filesystem) level commands                                  |                                                                                                    |
| cat <file></file>                                                       | Show the contents of a file                                                                                                    |
| cd < <i>directory</i> >                                                 | Change the current directory to the specified directory                                                                                                    |
| clrscrn                                                                 | Clears the screen.                                                                                                    |
| cp <source file=""/> <destination file=""></destination>                | Copy an existing file                                                                                                    |

| dump < <i>file</i> >                                                                           | Show contents of a file as a hex dump                                                                                                    |
|------------------------------------------------------------------------------------------------|----------------------------------------------------------------------------------------------------|
| exit                                                                                           | Exits to the enable level.                                                                                                    |
| format                                                                                         | Format the file system and lose all data                                                                                                    |
| ls                                                                                             | Show all files and directories in the current directory                                                                                                    |
| ls <directory></directory>                                                                     | Show all files and directories in the specified directory                                                                                                    |
| mkdir <i><directory></directory></i>                                                           | Create a directory                                                                                                    |
| mv <source file=""/> <destination file=""></destination>                                       | Move a file on the file system                                                                                                    |
| pwd                                                                                            | Print working directory                                                                                                    |
| rm < <i>file</i> >                                                                             | Remove a file                                                                                                    |
| rmdir <i><directory></directory></i>                                                           | Remove a directory                                                                                                    |
| show                                                                                           | Show file system statistics                                                                                                    |
| show history                                                                                   | Displays the last 20 commands entered during the current CLI session.                                                                                                    |
| show tree                                                                                      | Show all files and directories from current directory                                                                                                    |
| tftp get <source file=""/> <destination file=""> <host></host></destination>                   | Get a file using TFTP                                                                                                    |
| tftp get <source file=""/> <destination file=""> <host><br/><port></port></host></destination> | Get a file using TFTP                                                                                                    |
| tftp put <source file=""/> <destination file=""> <host></host></destination>                   | Put a file using TFTP                                                                                                    |
| tftp put <source file=""/> <destination file=""> <host><br/><port></port></host></destination> | Put a file using TFTP                                                                                                    |
| touch < <i>file&gt;</i>                                                                        | Create a file                                                                                                    |
| ftp (config-ftp) level commands                                                                |                                                                                                    |
| clrscrn                                                                                        | Clears the screen.                                                                                                    |
| exit                                                                                           | Returns to the config level.                                                                                                    |
| show                                                                                           | Displays the current configuration.                                                                                                    |
| show history                                                                                   | Displays the last 20 commands entered during the current CLI session.                                                                                                    |
| show statistics                                                                                | Displays the FTP statistics.                                                                                                    |
| state disable                                                                                  | Disables the FTP server.                                                                                                    |
| state enable                                                                                   | Enables the FTP server.                                                                                                    |
| write                                                                                          | Stores the current configuration in permanent memory.                                                                                                    |
| host 1 (tunnel-connect-host:3:1) level comma                                                   | nds                                                                                                    |
| address < <i>text</i> >                                                                        | Sets the remote host to establish tunneling connections with.<br><text> = IP address or host name of the remote host.</text>                                                                                                    |
| aes decrypt key <hexadecimal></hexadecimal>                                                    | Sets the connect tunnel AES decrypt key with up to 16 bytes.<br>Each byte is represented by two adjacent hex digits.<br>Bytes may run together or be separated by optional punctuation:<br>123ABC "12 3A BC" 12,3A,BC 12.3a.bc 12:3a:bc<br>Note that quotes must enclose the value if it contains spaces. |
| aes decrypt key text < <i>text</i> >                                                           | Sets the connect tunnel AES decrypt key with up to 16 bytes.<br>Each byte is represented by a single character.<br>Note that quotes must enclose the value if it contains spaces.                                                                                                    |
| aes encrypt key <i><hexadecimal></hexadecimal></i>                                             | Sets the connect tunnel AES encrypt key with up to 16 bytes.<br>Each byte is represented by two adjacent hex digits.<br>Bytes may run together or be separated by optional punctuation:<br>123ABC "12 3A BC" 12,3A,BC 12.3a.bc 12:3a.bc<br>Note that quotes must enclose the value if it contains spaces. |
| aes encrypt key text < <i>text</i> >                                                           | Sets the connect tunnel AES encrypt key with up to 16 bytes.<br>Each byte is represented by a single character.                                                                                                    |

|                                             | Note that quotes must enclose the value if it contains spaces.                                                                         |
|---------------------------------------------|----------------------------------------------------------------------------------------------------|
| auto show statistics                        | show connection statistics                                                                                                    |
| clrscrn                                     | Clears the screen.                                                                                                    |
| credentials <text></text>                   | Selects the RSA/DSA certificates by name for the SSL client.                                                                           |
| default protocol                            | Restores the default protocol as "TCP".                                                                                                |
| default tcp keep alive                      | Restores the default 45 second connect mode TCP keep alive timeout.                                                                    |
| exit                                        | Exits to the next higher level.                                                                                                    |
| no address                                  | Removes the remote host address used to establish tunneling connections.                                                               |
| no aes decrypt key                          | Removes the connect tunnel AES decrypt key.                                                                                            |
| no aes encrypt key                          | Removes the connect tunnel AES encrypt key.                                                                                            |
| no credentials                              | Clears the RSA/DSA certificate selection.                                                                                              |
| no port                                     | Removes the remote port used to establish tunnel connections.                                                                          |
| no ssh username                             | Removes the SSH user name.                                                                                                    |
| no tcp keep alive                           | Disables the connect mode TCP keep alive timeout.                                                                                      |
| no vip name                                 | Removes the VIP name.                                                                                                    |
| port < <i>number&gt;</i>                    | Sets the remote port to use for connect mode tunneling.<br><number> = number of the port to use.</number>                              |
| protocol ssh                                | Uses SSH protocol for connect mode tunneling.                                                                                          |
| protocol ssl                                | Uses SSL protocol for connect mode tunneling.                                                                                          |
| protocol tcp                                | Uses TCP protocol for connect mode tunneling.                                                                                          |
| protocol tcp aes                            | Uses TCP protocol with AES encryption for connect mode tunnel-<br>ing.                                                                 |
| protocol telnet                             | Uses Telnet protocol (with IAC) for connect mode tunneling.                                                                            |
| protocol udp                                | Uses UDP protocol for connect mode tunneling.                                                                                          |
| protocol udp aes                            | Uses UDP protocol with AES encryption for connect mode tunnel-<br>ing.                                                                 |
| show                                        | Shows the current configuration.                                                                                                    |
| show history                                | Displays the last 20 commands entered during the current CLI session.                                                                  |
| show statistics                             | show connection statistics                                                                                                    |
| ssh username <i><text></text></i>           | Sets the SSH user name for use when establishing tunneling<br>connections<br>with other devices.<br><text> = SSH user name.</text>     |
| tcp keep alive < <i>milliseconds</i> >      | Enables TCP keep alive for connect mode tunneling and sets the timer.<br><milliseconds> = timer value, in milliseconds.</milliseconds> |
| validate certificate disable                | Skips verification of the server certificate when connecting.                                                                          |
| validate certificate enable                 | Requires verification of the server certificate when connecting.                                                                       |
| vip disable                                 | Makes connections using the specified Address.                                                                                         |
| vip enable                                  | Makes connections using the VIP name.                                                                                                  |
| vip name < <i>text</i> >                    | Sets the VIP name.                                                                                                    |
| write                                       | Stores the current configuration in permanent memory.                                                                                  |
| host 1 (tunnel-connect-host:2:1) level comm | nands                                                                                                    |
| address <text></text>                       | Sets the remote host to establish tunneling connections with.                                                                          |

|                                             | <text> = IP address or host name of the remote host.</text>                                                                                                    |
|---------------------------------------------|----------------------------------------------------------------------------------------------------|
| aes decrypt key <hexadecimal></hexadecimal> | Sets the connect tunnel AES decrypt key with up to 16 bytes.<br>Each byte is represented by two adjacent hex digits.<br>Bytes may run together or be separated by optional punctuation:<br>123ABC "12 3A BC" 12,3A,BC 12.3a.bc 12:3a:bc<br>Note that quotes must enclose the value if it contains spaces. |
| aes decrypt key text < <i>text</i> >        | Sets the connect tunnel AES decrypt key with up to 16 bytes.<br>Each byte is represented by a single character.<br>Note that quotes must enclose the value if it contains spaces.                                                                                                    |
| aes encrypt key <hexadecimal></hexadecimal> | Sets the connect tunnel AES encrypt key with up to 16 bytes.<br>Each byte is represented by two adjacent hex digits.<br>Bytes may run together or be separated by optional punctuation:<br>123ABC "12 3A BC" 12,3A,BC 12.3a.bc 12:3a:bc<br>Note that quotes must enclose the value if it contains spaces. |
| aes encrypt key text < <i>text</i> >        | Sets the connect tunnel AES encrypt key with up to 16 bytes.<br>Each byte is represented by a single character.<br>Note that quotes must enclose the value if it contains spaces.                                                                                                    |
| auto show statistics                        | show connection statistics                                                                                                    |
| clrscrn                                     | Clears the screen.                                                                                                    |
| credentials <text></text>                   | Selects the RSA/DSA certificates by name for the SSL client.                                                                                                    |
| default protocol                            | Restores the default protocol as "TCP".                                                                                                    |
| default tcp keep alive                      | Restores the default 45 second connect mode TCP keep alive timeout.                                                                                                    |
| exit                                        | Exits to the next higher level.                                                                                                    |
| no address                                  | Removes the remote host address used to establish tunneling connections.                                                                                                    |
| no aes decrypt key                          | Removes the connect tunnel AES decrypt key.                                                                                                    |
| no aes encrypt key                          | Removes the connect tunnel AES encrypt key.                                                                                                    |
| no credentials                              | Clears the RSA/DSA certificate selection.                                                                                                    |
| no port                                     | Removes the remote port used to establish tunnel connections.                                                                                                    |
| no ssh username                             | Removes the SSH user name.                                                                                                    |
| no tcp keep alive                           | Disables the connect mode TCP keep alive timeout.                                                                                                    |
| no vip name                                 | Removes the VIP name.                                                                                                    |
| port < <i>number&gt;</i>                    | Sets the remote port to use for connect mode tunneling.<br><number> = number of the port to use.</number>                                                                                                    |
| protocol ssh                                | Uses SSH protocol for connect mode tunneling.                                                                                                    |
| protocol ssl                                | Uses SSL protocol for connect mode tunneling.                                                                                                    |
| protocol tcp                                | Uses TCP protocol for connect mode tunneling.                                                                                                    |
| protocol tcp aes                            | Uses TCP protocol with AES encryption for connect mode tunnel-<br>ing.                                                                                                    |
| protocol telnet                             | Uses Telnet protocol (with IAC) for connect mode tunneling.                                                                                                    |
| protocol udp                                | Uses UDP protocol for connect mode tunneling.                                                                                                    |
| protocol udp aes                            | Uses UDP protocol with AES encryption for connect mode tunnel-<br>ing.                                                                                                    |
| show                                        | Shows the current configuration.                                                                                                    |
| show history                                | Displays the last 20 commands entered during the current CLI session.                                                                                                    |
| show statistics                             | show connection statistics                                                                                                    |
| ssh username <text></text>                  | Sets the SSH user name for use when establishing tunneling                                                                                                    |

|                                                     | connections                                                                                                    |
|-----------------------------------------------------|----------------------------------------------------------------------------------------------------|
|                                                     | with other devices.<br><text> = SSH user name.</text>                                                                                                    |
| tcp keep alive <i><milliseconds></milliseconds></i> | Enables TCP keep alive for connect mode tunneling and sets the                                                                                                    |
|                                                     | timer.                                                                                                    |
|                                                     | <pre><milliseconds> = timer value, in milliseconds.</milliseconds></pre>                                                                                                    |
| validate certificate disable                        | Skips verification of the server certificate when connecting.                                                                                                    |
| validate certificate enable                         | Requires verification of the server certificate when connecting.                                                                                                    |
| vip disable                                         | Makes connections using the specified Address.                                                                                                    |
| vip enable                                          | Makes connections using the VIP name.                                                                                                    |
| vip name <text></text>                              | Sets the VIP name.                                                                                                    |
| write                                               | Stores the current configuration in permanent memory.                                                                                                    |
| host 1 (tunnel-connect-host:1:1) level c            |                                                                                                    |
| address <text></text>                               | Sets the remote host to establish tunneling connections with.<br><text> = IP address or host name of the remote host.</text>                                                                                                    |
| aes decrypt key <i><hexadecimal></hexadecimal></i>  | Sets the connect tunnel AES decrypt key with up to 16 bytes.<br>Each byte is represented by two adjacent hex digits.<br>Bytes may run together or be separated by optional punctuation:<br>123ABC "12 3A BC" 12,3A,BC 12.3a.bc 12:3a:bc<br>Note that quotes must enclose the value if it contains spaces. |
| aes decrypt key text < <i>text</i> >                | Sets the connect tunnel AES decrypt key with up to 16 bytes.<br>Each byte is represented by a single character.<br>Note that quotes must enclose the value if it contains spaces.                                                                                                    |
| aes encrypt key <i><hexadecimal></hexadecimal></i>  | Sets the connect tunnel AES encrypt key with up to 16 bytes.<br>Each byte is represented by two adjacent hex digits.<br>Bytes may run together or be separated by optional punctuation:<br>123ABC "12 3A BC" 12,3A,BC 12.3a.bc 12:3a:bc<br>Note that quotes must enclose the value if it contains spaces. |
| aes encrypt key text < <i>text</i> >                | Sets the connect tunnel AES encrypt key with up to 16 bytes.<br>Each byte is represented by a single character.<br>Note that quotes must enclose the value if it contains spaces.                                                                                                    |
| auto show statistics                                | show connection statistics                                                                                                    |
| clrscrn                                             | Clears the screen.                                                                                                    |
| credentials < <i>text</i> >                         | Selects the RSA/DSA certificates by name for the SSL client.                                                                                                    |
| default protocol                                    | Restores the default protocol as "TCP".                                                                                                    |
| default tcp keep alive                              | Restores the default 45 second connect mode TCP keep alive timeout.                                                                                                    |
| exit                                                | Exits to the next higher level.                                                                                                    |
| no address                                          | Removes the remote host address used to establish tunneling connections.                                                                                                    |
| no aes decrypt key                                  | Removes the connect tunnel AES decrypt key.                                                                                                    |
| no aes encrypt key                                  | Removes the connect tunnel AES encrypt key.                                                                                                    |
| no credentials                                      | Clears the RSA/DSA certificate selection.                                                                                                    |
| no port                                             | Removes the remote port used to establish tunnel connections.                                                                                                    |
| no ssh username                                     | Removes the SSH user name.                                                                                                    |
| no tcp keep alive                                   | Disables the connect mode TCP keep alive timeout.                                                                                                    |
| no vip name                                         | Removes the VIP name.                                                                                                    |
| port < <i>number&gt;</i>                            | Sets the remote port to use for connect mode tunneling.<br><number> = number of the port to use.</number>                                                                                                    |
| protocol ssh                                        | Uses SSH protocol for connect mode tunneling.                                                                                                    |

| protocol ssl                                        | Uses SSL protocol for connect mode tunneling.                                                                                          |
|-----------------------------------------------------|----------------------------------------------------------------------------------------------------|
| protocol tcp                                        | Uses TCP protocol for connect mode tunneling.                                                                                          |
| protocol tcp aes                                    | Uses TCP protocol with AES encryption for connect mode tunnel-<br>ing.                                                                 |
| protocol telnet                                     | Uses Telnet protocol (with IAC) for connect mode tunneling.                                                                            |
| protocol udp                                        | Uses UDP protocol for connect mode tunneling.                                                                                          |
| protocol udp aes                                    | Uses UDP protocol with AES encryption for connect mode tunnel-<br>ing.                                                                 |
| show                                                | Shows the current configuration.                                                                                                    |
| show history                                        | Displays the last 20 commands entered during the current CLI session.                                                                  |
| show statistics                                     | show connection statistics                                                                                                    |
| ssh username < <i>text</i> >                        | Sets the SSH user name for use when establishing tunneling connections with other devices. <text> = SSH user name.</text>              |
| tcp keep alive <i><milliseconds></milliseconds></i> | Enables TCP keep alive for connect mode tunneling and sets the timer.<br><milliseconds> = timer value, in milliseconds.</milliseconds> |
| validate certificate disable                        | Skips verification of the server certificate when connecting.                                                                          |
| validate certificate enable                         | Requires verification of the server certificate when connecting.                                                                       |
| vip disable                                         | Makes connections using the specified Address.                                                                                         |
| vip enable                                          | Makes connections using the VIP name.                                                                                                  |
| vip name <text></text>                              | Sets the VIP name.                                                                                                    |
| write                                               | Stores the current configuration in permanent memory.                                                                                  |
| host 1 (config-host:1) level commands               |                                                                                                    |
| clrscrn                                             | Clears the screen.                                                                                                    |
| default protocol                                    | Restores the default value of the protocol (Telnet).                                                                                   |
| default remote port                                 | Sets the remote port (used to connect to the host) to the default value, which depends on the selected protocol.                       |
| exit                                                | Exits to the configuration level.                                                                                                    |
| host < <i>number</i> >                              | Change to config host level                                                                                                    |
| name < <i>text</i> >                                | Sets the name of the host.<br><text> = name of the host.</text>                                                                        |
| no name                                             | Clears the name of the host.                                                                                                    |
| no remote address                                   | Clears the remote address of the host.                                                                                                 |
| no ssh username                                     | Clears the SSH username associated with the host.                                                                                      |
| protocol ssh                                        | Sets the protocol to SSH.                                                                                                    |
| protocol telnet                                     | Sets the protocol to Telnet.                                                                                                    |
| remote address <text></text>                        | Sets the IP address of the remote host to connect to when this host is selected on the login connect menu. <text> = IP address.</text> |
| remote port <number></number>                       | Sets the remote port used to connect to the host.<br><number> = port to be used.</number>                                              |
| show                                                | Displays the current configuration.                                                                                                    |
| show history                                        | Displays the last 20 commands entered during the current CLI session.                                                                  |

| ssh username < <i>text</i> >                       | Sets the username for logging into the host via SSH.<br><text> = username.</text>                                                                                                    |
|----------------------------------------------------|----------------------------------------------------------------------------------------------------|
| write                                              | Stores the current configuration in permanent memory.                                                                                                    |
| host 10 (tunnel-connect-host:3:10) leve            | el commands                                                                                                    |
| address < <i>text</i> >                            | Sets the remote host to establish tunneling connections with.<br><text> = IP address or host name of the remote host.</text>                                                                                                    |
| aes decrypt key <i><hexadecimal></hexadecimal></i> | Sets the connect tunnel AES decrypt key with up to 16 bytes.<br>Each byte is represented by two adjacent hex digits.<br>Bytes may run together or be separated by optional punctuation:<br>123ABC "12 3A BC" 12,3A,BC 12.3a.bc 12:3a:bc<br>Note that quotes must enclose the value if it contains spaces. |
| aes decrypt key text < <i>text</i> >               | Sets the connect tunnel AES decrypt key with up to 16 bytes.<br>Each byte is represented by a single character.<br>Note that quotes must enclose the value if it contains spaces.                                                                                                    |
| aes encrypt key <hexadecimal></hexadecimal>        | Sets the connect tunnel AES encrypt key with up to 16 bytes.<br>Each byte is represented by two adjacent hex digits.<br>Bytes may run together or be separated by optional punctuation:<br>123ABC "12 3A BC" 12,3A,BC 12.3a.bc 12:3a:bc<br>Note that quotes must enclose the value if it contains spaces. |
| aes encrypt key text < <i>text</i> >               | Sets the connect tunnel AES encrypt key with up to 16 bytes.<br>Each byte is represented by a single character.<br>Note that quotes must enclose the value if it contains spaces.                                                                                                    |
| auto show statistics                               | show connection statistics                                                                                                    |
| clrscrn                                            | Clears the screen.                                                                                                    |
| credentials <text></text>                          | Selects the RSA/DSA certificates by name for the SSL client.                                                                                                    |
| default protocol                                   | Restores the default protocol as "TCP".                                                                                                    |
| default tcp keep alive                             | Restores the default 45 second connect mode TCP keep alive timeout.                                                                                                    |
| exit                                               | Exits to the next higher level.                                                                                                    |
| no address                                         | Removes the remote host address used to establish tunneling connections.                                                                                                    |
| no aes decrypt key                                 | Removes the connect tunnel AES decrypt key.                                                                                                    |
| no aes encrypt key                                 | Removes the connect tunnel AES encrypt key.                                                                                                    |
| no credentials                                     | Clears the RSA/DSA certificate selection.                                                                                                    |
| no port                                            | Removes the remote port used to establish tunnel connections.                                                                                                    |
| no ssh username                                    | Removes the SSH user name.                                                                                                    |
| no tcp keep alive                                  | Disables the connect mode TCP keep alive timeout.                                                                                                    |
| no vip name                                        | Removes the VIP name.                                                                                                    |
| port < <i>number</i> >                             | Sets the remote port to use for connect mode tunneling.<br><number> = number of the port to use.</number>                                                                                                    |
| protocol ssh                                       | Uses SSH protocol for connect mode tunneling.                                                                                                    |
| protocol ssl                                       | Uses SSL protocol for connect mode tunneling.                                                                                                    |
| protocol tcp                                       | Uses TCP protocol for connect mode tunneling.                                                                                                    |
| protocol tcp aes                                   | Uses TCP protocol with AES encryption for connect mode tunnel-<br>ing.                                                                                                    |
| protocol telnet                                    | Uses Telnet protocol (with IAC) for connect mode tunneling.                                                                                                    |
| protocol udp                                       | Uses UDP protocol for connect mode tunneling.                                                                                                    |
| protocol udp aes                                   | Uses UDP protocol with AES encryption for connect mode tunnel-<br>ing.                                                                                                    |

| show                                                | Shows the current configuration.                                                                                                    |
|-----------------------------------------------------|----------------------------------------------------------------------------------------------------|
| show history                                        | Displays the last 20 commands entered during the current CLI session.                                                                                                    |
| show statistics                                     | show connection statistics                                                                                                    |
| ssh username <i><text></text></i>                   | Sets the SSH user name for use when establishing tunneling connections with other devices. <pre><text> = SSH user name.</text></pre>                                                                                                    |
| tcp keep alive <i><milliseconds></milliseconds></i> | Enables TCP keep alive for connect mode tunneling and sets the timer.<br><milliseconds> = timer value, in milliseconds.</milliseconds>                                                                                                    |
| validate certificate disable                        | Skips verification of the server certificate when connecting.                                                                                                    |
| validate certificate enable                         | Requires verification of the server certificate when connecting.                                                                                                    |
| vip disable                                         | Makes connections using the specified Address.                                                                                                    |
| vip enable                                          | Makes connections using the VIP name.                                                                                                    |
| vip name < <i>text</i> >                            | Sets the VIP name.                                                                                                    |
| write                                               | Stores the current configuration in permanent memory.                                                                                                    |
| host 10 (tunnel-connect-host:2:10) leve             | el commands                                                                                                    |
| address < <i>text</i> >                             | Sets the remote host to establish tunneling connections with.<br><text> = IP address or host name of the remote host.</text>                                                                                                    |
| aes decrypt key < <i>hexadecimal</i> >              | Sets the connect tunnel AES decrypt key with up to 16 bytes.<br>Each byte is represented by two adjacent hex digits.<br>Bytes may run together or be separated by optional punctuation:<br>123ABC "12 3A BC" 12,3A,BC 12.3a.bc 12:3a:bc<br>Note that quotes must enclose the value if it contains spaces. |
| aes decrypt key text < <i>text</i> >                | Sets the connect tunnel AES decrypt key with up to 16 bytes.<br>Each byte is represented by a single character.<br>Note that quotes must enclose the value if it contains spaces.                                                                                                    |
| aes encrypt key <hexadecimal></hexadecimal>         | Sets the connect tunnel AES encrypt key with up to 16 bytes.<br>Each byte is represented by two adjacent hex digits.<br>Bytes may run together or be separated by optional punctuation:<br>123ABC "12 3A BC" 12,3A,BC 12.3a.bc 12:3a:bc<br>Note that quotes must enclose the value if it contains spaces. |
| aes encrypt key text < <i>text</i> >                | Sets the connect tunnel AES encrypt key with up to 16 bytes.<br>Each byte is represented by a single character.<br>Note that quotes must enclose the value if it contains spaces.                                                                                                    |
| auto show statistics                                | show connection statistics                                                                                                    |
| clrscrn                                             | Clears the screen.                                                                                                    |
| credentials < <i>text</i> >                         | Selects the RSA/DSA certificates by name for the SSL client.                                                                                                    |
| default protocol                                    | Restores the default protocol as "TCP".                                                                                                    |
| default tcp keep alive                              | Restores the default 45 second connect mode TCP keep alive timeout.                                                                                                    |
| exit                                                | Exits to the next higher level.                                                                                                    |
| no address                                          | Removes the remote host address used to establish tunneling<br>connections.                                                                                                    |
| no aes decrypt key                                  | Removes the connect tunnel AES decrypt key.                                                                                                    |
| no aes encrypt key                                  | Removes the connect tunnel AES encrypt key.                                                                                                    |
| no credentials                                      | Clears the RSA/DSA certificate selection.                                                                                                    |
| no port                                             | Removes the remote port used to establish tunnel connections.                                                                                                    |
| no ssh username                                     | Removes the SSH user name.                                                                                                    |

| no tcp keep alive                                  | Disables the connect mode TCP keep alive timeout.                                                                                                    |
|----------------------------------------------------|----------------------------------------------------------------------------------------------------|
| no vip name                                        | Removes the VIP name.                                                                                                    |
| port < <i>number</i> >                             | Sets the remote port to use for connect mode tunneling.<br><number> = number of the port to use.</number>                                                                                                    |
| protocol ssh                                       | Uses SSH protocol for connect mode tunneling.                                                                                                    |
| protocol ssl                                       | Uses SSL protocol for connect mode tunneling.                                                                                                    |
| protocol tcp                                       | Uses TCP protocol for connect mode tunneling.                                                                                                    |
| protocol tcp aes                                   | Uses TCP protocol with AES encryption for connect mode tunnel-<br>ing.                                                                                                    |
| protocol telnet                                    | Uses Telnet protocol (with IAC) for connect mode tunneling.                                                                                                    |
| protocol udp                                       | Uses UDP protocol for connect mode tunneling.                                                                                                    |
| protocol udp aes                                   | Uses UDP protocol with AES encryption for connect mode tunnel-<br>ing.                                                                                                    |
| show                                               | Shows the current configuration.                                                                                                    |
| show history                                       | Displays the last 20 commands entered during the current CLI session.                                                                                                    |
| show statistics                                    | show connection statistics                                                                                                    |
| ssh username < <i>text</i> >                       | Sets the SSH user name for use when establishing tunneling connections with other devices. <text> = SSH user name.</text>                                                                                                    |
| tcp keep alive < <i>milliseconds&gt;</i>           | Enables TCP keep alive for connect mode tunneling and sets the timer.<br><milliseconds> = timer value, in milliseconds.</milliseconds>                                                                                                    |
| validate certificate disable                       | Skips verification of the server certificate when connecting.                                                                                                    |
| validate certificate enable                        | Requires verification of the server certificate when connecting.                                                                                                    |
| vip disable                                        | Makes connections using the specified Address.                                                                                                    |
| vip enable                                         | Makes connections using the VIP name.                                                                                                    |
| vip name < <i>text</i> >                           | Sets the VIP name.                                                                                                    |
| write                                              | Stores the current configuration in permanent memory.                                                                                                    |
| host 10 (tunnel-connect-host:1:10) level           | commands                                                                                                    |
| address < <i>text</i> >                            | Sets the remote host to establish tunneling connections with.<br><text> = IP address or host name of the remote host.</text>                                                                                                    |
| aes decrypt key <i><hexadecimal></hexadecimal></i> | Sets the connect tunnel AES decrypt key with up to 16 bytes.<br>Each byte is represented by two adjacent hex digits.<br>Bytes may run together or be separated by optional punctuation:<br>123ABC "12 3A BC" 12,3A,BC 12.3a.bc 12:3a:bc<br>Note that quotes must enclose the value if it contains spaces. |
| aes decrypt key text < <i>text</i> >               | Sets the connect tunnel AES decrypt key with up to 16 bytes.<br>Each byte is represented by a single character.<br>Note that quotes must enclose the value if it contains spaces.                                                                                                    |
| aes encrypt key <i><hexadecimal></hexadecimal></i> | Sets the connect tunnel AES encrypt key with up to 16 bytes.<br>Each byte is represented by two adjacent hex digits.<br>Bytes may run together or be separated by optional punctuation:<br>123ABC "12 3A BC" 12,3A,BC 12.3a.bc 12:3a:bc<br>Note that quotes must enclose the value if it contains spaces. |
| aes encrypt key text < <i>text</i> >               | Sets the connect tunnel AES encrypt key with up to 16 bytes.<br>Each byte is represented by a single character.<br>Note that quotes must enclose the value if it contains spaces.                                                                                                    |
| auto show statistics                               | show connection statistics                                                                                                    |

| clrscrn                                             | Clears the screen.                                                                                                    |
|-----------------------------------------------------|----------------------------------------------------------------------------------------------------|
| credentials <text></text>                           | Selects the RSA/DSA certificates by name for the SSL client.                                                                           |
| default protocol                                    | Restores the default protocol as "TCP".                                                                                                |
| default tcp keep alive                              | Restores the default 45 second connect mode TCP keep alive timeout.                                                                    |
| exit                                                | Exits to the next higher level.                                                                                                    |
| no address                                          | Removes the remote host address used to establish tunneling connections.                                                               |
| no aes decrypt key                                  | Removes the connect tunnel AES decrypt key.                                                                                            |
| no aes encrypt key                                  | Removes the connect tunnel AES encrypt key.                                                                                            |
| no credentials                                      | Clears the RSA/DSA certificate selection.                                                                                              |
| no port                                             | Removes the remote port used to establish tunnel connections.                                                                          |
| no ssh username                                     | Removes the SSH user name.                                                                                                    |
| no tcp keep alive                                   | Disables the connect mode TCP keep alive timeout.                                                                                      |
| no vip name                                         | Removes the VIP name.                                                                                                    |
| port < <i>number&gt;</i>                            | Sets the remote port to use for connect mode tunneling.<br><number> = number of the port to use.</number>                              |
| protocol ssh                                        | Uses SSH protocol for connect mode tunneling.                                                                                          |
| protocol ssl                                        | Uses SSL protocol for connect mode tunneling.                                                                                          |
| protocol tcp                                        | Uses TCP protocol for connect mode tunneling.                                                                                          |
| protocol tcp aes                                    | Uses TCP protocol with AES encryption for connect mode tunnel-<br>ing.                                                                 |
| protocol telnet                                     | Uses Telnet protocol (with IAC) for connect mode tunneling.                                                                            |
| protocol udp                                        | Uses UDP protocol for connect mode tunneling.                                                                                          |
| protocol udp aes                                    | Uses UDP protocol with AES encryption for connect mode tunnel-<br>ing.                                                                 |
| show                                                | Shows the current configuration.                                                                                                    |
| show history                                        | Displays the last 20 commands entered during the current CLI session.                                                                  |
| show statistics                                     | show connection statistics                                                                                                    |
| ssh username < <i>text</i> >                        | Sets the SSH user name for use when establishing tunneling connections with other devices. <pre><text> = SSH user name.</text></pre>   |
| tcp keep alive <i><milliseconds></milliseconds></i> | Enables TCP keep alive for connect mode tunneling and sets the timer.<br><milliseconds> = timer value, in milliseconds.</milliseconds> |
| validate certificate disable                        | Skips verification of the server certificate when connecting.                                                                          |
| validate certificate enable                         | Requires verification of the server certificate when connecting.                                                                       |
| vip disable                                         | Makes connections using the specified Address.                                                                                         |
| vip enable                                          | Makes connections using the VIP name.                                                                                                  |
| vip name < <i>text</i> >                            | Sets the VIP name.                                                                                                    |
| write                                               | Stores the current configuration in permanent memory.                                                                                  |
| host 10 (config-host:10) level comman               | ds                                                                                                    |
| clrscrn                                             | Clears the screen.                                                                                                    |
| default protocol                                    | Restores the default value of the protocol (Telnet).                                                                                   |
| default remote port                                 | Sets the remote port (used to connect to the host) to the default                                                                      |

|                                                    | value,<br>which depends on the selected protocol.                                                                                                    |
|----------------------------------------------------|----------------------------------------------------------------------------------------------------|
| exit                                               | Exits to the configuration level.                                                                                                    |
| host < <i>number</i> >                             | Change to config host level                                                                                                    |
| name <text></text>                                 | Sets the name of the host.<br><text> = name of the host.</text>                                                                                                    |
| no name                                            | Clears the name of the host.                                                                                                    |
| no remote address                                  | Clears the remote address of the host.                                                                                                    |
| no ssh username                                    | Clears the SSH username associated with the host.                                                                                                    |
| protocol ssh                                       | Sets the protocol to SSH.                                                                                                    |
| protocol telnet                                    | Sets the protocol to Telnet.                                                                                                    |
| remote address < <i>text</i> >                     | Sets the IP address of the remote host to connect to when this host is selected on the login connect menu. <text> = IP address.</text>                                                                                                    |
| remote port < <i>number</i> >                      | Sets the remote port used to connect to the host.<br><number> = port to be used.</number>                                                                                                    |
| show                                               | Displays the current configuration.                                                                                                    |
| show history                                       | Displays the last 20 commands entered during the current CLI session.                                                                                                    |
| ssh username <text></text>                         | Sets the username for logging into the host via SSH. <text> = username.</text>                                                                                                    |
| write                                              | Stores the current configuration in permanent memory.                                                                                                    |
| host 11 (tunnel-connect-host:3:11) leve            | l commands                                                                                                    |
| address < <i>text</i> >                            | Sets the remote host to establish tunneling connections with.<br><text> = IP address or host name of the remote host.</text>                                                                                                    |
| aes decrypt key <i><hexadecimal></hexadecimal></i> | Sets the connect tunnel AES decrypt key with up to 16 bytes.<br>Each byte is represented by two adjacent hex digits.<br>Bytes may run together or be separated by optional punctuation:<br>123ABC "12 3A BC" 12,3A,BC 12.3a.bc 12:3a:bc<br>Note that quotes must enclose the value if it contains spaces. |
| aes decrypt key text < <i>text</i> >               | Sets the connect tunnel AES decrypt key with up to 16 bytes.<br>Each byte is represented by a single character.<br>Note that quotes must enclose the value if it contains spaces.                                                                                                    |
| aes encrypt key <i><hexadecimal></hexadecimal></i> | Sets the connect tunnel AES encrypt key with up to 16 bytes.<br>Each byte is represented by two adjacent hex digits.<br>Bytes may run together or be separated by optional punctuation:<br>123ABC "12 3A BC" 12,3A,BC 12.3a.bc 12:3a:bc<br>Note that quotes must enclose the value if it contains spaces. |
| aes encrypt key text < <i>text</i> >               | Sets the connect tunnel AES encrypt key with up to 16 bytes.<br>Each byte is represented by a single character.<br>Note that quotes must enclose the value if it contains spaces.                                                                                                    |
| auto show statistics                               | show connection statistics                                                                                                    |
| clrscrn                                            | Clears the screen.                                                                                                    |
| credentials <text></text>                          | Selects the RSA/DSA certificates by name for the SSL client.                                                                                                    |
| default protocol                                   | Restores the default protocol as "TCP".                                                                                                    |
| default tcp keep alive                             | Restores the default 45 second connect mode TCP keep alive timeout.                                                                                                    |
| exit                                               | Exits to the next higher level.                                                                                                    |
| no address                                         | Removes the remote host address used to establish tunneling connections.                                                                                                    |

| no aes decrypt key                                  | Removes the connect tunnel AES decrypt key.                                                                                                    |
|-----------------------------------------------------|----------------------------------------------------------------------------------------------------|
| no aes encrypt key                                  | Removes the connect tunnel AES encrypt key.                                                                                                    |
| no credentials                                      | Clears the RSA/DSA certificate selection.                                                                                                    |
| no port                                             | Removes the remote port used to establish tunnel connections.                                                                                                    |
| no ssh username                                     | Removes the SSH user name.                                                                                                    |
| no tcp keep alive                                   | Disables the connect mode TCP keep alive timeout.                                                                                                    |
| no vip name                                         | Removes the VIP name.                                                                                                    |
| port < <i>number</i> >                              | Sets the remote port to use for connect mode tunneling.                                                                                                    |
| port <number></number>                              | <pre><pre>sets the remote point to use for connect mode tunneling.</pre><pre></pre><pre></pre></pre> <pre></pre> <pre></pre>                                                                                                    |
| protocol ssh                                        | Uses SSH protocol for connect mode tunneling.                                                                                                    |
| protocol ssl                                        | Uses SSL protocol for connect mode tunneling.                                                                                                    |
| protocol tcp                                        | Uses TCP protocol for connect mode tunneling.                                                                                                    |
| protocol tcp aes                                    | Uses TCP protocol with AES encryption for connect mode tunnel-<br>ing.                                                                                                    |
| protocol telnet                                     | Uses Telnet protocol (with IAC) for connect mode tunneling.                                                                                                    |
| protocol udp                                        | Uses UDP protocol for connect mode tunneling.                                                                                                    |
| protocol udp aes                                    | Uses UDP protocol with AES encryption for connect mode tunnel-<br>ing.                                                                                                    |
| show                                                | Shows the current configuration.                                                                                                    |
| show history                                        | Displays the last 20 commands entered during the current CLI session.                                                                                                    |
| show statistics                                     | show connection statistics                                                                                                    |
| ssh username <i><text></text></i>                   | Sets the SSH user name for use when establishing tunneling connections with other devices. <pre></pre> <pre></pre> |
| tcp keep alive <i><milliseconds></milliseconds></i> | Enables TCP keep alive for connect mode tunneling and sets the timer.<br><milliseconds> = timer value, in milliseconds.</milliseconds>                                                                                                    |
| validate certificate disable                        | Skips verification of the server certificate when connecting.                                                                                                    |
| validate certificate enable                         | Requires verification of the server certificate when connecting.                                                                                                    |
| vip disable                                         | Makes connections using the specified Address.                                                                                                    |
| vip enable                                          | Makes connections using the VIP name.                                                                                                    |
| vip name <text></text>                              | Sets the VIP name.                                                                                                    |
| write                                               | Stores the current configuration in permanent memory.                                                                                                    |
| host 11 (tunnel-connect-host:2:11) leve             |                                                                                                    |
| address <text></text>                               | Sets the remote host to establish tunneling connections with.<br><text> = IP address or host name of the remote host.</text>                                                                                                    |
| aes decrypt key <i><hexadecimal></hexadecimal></i>  | Sets the connect tunnel AES decrypt key with up to 16 bytes.<br>Each byte is represented by two adjacent hex digits.<br>Bytes may run together or be separated by optional punctuation:<br>123ABC "12 3A BC" 12,3A,BC 12.3a.bc 12:3a:bc<br>Note that quotes must enclose the value if it contains spaces.                                                                                                    |
| aes decrypt key text < <i>text</i> >                | Sets the connect tunnel AES decrypt key with up to 16 bytes.<br>Each byte is represented by a single character.<br>Note that quotes must enclose the value if it contains spaces.                                                                                                    |
| aes encrypt key <i><hexadecimal></hexadecimal></i>  | Sets the connect tunnel AES encrypt key with up to 16 bytes.<br>Each byte is represented by two adjacent hex digits.<br>Bytes may run together or be separated by optional punctuation:                                                                                                    |

|                                        | 123ABC "12 3A BC" 12,3A,BC 12.3a.bc 12:3a:bc<br>Note that quotes must enclose the value if it contains spaces.                                                                    |
|----------------------------------------|----------------------------------------------------------------------------------------------------|
| aes encrypt key text < <i>text</i> >   | Sets the connect tunnel AES encrypt key with up to 16 bytes.<br>Each byte is represented by a single character.<br>Note that quotes must enclose the value if it contains spaces. |
| auto show statistics                   | show connection statistics                                                                                                    |
| clrscrn                                | Clears the screen.                                                                                                    |
| credentials < <i>text</i> >            | Selects the RSA/DSA certificates by name for the SSL client.                                                                                                    |
| default protocol                       | Restores the default protocol as "TCP".                                                                                                    |
| default tcp keep alive                 | Restores the default 45 second connect mode TCP keep alive timeout.                                                                                                    |
| exit                                   | Exits to the next higher level.                                                                                                    |
| no address                             | Removes the remote host address used to establish tunneling connections.                                                                                                    |
| no aes decrypt key                     | Removes the connect tunnel AES decrypt key.                                                                                                    |
| no aes encrypt key                     | Removes the connect tunnel AES encrypt key.                                                                                                    |
| no credentials                         | Clears the RSA/DSA certificate selection.                                                                                                    |
| no port                                | Removes the remote port used to establish tunnel connections.                                                                                                    |
| no ssh username                        | Removes the SSH user name.                                                                                                    |
| no tcp keep alive                      | Disables the connect mode TCP keep alive timeout.                                                                                                    |
| no vip name                            | Removes the VIP name.                                                                                                    |
| port < <i>number</i> >                 | Sets the remote port to use for connect mode tunneling.<br><number> = number of the port to use.</number>                                                                         |
| protocol ssh                           | Uses SSH protocol for connect mode tunneling.                                                                                                    |
| protocol ssl                           | Uses SSL protocol for connect mode tunneling.                                                                                                    |
| protocol tcp                           | Uses TCP protocol for connect mode tunneling.                                                                                                    |
| protocol tcp aes                       | Uses TCP protocol with AES encryption for connect mode tunnel-<br>ing.                                                                                                    |
| protocol telnet                        | Uses Telnet protocol (with IAC) for connect mode tunneling.                                                                                                    |
| protocol udp                           | Uses UDP protocol for connect mode tunneling.                                                                                                    |
| protocol udp aes                       | Uses UDP protocol with AES encryption for connect mode tunnel-<br>ing.                                                                                                    |
| show                                   | Shows the current configuration.                                                                                                    |
| show history                           | Displays the last 20 commands entered during the current CLI session.                                                                                                    |
| show statistics                        | show connection statistics                                                                                                    |
| ssh username <text></text>             | Sets the SSH user name for use when establishing tunneling connections with other devices. <pre><text> = SSH user name.</text></pre>                                              |
| tcp keep alive < <i>milliseconds</i> > | Enables TCP keep alive for connect mode tunneling and sets the timer.<br><milliseconds> = timer value, in milliseconds.</milliseconds>                                            |
| validate certificate disable           | Skips verification of the server certificate when connecting.                                                                                                    |
| validate certificate enable            | Requires verification of the server certificate when connecting.                                                                                                    |
| vip disable                            | Makes connections using the specified Address.                                                                                                    |
| vip enable                             | Makes connections using the VIP name.                                                                                                    |
| vip name <i><text></text></i>          | Sets the VIP name.                                                                                                    |

| write                                       | Stores the current configuration in permanent memory.                                                                                                    |
|---------------------------------------------|----------------------------------------------------------------------------------------------------|
| host 11 (tunnel-connect-host:1:11) leve     | el commands                                                                                                    |
| address < <i>text</i> >                     | Sets the remote host to establish tunneling connections with. <text> = IP address or host name of the remote host.</text>                                                                                                    |
| aes decrypt key <hexadecimal></hexadecimal> | Sets the connect tunnel AES decrypt key with up to 16 bytes.<br>Each byte is represented by two adjacent hex digits.<br>Bytes may run together or be separated by optional punctuation:<br>123ABC "12 3A BC" 12,3A,BC 12.3a.bc 12:3a:bc<br>Note that quotes must enclose the value if it contains spaces. |
| aes decrypt key text < <i>text</i> >        | Sets the connect tunnel AES decrypt key with up to 16 bytes.<br>Each byte is represented by a single character.<br>Note that quotes must enclose the value if it contains spaces.                                                                                                    |
| aes encrypt key <hexadecimal></hexadecimal> | Sets the connect tunnel AES encrypt key with up to 16 bytes.<br>Each byte is represented by two adjacent hex digits.<br>Bytes may run together or be separated by optional punctuation:<br>123ABC "12 3A BC" 12,3A,BC 12.3a.bc 12:3a:bc<br>Note that quotes must enclose the value if it contains spaces. |
| aes encrypt key text < <i>text</i> >        | Sets the connect tunnel AES encrypt key with up to 16 bytes.<br>Each byte is represented by a single character.<br>Note that quotes must enclose the value if it contains spaces.                                                                                                    |
| auto show statistics                        | show connection statistics                                                                                                    |
| clrscrn                                     | Clears the screen.                                                                                                    |
| credentials <text></text>                   | Selects the RSA/DSA certificates by name for the SSL client.                                                                                                    |
| default protocol                            | Restores the default protocol as "TCP".                                                                                                    |
| default tcp keep alive                      | Restores the default 45 second connect mode TCP keep alive timeout.                                                                                                    |
| exit                                        | Exits to the next higher level.                                                                                                    |
| no address                                  | Removes the remote host address used to establish tunneling<br>connections.                                                                                                    |
| no aes decrypt key                          | Removes the connect tunnel AES decrypt key.                                                                                                    |
| no aes encrypt key                          | Removes the connect tunnel AES encrypt key.                                                                                                    |
| no credentials                              | Clears the RSA/DSA certificate selection.                                                                                                    |
| no port                                     | Removes the remote port used to establish tunnel connections.                                                                                                    |
| no ssh username                             | Removes the SSH user name.                                                                                                    |
| no tcp keep alive                           | Disables the connect mode TCP keep alive timeout.                                                                                                    |
| no vip name                                 | Removes the VIP name.                                                                                                    |
| port < <i>number</i> >                      | Sets the remote port to use for connect mode tunneling. <number> = number of the port to use.</number>                                                                                                    |
| protocol ssh                                | Uses SSH protocol for connect mode tunneling.                                                                                                    |
| protocol ssl                                | Uses SSL protocol for connect mode tunneling.                                                                                                    |
| protocol tcp                                | Uses TCP protocol for connect mode tunneling.                                                                                                    |
| protocol tcp aes                            | Uses TCP protocol with AES encryption for connect mode tunnel-<br>ing.                                                                                                    |
| protocol telnet                             | Uses Telnet protocol (with IAC) for connect mode tunneling.                                                                                                    |
| protocol udp                                | Uses UDP protocol for connect mode tunneling.                                                                                                    |
| protocol udp aes                            | Uses UDP protocol with AES encryption for connect mode tunnel-<br>ing.                                                                                                    |
| show                                        | Shows the current configuration.                                                                                                    |
| show history                                | Displays the last 20 commands entered during the current CLI                                                                                                    |

|                                                     | session.                                                                                                    |
|-----------------------------------------------------|----------------------------------------------------------------------------------------------------|
| show statistics                                     | show connection statistics                                                                                                    |
| ssh username <text></text>                          | Sets the SSH user name for use when establishing tunneling connections with other devices. <pre></pre> <pre></pre> |
| tcp keep alive <i><milliseconds></milliseconds></i> | Enables TCP keep alive for connect mode tunneling and sets the timer.<br><milliseconds> = timer value, in milliseconds.</milliseconds>                                                                                                    |
| validate certificate disable                        | Skips verification of the server certificate when connecting.                                                                                                    |
| validate certificate enable                         | Requires verification of the server certificate when connecting.                                                                                                    |
| vip disable                                         | Makes connections using the specified Address.                                                                                                    |
| vip enable                                          | Makes connections using the VIP name.                                                                                                    |
| vip name < <i>text</i> >                            | Sets the VIP name.                                                                                                    |
| write                                               | Stores the current configuration in permanent memory.                                                                                                    |
| host 11 (config-host:11) level comman               | ds                                                                                                    |
| clrscrn                                             | Clears the screen.                                                                                                    |
| default protocol                                    | Restores the default value of the protocol (Telnet).                                                                                                    |
| default remote port                                 | Sets the remote port (used to connect to the host) to the default value, which depends on the selected protocol.                                                                                                    |
| exit                                                | Exits to the configuration level.                                                                                                    |
| host < <i>number&gt;</i>                            | Change to config host level                                                                                                    |
| name < <i>text</i> >                                | Sets the name of the host.<br><text> = name of the host.</text>                                                                                                    |
| no name                                             | Clears the name of the host.                                                                                                    |
| no remote address                                   | Clears the remote address of the host.                                                                                                    |
| no ssh username                                     | Clears the SSH username associated with the host.                                                                                                    |
| protocol ssh                                        | Sets the protocol to SSH.                                                                                                    |
| protocol telnet                                     | Sets the protocol to Telnet.                                                                                                    |
| remote address <text></text>                        | Sets the IP address of the remote host to connect to when this host is selected on the login connect menu. <text> = IP address.</text>                                                                                                    |
| remote port <number></number>                       | Sets the remote port used to connect to the host.<br><number> = port to be used.</number>                                                                                                    |
| show                                                | Displays the current configuration.                                                                                                    |
| show history                                        | Displays the last 20 commands entered during the current CLI session.                                                                                                    |
| ssh username < <i>text&gt;</i>                      | Sets the username for logging into the host via SSH.<br><text> = username.</text>                                                                                                    |
| write                                               | Stores the current configuration in permanent memory.                                                                                                    |
| host 12 (tunnel-connect-host:3:12) leve             | el commands                                                                                                    |
| address <text></text>                               | Sets the remote host to establish tunneling connections with.<br><text> = IP address or host name of the remote host.</text>                                                                                                    |
| aes decrypt key <hexadecimal></hexadecimal>         | Sets the connect tunnel AES decrypt key with up to 16 bytes.<br>Each byte is represented by two adjacent hex digits.<br>Bytes may run together or be separated by optional punctuation:<br>123ABC "12 3A BC" 12,3A,BC 12.3a.bc 12:3a:bc                                                                                                    |

|                                             | Note that quotes must enclose the value if it contains spaces.                                                                                                    |
|---------------------------------------------|----------------------------------------------------------------------------------------------------|
| aes decrypt key text <i><text></text></i>   | Sets the connect tunnel AES decrypt key with up to 16 bytes.<br>Each byte is represented by a single character.<br>Note that quotes must enclose the value if it contains spaces.                                                                                                    |
| aes encrypt key <hexadecimal></hexadecimal> | Sets the connect tunnel AES encrypt key with up to 16 bytes.<br>Each byte is represented by two adjacent hex digits.<br>Bytes may run together or be separated by optional punctuation:<br>123ABC "12 3A BC" 12,3A,BC 12.3a.bc 12:3a:bc<br>Note that quotes must enclose the value if it contains spaces. |
| aes encrypt key text < <i>text</i> >        | Sets the connect tunnel AES encrypt key with up to 16 bytes.<br>Each byte is represented by a single character.<br>Note that quotes must enclose the value if it contains spaces.                                                                                                    |
| auto show statistics                        | show connection statistics                                                                                                    |
| clrscrn                                     | Clears the screen.                                                                                                    |
| credentials <text></text>                   | Selects the RSA/DSA certificates by name for the SSL client.                                                                                                    |
| default protocol                            | Restores the default protocol as "TCP".                                                                                                    |
| default tcp keep alive                      | Restores the default 45 second connect mode TCP keep alive timeout.                                                                                                    |
| exit                                        | Exits to the next higher level.                                                                                                    |
| no address                                  | Removes the remote host address used to establish tunneling connections.                                                                                                    |
| no aes decrypt key                          | Removes the connect tunnel AES decrypt key.                                                                                                    |
| no aes encrypt key                          | Removes the connect tunnel AES encrypt key.                                                                                                    |
| no credentials                              | Clears the RSA/DSA certificate selection.                                                                                                    |
| no port                                     | Removes the remote port used to establish tunnel connections.                                                                                                    |
| no ssh username                             | Removes the SSH user name.                                                                                                    |
| no tcp keep alive                           | Disables the connect mode TCP keep alive timeout.                                                                                                    |
| no vip name                                 | Removes the VIP name.                                                                                                    |
| port < <i>number</i> >                      | Sets the remote port to use for connect mode tunneling.<br><number> = number of the port to use.</number>                                                                                                    |
| protocol ssh                                | Uses SSH protocol for connect mode tunneling.                                                                                                    |
| protocol ssl                                | Uses SSL protocol for connect mode tunneling.                                                                                                    |
| protocol tcp                                | Uses TCP protocol for connect mode tunneling.                                                                                                    |
| protocol tcp aes                            | Uses TCP protocol with AES encryption for connect mode tunnel-<br>ing.                                                                                                    |
| protocol telnet                             | Uses Telnet protocol (with IAC) for connect mode tunneling.                                                                                                    |
| protocol udp                                | Uses UDP protocol for connect mode tunneling.                                                                                                    |
| protocol udp aes                            | Uses UDP protocol with AES encryption for connect mode tunnel-<br>ing.                                                                                                    |
| show                                        | Shows the current configuration.                                                                                                    |
| show history                                | Displays the last 20 commands entered during the current CLI session.                                                                                                    |
| show statistics                             | show connection statistics                                                                                                    |
| ssh username < <i>text</i> >                | Sets the SSH user name for use when establishing tunneling connections with other devices. <text> = SSH user name.</text>                                                                                                    |
| tcp keep alive < <i>milliseconds</i> >      | Enables TCP keep alive for connect mode tunneling and sets the timer.                                                                                                    |

|                                             | <milliseconds> = timer value, in milliseconds.</milliseconds>                                                                                                    |
|---------------------------------------------|----------------------------------------------------------------------------------------------------|
| validate certificate disable                | Skips verification of the server certificate when connecting.                                                                                                    |
| validate certificate enable                 | Requires verification of the server certificate when connecting.                                                                                                    |
| vip disable                                 | Makes connections using the specified Address.                                                                                                    |
| vip enable                                  | Makes connections using the VIP name.                                                                                                    |
| vip name <text></text>                      | Sets the VIP name.                                                                                                    |
| write                                       | Stores the current configuration in permanent memory.                                                                                                    |
| host 12 (tunnel-connect-host:2:12) leve     | el commands                                                                                                    |
| address <text></text>                       | Sets the remote host to establish tunneling connections with.<br><text> = IP address or host name of the remote host.</text>                                                                                                    |
| aes decrypt key <hexadecimal></hexadecimal> | Sets the connect tunnel AES decrypt key with up to 16 bytes.<br>Each byte is represented by two adjacent hex digits.<br>Bytes may run together or be separated by optional punctuation:<br>123ABC "12 3A BC" 12,3A,BC 12.3a.bc 12:3a:bc<br>Note that quotes must enclose the value if it contains spaces. |
| aes decrypt key text < <i>text</i> >        | Sets the connect tunnel AES decrypt key with up to 16 bytes.<br>Each byte is represented by a single character.<br>Note that quotes must enclose the value if it contains spaces.                                                                                                    |
| aes encrypt key <hexadecimal></hexadecimal> | Sets the connect tunnel AES encrypt key with up to 16 bytes.<br>Each byte is represented by two adjacent hex digits.<br>Bytes may run together or be separated by optional punctuation:<br>123ABC "12 3A BC" 12,3A,BC 12.3a.bc 12:3a:bc<br>Note that quotes must enclose the value if it contains spaces. |
| aes encrypt key text < <i>text</i> >        | Sets the connect tunnel AES encrypt key with up to 16 bytes.<br>Each byte is represented by a single character.<br>Note that quotes must enclose the value if it contains spaces.                                                                                                    |
| auto show statistics                        | show connection statistics                                                                                                    |
| clrscrn                                     | Clears the screen.                                                                                                    |
| credentials <text></text>                   | Selects the RSA/DSA certificates by name for the SSL client.                                                                                                    |
| default protocol                            | Restores the default protocol as "TCP".                                                                                                    |
| default tcp keep alive                      | Restores the default 45 second connect mode TCP keep alive timeout.                                                                                                    |
| exit                                        | Exits to the next higher level.                                                                                                    |
| no address                                  | Removes the remote host address used to establish tunneling<br>connections.                                                                                                    |
| no aes decrypt key                          | Removes the connect tunnel AES decrypt key.                                                                                                    |
| no aes encrypt key                          | Removes the connect tunnel AES encrypt key.                                                                                                    |
| no credentials                              | Clears the RSA/DSA certificate selection.                                                                                                    |
| no port                                     | Removes the remote port used to establish tunnel connections.                                                                                                    |
| no ssh username                             | Removes the SSH user name.                                                                                                    |
| no tcp keep alive                           | Disables the connect mode TCP keep alive timeout.                                                                                                    |
| no vip name                                 | Removes the VIP name.                                                                                                    |
| port <number></number>                      | Sets the remote port to use for connect mode tunneling.<br><number> = number of the port to use.</number>                                                                                                    |
| protocol ssh                                | Uses SSH protocol for connect mode tunneling.                                                                                                    |
| protocol ssl                                | Uses SSL protocol for connect mode tunneling.                                                                                                    |
| protocol tcp                                | Uses TCP protocol for connect mode tunneling.                                                                                                    |
| protocol tcp aes                            | Uses TCP protocol with AES encryption for connect mode tunnel<br>ing.                                                                                                    |

| protocol telnet                                     | Uses Telnet protocol (with IAC) for connect mode tunneling.                                                                                                    |
|-----------------------------------------------------|----------------------------------------------------------------------------------------------------|
| protocol udp                                        | Uses UDP protocol for connect mode tunneling.                                                                                                    |
| protocol udp aes                                    | Uses UDP protocol with AES encryption for connect mode tunnel-<br>ing.                                                                                                    |
| show                                                | Shows the current configuration.                                                                                                    |
| show history                                        | Displays the last 20 commands entered during the current CLI session.                                                                                                    |
| show statistics                                     | show connection statistics                                                                                                    |
| ssh username <i><text></text></i>                   | Sets the SSH user name for use when establishing tunneling<br>connections<br>with other devices.<br><text> = SSH user name.</text>                                                                                                    |
| tcp keep alive <i><milliseconds></milliseconds></i> | Enables TCP keep alive for connect mode tunneling and sets the timer.<br><milliseconds> = timer value, in milliseconds.</milliseconds>                                                                                                    |
| validate certificate disable                        | Skips verification of the server certificate when connecting.                                                                                                    |
| validate certificate enable                         | Requires verification of the server certificate when connecting.                                                                                                    |
| vip disable                                         | Makes connections using the specified Address.                                                                                                    |
| vip enable                                          | Makes connections using the VIP name.                                                                                                    |
| vip name <text></text>                              | Sets the VIP name.                                                                                                    |
| write                                               | Stores the current configuration in permanent memory.                                                                                                    |
| host 12 (tunnel-connect-host:1:12) leve             | I commands                                                                                                    |
| address <text></text>                               | Sets the remote host to establish tunneling connections with.<br><text> = IP address or host name of the remote host.</text>                                                                                                    |
| aes decrypt key <i><hexadecimal></hexadecimal></i>  | Sets the connect tunnel AES decrypt key with up to 16 bytes.<br>Each byte is represented by two adjacent hex digits.<br>Bytes may run together or be separated by optional punctuation:<br>123ABC "12 3A BC" 12,3A,BC 12.3a.bc 12:3a:bc<br>Note that quotes must enclose the value if it contains spaces. |
| aes decrypt key text < <i>text</i> >                | Sets the connect tunnel AES decrypt key with up to 16 bytes.<br>Each byte is represented by a single character.<br>Note that quotes must enclose the value if it contains spaces.                                                                                                    |
| aes encrypt key <hexadecimal></hexadecimal>         | Sets the connect tunnel AES encrypt key with up to 16 bytes.<br>Each byte is represented by two adjacent hex digits.<br>Bytes may run together or be separated by optional punctuation:<br>123ABC "12 3A BC" 12,3A,BC 12.3a.bc 12:3a:bc<br>Note that quotes must enclose the value if it contains spaces. |
| aes encrypt key text < <i>text</i> >                | Sets the connect tunnel AES encrypt key with up to 16 bytes.<br>Each byte is represented by a single character.<br>Note that quotes must enclose the value if it contains spaces.                                                                                                    |
| auto show statistics                                | show connection statistics                                                                                                    |
| clrscrn                                             | Clears the screen.                                                                                                    |
| credentials <text></text>                           | Selects the RSA/DSA certificates by name for the SSL client.                                                                                                    |
| default protocol                                    | Restores the default protocol as "TCP".                                                                                                    |
| default tcp keep alive                              | Restores the default 45 second connect mode TCP keep alive timeout.                                                                                                    |
| exit                                                | Exits to the next higher level.                                                                                                    |
| no address                                          | Removes the remote host address used to establish tunneling connections.                                                                                                    |
|                                                     | Removes the connect tunnel AES decrypt key.                                                                                                    |

| no aes encrypt key                           | Removes the connect tunnel AES encrypt key.                                                                                            |
|----------------------------------------------|----------------------------------------------------------------------------------------------------|
| no credentials                               | Clears the RSA/DSA certificate selection.                                                                                              |
| no port                                      | Removes the remote port used to establish tunnel connections.                                                                          |
| no ssh username                              | Removes the SSH user name.                                                                                                    |
| no tcp keep alive                            | Disables the connect mode TCP keep alive timeout.                                                                                      |
| no vip name                                  | Removes the VIP name.                                                                                                    |
| port < <i>number&gt;</i>                     | Sets the remote port to use for connect mode tunneling.<br><number> = number of the port to use.</number>                              |
| protocol ssh                                 | Uses SSH protocol for connect mode tunneling.                                                                                          |
| protocol ssl                                 | Uses SSL protocol for connect mode tunneling.                                                                                          |
| protocol tcp                                 | Uses TCP protocol for connect mode tunneling.                                                                                          |
| protocol tcp aes                             | Uses TCP protocol with AES encryption for connect mode tunnel-<br>ing.                                                                 |
| protocol telnet                              | Uses Telnet protocol (with IAC) for connect mode tunneling.                                                                            |
| protocol udp                                 | Uses UDP protocol for connect mode tunneling.                                                                                          |
| protocol udp aes                             | Uses UDP protocol with AES encryption for connect mode tunnel-<br>ing.                                                                 |
| show                                         | Shows the current configuration.                                                                                                    |
| show history                                 | Displays the last 20 commands entered during the current CLI session.                                                                  |
| show statistics                              | show connection statistics                                                                                                    |
| ssh username < <i>text</i> >                 | Sets the SSH user name for use when establishing tunneling connections with other devices. <text> = SSH user name.</text>              |
| tcp keep alive <milliseconds></milliseconds> | Enables TCP keep alive for connect mode tunneling and sets the timer.<br><milliseconds> = timer value, in milliseconds.</milliseconds> |
| validate certificate disable                 | Skips verification of the server certificate when connecting.                                                                          |
| validate certificate enable                  | Requires verification of the server certificate when connecting.                                                                       |
| vip disable                                  | Makes connections using the specified Address.                                                                                         |
| vip enable                                   | Makes connections using the VIP name.                                                                                                  |
| vip name < <i>text</i> >                     | Sets the VIP name.                                                                                                    |
| write                                        | Stores the current configuration in permanent memory.                                                                                  |
| host 12 (config-host:12) level comma         | nds                                                                                                    |
| clrscrn                                      | Clears the screen.                                                                                                    |
| default protocol                             | Restores the default value of the protocol (Telnet).                                                                                   |
| default remote port                          | Sets the remote port (used to connect to the host) to the default value,                                                               |
|                                              | which depends on the selected protocol.                                                                                                |
| exit                                         | Exits to the configuration level.                                                                                                    |
| host < <i>number&gt;</i>                     | Change to config host level                                                                                                    |
| name <text></text>                           | Sets the name of the host.<br><text> = name of the host.</text>                                                                        |
| no name                                      | Clears the name of the host.                                                                                                    |
| no remote address                            | Clears the remote address of the host.                                                                                                 |
| no ssh username                              | Clears the SSH username associated with the host.                                                                                      |

| protocol ssh                                | Sets the protocol to SSH.                                                                                                    |
|---------------------------------------------|----------------------------------------------------------------------------------------------------|
| protocol telnet                             | Sets the protocol to Telnet.                                                                                                    |
| remote address <text></text>                | Sets the IP address of the remote host to connect to when this host is                                                                                                    |
|                                             | selected on the login connect menu.<br><text> = IP address.</text>                                                                                                    |
| remote port < <i>number&gt;</i>             | Sets the remote port used to connect to the host.<br><number> = port to be used.</number>                                                                                                    |
| show                                        | Displays the current configuration.                                                                                                    |
| show history                                | Displays the last 20 commands entered during the current CLI session.                                                                                                    |
| ssh username <text></text>                  | Sets the username for logging into the host via SSH. <text> = username.</text>                                                                                                    |
| write                                       | Stores the current configuration in permanent memory.                                                                                                    |
| host 13 (tunnel-connect-host:3:13) leve     | el commands                                                                                                    |
| address <text></text>                       | Sets the remote host to establish tunneling connections with.<br><text> = IP address or host name of the remote host.</text>                                                                                                    |
| aes decrypt key < <i>hexadecimal</i> >      | Sets the connect tunnel AES decrypt key with up to 16 bytes.<br>Each byte is represented by two adjacent hex digits.<br>Bytes may run together or be separated by optional punctuation:<br>123ABC "12 3A BC" 12,3A,BC 12.3a.bc 12:3a:bc<br>Note that quotes must enclose the value if it contains spaces. |
| aes decrypt key text < <i>text</i> >        | Sets the connect tunnel AES decrypt key with up to 16 bytes.<br>Each byte is represented by a single character.<br>Note that quotes must enclose the value if it contains spaces.                                                                                                    |
| aes encrypt key <hexadecimal></hexadecimal> | Sets the connect tunnel AES encrypt key with up to 16 bytes.<br>Each byte is represented by two adjacent hex digits.<br>Bytes may run together or be separated by optional punctuation:<br>123ABC "12 3A BC" 12,3A,BC 12.3a.bc 12:3a:bc<br>Note that quotes must enclose the value if it contains spaces. |
| aes encrypt key text < <i>text</i> >        | Sets the connect tunnel AES encrypt key with up to 16 bytes.<br>Each byte is represented by a single character.<br>Note that quotes must enclose the value if it contains spaces.                                                                                                    |
| auto show statistics                        | show connection statistics                                                                                                    |
| clrscrn                                     | Clears the screen.                                                                                                    |
| credentials <text></text>                   | Selects the RSA/DSA certificates by name for the SSL client.                                                                                                    |
| default protocol                            | Restores the default protocol as "TCP".                                                                                                    |
| default tcp keep alive                      | Restores the default 45 second connect mode TCP keep alive timeout.                                                                                                    |
| exit                                        | Exits to the next higher level.                                                                                                    |
| no address                                  | Removes the remote host address used to establish tunneling connections.                                                                                                    |
| no aes decrypt key                          | Removes the connect tunnel AES decrypt key.                                                                                                    |
| no aes encrypt key                          | Removes the connect tunnel AES encrypt key.                                                                                                    |
| no credentials                              | Clears the RSA/DSA certificate selection.                                                                                                    |
| no port                                     | Removes the remote port used to establish tunnel connections.                                                                                                    |
| no ssh username                             | Removes the SSH user name.                                                                                                    |
| no tcp keep alive                           | Disables the connect mode TCP keep alive timeout.                                                                                                    |
| no vip name                                 | Removes the VIP name.                                                                                                    |
| port < <i>number</i> >                      | Sets the remote port to use for connect mode tunneling.                                                                                                    |

|                                                     | <number> = number of the port to use.</number>                                                                                                    |
|-----------------------------------------------------|----------------------------------------------------------------------------------------------------|
| protocol ssh                                        | Uses SSH protocol for connect mode tunneling.                                                                                                    |
| protocol ssl                                        | Uses SSL protocol for connect mode tunneling.                                                                                                    |
| protocol tcp                                        | Uses TCP protocol for connect mode tunneling.                                                                                                    |
| protocol tcp aes                                    | Uses TCP protocol with AES encryption for connect mode tunnel-<br>ing.                                                                                                    |
| protocol telnet                                     | Uses Telnet protocol (with IAC) for connect mode tunneling.                                                                                                    |
| protocol udp                                        | Uses UDP protocol for connect mode tunneling.                                                                                                    |
| protocol udp aes                                    | Uses UDP protocol with AES encryption for connect mode tunnel-<br>ing.                                                                                                    |
| show                                                | Shows the current configuration.                                                                                                    |
| show history                                        | Displays the last 20 commands entered during the current CLI session.                                                                                                    |
| show statistics                                     | show connection statistics                                                                                                    |
| ssh username < <i>text</i> >                        | Sets the SSH user name for use when establishing tunneling connections with other devices. <pre><text> = SSH user name.</text></pre>                                                                                                    |
| tcp keep alive <i><milliseconds></milliseconds></i> | Enables TCP keep alive for connect mode tunneling and sets the timer.<br><milliseconds> = timer value, in milliseconds.</milliseconds>                                                                                                    |
| validate certificate disable                        | Skips verification of the server certificate when connecting.                                                                                                    |
| validate certificate enable                         | Requires verification of the server certificate when connecting.                                                                                                    |
| vip disable                                         | Makes connections using the specified Address.                                                                                                    |
| vip enable                                          | Makes connections using the VIP name.                                                                                                    |
| vip name < <i>text</i> >                            | Sets the VIP name.                                                                                                    |
| write                                               | Stores the current configuration in permanent memory.                                                                                                    |
| host 13 (tunnel-connect-host:2:13) leve             | el commands                                                                                                    |
| address < <i>text</i> >                             | Sets the remote host to establish tunneling connections with.<br><text> = IP address or host name of the remote host.</text>                                                                                                    |
| aes decrypt key <hexadecimal></hexadecimal>         | Sets the connect tunnel AES decrypt key with up to 16 bytes.<br>Each byte is represented by two adjacent hex digits.<br>Bytes may run together or be separated by optional punctuation:<br>123ABC "12 3A BC" 12,3A,BC 12.3a.bc 12:3a:bc<br>Note that quotes must enclose the value if it contains spaces. |
| aes decrypt key text < <i>text</i> >                | Sets the connect tunnel AES decrypt key with up to 16 bytes.<br>Each byte is represented by a single character.<br>Note that quotes must enclose the value if it contains spaces.                                                                                                    |
| aes encrypt key <hexadecimal></hexadecimal>         | Sets the connect tunnel AES encrypt key with up to 16 bytes.<br>Each byte is represented by two adjacent hex digits.<br>Bytes may run together or be separated by optional punctuation:<br>123ABC "12 3A BC" 12,3A,BC 12.3a.bc 12:3a:bc<br>Note that quotes must enclose the value if it contains spaces. |
| aes encrypt key text < <i>text</i> >                | Sets the connect tunnel AES encrypt key with up to 16 bytes.<br>Each byte is represented by a single character.<br>Note that quotes must enclose the value if it contains spaces.                                                                                                    |
| auto show statistics                                | show connection statistics                                                                                                    |
| clrscrn                                             | Clears the screen.                                                                                                    |
| credentials <text></text>                           | Selects the RSA/DSA certificates by name for the SSL client.                                                                                                    |
| default protocol                                    | Restores the default protocol as "TCP".                                                                                                    |

| default tcp keep alive                                        | Restores the default 45 second connect mode TCP keep alive timeout.                                                                                                    |
|---------------------------------------------------------------|----------------------------------------------------------------------------------------------------|
| exit                                                          | Exits to the next higher level.                                                                                                    |
| no address                                                    | Removes the remote host address used to establish tunneling connections.                                                                                                    |
| no aes decrypt key                                            | Removes the connect tunnel AES decrypt key.                                                                                                    |
| no aes encrypt key                                            | Removes the connect tunnel AES encrypt key.                                                                                                    |
| no credentials                                                | Clears the RSA/DSA certificate selection.                                                                                                    |
| no port                                                       | Removes the remote port used to establish tunnel connections.                                                                                                    |
| no ssh username                                               | Removes the SSH user name.                                                                                                    |
| no tcp keep alive                                             | Disables the connect mode TCP keep alive timeout.                                                                                                    |
| no vip name                                                   | Removes the VIP name.                                                                                                    |
| port < <i>number&gt;</i>                                      | Sets the remote port to use for connect mode tunneling.<br><number> = number of the port to use.</number>                                                                                                    |
| protocol ssh                                                  | Uses SSH protocol for connect mode tunneling.                                                                                                    |
| protocol ssl                                                  | Uses SSL protocol for connect mode tunneling.                                                                                                    |
| protocol tcp                                                  | Uses TCP protocol for connect mode tunneling.                                                                                                    |
| protocol tcp aes                                              | Uses TCP protocol with AES encryption for connect mode tunnel-<br>ing.                                                                                                    |
| protocol telnet                                               | Uses Telnet protocol (with IAC) for connect mode tunneling.                                                                                                    |
| protocol udp                                                  | Uses UDP protocol for connect mode tunneling.                                                                                                    |
| protocol udp aes                                              | Uses UDP protocol with AES encryption for connect mode tunnel-<br>ing.                                                                                                    |
| show                                                          | Shows the current configuration.                                                                                                    |
| show history                                                  | Displays the last 20 commands entered during the current CLI session.                                                                                                    |
| show statistics                                               | show connection statistics                                                                                                    |
| ssh username < <i>text</i> >                                  | Sets the SSH user name for use when establishing tunneling connections with other devices. <pre><text> = SSH user name.</text></pre>                                                                                                    |
| tcp keep alive < <i>milliseconds</i> >                        | Enables TCP keep alive for connect mode tunneling and sets the timer.<br><milliseconds> = timer value, in milliseconds.</milliseconds>                                                                                                    |
| validate certificate disable                                  | Skips verification of the server certificate when connecting.                                                                                                    |
| validate certificate enable                                   | Requires verification of the server certificate when connecting.                                                                                                    |
| vip disable                                                   | Makes connections using the specified Address.                                                                                                    |
| vip enable                                                    | Makes connections using the VIP name.                                                                                                    |
| vip name < <i>text</i> >                                      | Sets the VIP name.                                                                                                    |
| write                                                         | Stores the current configuration in permanent memory.                                                                                                    |
| host 13 (tunnel-connect-host:1:13) lev                        | el commands                                                                                                    |
| address < <i>text</i> >                                       | Sets the remote host to establish tunneling connections with.<br><text> = IP address or host name of the remote host.</text>                                                                                                    |
| aes decrypt key <i><hexadecimal< i="">&gt;</hexadecimal<></i> | Sets the connect tunnel AES decrypt key with up to 16 bytes.<br>Each byte is represented by two adjacent hex digits.<br>Bytes may run together or be separated by optional punctuation:<br>123ABC "12 3A BC" 12,3A,BC 12.3a.bc 12:3a:bc<br>Note that quotes must enclose the value if it contains spaces. |
| aes decrypt key text < <i>text</i> >                          | Sets the connect tunnel AES decrypt key with up to 16 bytes.                                                                                                    |

|                                                     | Each byte is represented by a single character.<br>Note that quotes must enclose the value if it contains spaces.                                                                                                    |
|-----------------------------------------------------|----------------------------------------------------------------------------------------------------|
| aes encrypt key <hexadecimal></hexadecimal>         | Sets the connect tunnel AES encrypt key with up to 16 bytes.<br>Each byte is represented by two adjacent hex digits.<br>Bytes may run together or be separated by optional punctuation:<br>123ABC "12 3A BC" 12,3A,BC 12.3a.bc 12:3a:bc<br>Note that quotes must enclose the value if it contains spaces. |
| aes encrypt key text < <i>text</i> >                | Sets the connect tunnel AES encrypt key with up to 16 bytes.<br>Each byte is represented by a single character.<br>Note that quotes must enclose the value if it contains spaces.                                                                                                    |
| auto show statistics                                | show connection statistics                                                                                                    |
| clrscrn                                             | Clears the screen.                                                                                                    |
| credentials <text></text>                           | Selects the RSA/DSA certificates by name for the SSL client.                                                                                                    |
| default protocol                                    | Restores the default protocol as "TCP".                                                                                                    |
| default tcp keep alive                              | Restores the default 45 second connect mode TCP keep alive timeout.                                                                                                    |
| exit                                                | Exits to the next higher level.                                                                                                    |
| no address                                          | Removes the remote host address used to establish tunneling<br>connections.                                                                                                    |
| no aes decrypt key                                  | Removes the connect tunnel AES decrypt key.                                                                                                    |
| no aes encrypt key                                  | Removes the connect tunnel AES encrypt key.                                                                                                    |
| no credentials                                      | Clears the RSA/DSA certificate selection.                                                                                                    |
| no port                                             | Removes the remote port used to establish tunnel connections.                                                                                                    |
| no ssh username                                     | Removes the SSH user name.                                                                                                    |
| no tcp keep alive                                   | Disables the connect mode TCP keep alive timeout.                                                                                                    |
| no vip name                                         | Removes the VIP name.                                                                                                    |
| port < <i>number</i> >                              | Sets the remote port to use for connect mode tunneling. <number> = number of the port to use.</number>                                                                                                    |
| protocol ssh                                        | Uses SSH protocol for connect mode tunneling.                                                                                                    |
| protocol ssl                                        | Uses SSL protocol for connect mode tunneling.                                                                                                    |
| protocol tcp                                        | Uses TCP protocol for connect mode tunneling.                                                                                                    |
| protocol tcp aes                                    | Uses TCP protocol with AES encryption for connect mode tunnel-<br>ing.                                                                                                    |
| protocol telnet                                     | Uses Telnet protocol (with IAC) for connect mode tunneling.                                                                                                    |
| protocol udp                                        | Uses UDP protocol for connect mode tunneling.                                                                                                    |
| protocol udp aes                                    | Uses UDP protocol with AES encryption for connect mode tunnel-<br>ing.                                                                                                    |
| show                                                | Shows the current configuration.                                                                                                    |
| show history                                        | Displays the last 20 commands entered during the current CLI session.                                                                                                    |
| show statistics                                     | show connection statistics                                                                                                    |
| ssh username <i><text></text></i>                   | Sets the SSH user name for use when establishing tunneling connections with other devices. <pre><text> = SSH user name.</text></pre>                                                                                                    |
| tcp keep alive <i><milliseconds></milliseconds></i> | Enables TCP keep alive for connect mode tunneling and sets the timer.<br><milliseconds> = timer value, in milliseconds.</milliseconds>                                                                                                    |
| validate certificate disable                        | Skips verification of the server certificate when connecting.                                                                                                    |

| validate certificate enable                        | Requires verification of the server certificate when connecting.                                                                                                    |
|----------------------------------------------------|----------------------------------------------------------------------------------------------------|
| vip disable                                        | Makes connections using the specified Address.                                                                                                    |
| vip enable                                         | Makes connections using the VIP name.                                                                                                    |
| vip name < <i>text</i> >                           | Sets the VIP name.                                                                                                    |
| write                                              | Stores the current configuration in permanent memory.                                                                                                    |
| host 13 (config-host:13) level commands            |                                                                                                    |
| clrscrn                                            | Clears the screen.                                                                                                    |
| default protocol                                   | Restores the default value of the protocol (Telnet).                                                                                                    |
| default remote port                                | Sets the remote port (used to connect to the host) to the default value, which depends on the selected protocol.                                                                                                    |
| exit                                               | Exits to the configuration level.                                                                                                    |
| host < <i>number&gt;</i>                           | Change to config host level                                                                                                    |
| name < <i>text</i> >                               | Sets the name of the host.<br><text> = name of the host.</text>                                                                                                    |
| no name                                            | Clears the name of the host.                                                                                                    |
| no remote address                                  | Clears the remote address of the host.                                                                                                    |
| no ssh username                                    | Clears the SSH username associated with the host.                                                                                                    |
| protocol ssh                                       | Sets the protocol to SSH.                                                                                                    |
| protocol telnet                                    | Sets the protocol to Telnet.                                                                                                    |
| remote address < <i>text</i> >                     | Sets the IP address of the remote host to connect to when this<br>host is<br>selected on the login connect menu.<br><text> = IP address.</text>                                                                                                    |
| remote port < <i>number</i> >                      | Sets the remote port used to connect to the host.<br><number> = port to be used.</number>                                                                                                    |
| show                                               | Displays the current configuration.                                                                                                    |
| show history                                       | Displays the last 20 commands entered during the current CLI session.                                                                                                    |
| ssh username < <i>text</i> >                       | Sets the username for logging into the host via SSH. <text> = username.</text>                                                                                                    |
| write                                              | Stores the current configuration in permanent memory.                                                                                                    |
| host 14 (tunnel-connect-host:3:14) level com       | nands                                                                                                    |
| address < <i>text</i> >                            | Sets the remote host to establish tunneling connections with.<br><text> = IP address or host name of the remote host.</text>                                                                                                    |
| aes decrypt key <i><hexadecimal></hexadecimal></i> | Sets the connect tunnel AES decrypt key with up to 16 bytes.<br>Each byte is represented by two adjacent hex digits.<br>Bytes may run together or be separated by optional punctuation:<br>123ABC "12 3A BC" 12,3A,BC 12.3a.bc 12:3a:bc<br>Note that quotes must enclose the value if it contains spaces. |
| aes decrypt key text < <i>text</i> >               | Sets the connect tunnel AES decrypt key with up to 16 bytes.<br>Each byte is represented by a single character.<br>Note that quotes must enclose the value if it contains spaces.                                                                                                    |
| aes encrypt key <i><hexadecimal></hexadecimal></i> | Sets the connect tunnel AES encrypt key with up to 16 bytes.<br>Each byte is represented by two adjacent hex digits.<br>Bytes may run together or be separated by optional punctuation:<br>123ABC "12 3A BC" 12,3A,BC 12.3a.bc 12:3a.bc<br>Note that quotes must enclose the value if it contains spaces. |
| aes encrypt key text < <i>text</i> >               | Sets the connect tunnel AES encrypt key with up to 16 bytes.<br>Each byte is represented by a single character.                                                                                                    |

|                                                     | Note that quotes must enclose the value if it contains spaces.                                                                         |
|-----------------------------------------------------|----------------------------------------------------------------------------------------------------|
| auto show statistics                                | show connection statistics                                                                                                    |
| clrscrn                                             | Clears the screen.                                                                                                    |
| credentials <text></text>                           | Selects the RSA/DSA certificates by name for the SSL client.                                                                           |
| default protocol                                    | Restores the default protocol as "TCP".                                                                                                |
| default tcp keep alive                              | Restores the default 45 second connect mode TCP keep alive timeout.                                                                    |
| exit                                                | Exits to the next higher level.                                                                                                    |
| no address                                          | Removes the remote host address used to establish tunneling<br>connections.                                                            |
| no aes decrypt key                                  | Removes the connect tunnel AES decrypt key.                                                                                            |
| no aes encrypt key                                  | Removes the connect tunnel AES encrypt key.                                                                                            |
| no credentials                                      | Clears the RSA/DSA certificate selection.                                                                                              |
| no port                                             | Removes the remote port used to establish tunnel connections.                                                                          |
| no ssh username                                     | Removes the SSH user name.                                                                                                    |
| no tcp keep alive                                   | Disables the connect mode TCP keep alive timeout.                                                                                      |
| no vip name                                         | Removes the VIP name.                                                                                                    |
| port < <i>number&gt;</i>                            | Sets the remote port to use for connect mode tunneling.<br><number> = number of the port to use.</number>                              |
| protocol ssh                                        | Uses SSH protocol for connect mode tunneling.                                                                                          |
| protocol ssl                                        | Uses SSL protocol for connect mode tunneling.                                                                                          |
| protocol tcp                                        | Uses TCP protocol for connect mode tunneling.                                                                                          |
| protocol tcp aes                                    | Uses TCP protocol with AES encryption for connect mode tunnel-<br>ing.                                                                 |
| protocol telnet                                     | Uses Telnet protocol (with IAC) for connect mode tunneling.                                                                            |
| protocol udp                                        | Uses UDP protocol for connect mode tunneling.                                                                                          |
| protocol udp aes                                    | Uses UDP protocol with AES encryption for connect mode tunnel-<br>ing.                                                                 |
| show                                                | Shows the current configuration.                                                                                                    |
| show history                                        | Displays the last 20 commands entered during the current CLI session.                                                                  |
| show statistics                                     | show connection statistics                                                                                                    |
| ssh username <i><text></text></i>                   | Sets the SSH user name for use when establishing tunneling connections with other devices. <text> = SSH user name.</text>              |
| tcp keep alive <i><milliseconds></milliseconds></i> | Enables TCP keep alive for connect mode tunneling and sets the timer.<br><milliseconds> = timer value, in milliseconds.</milliseconds> |
| validate certificate disable                        | Skips verification of the server certificate when connecting.                                                                          |
| validate certificate enable                         | Requires verification of the server certificate when connecting.                                                                       |
| vip disable                                         | Makes connections using the specified Address.                                                                                         |
| vip enable                                          | Makes connections using the VIP name.                                                                                                  |
| vip name < <i>text</i> >                            | Sets the VIP name.                                                                                                    |
| write                                               | Stores the current configuration in permanent memory.                                                                                  |
|                                                     |                                                                                                    |
| host 14 (tunnel-connect-host:2:14) leve             | el commands                                                                                                    |

|                                             | <text> = IP address or host name of the remote host.</text>                                                                                                    |
|---------------------------------------------|----------------------------------------------------------------------------------------------------|
| aes decrypt key <hexadecimal></hexadecimal> | Sets the connect tunnel AES decrypt key with up to 16 bytes.<br>Each byte is represented by two adjacent hex digits.<br>Bytes may run together or be separated by optional punctuation:<br>123ABC "12 3A BC" 12,3A,BC 12.3a.bc 12:3a:bc<br>Note that quotes must enclose the value if it contains spaces. |
| aes decrypt key text < <i>text</i> >        | Sets the connect tunnel AES decrypt key with up to 16 bytes.<br>Each byte is represented by a single character.<br>Note that quotes must enclose the value if it contains spaces.                                                                                                    |
| aes encrypt key <hexadecimal></hexadecimal> | Sets the connect tunnel AES encrypt key with up to 16 bytes.<br>Each byte is represented by two adjacent hex digits.<br>Bytes may run together or be separated by optional punctuation:<br>123ABC "12 3A BC" 12,3A,BC 12.3a.bc 12:3a:bc<br>Note that quotes must enclose the value if it contains spaces. |
| aes encrypt key text < <i>text</i> >        | Sets the connect tunnel AES encrypt key with up to 16 bytes.<br>Each byte is represented by a single character.<br>Note that quotes must enclose the value if it contains spaces.                                                                                                    |
| auto show statistics                        | show connection statistics                                                                                                    |
| clrscrn                                     | Clears the screen.                                                                                                    |
| credentials <text></text>                   | Selects the RSA/DSA certificates by name for the SSL client.                                                                                                    |
| default protocol                            | Restores the default protocol as "TCP".                                                                                                    |
| default tcp keep alive                      | Restores the default 45 second connect mode TCP keep alive timeout.                                                                                                    |
| exit                                        | Exits to the next higher level.                                                                                                    |
| no address                                  | Removes the remote host address used to establish tunneling<br>connections.                                                                                                    |
| no aes decrypt key                          | Removes the connect tunnel AES decrypt key.                                                                                                    |
| no aes encrypt key                          | Removes the connect tunnel AES encrypt key.                                                                                                    |
| no credentials                              | Clears the RSA/DSA certificate selection.                                                                                                    |
| no port                                     | Removes the remote port used to establish tunnel connections.                                                                                                    |
| no ssh username                             | Removes the SSH user name.                                                                                                    |
| no tcp keep alive                           | Disables the connect mode TCP keep alive timeout.                                                                                                    |
| no vip name                                 | Removes the VIP name.                                                                                                    |
| port < <i>number&gt;</i>                    | Sets the remote port to use for connect mode tunneling.<br><number> = number of the port to use.</number>                                                                                                    |
| protocol ssh                                | Uses SSH protocol for connect mode tunneling.                                                                                                    |
| protocol ssl                                | Uses SSL protocol for connect mode tunneling.                                                                                                    |
| protocol tcp                                | Uses TCP protocol for connect mode tunneling.                                                                                                    |
| protocol tcp aes                            | Uses TCP protocol with AES encryption for connect mode tunnel-<br>ing.                                                                                                    |
| protocol telnet                             | Uses Telnet protocol (with IAC) for connect mode tunneling.                                                                                                    |
| protocol udp                                | Uses UDP protocol for connect mode tunneling.                                                                                                    |
| protocol udp aes                            | Uses UDP protocol with AES encryption for connect mode tunnel-<br>ing.                                                                                                    |
| show                                        | Shows the current configuration.                                                                                                    |
| show history                                | Displays the last 20 commands entered during the current CLI session.                                                                                                    |
| show statistics                             | show connection statistics                                                                                                    |
| ssh username <text></text>                  | Sets the SSH user name for use when establishing tunneling                                                                                                    |

|                                                    | connections                                                                                                    |
|----------------------------------------------------|----------------------------------------------------------------------------------------------------|
|                                                    | with other devices.                                                                                                    |
|                                                    | <text> = SSH user name.</text>                                                                                                    |
| tcp keep alive < <i>milliseconds</i> >             | Enables TCP keep alive for connect mode tunneling and sets the timer.                                                                                                    |
|                                                    | <pre><milliseconds> = timer value, in milliseconds.</milliseconds></pre>                                                                                                    |
| validate certificate disable                       | Skips verification of the server certificate when connecting.                                                                                                    |
| validate certificate enable                        | Requires verification of the server certificate when connecting.                                                                                                    |
| vip disable                                        | Makes connections using the specified Address.                                                                                                    |
| vip enable                                         | Makes connections using the VIP name.                                                                                                    |
| vip name < <i>text</i> >                           | Sets the VIP name.                                                                                                    |
| write                                              | Stores the current configuration in permanent memory.                                                                                                    |
| host 14 (tunnel-connect-host:1:14) level           | commands                                                                                                    |
| address < <i>text</i> >                            | Sets the remote host to establish tunneling connections with.<br><text> = IP address or host name of the remote host.</text>                                                                                                    |
| aes decrypt key <i><hexadecimal></hexadecimal></i> | Sets the connect tunnel AES decrypt key with up to 16 bytes.<br>Each byte is represented by two adjacent hex digits.<br>Bytes may run together or be separated by optional punctuation:<br>123ABC "12 3A BC" 12,3A,BC 12.3a.bc 12:3a:bc<br>Note that quotes must enclose the value if it contains spaces. |
| aes decrypt key text < <i>text</i> >               | Sets the connect tunnel AES decrypt key with up to 16 bytes.<br>Each byte is represented by a single character.<br>Note that quotes must enclose the value if it contains spaces.                                                                                                    |
| aes encrypt key <i><hexadecimal></hexadecimal></i> | Sets the connect tunnel AES encrypt key with up to 16 bytes.<br>Each byte is represented by two adjacent hex digits.<br>Bytes may run together or be separated by optional punctuation:<br>123ABC "12 3A BC" 12,3A,BC 12.3a.bc 12:3a:bc<br>Note that quotes must enclose the value if it contains spaces. |
| aes encrypt key text < <i>text</i> >               | Sets the connect tunnel AES encrypt key with up to 16 bytes.<br>Each byte is represented by a single character.<br>Note that quotes must enclose the value if it contains spaces.                                                                                                    |
| auto show statistics                               | show connection statistics                                                                                                    |
| clrscrn                                            | Clears the screen.                                                                                                    |
| credentials <text></text>                          | Selects the RSA/DSA certificates by name for the SSL client.                                                                                                    |
| default protocol                                   | Restores the default protocol as "TCP".                                                                                                    |
| default tcp keep alive                             | Restores the default 45 second connect mode TCP keep alive timeout.                                                                                                    |
| exit                                               | Exits to the next higher level.                                                                                                    |
| no address                                         | Removes the remote host address used to establish tunneling connections.                                                                                                    |
| no aes decrypt key                                 | Removes the connect tunnel AES decrypt key.                                                                                                    |
| no aes encrypt key                                 | Removes the connect tunnel AES encrypt key.                                                                                                    |
| no credentials                                     | Clears the RSA/DSA certificate selection.                                                                                                    |
| no port                                            | Removes the remote port used to establish tunnel connections.                                                                                                    |
| no ssh username                                    | Removes the SSH user name.                                                                                                    |
| no tcp keep alive                                  | Disables the connect mode TCP keep alive timeout.                                                                                                    |
| no vip name                                        | Removes the VIP name.                                                                                                    |
| port < <i>number&gt;</i>                           | Sets the remote port to use for connect mode tunneling.<br><number> = number of the port to use.</number>                                                                                                    |
| protocol ssh                                       | Uses SSH protocol for connect mode tunneling.                                                                                                    |

| protocol ssl                                        | Uses SSL protocol for connect mode tunneling.                                                                                          |
|-----------------------------------------------------|----------------------------------------------------------------------------------------------------|
| protocol tcp                                        | Uses TCP protocol for connect mode tunneling.                                                                                          |
| protocol tcp aes                                    | Uses TCP protocol with AES encryption for connect mode tunnel-<br>ing.                                                                 |
| protocol telnet                                     | Uses Telnet protocol (with IAC) for connect mode tunneling.                                                                            |
| protocol udp                                        | Uses UDP protocol for connect mode tunneling.                                                                                          |
| protocol udp aes                                    | Uses UDP protocol with AES encryption for connect mode tunnel-<br>ing.                                                                 |
| show                                                | Shows the current configuration.                                                                                                    |
| show history                                        | Displays the last 20 commands entered during the current CLI session.                                                                  |
| show statistics                                     | show connection statistics                                                                                                    |
| ssh username < <i>text</i> >                        | Sets the SSH user name for use when establishing tunneling connections with other devices. <text> = SSH user name.</text>              |
| tcp keep alive <i><milliseconds></milliseconds></i> | Enables TCP keep alive for connect mode tunneling and sets the timer.<br><milliseconds> = timer value, in milliseconds.</milliseconds> |
| validate certificate disable                        | Skips verification of the server certificate when connecting.                                                                          |
| validate certificate enable                         | Requires verification of the server certificate when connecting.                                                                       |
| vip disable                                         | Makes connections using the specified Address.                                                                                         |
| vip enable                                          | Makes connections using the VIP name.                                                                                                  |
| vip name <text></text>                              | Sets the VIP name.                                                                                                    |
| write                                               | Stores the current configuration in permanent memory.                                                                                  |
| host 14 (config-host:14) level commands             |                                                                                                    |
| clrscrn                                             | Clears the screen.                                                                                                    |
| default protocol                                    | Restores the default value of the protocol (Telnet).                                                                                   |
| default remote port                                 | Sets the remote port (used to connect to the host) to the default value, which depends on the selected protocol.                       |
| exit                                                | Exits to the configuration level.                                                                                                    |
| host < <i>number</i> >                              | Change to config host level                                                                                                    |
| name <text></text>                                  | Sets the name of the host.<br><text> = name of the host.</text>                                                                        |
| no name                                             | Clears the name of the host.                                                                                                    |
| no remote address                                   | Clears the remote address of the host.                                                                                                 |
| no ssh username                                     | Clears the SSH username associated with the host.                                                                                      |
| protocol ssh                                        | Sets the protocol to SSH.                                                                                                    |
| protocol telnet                                     | Sets the protocol to Telnet.                                                                                                    |
| remote address <text></text>                        | Sets the IP address of the remote host to connect to when this host is selected on the login connect menu. <text> = IP address.</text> |
| remote port < <i>number</i> >                       | Sets the remote port used to connect to the host.<br><number> = port to be used.</number>                                              |
| show                                                | Displays the current configuration.                                                                                                    |
| show history                                        | Displays the last 20 commands entered during the current CLI session.                                                                  |

| ssh username < <i>text</i> >                | Sets the username for logging into the host via SSH.<br><text> = username.</text>                                                                                                    |
|---------------------------------------------|----------------------------------------------------------------------------------------------------|
| write                                       | Stores the current configuration in permanent memory.                                                                                                    |
| host 15 (tunnel-connect-host:3:15) leve     | el commands                                                                                                    |
| address < <i>text</i> >                     | Sets the remote host to establish tunneling connections with.<br><text> = IP address or host name of the remote host.</text>                                                                                                    |
| aes decrypt key < <i>hexadecimal</i> >      | Sets the connect tunnel AES decrypt key with up to 16 bytes.<br>Each byte is represented by two adjacent hex digits.<br>Bytes may run together or be separated by optional punctuation:<br>123ABC "12 3A BC" 12,3A,BC 12.3a.bc 12:3a:bc<br>Note that quotes must enclose the value if it contains spaces. |
| aes decrypt key text < <i>text</i> >        | Sets the connect tunnel AES decrypt key with up to 16 bytes.<br>Each byte is represented by a single character.<br>Note that quotes must enclose the value if it contains spaces.                                                                                                    |
| aes encrypt key <hexadecimal></hexadecimal> | Sets the connect tunnel AES encrypt key with up to 16 bytes.<br>Each byte is represented by two adjacent hex digits.<br>Bytes may run together or be separated by optional punctuation:<br>123ABC "12 3A BC" 12,3A,BC 12.3a.bc 12:3a:bc<br>Note that quotes must enclose the value if it contains spaces. |
| aes encrypt key text < <i>text</i> >        | Sets the connect tunnel AES encrypt key with up to 16 bytes.<br>Each byte is represented by a single character.<br>Note that quotes must enclose the value if it contains spaces.                                                                                                    |
| auto show statistics                        | show connection statistics                                                                                                    |
| clrscrn                                     | Clears the screen.                                                                                                    |
| credentials <text></text>                   | Selects the RSA/DSA certificates by name for the SSL client.                                                                                                    |
| default protocol                            | Restores the default protocol as "TCP".                                                                                                    |
| default tcp keep alive                      | Restores the default 45 second connect mode TCP keep alive timeout.                                                                                                    |
| exit                                        | Exits to the next higher level.                                                                                                    |
| no address                                  | Removes the remote host address used to establish tunneling connections.                                                                                                    |
| no aes decrypt key                          | Removes the connect tunnel AES decrypt key.                                                                                                    |
| no aes encrypt key                          | Removes the connect tunnel AES encrypt key.                                                                                                    |
| no credentials                              | Clears the RSA/DSA certificate selection.                                                                                                    |
| no port                                     | Removes the remote port used to establish tunnel connections.                                                                                                    |
| no ssh username                             | Removes the SSH user name.                                                                                                    |
| no tcp keep alive                           | Disables the connect mode TCP keep alive timeout.                                                                                                    |
| no vip name                                 | Removes the VIP name.                                                                                                    |
| port < <i>number</i> >                      | Sets the remote port to use for connect mode tunneling.<br><number> = number of the port to use.</number>                                                                                                    |
| protocol ssh                                | Uses SSH protocol for connect mode tunneling.                                                                                                    |
| protocol ssl                                | Uses SSL protocol for connect mode tunneling.                                                                                                    |
| protocol tcp                                | Uses TCP protocol for connect mode tunneling.                                                                                                    |
| protocol tcp aes                            | Uses TCP protocol with AES encryption for connect mode tunnel-<br>ing.                                                                                                    |
| protocol telnet                             | Uses Telnet protocol (with IAC) for connect mode tunneling.                                                                                                    |
| protocol udp                                | Uses UDP protocol for connect mode tunneling.                                                                                                    |
| protocol udp aes                            | Uses UDP protocol with AES encryption for connect mode tunnel-<br>ing.                                                                                                    |

| show                                               | Shows the current configuration.                                                                                                    |
|----------------------------------------------------|----------------------------------------------------------------------------------------------------|
| show history                                       | Displays the last 20 commands entered during the current CLI session.                                                                                                    |
| show statistics                                    | show connection statistics                                                                                                    |
| ssh username < <i>text</i> >                       | Sets the SSH user name for use when establishing tunneling connections with other devices. <pre><text> = SSH user name.</text></pre>                                                                                                    |
| tcp keep alive < <i>milliseconds</i> >             | Enables TCP keep alive for connect mode tunneling and sets the timer.<br><milliseconds> = timer value, in milliseconds.</milliseconds>                                                                                                    |
| validate certificate disable                       | Skips verification of the server certificate when connecting.                                                                                                    |
| validate certificate enable                        | Requires verification of the server certificate when connecting.                                                                                                    |
| vip disable                                        | Makes connections using the specified Address.                                                                                                    |
| vip enable                                         | Makes connections using the VIP name.                                                                                                    |
| vip name < <i>text</i> >                           | Sets the VIP name.                                                                                                    |
| write                                              | Stores the current configuration in permanent memory.                                                                                                    |
| host 15 (tunnel-connect-host:2:15) leve            | el commands                                                                                                    |
| address <text></text>                              | Sets the remote host to establish tunneling connections with.<br><text> = IP address or host name of the remote host.</text>                                                                                                    |
| aes decrypt key <i><hexadecimal></hexadecimal></i> | Sets the connect tunnel AES decrypt key with up to 16 bytes.<br>Each byte is represented by two adjacent hex digits.<br>Bytes may run together or be separated by optional punctuation:<br>123ABC "12 3A BC" 12,3A,BC 12.3a.bc 12:3a:bc<br>Note that quotes must enclose the value if it contains spaces. |
| aes decrypt key text < <i>text</i> >               | Sets the connect tunnel AES decrypt key with up to 16 bytes.<br>Each byte is represented by a single character.<br>Note that quotes must enclose the value if it contains spaces.                                                                                                    |
| aes encrypt key <hexadecimal></hexadecimal>        | Sets the connect tunnel AES encrypt key with up to 16 bytes.<br>Each byte is represented by two adjacent hex digits.<br>Bytes may run together or be separated by optional punctuation:<br>123ABC "12 3A BC" 12,3A,BC 12.3a.bc 12:3a:bc<br>Note that quotes must enclose the value if it contains spaces. |
| aes encrypt key text < <i>text</i> >               | Sets the connect tunnel AES encrypt key with up to 16 bytes.<br>Each byte is represented by a single character.<br>Note that quotes must enclose the value if it contains spaces.                                                                                                    |
| auto show statistics                               | show connection statistics                                                                                                    |
| clrscrn                                            | Clears the screen.                                                                                                    |
| credentials <text></text>                          | Selects the RSA/DSA certificates by name for the SSL client.                                                                                                    |
| default protocol                                   | Restores the default protocol as "TCP".                                                                                                    |
| default tcp keep alive                             | Restores the default 45 second connect mode TCP keep alive timeout.                                                                                                    |
| exit                                               | Exits to the next higher level.                                                                                                    |
| no address                                         | Removes the remote host address used to establish tunneling<br>connections.                                                                                                    |
| no aes decrypt key                                 | Removes the connect tunnel AES decrypt key.                                                                                                    |
| no aes encrypt key                                 | Removes the connect tunnel AES encrypt key.                                                                                                    |
| no credentials                                     | Clears the RSA/DSA certificate selection.                                                                                                    |
| no port                                            | Removes the remote port used to establish tunnel connections.                                                                                                    |
| no ssh username                                    | Removes the SSH user name.                                                                                                    |

| no tcp keep alive                                  | Disables the connect mode TCP keep alive timeout.                                                                                                    |
|----------------------------------------------------|----------------------------------------------------------------------------------------------------|
| no vip name                                        | Removes the VIP name.                                                                                                    |
| port < <i>number</i> >                             | Sets the remote port to use for connect mode tunneling.<br><number> = number of the port to use.</number>                                                                                                    |
| protocol ssh                                       | Uses SSH protocol for connect mode tunneling.                                                                                                    |
| protocol ssl                                       | Uses SSL protocol for connect mode tunneling.                                                                                                    |
| protocol tcp                                       | Uses TCP protocol for connect mode tunneling.                                                                                                    |
| protocol tcp aes                                   | Uses TCP protocol with AES encryption for connect mode tunnel-<br>ing.                                                                                                    |
| protocol telnet                                    | Uses Telnet protocol (with IAC) for connect mode tunneling.                                                                                                    |
| protocol udp                                       | Uses UDP protocol for connect mode tunneling.                                                                                                    |
| protocol udp aes                                   | Uses UDP protocol with AES encryption for connect mode tunnel-<br>ing.                                                                                                    |
| show                                               | Shows the current configuration.                                                                                                    |
| show history                                       | Displays the last 20 commands entered during the current CLI session.                                                                                                    |
| show statistics                                    | show connection statistics                                                                                                    |
| ssh username < <i>text</i> >                       | Sets the SSH user name for use when establishing tunneling connections with other devices. <text> = SSH user name.</text>                                                                                                    |
| tcp keep alive < <i>milliseconds&gt;</i>           | Enables TCP keep alive for connect mode tunneling and sets the timer.<br><milliseconds> = timer value, in milliseconds.</milliseconds>                                                                                                    |
| validate certificate disable                       | Skips verification of the server certificate when connecting.                                                                                                    |
| validate certificate enable                        | Requires verification of the server certificate when connecting.                                                                                                    |
| vip disable                                        | Makes connections using the specified Address.                                                                                                    |
| vip enable                                         | Makes connections using the VIP name.                                                                                                    |
| vip name < <i>text</i> >                           | Sets the VIP name.                                                                                                    |
| write                                              | Stores the current configuration in permanent memory.                                                                                                    |
| host 15 (tunnel-connect-host:1:15) level           | commands                                                                                                    |
| address < <i>text</i> >                            | Sets the remote host to establish tunneling connections with.<br><text> = IP address or host name of the remote host.</text>                                                                                                    |
| aes decrypt key <i><hexadecimal></hexadecimal></i> | Sets the connect tunnel AES decrypt key with up to 16 bytes.<br>Each byte is represented by two adjacent hex digits.<br>Bytes may run together or be separated by optional punctuation:<br>123ABC "12 3A BC" 12,3A,BC 12.3a.bc 12:3a:bc<br>Note that quotes must enclose the value if it contains spaces. |
| aes decrypt key text < <i>text</i> >               | Sets the connect tunnel AES decrypt key with up to 16 bytes.<br>Each byte is represented by a single character.<br>Note that quotes must enclose the value if it contains spaces.                                                                                                    |
| aes encrypt key <i><hexadecimal></hexadecimal></i> | Sets the connect tunnel AES encrypt key with up to 16 bytes.<br>Each byte is represented by two adjacent hex digits.<br>Bytes may run together or be separated by optional punctuation:<br>123ABC "12 3A BC" 12,3A,BC 12.3a.bc 12:3a:bc<br>Note that quotes must enclose the value if it contains spaces. |
| aes encrypt key text < <i>text</i> >               | Sets the connect tunnel AES encrypt key with up to 16 bytes.<br>Each byte is represented by a single character.<br>Note that quotes must enclose the value if it contains spaces.                                                                                                    |
| auto show statistics                               | show connection statistics                                                                                                    |

| clrscrn                                             | Clears the screen.                                                                                                    |
|-----------------------------------------------------|----------------------------------------------------------------------------------------------------|
| credentials <text></text>                           | Selects the RSA/DSA certificates by name for the SSL client.                                                                           |
| default protocol                                    | Restores the default protocol as "TCP".                                                                                                |
| default tcp keep alive                              | Restores the default 45 second connect mode TCP keep alive timeout.                                                                    |
| exit                                                | Exits to the next higher level.                                                                                                    |
| no address                                          | Removes the remote host address used to establish tunneling connections.                                                               |
| no aes decrypt key                                  | Removes the connect tunnel AES decrypt key.                                                                                            |
| no aes encrypt key                                  | Removes the connect tunnel AES encrypt key.                                                                                            |
| no credentials                                      | Clears the RSA/DSA certificate selection.                                                                                              |
| no port                                             | Removes the remote port used to establish tunnel connections.                                                                          |
| no ssh username                                     | Removes the SSH user name.                                                                                                    |
| no tcp keep alive                                   | Disables the connect mode TCP keep alive timeout.                                                                                      |
| no vip name                                         | Removes the VIP name.                                                                                                    |
| port < <i>number&gt;</i>                            | Sets the remote port to use for connect mode tunneling.<br><number> = number of the port to use.</number>                              |
| protocol ssh                                        | Uses SSH protocol for connect mode tunneling.                                                                                          |
| protocol ssl                                        | Uses SSL protocol for connect mode tunneling.                                                                                          |
| protocol tcp                                        | Uses TCP protocol for connect mode tunneling.                                                                                          |
| protocol tcp aes                                    | Uses TCP protocol with AES encryption for connect mode tunnel-<br>ing.                                                                 |
| protocol telnet                                     | Uses Telnet protocol (with IAC) for connect mode tunneling.                                                                            |
| protocol udp                                        | Uses UDP protocol for connect mode tunneling.                                                                                          |
| protocol udp aes                                    | Uses UDP protocol with AES encryption for connect mode tunnel-<br>ing.                                                                 |
| show                                                | Shows the current configuration.                                                                                                    |
| show history                                        | Displays the last 20 commands entered during the current CLI session.                                                                  |
| show statistics                                     | show connection statistics                                                                                                    |
| ssh username < <i>text</i> >                        | Sets the SSH user name for use when establishing tunneling connections with other devices. <text> = SSH user name.</text>              |
| tcp keep alive <i><milliseconds></milliseconds></i> | Enables TCP keep alive for connect mode tunneling and sets the timer.<br><milliseconds> = timer value, in milliseconds.</milliseconds> |
| validate certificate disable                        | Skips verification of the server certificate when connecting.                                                                          |
| validate certificate enable                         | Requires verification of the server certificate when connecting.                                                                       |
| vip disable                                         | Makes connections using the specified Address.                                                                                         |
| vip enable                                          | Makes connections using the VIP name.                                                                                                  |
| vip name < <i>text</i> >                            | Sets the VIP name.                                                                                                    |
| write                                               | Stores the current configuration in permanent memory.                                                                                  |
| host 15 (config-host:15) level comman               | nds                                                                                                    |
| clrscrn                                             | Clears the screen.                                                                                                    |
| default protocol                                    | Restores the default value of the protocol (Telnet).                                                                                   |
| default remote port                                 | Sets the remote port (used to connect to the host) to the default                                                                      |

|                                                    | value,<br>which depends on the selected protocol.                                                                                                    |
|----------------------------------------------------|----------------------------------------------------------------------------------------------------|
| exit                                               | Exits to the configuration level.                                                                                                    |
| host < <i>number&gt;</i>                           | Change to config host level                                                                                                    |
| name <text></text>                                 | Sets the name of the host.<br><text> = name of the host.</text>                                                                                                    |
| no name                                            | Clears the name of the host.                                                                                                    |
| no remote address                                  | Clears the remote address of the host.                                                                                                    |
| no ssh username                                    | Clears the SSH username associated with the host.                                                                                                    |
| protocol ssh                                       | Sets the protocol to SSH.                                                                                                    |
| protocol telnet                                    | Sets the protocol to Telnet.                                                                                                    |
| remote address < <i>text</i> >                     | Sets the IP address of the remote host to connect to when this host is selected on the login connect menu. <text> = IP address.</text>                                                                                                    |
| remote port < <i>number</i> >                      | Sets the remote port used to connect to the host.<br><number> = port to be used.</number>                                                                                                    |
| show                                               | Displays the current configuration.                                                                                                    |
| show history                                       | Displays the last 20 commands entered during the current CLI session.                                                                                                    |
| ssh username < <i>text</i> >                       | Sets the username for logging into the host via SSH. <text> = username.</text>                                                                                                    |
| write                                              | Stores the current configuration in permanent memory.                                                                                                    |
| host 16 (tunnel-connect-host:3:16) level           | commands                                                                                                    |
| address < <i>text</i> >                            | Sets the remote host to establish tunneling connections with.<br><text> = IP address or host name of the remote host.</text>                                                                                                    |
| aes decrypt key <i><hexadecimal></hexadecimal></i> | Sets the connect tunnel AES decrypt key with up to 16 bytes.<br>Each byte is represented by two adjacent hex digits.<br>Bytes may run together or be separated by optional punctuation:<br>123ABC "12 3A BC" 12,3A,BC 12.3a.bc 12:3a:bc<br>Note that quotes must enclose the value if it contains spaces. |
| aes decrypt key text < <i>text</i> >               | Sets the connect tunnel AES decrypt key with up to 16 bytes.<br>Each byte is represented by a single character.<br>Note that quotes must enclose the value if it contains spaces.                                                                                                    |
| aes encrypt key <hexadecimal></hexadecimal>        | Sets the connect tunnel AES encrypt key with up to 16 bytes.<br>Each byte is represented by two adjacent hex digits.<br>Bytes may run together or be separated by optional punctuation:<br>123ABC "12 3A BC" 12,3A,BC 12.3a.bc 12:3a:bc<br>Note that quotes must enclose the value if it contains spaces. |
| aes encrypt key text < <i>text</i> >               | Sets the connect tunnel AES encrypt key with up to 16 bytes.<br>Each byte is represented by a single character.<br>Note that quotes must enclose the value if it contains spaces.                                                                                                    |
| auto show statistics                               | show connection statistics                                                                                                    |
| clrscrn                                            | Clears the screen.                                                                                                    |
| credentials <text></text>                          | Selects the RSA/DSA certificates by name for the SSL client.                                                                                                    |
| default protocol                                   | Restores the default protocol as "TCP".                                                                                                    |
| default tcp keep alive                             | Restores the default 45 second connect mode TCP keep alive timeout.                                                                                                    |
| exit                                               | Exits to the next higher level.                                                                                                    |
| no address                                         | Removes the remote host address used to establish tunneling connections.                                                                                                    |

| no aes decrypt key                          | Removes the connect tunnel AES decrypt key.                                                                                                    |
|---------------------------------------------|----------------------------------------------------------------------------------------------------|
| no aes encrypt key                          | Removes the connect tunnel AES encrypt key.                                                                                                    |
| no credentials                              | Clears the RSA/DSA certificate selection.                                                                                                    |
| no port                                     | Removes the remote port used to establish tunnel connections.                                                                                                    |
| no ssh username                             | Removes the SSH user name.                                                                                                    |
| no tcp keep alive                           | Disables the connect mode TCP keep alive timeout.                                                                                                    |
| no vip name                                 | Removes the VIP name.                                                                                                    |
| port < <i>number</i> >                      | Sets the remote port to use for connect mode tunneling.<br><number> = number of the port to use.</number>                                                                                                    |
| protocol ssh                                | Uses SSH protocol for connect mode tunneling.                                                                                                    |
| protocol ssl                                | Uses SSL protocol for connect mode tunneling.                                                                                                    |
| protocol tcp                                | Uses TCP protocol for connect mode tunneling.                                                                                                    |
| protocol tcp aes                            | Uses TCP protocol with AES encryption for connect mode tunnel-<br>ing.                                                                                                    |
| protocol telnet                             | Uses Telnet protocol (with IAC) for connect mode tunneling.                                                                                                    |
| protocol udp                                | Uses UDP protocol for connect mode tunneling.                                                                                                    |
| protocol udp aes                            | Uses UDP protocol with AES encryption for connect mode tunnel-<br>ing.                                                                                                    |
| show                                        | Shows the current configuration.                                                                                                    |
| show history                                | Displays the last 20 commands entered during the current CLI session.                                                                                                    |
| show statistics                             | show connection statistics                                                                                                    |
| ssh username <i><text></text></i>           | Sets the SSH user name for use when establishing tunneling connections with other devices. <text> = SSH user name.</text>                                                                                                    |
| tcp keep alive < <i>milliseconds</i> >      | Enables TCP keep alive for connect mode tunneling and sets the timer.<br><milliseconds> = timer value, in milliseconds.</milliseconds>                                                                                                    |
| validate certificate disable                | Skips verification of the server certificate when connecting.                                                                                                    |
| validate certificate enable                 | Requires verification of the server certificate when connecting.                                                                                                    |
| vip disable                                 | Makes connections using the specified Address.                                                                                                    |
| vip enable                                  | Makes connections using the VIP name.                                                                                                    |
| vip name <text></text>                      | Sets the VIP name.                                                                                                    |
| write                                       | Stores the current configuration in permanent memory.                                                                                                    |
| host 16 (tunnel-connect-host:2:16) leve     | el commands                                                                                                    |
| address <text></text>                       | Sets the remote host to establish tunneling connections with.<br><text> = IP address or host name of the remote host.</text>                                                                                                    |
| aes decrypt key <hexadecimal></hexadecimal> | Sets the connect tunnel AES decrypt key with up to 16 bytes.<br>Each byte is represented by two adjacent hex digits.<br>Bytes may run together or be separated by optional punctuation:<br>123ABC "12 3A BC" 12,3A,BC 12.3a.bc 12:3a:bc<br>Note that quotes must enclose the value if it contains spaces. |
| aes decrypt key text < <i>text</i> >        | Sets the connect tunnel AES decrypt key with up to 16 bytes.<br>Each byte is represented by a single character.<br>Note that quotes must enclose the value if it contains spaces.                                                                                                    |
| aes encrypt key <hexadecimal></hexadecimal> | Sets the connect tunnel AES encrypt key with up to 16 bytes.<br>Each byte is represented by two adjacent hex digits.<br>Bytes may run together or be separated by optional punctuation:                                                                                                    |

|                                        | 123ABC "12 3A BC" 12,3A,BC 12.3a.bc 12:3a:bc<br>Note that quotes must enclose the value if it contains spaces.                                                                    |
|----------------------------------------|----------------------------------------------------------------------------------------------------|
| aes encrypt key text < <i>text</i> >   | Sets the connect tunnel AES encrypt key with up to 16 bytes.<br>Each byte is represented by a single character.<br>Note that quotes must enclose the value if it contains spaces. |
| auto show statistics                   | show connection statistics                                                                                                    |
| clrscrn                                | Clears the screen.                                                                                                    |
| credentials <text></text>              | Selects the RSA/DSA certificates by name for the SSL client.                                                                                                    |
| default protocol                       | Restores the default protocol as "TCP".                                                                                                    |
| default tcp keep alive                 | Restores the default 45 second connect mode TCP keep alive timeout.                                                                                                    |
| exit                                   | Exits to the next higher level.                                                                                                    |
| no address                             | Removes the remote host address used to establish tunneling connections.                                                                                                    |
| no aes decrypt key                     | Removes the connect tunnel AES decrypt key.                                                                                                    |
| no aes encrypt key                     | Removes the connect tunnel AES encrypt key.                                                                                                    |
| no credentials                         | Clears the RSA/DSA certificate selection.                                                                                                    |
| no port                                | Removes the remote port used to establish tunnel connections.                                                                                                    |
| no ssh username                        | Removes the SSH user name.                                                                                                    |
| no tcp keep alive                      | Disables the connect mode TCP keep alive timeout.                                                                                                    |
| no vip name                            | Removes the VIP name.                                                                                                    |
| port < <i>number</i> >                 | Sets the remote port to use for connect mode tunneling.<br><number> = number of the port to use.</number>                                                                         |
| protocol ssh                           | Uses SSH protocol for connect mode tunneling.                                                                                                    |
| protocol ssl                           | Uses SSL protocol for connect mode tunneling.                                                                                                    |
| protocol tcp                           | Uses TCP protocol for connect mode tunneling.                                                                                                    |
| protocol tcp aes                       | Uses TCP protocol with AES encryption for connect mode tunnel-<br>ing.                                                                                                    |
| protocol telnet                        | Uses Telnet protocol (with IAC) for connect mode tunneling.                                                                                                    |
| protocol udp                           | Uses UDP protocol for connect mode tunneling.                                                                                                    |
| protocol udp aes                       | Uses UDP protocol with AES encryption for connect mode tunnel-<br>ing.                                                                                                    |
| show                                   | Shows the current configuration.                                                                                                    |
| show history                           | Displays the last 20 commands entered during the current CLI session.                                                                                                    |
| show statistics                        | show connection statistics                                                                                                    |
| ssh username <text></text>             | Sets the SSH user name for use when establishing tunneling connections with other devices. <pre><text> = SSH user name.</text></pre>                                              |
| tcp keep alive < <i>millisecond</i> s> | Enables TCP keep alive for connect mode tunneling and sets the timer.<br><milliseconds> = timer value, in milliseconds.</milliseconds>                                            |
| validate certificate disable           | Skips verification of the server certificate when connecting.                                                                                                    |
| validate certificate enable            | Requires verification of the server certificate when connecting.                                                                                                    |
| vip disable                            | Makes connections using the specified Address.                                                                                                    |
| vip enable                             | Makes connections using the VIP name.                                                                                                    |
| vip name < <i>text</i> >               | Sets the VIP name.                                                                                                    |

| write                                              | Stores the current configuration in permanent memory.                                                                                                    |
|----------------------------------------------------|----------------------------------------------------------------------------------------------------|
| host 16 (tunnel-connect-host:1:16) leve            | el commands                                                                                                    |
| address <text></text>                              | Sets the remote host to establish tunneling connections with.<br><text> = IP address or host name of the remote host.</text>                                                                                                    |
| aes decrypt key <i><hexadecimal></hexadecimal></i> | Sets the connect tunnel AES decrypt key with up to 16 bytes.<br>Each byte is represented by two adjacent hex digits.<br>Bytes may run together or be separated by optional punctuation:<br>123ABC "12 3A BC" 12,3A,BC 12.3a.bc 12:3a:bc<br>Note that quotes must enclose the value if it contains spaces. |
| aes decrypt key text < <i>text</i> >               | Sets the connect tunnel AES decrypt key with up to 16 bytes.<br>Each byte is represented by a single character.<br>Note that quotes must enclose the value if it contains spaces.                                                                                                    |
| aes encrypt key <hexadecimal></hexadecimal>        | Sets the connect tunnel AES encrypt key with up to 16 bytes.<br>Each byte is represented by two adjacent hex digits.<br>Bytes may run together or be separated by optional punctuation:<br>123ABC "12 3A BC" 12,3A,BC 12.3a.bc 12:3a:bc<br>Note that quotes must enclose the value if it contains spaces. |
| aes encrypt key text < <i>text</i> >               | Sets the connect tunnel AES encrypt key with up to 16 bytes.<br>Each byte is represented by a single character.<br>Note that quotes must enclose the value if it contains spaces.                                                                                                    |
| auto show statistics                               | show connection statistics                                                                                                    |
| clrscrn                                            | Clears the screen.                                                                                                    |
| credentials <text></text>                          | Selects the RSA/DSA certificates by name for the SSL client.                                                                                                    |
| default protocol                                   | Restores the default protocol as "TCP".                                                                                                    |
| default tcp keep alive                             | Restores the default 45 second connect mode TCP keep alive timeout.                                                                                                    |
| exit                                               | Exits to the next higher level.                                                                                                    |
| no address                                         | Removes the remote host address used to establish tunneling<br>connections.                                                                                                    |
| no aes decrypt key                                 | Removes the connect tunnel AES decrypt key.                                                                                                    |
| no aes encrypt key                                 | Removes the connect tunnel AES encrypt key.                                                                                                    |
| no credentials                                     | Clears the RSA/DSA certificate selection.                                                                                                    |
| no port                                            | Removes the remote port used to establish tunnel connections.                                                                                                    |
| no ssh username                                    | Removes the SSH user name.                                                                                                    |
| no tcp keep alive                                  | Disables the connect mode TCP keep alive timeout.                                                                                                    |
| no vip name                                        | Removes the VIP name.                                                                                                    |
| port < <i>number</i> >                             | Sets the remote port to use for connect mode tunneling. <number> = number of the port to use.</number>                                                                                                    |
| protocol ssh                                       | Uses SSH protocol for connect mode tunneling.                                                                                                    |
| protocol ssl                                       | Uses SSL protocol for connect mode tunneling.                                                                                                    |
| protocol tcp                                       | Uses TCP protocol for connect mode tunneling.                                                                                                    |
| protocol tcp aes                                   | Uses TCP protocol with AES encryption for connect mode tunnel-<br>ing.                                                                                                    |
| protocol telnet                                    | Uses Telnet protocol (with IAC) for connect mode tunneling.                                                                                                    |
| protocol udp                                       | Uses UDP protocol for connect mode tunneling.                                                                                                    |
| protocol udp aes                                   | Uses UDP protocol with AES encryption for connect mode tunnel-<br>ing.                                                                                                    |
| show                                               | Shows the current configuration.                                                                                                    |
| show history                                       | Displays the last 20 commands entered during the current CLI                                                                                                    |

| show statistics<br>ssh username <i><text></text></i><br>tcp keep alive <i><milliseconds></milliseconds></i><br>validate certificate disable<br>validate certificate enable<br>vip disable<br>vip enable<br>vip name <i><text></text></i> | show connection statistics<br>Sets the SSH user name for use when establishing tunneling<br>connections<br>with other devices.<br><text> = SSH user name.<br/>Enables TCP keep alive for connect mode tunneling and sets the<br/>timer.<br/><milliseconds> = timer value, in milliseconds.<br/>Skips verification of the server certificate when connecting.<br/>Requires verification of the server certificate when connecting.<br/>Makes connections using the specified Address.<br/>Makes connections using the VIP name.</milliseconds></text> |
|----------------------------------------------------------------------------------------------------|----------------------------------------------------------------------------------------------------|
| tcp keep alive <i><milliseconds></milliseconds></i><br>validate certificate disable<br>validate certificate enable<br>vip disable<br>vip enable<br>vip name <i><text></text></i>                                                         | connections<br>with other devices.<br><text> = SSH user name.<br/>Enables TCP keep alive for connect mode tunneling and sets the<br/>timer.<br/><milliseconds> = timer value, in milliseconds.<br/>Skips verification of the server certificate when connecting.<br/>Requires verification of the server certificate when connecting.<br/>Makes connections using the specified Address.</milliseconds></text>                                                                                                    |
| validate certificate disable<br>validate certificate enable<br>vip disable<br>vip enable<br>vip name < <i>text</i> >                                                                                                    | timer.<br><milliseconds> = timer value, in milliseconds.<br/>Skips verification of the server certificate when connecting.<br/>Requires verification of the server certificate when connecting.<br/>Makes connections using the specified Address.</milliseconds>                                                                                                    |
| validate certificate enable<br>vip disable<br>vip enable<br>vip name < <i>text</i> >                                                                                                    | Requires verification of the server certificate when connecting.<br>Makes connections using the specified Address.                                                                                                    |
| vip disable<br>vip enable<br>vip name < <i>text</i> >                                                                                                    | Makes connections using the specified Address.                                                                                                    |
| vip enable<br>vip name <i><text></text></i>                                                                                                    |                                                                                                    |
| vip name < <i>text</i> >                                                                                                    | Makes connections using the VIP name                                                                                                    |
|                                                                                                    | Makes connections using the vir hame.                                                                                                    |
|                                                                                                    | Sets the VIP name.                                                                                                    |
| write                                                                                                    | Stores the current configuration in permanent memory.                                                                                                    |
| host 16 (config-host:16) level commands                                                                                                    |                                                                                                    |
| clrscrn                                                                                                    | Clears the screen.                                                                                                    |
| default protocol                                                                                                    | Restores the default value of the protocol (Telnet).                                                                                                    |
| default remote port                                                                                                    | Sets the remote port (used to connect to the host) to the default value, which depends on the selected protocol.                                                                                                    |
| exit                                                                                                    | Exits to the configuration level.                                                                                                    |
| host < <i>number</i> >                                                                                                    | Change to config host level                                                                                                    |
| name <text></text>                                                                                                    | Sets the name of the host.<br><text> = name of the host.</text>                                                                                                    |
| no name                                                                                                    | Clears the name of the host.                                                                                                    |
| no remote address                                                                                                    | Clears the remote address of the host.                                                                                                    |
| no ssh username                                                                                                    | Clears the SSH username associated with the host.                                                                                                    |
| protocol ssh                                                                                                    | Sets the protocol to SSH.                                                                                                    |
| protocol telnet                                                                                                    | Sets the protocol to Telnet.                                                                                                    |
| remote address < <i>text</i> >                                                                                                    | Sets the IP address of the remote host to connect to when this<br>host is<br>selected on the login connect menu.<br><text> = IP address.</text>                                                                                                    |
| remote port <number></number>                                                                                                    | Sets the remote port used to connect to the host.<br><number> = port to be used.</number>                                                                                                    |
| show                                                                                                    | Displays the current configuration.                                                                                                    |
| show history                                                                                                    | Displays the last 20 commands entered during the current CLI session.                                                                                                    |
| ssh username <text></text>                                                                                                    | Sets the username for logging into the host via SSH.<br><text> = username.</text>                                                                                                    |
| write                                                                                                    | Stores the current configuration in permanent memory.                                                                                                    |
| host 17 (config-host:17) level commands                                                                                                    |                                                                                                    |
| clrscrn                                                                                                    | Clears the screen.                                                                                                    |
| default protocol                                                                                                    | Restores the default value of the protocol (Telnet).                                                                                                    |
| default remote port                                                                                                    | Sets the remote port (used to connect to the host) to the default value, which depends on the selected protocol.                                                                                                    |
| exit                                                                                                    | Exits to the configuration level.                                                                                                    |

| host < <i>number</i> >              | Change to config host level                                                                                                    |
|-------------------------------------|----------------------------------------------------------------------------------------------------|
| name <text></text>                  | Sets the name of the host.<br><text> = name of the host.</text>                                                                        |
| no name                             | Clears the name of the host.                                                                                                    |
| no remote address                   | Clears the remote address of the host.                                                                                                 |
| no ssh username                     | Clears the SSH username associated with the host.                                                                                      |
| protocol ssh                        | Sets the protocol to SSH.                                                                                                    |
| protocol telnet                     | Sets the protocol to Telnet.                                                                                                    |
| remote address <text></text>        | Sets the IP address of the remote host to connect to when this host is selected on the login connect menu. <text> = IP address.</text> |
| remote port <number></number>       | Sets the remote port used to connect to the host.<br><number> = port to be used.</number>                                              |
| show                                | Displays the current configuration.                                                                                                    |
| show history                        | Displays the last 20 commands entered during the current CLI session.                                                                  |
| ssh username < <i>text</i> >        | Sets the username for logging into the host via SSH. <text> = username.</text>                                                         |
| write                               | Stores the current configuration in permanent memory.                                                                                  |
| host 18 (config-host:18) level comm | ands                                                                                                    |
| clrscrn                             | Clears the screen.                                                                                                    |
| default protocol                    | Restores the default value of the protocol (Telnet).                                                                                   |
| default remote port                 | Sets the remote port (used to connect to the host) to the default value, which depends on the selected protocol.                       |
| exit                                | Exits to the configuration level.                                                                                                    |
| host <number></number>              | Change to config host level                                                                                                    |
| name <text></text>                  | Sets the name of the host.<br><text> = name of the host.</text>                                                                        |
| no name                             | Clears the name of the host.                                                                                                    |
| no remote address                   | Clears the remote address of the host.                                                                                                 |
| no ssh username                     | Clears the SSH username associated with the host.                                                                                      |
| protocol ssh                        | Sets the protocol to SSH.                                                                                                    |
| protocol telnet                     | Sets the protocol to Telnet.                                                                                                    |
| remote address < <i>text</i> >      | Sets the IP address of the remote host to connect to when this host is selected on the login connect menu. <text> = IP address.</text> |
| remote port <number></number>       | Sets the remote port used to connect to the host.<br><number> = port to be used.</number>                                              |
| show                                | Displays the current configuration.                                                                                                    |
| show history                        | Displays the last 20 commands entered during the current CLI session.                                                                  |
| ssh username <text></text>          | Sets the username for logging into the host via SSH.<br><text> = username.</text>                                                      |
| write                               | Stores the current configuration in permanent memory.                                                                                  |
| host 19 (config-host:19) level comm | ands                                                                                                    |
| clrscrn                             | Clears the screen.                                                                                                    |

| default protocol                                   | Restores the default value of the protocol (Telnet).                                                                                                    |
|----------------------------------------------------|----------------------------------------------------------------------------------------------------|
| default remote port                                | Sets the remote port (used to connect to the host) to the default                                                                                                    |
|                                                    | value,                                                                                                    |
| ovit                                               | which depends on the selected protocol.                                                                                                    |
| exit                                               | Exits to the configuration level.                                                                                                    |
| host < <i>number&gt;</i>                           | Change to config host level                                                                                                    |
| name <text></text>                                 | Sets the name of the host.<br><text> = name of the host.</text>                                                                                                    |
| no name                                            | Clears the name of the host.                                                                                                    |
| no remote address                                  | Clears the remote address of the host.                                                                                                    |
| no ssh username                                    | Clears the SSH username associated with the host.                                                                                                    |
| protocol ssh                                       | Sets the protocol to SSH.                                                                                                    |
| protocol telnet                                    | Sets the protocol to Telnet.                                                                                                    |
| remote address < <i>text</i> >                     | Sets the IP address of the remote host to connect to when this host is selected on the login connect menu. <text> = IP address.</text>                                                                                                    |
| remote port <number></number>                      | Sets the remote port used to connect to the host.<br><number> = port to be used.</number>                                                                                                    |
| show                                               | Displays the current configuration.                                                                                                    |
| show history                                       | Displays the last 20 commands entered during the current CLI session.                                                                                                    |
| ssh username <text></text>                         | Sets the username for logging into the host via SSH.<br><text> = username.</text>                                                                                                    |
| write                                              | Stores the current configuration in permanent memory.                                                                                                    |
| host 2 (tunnel-connect-host:3:2) level o           | commands                                                                                                    |
| address <text></text>                              | Sets the remote host to establish tunneling connections with.<br><text> = IP address or host name of the remote host.</text>                                                                                                    |
| aes decrypt key <i><hexadecimal></hexadecimal></i> | Sets the connect tunnel AES decrypt key with up to 16 bytes.<br>Each byte is represented by two adjacent hex digits.<br>Bytes may run together or be separated by optional punctuation:<br>123ABC "12 3A BC" 12,3A,BC 12.3a.bc 12:3a:bc<br>Note that quotes must enclose the value if it contains spaces. |
| aes decrypt key text < <i>text</i> >               | Sets the connect tunnel AES decrypt key with up to 16 bytes.<br>Each byte is represented by a single character.<br>Note that quotes must enclose the value if it contains spaces.                                                                                                    |
| aes encrypt key < <i>hexadecimal</i> >             | Sets the connect tunnel AES encrypt key with up to 16 bytes.<br>Each byte is represented by two adjacent hex digits.<br>Bytes may run together or be separated by optional punctuation:<br>123ABC "12 3A BC" 12,3A,BC 12.3a.bc 12:3a.bc<br>Note that quotes must enclose the value if it contains spaces. |
| aes encrypt key text < <i>text</i> >               | Sets the connect tunnel AES encrypt key with up to 16 bytes.<br>Each byte is represented by a single character.<br>Note that quotes must enclose the value if it contains spaces.                                                                                                    |
| auto show statistics                               | show connection statistics                                                                                                    |
| clrscrn                                            | Clears the screen.                                                                                                    |
| credentials <text></text>                          | Selects the RSA/DSA certificates by name for the SSL client.                                                                                                    |
| default protocol                                   | Restores the default protocol as "TCP".                                                                                                    |
| default tcp keep alive                             | Restores the default 45 second connect mode TCP keep alive timeout.                                                                                                    |
|                                                    | Exits to the next higher level.                                                                                                    |

| no address                                          | Removes the remote host address used to establish tunneling connections.                                                                                                    |
|-----------------------------------------------------|----------------------------------------------------------------------------------------------------|
| no aes decrypt key                                  | Removes the connect tunnel AES decrypt key.                                                                                                    |
| no aes encrypt key                                  | Removes the connect tunnel AES encrypt key.                                                                                                    |
| no credentials                                      | Clears the RSA/DSA certificate selection.                                                                                                    |
| no port                                             | Removes the remote port used to establish tunnel connections.                                                                                                    |
| no ssh username                                     | Removes the SSH user name.                                                                                                    |
| no tcp keep alive                                   | Disables the connect mode TCP keep alive timeout.                                                                                                    |
| no vip name                                         | Removes the VIP name.                                                                                                    |
| port < <i>number</i> >                              | Sets the remote port to use for connect mode tunneling.<br><number> = number of the port to use.</number>                                                                                                    |
| protocol ssh                                        | Uses SSH protocol for connect mode tunneling.                                                                                                    |
| protocol ssl                                        | Uses SSL protocol for connect mode tunneling.                                                                                                    |
| protocol tcp                                        | Uses TCP protocol for connect mode tunneling.                                                                                                    |
| protocol tcp aes                                    | Uses TCP protocol with AES encryption for connect mode tunnel-<br>ing.                                                                                                    |
| protocol telnet                                     | Uses Telnet protocol (with IAC) for connect mode tunneling.                                                                                                    |
| protocol udp                                        | Uses UDP protocol for connect mode tunneling.                                                                                                    |
| protocol udp aes                                    | Uses UDP protocol with AES encryption for connect mode tunnel-<br>ing.                                                                                                    |
| show                                                | Shows the current configuration.                                                                                                    |
| show history                                        | Displays the last 20 commands entered during the current CLI session.                                                                                                    |
| show statistics                                     | show connection statistics                                                                                                    |
| ssh username < <i>text</i> >                        | Sets the SSH user name for use when establishing tunneling connections with other devices. <text> = SSH user name.</text>                                                                                                    |
| tcp keep alive <i><milliseconds></milliseconds></i> | Enables TCP keep alive for connect mode tunneling and sets the timer.<br><milliseconds> = timer value, in milliseconds.</milliseconds>                                                                                                    |
| validate certificate disable                        | Skips verification of the server certificate when connecting.                                                                                                    |
| validate certificate enable                         | Requires verification of the server certificate when connecting.                                                                                                    |
| vip disable                                         | Makes connections using the specified Address.                                                                                                    |
| vip enable                                          | Makes connections using the VIP name.                                                                                                    |
| vip name <i><text></text></i>                       | Sets the VIP name.                                                                                                    |
| write                                               | Stores the current configuration in permanent memory.                                                                                                    |
| host 2 (tunnel-connect-host:2:2) level              | commands                                                                                                    |
| address < <i>text</i> >                             | Sets the remote host to establish tunneling connections with.<br><text> = IP address or host name of the remote host.</text>                                                                                                    |
| aes decrypt key <i><hexadecimal></hexadecimal></i>  | Sets the connect tunnel AES decrypt key with up to 16 bytes.<br>Each byte is represented by two adjacent hex digits.<br>Bytes may run together or be separated by optional punctuation:<br>123ABC "12 3A BC" 12,3A,BC 12.3a.bc 12:3a:bc<br>Note that quotes must enclose the value if it contains spaces. |
| aes decrypt key text < <i>text</i> >                | Sets the connect tunnel AES decrypt key with up to 16 bytes.<br>Each byte is represented by a single character.<br>Note that quotes must enclose the value if it contains spaces.                                                                                                    |
| aes encrypt key <hexadecimal></hexadecimal>         | Sets the connect tunnel AES encrypt key with up to 16 bytes.                                                                                                    |

|                                                     | Each byte is represented by two adjacent hex digits.<br>Bytes may run together or be separated by optional punctuation:<br>123ABC "12 3A BC" 12,3A,BC 12.3a.bc 12:3a:bc<br>Note that quotes must enclose the value if it contains spaces. |
|-----------------------------------------------------|----------------------------------------------------------------------------------------------------|
| aes encrypt key text < <i>text</i> >                | Sets the connect tunnel AES encrypt key with up to 16 bytes.<br>Each byte is represented by a single character.<br>Note that quotes must enclose the value if it contains spaces.                                                         |
| auto show statistics                                | show connection statistics                                                                                                    |
| clrscrn                                             | Clears the screen.                                                                                                    |
| credentials < <i>text</i> >                         | Selects the RSA/DSA certificates by name for the SSL client.                                                                                                    |
| default protocol                                    | Restores the default protocol as "TCP".                                                                                                    |
| default tcp keep alive                              | Restores the default 45 second connect mode TCP keep alive timeout.                                                                                                    |
| exit                                                | Exits to the next higher level.                                                                                                    |
| no address                                          | Removes the remote host address used to establish tunneling connections.                                                                                                    |
| no aes decrypt key                                  | Removes the connect tunnel AES decrypt key.                                                                                                    |
| no aes encrypt key                                  | Removes the connect tunnel AES encrypt key.                                                                                                    |
| no credentials                                      | Clears the RSA/DSA certificate selection.                                                                                                    |
| no port                                             | Removes the remote port used to establish tunnel connections.                                                                                                    |
| no ssh username                                     | Removes the SSH user name.                                                                                                    |
| no tcp keep alive                                   | Disables the connect mode TCP keep alive timeout.                                                                                                    |
| no vip name                                         | Removes the VIP name.                                                                                                    |
| port < <i>number&gt;</i>                            | Sets the remote port to use for connect mode tunneling.<br><number> = number of the port to use.</number>                                                                                                    |
| protocol ssh                                        | Uses SSH protocol for connect mode tunneling.                                                                                                    |
| protocol ssl                                        | Uses SSL protocol for connect mode tunneling.                                                                                                    |
| protocol tcp                                        | Uses TCP protocol for connect mode tunneling.                                                                                                    |
| protocol tcp aes                                    | Uses TCP protocol with AES encryption for connect mode tunnel-<br>ing.                                                                                                    |
| protocol telnet                                     | Uses Telnet protocol (with IAC) for connect mode tunneling.                                                                                                    |
| protocol udp                                        | Uses UDP protocol for connect mode tunneling.                                                                                                    |
| protocol udp aes                                    | Uses UDP protocol with AES encryption for connect mode tunnel-<br>ing.                                                                                                    |
| show                                                | Shows the current configuration.                                                                                                    |
| show history                                        | Displays the last 20 commands entered during the current CLI session.                                                                                                    |
| show statistics                                     | show connection statistics                                                                                                    |
| ssh username <text></text>                          | Sets the SSH user name for use when establishing tunneling connections with other devices. <text> = SSH user name.</text>                                                                                                    |
| tcp keep alive <i><milliseconds></milliseconds></i> | Enables TCP keep alive for connect mode tunneling and sets the timer.<br><milliseconds> = timer value, in milliseconds.</milliseconds>                                                                                                    |
| validate certificate disable                        | Skips verification of the server certificate when connecting.                                                                                                    |
| validate certificate enable                         | Requires verification of the server certificate when connecting.                                                                                                    |
| vip disable                                         | Makes connections using the specified Address.                                                                                                    |
| vip enable                                          | Makes connections using the VIP name.                                                                                                    |

| vip name < <i>text</i> >                           | Sets the VIP name.                                                                                                    |
|----------------------------------------------------|----------------------------------------------------------------------------------------------------|
| write                                              | Stores the current configuration in permanent memory.                                                                                                    |
| host 2 (tunnel-connect-host:1:2) level             | commands                                                                                                    |
| address < <i>text</i> >                            | Sets the remote host to establish tunneling connections with.<br><text> = IP address or host name of the remote host.</text>                                                                                                    |
| aes decrypt key <i><hexadecimal></hexadecimal></i> | Sets the connect tunnel AES decrypt key with up to 16 bytes.<br>Each byte is represented by two adjacent hex digits.<br>Bytes may run together or be separated by optional punctuation:<br>123ABC "12 3A BC" 12,3A,BC 12.3a.bc 12:3a:bc<br>Note that quotes must enclose the value if it contains spaces. |
| aes decrypt key text <i><text></text></i>          | Sets the connect tunnel AES decrypt key with up to 16 bytes.<br>Each byte is represented by a single character.<br>Note that quotes must enclose the value if it contains spaces.                                                                                                    |
| aes encrypt key <hexadecimal></hexadecimal>        | Sets the connect tunnel AES encrypt key with up to 16 bytes.<br>Each byte is represented by two adjacent hex digits.<br>Bytes may run together or be separated by optional punctuation:<br>123ABC "12 3A BC" 12,3A,BC 12.3a.bc 12:3a:bc<br>Note that quotes must enclose the value if it contains spaces. |
| aes encrypt key text < <i>text</i> >               | Sets the connect tunnel AES encrypt key with up to 16 bytes.<br>Each byte is represented by a single character.<br>Note that quotes must enclose the value if it contains spaces.                                                                                                    |
| auto show statistics                               | show connection statistics                                                                                                    |
| clrscrn                                            | Clears the screen.                                                                                                    |
| credentials <text></text>                          | Selects the RSA/DSA certificates by name for the SSL client.                                                                                                    |
| default protocol                                   | Restores the default protocol as "TCP".                                                                                                    |
| default tcp keep alive                             | Restores the default 45 second connect mode TCP keep alive timeout.                                                                                                    |
| exit                                               | Exits to the next higher level.                                                                                                    |
| no address                                         | Removes the remote host address used to establish tunneling connections.                                                                                                    |
| no aes decrypt key                                 | Removes the connect tunnel AES decrypt key.                                                                                                    |
| no aes encrypt key                                 | Removes the connect tunnel AES encrypt key.                                                                                                    |
| no credentials                                     | Clears the RSA/DSA certificate selection.                                                                                                    |
| no port                                            | Removes the remote port used to establish tunnel connections.                                                                                                    |
| no ssh username                                    | Removes the SSH user name.                                                                                                    |
| no tcp keep alive                                  | Disables the connect mode TCP keep alive timeout.                                                                                                    |
| no vip name                                        | Removes the VIP name.                                                                                                    |
| port < <i>number</i> >                             | Sets the remote port to use for connect mode tunneling.<br><number> = number of the port to use.</number>                                                                                                    |
| protocol ssh                                       | Uses SSH protocol for connect mode tunneling.                                                                                                    |
| protocol ssl                                       | Uses SSL protocol for connect mode tunneling.                                                                                                    |
| protocol tcp                                       | Uses TCP protocol for connect mode tunneling.                                                                                                    |
| protocol tcp aes                                   | Uses TCP protocol with AES encryption for connect mode tunnel-<br>ing.                                                                                                    |
| protocol telnet                                    | Uses Telnet protocol (with IAC) for connect mode tunneling.                                                                                                    |
| protocol udp                                       | Uses UDP protocol for connect mode tunneling.                                                                                                    |
| protocol udp aes                                   | Uses UDP protocol with AES encryption for connect mode tunnel-<br>ing.                                                                                                    |
| show                                               | Shows the current configuration.                                                                                                    |

| <pre>r connection statistics the SSH user name for use when establishing tunneling ections other devices. &gt; = SSH user name. les TCP keep alive for connect mode tunneling and sets the . seconds&gt; = timer value, in milliseconds. seconds&gt; = timer value, in milliseconds. seconnection of the server certificate when connecting. es connections using the specified Address. es connections using the specified Address. es the current configuration in permanent memory. es the screen. ores the default value of the protocol (Telnet). the remote port (used to connect to the host) to the default address. </pre> |
|----------------------------------------------------------------------------------------------------|
| ections<br>other devices.<br>> = SSH user name.<br>les TCP keep alive for connect mode tunneling and sets the<br>seconds> = timer value, in milliseconds.<br>a verification of the server certificate when connecting.<br>irres verification of the server certificate when connecting.<br>es connections using the specified Address.<br>es connections using the VIP name.<br>the VIP name.<br>es the current configuration in permanent memory.<br>es the screen.<br>ores the default value of the protocol (Telnet).<br>the remote port (used to connect to the host) to the default                                            |
| seconds> = timer value, in milliseconds.<br>seconds> = timer value, in milliseconds.<br>seconds verification of the server certificate when connecting.<br>seconnections using the specified Address.<br>seconnections using the VIP name.<br>the VIP name.<br>set the current configuration in permanent memory.<br>set the screen.<br>ores the default value of the protocol (Telnet).<br>the remote port (used to connect to the host) to the default                                                                                                    |
| ires verification of the server certificate when connecting.<br>es connections using the specified Address.<br>es connections using the VIP name.<br>the VIP name.<br>es the current configuration in permanent memory.<br>es the screen.<br>ores the default value of the protocol (Telnet).<br>the remote port (used to connect to the host) to the default                                                                                                    |
| es connections using the specified Address.<br>es connections using the VIP name.<br>the VIP name.<br>es the current configuration in permanent memory.<br>es the screen.<br>ores the default value of the protocol (Telnet).<br>the remote port (used to connect to the host) to the default                                                                                                    |
| es connections using the VIP name.<br>the VIP name.<br>es the current configuration in permanent memory.<br>es the screen.<br>bres the default value of the protocol (Telnet).<br>the remote port (used to connect to the host) to the default                                                                                                    |
| the VIP name.<br>It is the current configuration in permanent memory.<br>It is the screen.<br>It is the default value of the protocol (Telnet).<br>It is the remote port (used to connect to the host) to the default                                                                                                    |
| es the current configuration in permanent memory.<br>The screen.<br>The screen of the protocol (Telnet).<br>The remote port (used to connect to the host) to the default                                                                                                    |
| rs the screen.<br>pres the default value of the protocol (Telnet).<br>the remote port (used to connect to the host) to the default                                                                                                    |
| bres the default value of the protocol (Telnet).<br>the remote port (used to connect to the host) to the default                                                                                                    |
| bres the default value of the protocol (Telnet).<br>the remote port (used to connect to the host) to the default                                                                                                    |
| the remote port (used to connect to the host) to the default                                                                                                    |
|                                                                                                    |
| depends on the selected protocol.                                                                                                    |
| to the configuration level.                                                                                                    |
| ige to config host level                                                                                                    |
| the name of the host.<br>> = name of the host.                                                                                                    |
| s the name of the host.                                                                                                    |
| s the remote address of the host.                                                                                                    |
| s the SSH username associated with the host.                                                                                                    |
| the protocol to SSH.                                                                                                    |
| the protocol to Telnet.                                                                                                    |
| the IP address of the remote host to connect to when this<br>is<br>ted on the login connect menu.<br>> = IP address.                                                                                                    |
| the remote port used to connect to the host.<br>hber> = port to be used.                                                                                                    |
| ays the current configuration.                                                                                                    |
| ays the last 20 commands entered during the current CLI on.                                                                                                    |
| the username for logging into the host via SSH.                                                                                                    |
| > = username.                                                                                                    |
|                                                                                                    |
| > = username. s the current configuration in permanent memory.                                                                                                    |
| > = username.                                                                                                    |
| > = username. s the current configuration in permanent memory.                                                                                                    |
|                                                                                                    |

| exit                                   | Exits to the configuration level.                                                                                                    |
|----------------------------------------|----------------------------------------------------------------------------------------------------|
| host <number></number>                 | Change to config host level                                                                                                    |
| name <text></text>                     | Sets the name of the host.<br><text> = name of the host.</text>                                                                        |
| no name                                | Clears the name of the host.                                                                                                    |
| no remote address                      | Clears the remote address of the host.                                                                                                 |
| no ssh username                        | Clears the SSH username associated with the host.                                                                                      |
| protocol ssh                           | Sets the protocol to SSH.                                                                                                    |
| protocol telnet                        | Sets the protocol to Telnet.                                                                                                    |
| remote address <text></text>           | Sets the IP address of the remote host to connect to when this host is selected on the login connect menu. <text> = IP address.</text> |
| remote port < <i>number</i> >          | Sets the remote port used to connect to the host.<br><number> = port to be used.</number>                                              |
| show                                   | Displays the current configuration.                                                                                                    |
| show history                           | Displays the last 20 commands entered during the current CLI session.                                                                  |
| ssh username <text></text>             | Sets the username for logging into the host via SSH. <text> = username.</text>                                                         |
| write                                  | Stores the current configuration in permanent memory.                                                                                  |
| host 21 (config-host:21) level command | ls                                                                                                    |
| clrscrn                                | Clears the screen.                                                                                                    |
| default protocol                       | Restores the default value of the protocol (Telnet).                                                                                   |
| default remote port                    | Sets the remote port (used to connect to the host) to the default value, which depends on the selected protocol.                       |
| exit                                   | Exits to the configuration level.                                                                                                    |
| host < <i>number</i> >                 | Change to config host level                                                                                                    |
| name <text></text>                     | Sets the name of the host.<br><text> = name of the host.</text>                                                                        |
| no name                                | Clears the name of the host.                                                                                                    |
| no remote address                      | Clears the remote address of the host.                                                                                                 |
| no ssh username                        | Clears the SSH username associated with the host.                                                                                      |
| protocol ssh                           | Sets the protocol to SSH.                                                                                                    |
| protocol telnet                        | Sets the protocol to Telnet.                                                                                                    |
| remote address <text></text>           | Sets the IP address of the remote host to connect to when this host is selected on the login connect menu. <text> = IP address.</text> |
| remote port < <i>number</i> >          | Sets the remote port used to connect to the host.<br><number> = port to be used.</number>                                              |
| show                                   | Displays the current configuration.                                                                                                    |
| show history                           | Displays the last 20 commands entered during the current CLI session.                                                                  |
| ssh username < <i>text</i> >           | Sets the username for logging into the host via SSH. <text> = username.</text>                                                         |
| write                                  | Stores the current configuration in permanent memory.                                                                                  |

| clrscrn                             | Clears the screen.                                                                                                    |
|-------------------------------------|----------------------------------------------------------------------------------------------------|
| default protocol                    | Restores the default value of the protocol (Telnet).                                                                                   |
| default remote port                 | Sets the remote port (used to connect to the host) to the default value,                                                               |
|                                     | which depends on the selected protocol.                                                                                                |
| exit                                | Exits to the configuration level.                                                                                                    |
| host < <i>number</i> >              | Change to config host level                                                                                                    |
| name <text></text>                  | Sets the name of the host.<br><text> = name of the host.</text>                                                                        |
| no name                             | Clears the name of the host.                                                                                                    |
| no remote address                   | Clears the remote address of the host.                                                                                                 |
| no ssh username                     | Clears the SSH username associated with the host.                                                                                      |
| protocol ssh                        | Sets the protocol to SSH.                                                                                                    |
| protocol telnet                     | Sets the protocol to Telnet.                                                                                                    |
| remote address < <i>text</i> >      | Sets the IP address of the remote host to connect to when this host is selected on the login connect menu. <text> = IP address.</text> |
| remote port <number></number>       | Sets the remote port used to connect to the host.<br><number> = port to be used.</number>                                              |
| show                                | Displays the current configuration.                                                                                                    |
| show history                        | Displays the last 20 commands entered during the current CLI session.                                                                  |
| ssh username <text></text>          | Sets the username for logging into the host via SSH.<br><text> = username.</text>                                                      |
| write                               | Stores the current configuration in permanent memory.                                                                                  |
| host 23 (config-host:23) level comm | nands                                                                                                    |
| clrscrn                             | Clears the screen.                                                                                                    |
| default protocol                    | Restores the default value of the protocol (Telnet).                                                                                   |
| default remote port                 | Sets the remote port (used to connect to the host) to the default value, which depends on the selected protocol.                       |
| exit                                | Exits to the configuration level.                                                                                                    |
| host <number></number>              | Change to config host level                                                                                                    |
| name < <i>text</i> >                | Sets the name of the host.<br><text> = name of the host.</text>                                                                        |
| no name                             | Clears the name of the host.                                                                                                    |
| no remote address                   | Clears the remote address of the host.                                                                                                 |
| no ssh username                     | Clears the SSH username associated with the host.                                                                                      |
| protocol ssh                        | Sets the protocol to SSH.                                                                                                    |
| protocol telnet                     | Sets the protocol to Telnet.                                                                                                    |
| remote address < <i>text</i> >      | Sets the IP address of the remote host to connect to when this host is selected on the login connect menu. <text> = IP address.</text> |
| remote port <number></number>       | Sets the remote port used to connect to the host.<br><number> = port to be used.</number>                                              |
| show                                | Displays the current configuration.                                                                                                    |
| show history                        | Displays the last 20 commands entered during the current CLI                                                                           |

|                                         | session.                                                                                                    |
|-----------------------------------------|----------------------------------------------------------------------------------------------------|
| ssh username <text></text>              | Sets the username for logging into the host via SSH. <text> = username.</text>                                                                  |
| write                                   | Stores the current configuration in permanent memory.                                                                                           |
| host 24 (config-host:24) level commands |                                                                                                    |
| clrscrn                                 | Clears the screen.                                                                                                    |
| default protocol                        | Restores the default value of the protocol (Telnet).                                                                                            |
| default remote port                     | Sets the remote port (used to connect to the host) to the default value, which depends on the selected protocol.                                |
| exit                                    | Exits to the configuration level.                                                                                                    |
| host < <i>number</i> >                  | Change to config host level                                                                                                    |
| name < <i>text</i> >                    | Sets the name of the host.<br><text> = name of the host.</text>                                                                                 |
| no name                                 | Clears the name of the host.                                                                                                    |
| no remote address                       | Clears the remote address of the host.                                                                                                    |
| no ssh username                         | Clears the SSH username associated with the host.                                                                                               |
| protocol ssh                            | Sets the protocol to SSH.                                                                                                    |
| protocol telnet                         | Sets the protocol to Telnet.                                                                                                    |
| remote address <text></text>            | Sets the IP address of the remote host to connect to when this<br>host is<br>selected on the login connect menu.<br><text> = IP address.</text> |
| remote port <number></number>           | Sets the remote port used to connect to the host.<br><number> = port to be used.</number>                                                       |
| show                                    | Displays the current configuration.                                                                                                    |
| show history                            | Displays the last 20 commands entered during the current CLI session.                                                                           |
| ssh username <text></text>              | Sets the username for logging into the host via SSH. <text> = username.</text>                                                                  |
| write                                   | Stores the current configuration in permanent memory.                                                                                           |
| host 25 (config-host:25) level commands |                                                                                                    |
| clrscrn                                 | Clears the screen.                                                                                                    |
| default protocol                        | Restores the default value of the protocol (Telnet).                                                                                            |
| default remote port                     | Sets the remote port (used to connect to the host) to the default value, which depends on the selected protocol.                                |
| exit                                    | Exits to the configuration level.                                                                                                    |
| host < <i>number</i> >                  | Change to config host level                                                                                                    |
| name < <i>text&gt;</i>                  | Sets the name of the host.<br><text> = name of the host.</text>                                                                                 |
| no name                                 | Clears the name of the host.                                                                                                    |
| no remote address                       | Clears the remote address of the host.                                                                                                    |
| no ssh username                         | Clears the SSH username associated with the host.                                                                                               |
| protocol ssh                            | Sets the protocol to SSH.                                                                                                    |
| protocol telnet                         | Sets the protocol to Telnet.                                                                                                    |
| remote address <text></text>            | Sets the IP address of the remote host to connect to when this host is                                                                          |

|                                      | selected on the login connect menu.<br><text> = IP address.</text>                                                                     |
|--------------------------------------|----------------------------------------------------------------------------------------------------|
| remote port < <i>number</i> >        | Sets the remote port used to connect to the host.<br><number> = port to be used.</number>                                              |
| show                                 | Displays the current configuration.                                                                                                    |
| show history                         | Displays the last 20 commands entered during the current CLI session.                                                                  |
| ssh username <text></text>           | Sets the username for logging into the host via SSH. <text> = username.</text>                                                         |
| write                                | Stores the current configuration in permanent memory.                                                                                  |
| host 26 (config-host:26) level comma | ands                                                                                                    |
| clrscrn                              | Clears the screen.                                                                                                    |
| default protocol                     | Restores the default value of the protocol (Telnet).                                                                                   |
| default remote port                  | Sets the remote port (used to connect to the host) to the default value, which depends on the selected protocol.                       |
| exit                                 | Exits to the configuration level.                                                                                                    |
| host < <i>number&gt;</i>             | Change to config host level                                                                                                    |
| name <text></text>                   | Sets the name of the host.<br><text> = name of the host.</text>                                                                        |
| no name                              | Clears the name of the host.                                                                                                    |
| no remote address                    | Clears the remote address of the host.                                                                                                 |
| no ssh username                      | Clears the SSH username associated with the host.                                                                                      |
| protocol ssh                         | Sets the protocol to SSH.                                                                                                    |
| protocol telnet                      | Sets the protocol to Telnet.                                                                                                    |
| remote address <text></text>         | Sets the IP address of the remote host to connect to when this host is selected on the login connect menu. <text> = IP address.</text> |
| remote port <number></number>        | Sets the remote port used to connect to the host.<br><number> = port to be used.</number>                                              |
| show                                 | Displays the current configuration.                                                                                                    |
| show history                         | Displays the last 20 commands entered during the current CLI session.                                                                  |
| ssh username <text></text>           | Sets the username for logging into the host via SSH. <text> = username.</text>                                                         |
| write                                | Stores the current configuration in permanent memory.                                                                                  |
| host 27 (config-host:27) level comma | ands                                                                                                    |
| clrscrn                              | Clears the screen.                                                                                                    |
| default protocol                     | Restores the default value of the protocol (Telnet).                                                                                   |
| default remote port                  | Sets the remote port (used to connect to the host) to the default value, which depends on the selected protocol.                       |
| exit                                 | Exits to the configuration level.                                                                                                    |
| host < <i>number</i> >               | Change to config host level                                                                                                    |
| name < <i>text</i> >                 | Sets the name of the host.<br><text> = name of the host.</text>                                                                        |
| no name                              | Clears the name of the host.                                                                                                    |
| no remote address                    | Clears the remote address of the host.                                                                                                 |

| no ssh username                         | Clears the SSH username associated with the host.                                                                                      |
|-----------------------------------------|----------------------------------------------------------------------------------------------------|
| protocol ssh                            | Sets the protocol to SSH.                                                                                                    |
| protocol telnet                         | Sets the protocol to Telnet.                                                                                                    |
| remote address <text></text>            | Sets the IP address of the remote host to connect to when this host is selected on the login connect menu. <text> = IP address.</text> |
| remote port <number></number>           | Sets the remote port used to connect to the host.<br><number> = port to be used.</number>                                              |
| show                                    | Displays the current configuration.                                                                                                    |
| show history                            | Displays the last 20 commands entered during the current CLI session.                                                                  |
| ssh username < <i>text</i> >            | Sets the username for logging into the host via SSH. <text> = username.</text>                                                         |
| write                                   | Stores the current configuration in permanent memory.                                                                                  |
| host 28 (config-host:28) level commands |                                                                                                    |
| clrscrn                                 | Clears the screen.                                                                                                    |
| default protocol                        | Restores the default value of the protocol (Telnet).                                                                                   |
| default remote port                     | Sets the remote port (used to connect to the host) to the default value, which depends on the selected protocol.                       |
| exit                                    | Exits to the configuration level.                                                                                                    |
| host < <i>number&gt;</i>                | Change to config host level                                                                                                    |
| name <text></text>                      | Sets the name of the host.<br><text> = name of the host.</text>                                                                        |
| no name                                 | Clears the name of the host.                                                                                                    |
| no remote address                       | Clears the remote address of the host.                                                                                                 |
| no ssh username                         | Clears the SSH username associated with the host.                                                                                      |
| protocol ssh                            | Sets the protocol to SSH.                                                                                                    |
| protocol telnet                         | Sets the protocol to Telnet.                                                                                                    |
| remote address <text></text>            | Sets the IP address of the remote host to connect to when this host is selected on the login connect menu. <text> = IP address.</text> |
| remote port <number></number>           | Sets the remote port used to connect to the host.<br><number> = port to be used.</number>                                              |
| show                                    | Displays the current configuration.                                                                                                    |
| show history                            | Displays the last 20 commands entered during the current CLI session.                                                                  |
| ssh username < <i>text</i> >            | Sets the username for logging into the host via SSH. <text> = username.</text>                                                         |
| write                                   | Stores the current configuration in permanent memory.                                                                                  |
| host 29 (config-host:29) level commands |                                                                                                    |
| clrscrn                                 | Clears the screen.                                                                                                    |
| default protocol                        | Restores the default value of the protocol (Telnet).                                                                                   |
| default remote port                     | Sets the remote port (used to connect to the host) to the default value, which depends on the selected protocol.                       |
|                                         |                                                                                                    |

| host < <i>number</i> >                      | Change to config host level                                                                                                    |
|---------------------------------------------|----------------------------------------------------------------------------------------------------|
| name <text></text>                          | Sets the name of the host.<br><text> = name of the host.</text>                                                                                                    |
| no name                                     | Clears the name of the host.                                                                                                    |
| no remote address                           | Clears the remote address of the host.                                                                                                    |
| no ssh username                             | Clears the SSH username associated with the host.                                                                                                    |
| protocol ssh                                | Sets the protocol to SSH.                                                                                                    |
| protocol telnet                             | Sets the protocol to Telnet.                                                                                                    |
| remote address <text></text>                | Sets the IP address of the remote host to connect to when this host is selected on the login connect menu. <text> = IP address.</text>                                                                                                    |
| remote port < <i>number&gt;</i>             | Sets the remote port used to connect to the host.<br><number> = port to be used.</number>                                                                                                    |
| show                                        | Displays the current configuration.                                                                                                    |
| show history                                | Displays the last 20 commands entered during the current CLI session.                                                                                                    |
| ssh username < <i>text</i> >                | Sets the username for logging into the host via SSH. <text> = username.</text>                                                                                                    |
| write                                       | Stores the current configuration in permanent memory.                                                                                                    |
| host 3 (tunnel-connect-host:3:3) level of   | commands                                                                                                    |
| address <text></text>                       | Sets the remote host to establish tunneling connections with.<br><text> = IP address or host name of the remote host.</text>                                                                                                    |
| aes decrypt key <hexadecimal></hexadecimal> | Sets the connect tunnel AES decrypt key with up to 16 bytes.<br>Each byte is represented by two adjacent hex digits.<br>Bytes may run together or be separated by optional punctuation:<br>123ABC "12 3A BC" 12,3A,BC 12.3a.bc 12:3a:bc<br>Note that quotes must enclose the value if it contains spaces. |
| aes decrypt key text < <i>text</i> >        | Sets the connect tunnel AES decrypt key with up to 16 bytes.<br>Each byte is represented by a single character.<br>Note that quotes must enclose the value if it contains spaces.                                                                                                    |
| aes encrypt key <hexadecimal></hexadecimal> | Sets the connect tunnel AES encrypt key with up to 16 bytes.<br>Each byte is represented by two adjacent hex digits.<br>Bytes may run together or be separated by optional punctuation:<br>123ABC "12 3A BC" 12,3A,BC 12.3a.bc 12:3a:bc<br>Note that quotes must enclose the value if it contains spaces. |
| aes encrypt key text < <i>text</i> >        | Sets the connect tunnel AES encrypt key with up to 16 bytes.<br>Each byte is represented by a single character.<br>Note that quotes must enclose the value if it contains spaces.                                                                                                    |
| auto show statistics                        | show connection statistics                                                                                                    |
| clrscrn                                     | Clears the screen.                                                                                                    |
| credentials <text></text>                   | Selects the RSA/DSA certificates by name for the SSL client.                                                                                                    |
| default protocol                            | Restores the default protocol as "TCP".                                                                                                    |
| default tcp keep alive                      | Restores the default 45 second connect mode TCP keep alive timeout.                                                                                                    |
| exit                                        | Exits to the next higher level.                                                                                                    |
| no address                                  | Removes the remote host address used to establish tunneling connections.                                                                                                    |
| no aes decrypt key                          | Removes the connect tunnel AES decrypt key.                                                                                                    |
| no aes encrypt key                          | Removes the connect tunnel AES encrypt key.                                                                                                    |

| no credentials                                     | Clears the RSA/DSA certificate selection.                                                                                                    |
|----------------------------------------------------|----------------------------------------------------------------------------------------------------|
| no port                                            | Removes the remote port used to establish tunnel connections.                                                                                                    |
| no ssh username                                    | Removes the SSH user name.                                                                                                    |
| no tcp keep alive                                  | Disables the connect mode TCP keep alive timeout.                                                                                                    |
| no vip name                                        | Removes the VIP name.                                                                                                    |
| port <number></number>                             | Sets the remote port to use for connect mode tunneling.<br><number> = number of the port to use.</number>                                                                                                    |
| protocol ssh                                       | Uses SSH protocol for connect mode tunneling.                                                                                                    |
| protocol ssl                                       | Uses SSL protocol for connect mode tunneling.                                                                                                    |
| protocol tcp                                       | Uses TCP protocol for connect mode tunneling.                                                                                                    |
| protocol tcp aes                                   | Uses TCP protocol with AES encryption for connect mode tunnel-<br>ing.                                                                                                    |
| protocol telnet                                    | Uses Telnet protocol (with IAC) for connect mode tunneling.                                                                                                    |
| protocol udp                                       | Uses UDP protocol for connect mode tunneling.                                                                                                    |
| protocol udp aes                                   | Uses UDP protocol with AES encryption for connect mode tunnel-<br>ing.                                                                                                    |
| show                                               | Shows the current configuration.                                                                                                    |
| show history                                       | Displays the last 20 commands entered during the current CLI session.                                                                                                    |
| show statistics                                    | show connection statistics                                                                                                    |
| ssh username <text></text>                         | Sets the SSH user name for use when establishing tunneling connections with other devices. <text> = SSH user name.</text>                                                                                                    |
| tcp keep alive < <i>millisecond</i> s>             | Enables TCP keep alive for connect mode tunneling and sets the timer.<br><milliseconds> = timer value, in milliseconds.</milliseconds>                                                                                                    |
| validate certificate disable                       | Skips verification of the server certificate when connecting.                                                                                                    |
| validate certificate enable                        | Requires verification of the server certificate when connecting.                                                                                                    |
| vip disable                                        | Makes connections using the specified Address.                                                                                                    |
| vip enable                                         | Makes connections using the VIP name.                                                                                                    |
| vip name < <i>text</i> >                           | Sets the VIP name.                                                                                                    |
| write                                              | Stores the current configuration in permanent memory.                                                                                                    |
| host 3 (tunnel-connect-host:2:3) level c           | commands                                                                                                    |
| address < <i>text</i> >                            | Sets the remote host to establish tunneling connections with.<br><text> = IP address or host name of the remote host.</text>                                                                                                    |
| aes decrypt key <i><hexadecimal></hexadecimal></i> | Sets the connect tunnel AES decrypt key with up to 16 bytes.<br>Each byte is represented by two adjacent hex digits.<br>Bytes may run together or be separated by optional punctuation:<br>123ABC "12 3A BC" 12,3A,BC 12.3a.bc 12:3a:bc<br>Note that quotes must enclose the value if it contains spaces. |
| aes decrypt key text < <i>text</i> >               | Sets the connect tunnel AES decrypt key with up to 16 bytes.<br>Each byte is represented by a single character.<br>Note that quotes must enclose the value if it contains spaces.                                                                                                    |
| aes encrypt key <hexadecimal></hexadecimal>        | Sets the connect tunnel AES encrypt key with up to 16 bytes.<br>Each byte is represented by two adjacent hex digits.<br>Bytes may run together or be separated by optional punctuation:<br>123ABC "12 3A BC" 12,3A,BC 12.3a.bc 12:3a:bc<br>Note that quotes must enclose the value if it contains spaces. |
| aes encrypt key text < <i>text</i> >               | Sets the connect tunnel AES encrypt key with up to 16 bytes.                                                                                                    |

|                                        | Each byte is represented by a single character.<br>Note that quotes must enclose the value if it contains spaces.                      |
|----------------------------------------|----------------------------------------------------------------------------------------------------|
| auto show statistics                   | show connection statistics                                                                                                    |
| clrscrn                                | Clears the screen.                                                                                                    |
| credentials < <i>text</i> >            | Selects the RSA/DSA certificates by name for the SSL client.                                                                           |
| default protocol                       | Restores the default protocol as "TCP".                                                                                                |
| default tcp keep alive                 | Restores the default 45 second connect mode TCP keep alive timeout.                                                                    |
| exit                                   | Exits to the next higher level.                                                                                                    |
| no address                             | Removes the remote host address used to establish tunneling connections.                                                               |
| no aes decrypt key                     | Removes the connect tunnel AES decrypt key.                                                                                            |
| no aes encrypt key                     | Removes the connect tunnel AES encrypt key.                                                                                            |
| no credentials                         | Clears the RSA/DSA certificate selection.                                                                                              |
| no port                                | Removes the remote port used to establish tunnel connections.                                                                          |
| no ssh username                        | Removes the SSH user name.                                                                                                    |
| no tcp keep alive                      | Disables the connect mode TCP keep alive timeout.                                                                                      |
| no vip name                            | Removes the VIP name.                                                                                                    |
| port < <i>number&gt;</i>               | Sets the remote port to use for connect mode tunneling.<br><number> = number of the port to use.</number>                              |
| protocol ssh                           | Uses SSH protocol for connect mode tunneling.                                                                                          |
| protocol ssl                           | Uses SSL protocol for connect mode tunneling.                                                                                          |
| protocol tcp                           | Uses TCP protocol for connect mode tunneling.                                                                                          |
| protocol tcp aes                       | Uses TCP protocol with AES encryption for connect mode tunnel-<br>ing.                                                                 |
| protocol telnet                        | Uses Telnet protocol (with IAC) for connect mode tunneling.                                                                            |
| protocol udp                           | Uses UDP protocol for connect mode tunneling.                                                                                          |
| protocol udp aes                       | Uses UDP protocol with AES encryption for connect mode tunnel-<br>ing.                                                                 |
| show                                   | Shows the current configuration.                                                                                                    |
| show history                           | Displays the last 20 commands entered during the current CLI session.                                                                  |
| show statistics                        | show connection statistics                                                                                                    |
| ssh username < <i>text</i> >           | Sets the SSH user name for use when establishing tunneling connections with other devices. <text> = SSH user name.</text>              |
| tcp keep alive < <i>milliseconds</i> > | Enables TCP keep alive for connect mode tunneling and sets the timer.<br><milliseconds> = timer value, in milliseconds.</milliseconds> |
| validate certificate disable           | Skips verification of the server certificate when connecting.                                                                          |
| validate certificate enable            | Requires verification of the server certificate when connecting.                                                                       |
| vip disable                            | Makes connections using the specified Address.                                                                                         |
| vip enable                             | Makes connections using the VIP name.                                                                                                  |
| vip name < <i>text</i> >               | Sets the VIP name.                                                                                                    |
| write                                  | Stores the current configuration in permanent memory.                                                                                  |

| address <text></text>                              | Sets the remote host to establish tunneling connections with.<br><text> = IP address or host name of the remote host.</text>                                                                                                    |
|----------------------------------------------------|----------------------------------------------------------------------------------------------------|
| aes decrypt key <i><hexadecimal></hexadecimal></i> | Sets the connect tunnel AES decrypt key with up to 16 bytes.<br>Each byte is represented by two adjacent hex digits.<br>Bytes may run together or be separated by optional punctuation:<br>123ABC "12 3A BC" 12,3A,BC 12.3a.bc 12:3a:bc<br>Note that quotes must enclose the value if it contains spaces. |
| aes decrypt key text < <i>text</i> >               | Sets the connect tunnel AES decrypt key with up to 16 bytes.<br>Each byte is represented by a single character.<br>Note that quotes must enclose the value if it contains spaces.                                                                                                    |
| aes encrypt key <hexadecimal></hexadecimal>        | Sets the connect tunnel AES encrypt key with up to 16 bytes.<br>Each byte is represented by two adjacent hex digits.<br>Bytes may run together or be separated by optional punctuation:<br>123ABC "12 3A BC" 12,3A,BC 12.3a.bc 12:3a:bc<br>Note that quotes must enclose the value if it contains spaces. |
| aes encrypt key text < <i>text</i> >               | Sets the connect tunnel AES encrypt key with up to 16 bytes.<br>Each byte is represented by a single character.<br>Note that quotes must enclose the value if it contains spaces.                                                                                                    |
| auto show statistics                               | show connection statistics                                                                                                    |
| clrscrn                                            | Clears the screen.                                                                                                    |
| credentials <text></text>                          | Selects the RSA/DSA certificates by name for the SSL client.                                                                                                    |
| default protocol                                   | Restores the default protocol as "TCP".                                                                                                    |
| default tcp keep alive                             | Restores the default 45 second connect mode TCP keep alive timeout.                                                                                                    |
| exit                                               | Exits to the next higher level.                                                                                                    |
| no address                                         | Removes the remote host address used to establish tunneling connections.                                                                                                    |
| no aes decrypt key                                 | Removes the connect tunnel AES decrypt key.                                                                                                    |
| no aes encrypt key                                 | Removes the connect tunnel AES encrypt key.                                                                                                    |
| no credentials                                     | Clears the RSA/DSA certificate selection.                                                                                                    |
| no port                                            | Removes the remote port used to establish tunnel connections.                                                                                                    |
| no ssh username                                    | Removes the SSH user name.                                                                                                    |
| no tcp keep alive                                  | Disables the connect mode TCP keep alive timeout.                                                                                                    |
| no vip name                                        | Removes the VIP name.                                                                                                    |
| port < <i>number&gt;</i>                           | Sets the remote port to use for connect mode tunneling.<br><number> = number of the port to use.</number>                                                                                                    |
| protocol ssh                                       | Uses SSH protocol for connect mode tunneling.                                                                                                    |
| protocol ssl                                       | Uses SSL protocol for connect mode tunneling.                                                                                                    |
| protocol tcp                                       | Uses TCP protocol for connect mode tunneling.                                                                                                    |
| protocol tcp aes                                   | Uses TCP protocol with AES encryption for connect mode tunnel-<br>ing.                                                                                                    |
| protocol telnet                                    | Uses Telnet protocol (with IAC) for connect mode tunneling.                                                                                                    |
| protocol udp                                       | Uses UDP protocol for connect mode tunneling.                                                                                                    |
| protocol udp aes                                   | Uses UDP protocol with AES encryption for connect mode tunnel-<br>ing.                                                                                                    |
| show                                               | Shows the current configuration.                                                                                                    |
| show history                                       | Displays the last 20 commands entered during the current CLI session.                                                                                                    |
| show statistics                                    | show connection statistics                                                                                                    |

| ssh username <i><text></text></i>                   | Sets the SSH user name for use when establishing tunneling connections with other devices. <text> = SSH user name.</text>              |
|-----------------------------------------------------|----------------------------------------------------------------------------------------------------|
| tcp keep alive <i><milliseconds></milliseconds></i> | Enables TCP keep alive for connect mode tunneling and sets the timer.<br><milliseconds> = timer value, in milliseconds.</milliseconds> |
| validate certificate disable                        | Skips verification of the server certificate when connecting.                                                                          |
| validate certificate enable                         | Requires verification of the server certificate when connecting.                                                                       |
| vip disable                                         | Makes connections using the specified Address.                                                                                         |
| vip enable                                          | Makes connections using the VIP name.                                                                                                  |
| vip name < <i>text</i> >                            | Sets the VIP name.                                                                                                    |
| write                                               | Stores the current configuration in permanent memory.                                                                                  |
| host 3 (config-host:3) level commands               |                                                                                                    |
| clrscrn                                             | Clears the screen.                                                                                                    |
| default protocol                                    | Restores the default value of the protocol (Telnet).                                                                                   |
| default remote port                                 | Sets the remote port (used to connect to the host) to the default value, which depends on the selected protocol.                       |
| exit                                                | Exits to the configuration level.                                                                                                    |
| host < <i>number</i> >                              | Change to config host level                                                                                                    |
| name < <i>text</i> >                                | Sets the name of the host.<br><text> = name of the host.</text>                                                                        |
| no name                                             | Clears the name of the host.                                                                                                    |
| no remote address                                   | Clears the remote address of the host.                                                                                                 |
| no ssh username                                     | Clears the SSH username associated with the host.                                                                                      |
| protocol ssh                                        | Sets the protocol to SSH.                                                                                                    |
| protocol telnet                                     | Sets the protocol to Telnet.                                                                                                    |
| remote address <text></text>                        | Sets the IP address of the remote host to connect to when this host is selected on the login connect menu. <text> = IP address.</text> |
| remote port < <i>number</i> >                       | Sets the remote port used to connect to the host.<br><number> = port to be used.</number>                                              |
| show                                                | Displays the current configuration.                                                                                                    |
| show history                                        | Displays the last 20 commands entered during the current CLI session.                                                                  |
| ssh username <text></text>                          | Sets the username for logging into the host via SSH. <text> = username.</text>                                                         |
| write                                               | Stores the current configuration in permanent memory.                                                                                  |
| host 30 (config-host:30) level commands             | 3                                                                                                    |
| clrscrn                                             | Clears the screen.                                                                                                    |
| default protocol                                    | Restores the default value of the protocol (Telnet).                                                                                   |
| default remote port                                 | Sets the remote port (used to connect to the host) to the default value,                                                               |
|                                                     | which depends on the selected protocol.                                                                                                |
| exit                                                | Exits to the configuration level.                                                                                                    |
| host <number></number>                              | Change to config host level                                                                                                    |
| name <text></text>                                  | Sets the name of the host.                                                                                                    |

|                                     | <text> = name of the host.</text>                                                                                                    |
|-------------------------------------|----------------------------------------------------------------------------------------------------|
| no name                             | Clears the name of the host.                                                                                                    |
| no remote address                   | Clears the remote address of the host.                                                                                                 |
| no ssh username                     | Clears the SSH username associated with the host.                                                                                      |
| protocol ssh                        | Sets the protocol to SSH.                                                                                                    |
| protocol telnet                     | Sets the protocol to Telnet.                                                                                                    |
| remote address <text></text>        | Sets the IP address of the remote host to connect to when this host is selected on the login connect menu. <text> = IP address.</text> |
| remote port < <i>number</i> >       | Sets the remote port used to connect to the host.<br><number> = port to be used.</number>                                              |
| show                                | Displays the current configuration.                                                                                                    |
| show history                        | Displays the last 20 commands entered during the current CLI session.                                                                  |
| ssh username < <i>text</i> >        | Sets the username for logging into the host via SSH. <text> = username.</text>                                                         |
| write                               | Stores the current configuration in permanent memory.                                                                                  |
| host 31 (config-host:31) level comm | ands                                                                                                    |
| clrscrn                             | Clears the screen.                                                                                                    |
| default protocol                    | Restores the default value of the protocol (Telnet).                                                                                   |
| default remote port                 | Sets the remote port (used to connect to the host) to the default value, which depends on the selected protocol.                       |
| exit                                | Exits to the configuration level.                                                                                                    |
| host <i><number></number></i>       | Change to config host level                                                                                                    |
| name < <i>text</i> >                | Sets the name of the host.<br><text> = name of the host.</text>                                                                        |
| no name                             | Clears the name of the host.                                                                                                    |
| no remote address                   | Clears the remote address of the host.                                                                                                 |
| no ssh username                     | Clears the SSH username associated with the host.                                                                                      |
| protocol ssh                        | Sets the protocol to SSH.                                                                                                    |
| protocol telnet                     | Sets the protocol to Telnet.                                                                                                    |
| remote address < <i>text</i> >      | Sets the IP address of the remote host to connect to when this host is selected on the login connect menu. <text> = IP address.</text> |
| remote port <number></number>       | Sets the remote port used to connect to the host.<br><number> = port to be used.</number>                                              |
| show                                | Displays the current configuration.                                                                                                    |
| show history                        | Displays the last 20 commands entered during the current CLI session.                                                                  |
| ssh username < <i>text</i> >        | Sets the username for logging into the host via SSH. <text> = username.</text>                                                         |
| write                               | Stores the current configuration in permanent memory.                                                                                  |
| host 32 (config-host:32) level comm | ands                                                                                                    |
| clrscrn                             | Clears the screen.                                                                                                    |
| default protocol                    | Restores the default value of the protocol (Telnet).                                                                                   |

| default remote port                                | Sets the remote port (used to connect to the host) to the default value,                                                                                                    |
|----------------------------------------------------|----------------------------------------------------------------------------------------------------|
|                                                    | which depends on the selected protocol.                                                                                                    |
| exit                                               | Exits to the configuration level.                                                                                                    |
| host <number></number>                             | Change to config host level                                                                                                    |
| name <text></text>                                 | Sets the name of the host.<br><text> = name of the host.</text>                                                                                                    |
| no name                                            | Clears the name of the host.                                                                                                    |
| no remote address                                  | Clears the remote address of the host.                                                                                                    |
| no ssh username                                    | Clears the SSH username associated with the host.                                                                                                    |
| protocol ssh                                       | Sets the protocol to SSH.                                                                                                    |
| protocol telnet                                    | Sets the protocol to Telnet.                                                                                                    |
| remote address <text></text>                       | Sets the IP address of the remote host to connect to when this host is selected on the login connect menu. <text> = IP address.</text>                                                                                                    |
| remote port <number></number>                      | Sets the remote port used to connect to the host.<br><number> = port to be used.</number>                                                                                                    |
| show                                               | Displays the current configuration.                                                                                                    |
| show history                                       | Displays the last 20 commands entered during the current CLI session.                                                                                                    |
| ssh username <text></text>                         | Sets the username for logging into the host via SSH.  = username.                                                                                                    |
| write                                              | Stores the current configuration in permanent memory.                                                                                                    |
| host 4 (tunnel-connect-host:3:4) level of          | commands                                                                                                    |
| address <text></text>                              | Sets the remote host to establish tunneling connections with.<br><text> = IP address or host name of the remote host.</text>                                                                                                    |
| aes decrypt key <hexadecimal></hexadecimal>        | Sets the connect tunnel AES decrypt key with up to 16 bytes.<br>Each byte is represented by two adjacent hex digits.<br>Bytes may run together or be separated by optional punctuation:<br>123ABC "12 3A BC" 12,3A,BC 12.3a.bc 12:3a:bc<br>Note that quotes must enclose the value if it contains spaces. |
| aes decrypt key text < <i>text</i> >               | Sets the connect tunnel AES decrypt key with up to 16 bytes.<br>Each byte is represented by a single character.<br>Note that quotes must enclose the value if it contains spaces.                                                                                                    |
| aes encrypt key <i><hexadecimal></hexadecimal></i> | Sets the connect tunnel AES encrypt key with up to 16 bytes.<br>Each byte is represented by two adjacent hex digits.<br>Bytes may run together or be separated by optional punctuation:<br>123ABC "12 3A BC" 12,3A,BC 12.3a.bc 12:3a.bc<br>Note that quotes must enclose the value if it contains spaces. |
| aes encrypt key text < <i>text</i> >               | Sets the connect tunnel AES encrypt key with up to 16 bytes.<br>Each byte is represented by a single character.<br>Note that quotes must enclose the value if it contains spaces.                                                                                                    |
| auto show statistics                               | show connection statistics                                                                                                    |
| clrscrn                                            | Clears the screen.                                                                                                    |
| credentials <text></text>                          | Selects the RSA/DSA certificates by name for the SSL client.                                                                                                    |
| default protocol                                   | Restores the default protocol as "TCP".                                                                                                    |
| default tcp keep alive                             | Restores the default 45 second connect mode TCP keep alive timeout.                                                                                                    |
| exit                                               | Exits to the next higher level.                                                                                                    |
| no address                                         | Removes the remote host address used to establish tunneling                                                                                                    |

|                                                    | connections.                                                                                                    |
|----------------------------------------------------|----------------------------------------------------------------------------------------------------|
| no aes decrypt key                                 | Removes the connect tunnel AES decrypt key.                                                                                                    |
| no aes encrypt key                                 | Removes the connect tunnel AES encrypt key.                                                                                                    |
| no credentials                                     | Clears the RSA/DSA certificate selection.                                                                                                    |
| no port                                            | Removes the remote port used to establish tunnel connections.                                                                                                    |
| no ssh username                                    | Removes the SSH user name.                                                                                                    |
| no tcp keep alive                                  | Disables the connect mode TCP keep alive timeout.                                                                                                    |
| no vip name                                        | Removes the VIP name.                                                                                                    |
| port < <i>number</i> >                             | Sets the remote port to use for connect mode tunneling.<br><number> = number of the port to use.</number>                                                                                                    |
| protocol ssh                                       | Uses SSH protocol for connect mode tunneling.                                                                                                    |
| protocol ssl                                       | Uses SSL protocol for connect mode tunneling.                                                                                                    |
| protocol tcp                                       | Uses TCP protocol for connect mode tunneling.                                                                                                    |
| protocol tcp aes                                   | Uses TCP protocol with AES encryption for connect mode tunnel-<br>ing.                                                                                                    |
| protocol telnet                                    | Uses Telnet protocol (with IAC) for connect mode tunneling.                                                                                                    |
| protocol udp                                       | Uses UDP protocol for connect mode tunneling.                                                                                                    |
| protocol udp aes                                   | Uses UDP protocol with AES encryption for connect mode tunnel-<br>ing.                                                                                                    |
| show                                               | Shows the current configuration.                                                                                                    |
| show history                                       | Displays the last 20 commands entered during the current CLI session.                                                                                                    |
| show statistics                                    | show connection statistics                                                                                                    |
| ssh username <i><text></text></i>                  | Sets the SSH user name for use when establishing tunneling connections with other devices. <text> = SSH user name.</text>                                                                                                    |
| tcp keep alive < <i>milliseconds</i> >             | Enables TCP keep alive for connect mode tunneling and sets the timer.<br><milliseconds> = timer value, in milliseconds.</milliseconds>                                                                                                    |
| validate certificate disable                       | Skips verification of the server certificate when connecting.                                                                                                    |
| validate certificate enable                        | Requires verification of the server certificate when connecting.                                                                                                    |
| vip disable                                        | Makes connections using the specified Address.                                                                                                    |
| vip enable                                         | Makes connections using the VIP name.                                                                                                    |
| vip name < <i>text</i> >                           | Sets the VIP name.                                                                                                    |
| write                                              | Stores the current configuration in permanent memory.                                                                                                    |
| host 4 (tunnel-connect-host:2:4) level co          | ommands                                                                                                    |
| address < <i>text</i> >                            | Sets the remote host to establish tunneling connections with.<br><text> = IP address or host name of the remote host.</text>                                                                                                    |
| aes decrypt key <i><hexadecimal></hexadecimal></i> | Sets the connect tunnel AES decrypt key with up to 16 bytes.<br>Each byte is represented by two adjacent hex digits.<br>Bytes may run together or be separated by optional punctuation:<br>123ABC "12 3A BC" 12,3A,BC 12.3a.bc 12:3a:bc<br>Note that quotes must enclose the value if it contains spaces. |
| aes decrypt key text < <i>text</i> >               | Sets the connect tunnel AES decrypt key with up to 16 bytes.<br>Each byte is represented by a single character.<br>Note that quotes must enclose the value if it contains spaces.                                                                                                    |
| aes encrypt key <hexadecimal></hexadecimal>        | Sets the connect tunnel AES encrypt key with up to 16 bytes.<br>Each byte is represented by two adjacent hex digits.                                                                                                    |

|                                        | Bytes may run together or be separated by optional punctuation:<br>123ABC "12 3A BC" 12,3A,BC 12.3a.bc 12:3a:bc<br>Note that quotes must enclose the value if it contains spaces. |
|----------------------------------------|----------------------------------------------------------------------------------------------------|
| aes encrypt key text < <i>text</i> >   | Sets the connect tunnel AES encrypt key with up to 16 bytes.<br>Each byte is represented by a single character.<br>Note that quotes must enclose the value if it contains spaces. |
| auto show statistics                   | show connection statistics                                                                                                    |
| clrscrn                                | Clears the screen.                                                                                                    |
| credentials <text></text>              | Selects the RSA/DSA certificates by name for the SSL client.                                                                                                    |
| default protocol                       | Restores the default protocol as "TCP".                                                                                                    |
| default tcp keep alive                 | Restores the default 45 second connect mode TCP keep alive timeout.                                                                                                    |
| exit                                   | Exits to the next higher level.                                                                                                    |
| no address                             | Removes the remote host address used to establish tunneling connections.                                                                                                    |
| no aes decrypt key                     | Removes the connect tunnel AES decrypt key.                                                                                                    |
| no aes encrypt key                     | Removes the connect tunnel AES encrypt key.                                                                                                    |
| no credentials                         | Clears the RSA/DSA certificate selection.                                                                                                    |
| no port                                | Removes the remote port used to establish tunnel connections.                                                                                                    |
| no ssh username                        | Removes the SSH user name.                                                                                                    |
| no tcp keep alive                      | Disables the connect mode TCP keep alive timeout.                                                                                                    |
| no vip name                            | Removes the VIP name.                                                                                                    |
| port < <i>number&gt;</i>               | Sets the remote port to use for connect mode tunneling.<br><number> = number of the port to use.</number>                                                                         |
| protocol ssh                           | Uses SSH protocol for connect mode tunneling.                                                                                                    |
| protocol ssl                           | Uses SSL protocol for connect mode tunneling.                                                                                                    |
| protocol tcp                           | Uses TCP protocol for connect mode tunneling.                                                                                                    |
| protocol tcp aes                       | Uses TCP protocol with AES encryption for connect mode tunnel-<br>ing.                                                                                                    |
| protocol telnet                        | Uses Telnet protocol (with IAC) for connect mode tunneling.                                                                                                    |
| protocol udp                           | Uses UDP protocol for connect mode tunneling.                                                                                                    |
| protocol udp aes                       | Uses UDP protocol with AES encryption for connect mode tunnel-<br>ing.                                                                                                    |
| show                                   | Shows the current configuration.                                                                                                    |
| show history                           | Displays the last 20 commands entered during the current CLI session.                                                                                                    |
| show statistics                        | show connection statistics                                                                                                    |
| ssh username < <i>text</i> >           | Sets the SSH user name for use when establishing tunneling connections with other devices. <text> = SSH user name.</text>                                                         |
| tcp keep alive < <i>milliseconds</i> > | Enables TCP keep alive for connect mode tunneling and sets the timer.<br><milliseconds> = timer value, in milliseconds.</milliseconds>                                            |
| validate certificate disable           | Skips verification of the server certificate when connecting.                                                                                                    |
| validate certificate enable            | Requires verification of the server certificate when connecting.                                                                                                    |
| vip disable                            | Makes connections using the specified Address.                                                                                                    |
| vip enable                             | Makes connections using the VIP name.                                                                                                    |

| vip name < <i>text</i> >                           | Sets the VIP name.                                                                                                    |
|----------------------------------------------------|----------------------------------------------------------------------------------------------------|
| write                                              | Stores the current configuration in permanent memory.                                                                                                    |
| host 4 (tunnel-connect-host:1:4) level             | commands                                                                                                    |
| address < <i>text</i> >                            | Sets the remote host to establish tunneling connections with.<br><text> = IP address or host name of the remote host.</text>                                                                                                    |
| aes decrypt key <i><hexadecimal></hexadecimal></i> | Sets the connect tunnel AES decrypt key with up to 16 bytes.<br>Each byte is represented by two adjacent hex digits.<br>Bytes may run together or be separated by optional punctuation:<br>123ABC "12 3A BC" 12,3A,BC 12.3a.bc 12:3a:bc<br>Note that quotes must enclose the value if it contains spaces. |
| aes decrypt key text <i><text></text></i>          | Sets the connect tunnel AES decrypt key with up to 16 bytes.<br>Each byte is represented by a single character.<br>Note that quotes must enclose the value if it contains spaces.                                                                                                    |
| aes encrypt key <hexadecimal></hexadecimal>        | Sets the connect tunnel AES encrypt key with up to 16 bytes.<br>Each byte is represented by two adjacent hex digits.<br>Bytes may run together or be separated by optional punctuation:<br>123ABC "12 3A BC" 12,3A,BC 12.3a.bc 12:3a:bc<br>Note that quotes must enclose the value if it contains spaces. |
| aes encrypt key text < <i>text</i> >               | Sets the connect tunnel AES encrypt key with up to 16 bytes.<br>Each byte is represented by a single character.<br>Note that quotes must enclose the value if it contains spaces.                                                                                                    |
| auto show statistics                               | show connection statistics                                                                                                    |
| clrscrn                                            | Clears the screen.                                                                                                    |
| credentials < <i>text</i> >                        | Selects the RSA/DSA certificates by name for the SSL client.                                                                                                    |
| default protocol                                   | Restores the default protocol as "TCP".                                                                                                    |
| default tcp keep alive                             | Restores the default 45 second connect mode TCP keep alive timeout.                                                                                                    |
| exit                                               | Exits to the next higher level.                                                                                                    |
| no address                                         | Removes the remote host address used to establish tunneling connections.                                                                                                    |
| no aes decrypt key                                 | Removes the connect tunnel AES decrypt key.                                                                                                    |
| no aes encrypt key                                 | Removes the connect tunnel AES encrypt key.                                                                                                    |
| no credentials                                     | Clears the RSA/DSA certificate selection.                                                                                                    |
| no port                                            | Removes the remote port used to establish tunnel connections.                                                                                                    |
| no ssh username                                    | Removes the SSH user name.                                                                                                    |
| no tcp keep alive                                  | Disables the connect mode TCP keep alive timeout.                                                                                                    |
| no vip name                                        | Removes the VIP name.                                                                                                    |
| port < <i>number</i> >                             | Sets the remote port to use for connect mode tunneling.<br><number> = number of the port to use.</number>                                                                                                    |
| protocol ssh                                       | Uses SSH protocol for connect mode tunneling.                                                                                                    |
| protocol ssl                                       | Uses SSL protocol for connect mode tunneling.                                                                                                    |
| protocol tcp                                       | Uses TCP protocol for connect mode tunneling.                                                                                                    |
| protocol tcp aes                                   | Uses TCP protocol with AES encryption for connect mode tunnel-<br>ing.                                                                                                    |
| protocol telnet                                    | Uses Telnet protocol (with IAC) for connect mode tunneling.                                                                                                    |
| protocol udp                                       | Uses UDP protocol for connect mode tunneling.                                                                                                    |
| protocol udp aes                                   | Uses UDP protocol with AES encryption for connect mode tunnel-<br>ing.                                                                                                    |
| show                                               | Shows the current configuration.                                                                                                    |

| show history                              | Displays the last 20 commands entered during the current CLI session.                                                                                                    |
|-------------------------------------------|----------------------------------------------------------------------------------------------------|
| show statistics                           | show connection statistics                                                                                                    |
| ssh username < <i>text</i> >              | Sets the SSH user name for use when establishing tunneling connections with other devices. <text> = SSH user name.</text>                                                               |
| tcp keep alive < <i>milliseconds</i> >    | Enables TCP keep alive for connect mode tunneling and sets the timer.<br><milliseconds> = timer value, in milliseconds.</milliseconds>                                                  |
| validate certificate disable              | Skips verification of the server certificate when connecting.                                                                                                    |
| validate certificate enable               | Requires verification of the server certificate when connecting.                                                                                                    |
| vip disable                               | Makes connections using the specified Address.                                                                                                    |
| vip enable                                | Makes connections using the VIP name.                                                                                                    |
| vip name < <i>text</i> >                  | Sets the VIP name.                                                                                                    |
| write                                     | Stores the current configuration in permanent memory.                                                                                                    |
| host 4 (config-host:4) level commands     |                                                                                                    |
| clrscrn                                   | Clears the screen.                                                                                                    |
| default protocol                          | Restores the default value of the protocol (Telnet).                                                                                                    |
| default remote port                       | Sets the remote port (used to connect to the host) to the default value, which depends on the selected protocol.                                                                        |
| exit                                      | Exits to the configuration level.                                                                                                    |
| host < <i>number</i> >                    | Change to config host level                                                                                                    |
| name < <i>text</i> >                      | Sets the name of the host.<br><text> = name of the host.</text>                                                                                                    |
| no name                                   | Clears the name of the host.                                                                                                    |
| no remote address                         | Clears the remote address of the host.                                                                                                    |
| no ssh username                           | Clears the SSH username associated with the host.                                                                                                    |
| protocol ssh                              | Sets the protocol to SSH.                                                                                                    |
| protocol telnet                           | Sets the protocol to Telnet.                                                                                                    |
| remote address <text></text>              | Sets the IP address of the remote host to connect to when this host is selected on the login connect menu. <text> = IP address.</text>                                                  |
| remote port <number></number>             | Sets the remote port used to connect to the host.<br><number> = port to be used.</number>                                                                                               |
| show                                      | Displays the current configuration.                                                                                                    |
| show history                              | Displays the last 20 commands entered during the current CLI session.                                                                                                    |
| ssh username <text></text>                | Sets the username for logging into the host via SSH.  = username.                                                                                                    |
| write                                     | Stores the current configuration in permanent memory.                                                                                                    |
| host 5 (tunnel-connect-host:3:5) level of | commands                                                                                                    |
| address <text></text>                     | Sets the remote host to establish tunneling connections with.<br><text> = IP address or host name of the remote host.</text>                                                            |
| aes decrypt key < <i>hexadecimal</i> >    | Sets the connect tunnel AES decrypt key with up to 16 bytes.<br>Each byte is represented by two adjacent hex digits.<br>Bytes may run together or be separated by optional punctuation: |

|                                                    | 123ABC "12 3A BC" 12,3A,BC 12.3a.bc 12:3a:bc<br>Note that quotes must enclose the value if it contains spaces.                                                                                                    |
|----------------------------------------------------|----------------------------------------------------------------------------------------------------|
| aes decrypt key text < <i>text</i> >               | Sets the connect tunnel AES decrypt key with up to 16 bytes.<br>Each byte is represented by a single character.<br>Note that quotes must enclose the value if it contains spaces.                                                                                                    |
| aes encrypt key <i><hexadecimal></hexadecimal></i> | Sets the connect tunnel AES encrypt key with up to 16 bytes.<br>Each byte is represented by two adjacent hex digits.<br>Bytes may run together or be separated by optional punctuation:<br>123ABC "12 3A BC" 12,3A,BC 12.3a.bc 12:3a:bc<br>Note that quotes must enclose the value if it contains spaces. |
| aes encrypt key text < <i>text</i> >               | Sets the connect tunnel AES encrypt key with up to 16 bytes.<br>Each byte is represented by a single character.<br>Note that quotes must enclose the value if it contains spaces.                                                                                                    |
| auto show statistics                               | show connection statistics                                                                                                    |
| clrscrn                                            | Clears the screen.                                                                                                    |
| credentials < <i>text</i> >                        | Selects the RSA/DSA certificates by name for the SSL client.                                                                                                    |
| default protocol                                   | Restores the default protocol as "TCP".                                                                                                    |
| default tcp keep alive                             | Restores the default 45 second connect mode TCP keep alive timeout.                                                                                                    |
| exit                                               | Exits to the next higher level.                                                                                                    |
| no address                                         | Removes the remote host address used to establish tunneling<br>connections.                                                                                                    |
| no aes decrypt key                                 | Removes the connect tunnel AES decrypt key.                                                                                                    |
| no aes encrypt key                                 | Removes the connect tunnel AES encrypt key.                                                                                                    |
| no credentials                                     | Clears the RSA/DSA certificate selection.                                                                                                    |
| no port                                            | Removes the remote port used to establish tunnel connections.                                                                                                    |
| no ssh username                                    | Removes the SSH user name.                                                                                                    |
| no tcp keep alive                                  | Disables the connect mode TCP keep alive timeout.                                                                                                    |
| no vip name                                        | Removes the VIP name.                                                                                                    |
| port < <i>number&gt;</i>                           | Sets the remote port to use for connect mode tunneling.<br><number> = number of the port to use.</number>                                                                                                    |
| protocol ssh                                       | Uses SSH protocol for connect mode tunneling.                                                                                                    |
| protocol ssl                                       | Uses SSL protocol for connect mode tunneling.                                                                                                    |
| protocol tcp                                       | Uses TCP protocol for connect mode tunneling.                                                                                                    |
| protocol tcp aes                                   | Uses TCP protocol with AES encryption for connect mode tunnel-<br>ing.                                                                                                    |
| protocol telnet                                    | Uses Telnet protocol (with IAC) for connect mode tunneling.                                                                                                    |
| protocol udp                                       | Uses UDP protocol for connect mode tunneling.                                                                                                    |
| protocol udp aes                                   | Uses UDP protocol with AES encryption for connect mode tunnel-<br>ing.                                                                                                    |
| show                                               | Shows the current configuration.                                                                                                    |
| show history                                       | Displays the last 20 commands entered during the current CLI session.                                                                                                    |
| show statistics                                    | show connection statistics                                                                                                    |
| ssh username <i><text></text></i>                  | Sets the SSH user name for use when establishing tunneling<br>connections<br>with other devices.<br><text> = SSH user name.</text>                                                                                                    |
| tcp keep alive <milliseconds></milliseconds>       | Enables TCP keep alive for connect mode tunneling and sets the                                                                                                    |

|                                             | timer.<br><milliseconds> = timer value, in milliseconds.</milliseconds>                                                                                                    |
|---------------------------------------------|----------------------------------------------------------------------------------------------------|
| validate certificate disable                | Skips verification of the server certificate when connecting.                                                                                                    |
| validate certificate enable                 | Requires verification of the server certificate when connecting.                                                                                                    |
| vip disable                                 | Makes connections using the specified Address.                                                                                                    |
| vip enable                                  | Makes connections using the VIP name.                                                                                                    |
| vip name < <i>text</i> >                    | Sets the VIP name.                                                                                                    |
| write                                       | Stores the current configuration in permanent memory.                                                                                                    |
| host 5 (tunnel-connect-host:2:5) level      | commands                                                                                                    |
| address < <i>text</i> >                     | Sets the remote host to establish tunneling connections with.<br><text> = IP address or host name of the remote host.</text>                                                                                                    |
| aes decrypt key < <i>hexadecimal</i> >      | Sets the connect tunnel AES decrypt key with up to 16 bytes.<br>Each byte is represented by two adjacent hex digits.<br>Bytes may run together or be separated by optional punctuation:<br>123ABC "12 3A BC" 12,3A,BC 12.3a.bc 12:3a:bc<br>Note that quotes must enclose the value if it contains spaces. |
| aes decrypt key text < <i>text</i> >        | Sets the connect tunnel AES decrypt key with up to 16 bytes.<br>Each byte is represented by a single character.<br>Note that quotes must enclose the value if it contains spaces.                                                                                                    |
| aes encrypt key <hexadecimal></hexadecimal> | Sets the connect tunnel AES encrypt key with up to 16 bytes.<br>Each byte is represented by two adjacent hex digits.<br>Bytes may run together or be separated by optional punctuation:<br>123ABC "12 3A BC" 12,3A,BC 12.3a.bc 12:3a:bc<br>Note that quotes must enclose the value if it contains spaces. |
| aes encrypt key text < <i>text</i> >        | Sets the connect tunnel AES encrypt key with up to 16 bytes.<br>Each byte is represented by a single character.<br>Note that quotes must enclose the value if it contains spaces.                                                                                                    |
| auto show statistics                        | show connection statistics                                                                                                    |
| clrscrn                                     | Clears the screen.                                                                                                    |
| credentials <text></text>                   | Selects the RSA/DSA certificates by name for the SSL client.                                                                                                    |
| default protocol                            | Restores the default protocol as "TCP".                                                                                                    |
| default tcp keep alive                      | Restores the default 45 second connect mode TCP keep alive timeout.                                                                                                    |
| exit                                        | Exits to the next higher level.                                                                                                    |
| no address                                  | Removes the remote host address used to establish tunneling connections.                                                                                                    |
| no aes decrypt key                          | Removes the connect tunnel AES decrypt key.                                                                                                    |
| no aes encrypt key                          | Removes the connect tunnel AES encrypt key.                                                                                                    |
| no credentials                              | Clears the RSA/DSA certificate selection.                                                                                                    |
| no port                                     | Removes the remote port used to establish tunnel connections.                                                                                                    |
| no ssh username                             | Removes the SSH user name.                                                                                                    |
| no tcp keep alive                           | Disables the connect mode TCP keep alive timeout.                                                                                                    |
| no vip name                                 | Removes the VIP name.                                                                                                    |
| port < <i>number</i> >                      | Sets the remote port to use for connect mode tunneling.<br><number> = number of the port to use.</number>                                                                                                    |
| protocol ssh                                | Uses SSH protocol for connect mode tunneling.                                                                                                    |
| protocol ssl                                | Uses SSL protocol for connect mode tunneling.                                                                                                    |
| protocol tcp                                | Uses TCP protocol for connect mode tunneling.                                                                                                    |
| protocol tcp aes                            | Uses TCP protocol with AES encryption for connect mode tunnel-                                                                                                    |

|                                                    | ing.                                                                                                    |
|----------------------------------------------------|----------------------------------------------------------------------------------------------------|
| protocol telnet                                    | Uses Telnet protocol (with IAC) for connect mode tunneling.                                                                                                    |
| protocol udp                                       | Uses UDP protocol for connect mode tunneling.                                                                                                    |
| protocol udp aes                                   | Uses UDP protocol with AES encryption for connect mode tunnel-<br>ing.                                                                                                    |
| show                                               | Shows the current configuration.                                                                                                    |
| show history                                       | Displays the last 20 commands entered during the current CLI session.                                                                                                    |
| show statistics                                    | show connection statistics                                                                                                    |
| ssh username <i><text></text></i>                  | Sets the SSH user name for use when establishing tunneling connections with other devices. <text> = SSH user name.</text>                                                                                                    |
| tcp keep alive < <i>milliseconds</i> >             | Enables TCP keep alive for connect mode tunneling and sets the timer.<br><milliseconds> = timer value, in milliseconds.</milliseconds>                                                                                                    |
| validate certificate disable                       | Skips verification of the server certificate when connecting.                                                                                                    |
| validate certificate enable                        | Requires verification of the server certificate when connecting.                                                                                                    |
| vip disable                                        | Makes connections using the specified Address.                                                                                                    |
| vip enable                                         | Makes connections using the VIP name.                                                                                                    |
| vip name < <i>text</i> >                           | Sets the VIP name.                                                                                                    |
| write                                              | Stores the current configuration in permanent memory.                                                                                                    |
| host 5 (tunnel-connect-host:1:5) level o           | commands                                                                                                    |
| address < <i>text</i> >                            | Sets the remote host to establish tunneling connections with.<br><text> = IP address or host name of the remote host.</text>                                                                                                    |
| aes decrypt key <i><hexadecimal></hexadecimal></i> | Sets the connect tunnel AES decrypt key with up to 16 bytes.<br>Each byte is represented by two adjacent hex digits.<br>Bytes may run together or be separated by optional punctuation:<br>123ABC "12 3A BC" 12,3A,BC 12.3a.bc 12:3a:bc<br>Note that quotes must enclose the value if it contains spaces. |
| aes decrypt key text < <i>text</i> >               | Sets the connect tunnel AES decrypt key with up to 16 bytes.<br>Each byte is represented by a single character.<br>Note that quotes must enclose the value if it contains spaces.                                                                                                    |
| aes encrypt key <hexadecimal></hexadecimal>        | Sets the connect tunnel AES encrypt key with up to 16 bytes.<br>Each byte is represented by two adjacent hex digits.<br>Bytes may run together or be separated by optional punctuation:<br>123ABC "12 3A BC" 12,3A,BC 12.3a.bc 12:3a:bc<br>Note that quotes must enclose the value if it contains spaces. |
| aes encrypt key text < <i>text</i> >               | Sets the connect tunnel AES encrypt key with up to 16 bytes.<br>Each byte is represented by a single character.<br>Note that quotes must enclose the value if it contains spaces.                                                                                                    |
| auto show statistics                               | show connection statistics                                                                                                    |
| clrscrn                                            | Clears the screen.                                                                                                    |
| credentials <text></text>                          | Selects the RSA/DSA certificates by name for the SSL client.                                                                                                    |
| default protocol                                   | Restores the default protocol as "TCP".                                                                                                    |
| default tcp keep alive                             | Restores the default 45 second connect mode TCP keep alive timeout.                                                                                                    |
| exit                                               | Exits to the next higher level.                                                                                                    |
| no address                                         | Removes the remote host address used to establish tunneling connections.                                                                                                    |

| no aes decrypt key                     | Removes the connect tunnel AES decrypt key.                                                                                            |
|----------------------------------------|----------------------------------------------------------------------------------------------------|
| no aes encrypt key                     | Removes the connect tunnel AES encrypt key.                                                                                            |
| no credentials                         | Clears the RSA/DSA certificate selection.                                                                                              |
| no port                                | Removes the remote port used to establish tunnel connections.                                                                          |
| no ssh username                        | Removes the SSH user name.                                                                                                    |
| no tcp keep alive                      | Disables the connect mode TCP keep alive timeout.                                                                                      |
| no vip name                            | Removes the VIP name.                                                                                                    |
| port < <i>number</i> >                 | Sets the remote port to use for connect mode tunneling.<br><number> = number of the port to use.</number>                              |
| protocol ssh                           | Uses SSH protocol for connect mode tunneling.                                                                                          |
| protocol ssl                           | Uses SSL protocol for connect mode tunneling.                                                                                          |
| protocol tcp                           | Uses TCP protocol for connect mode tunneling.                                                                                          |
| protocol tcp aes                       | Uses TCP protocol with AES encryption for connect mode tunnel-<br>ing.                                                                 |
| protocol telnet                        | Uses Telnet protocol (with IAC) for connect mode tunneling.                                                                            |
| protocol udp                           | Uses UDP protocol for connect mode tunneling.                                                                                          |
| protocol udp aes                       | Uses UDP protocol with AES encryption for connect mode tunnel-<br>ing.                                                                 |
| show                                   | Shows the current configuration.                                                                                                    |
| show history                           | Displays the last 20 commands entered during the current CLI session.                                                                  |
| show statistics                        | show connection statistics                                                                                                    |
| ssh username <i><text></text></i>      | Sets the SSH user name for use when establishing tunneling<br>connections<br>with other devices.<br><text> = SSH user name.</text>     |
| tcp keep alive < <i>milliseconds</i> > | Enables TCP keep alive for connect mode tunneling and sets the timer.<br><milliseconds> = timer value, in milliseconds.</milliseconds> |
| validate certificate disable           | Skips verification of the server certificate when connecting.                                                                          |
| validate certificate enable            | Requires verification of the server certificate when connecting.                                                                       |
| vip disable                            | Makes connections using the specified Address.                                                                                         |
| vip enable                             | Makes connections using the VIP name.                                                                                                  |
| vip name < <i>text</i> >               | Sets the VIP name.                                                                                                    |
| write                                  | Stores the current configuration in permanent memory.                                                                                  |
| host 5 (config-host:5) level command   | ls                                                                                                    |
| clrscrn                                | Clears the screen.                                                                                                    |
| default protocol                       | Restores the default value of the protocol (Telnet).                                                                                   |
| default remote port                    | Sets the remote port (used to connect to the host) to the default value, which depends on the selected protocol.                       |
| exit                                   | Exits to the configuration level.                                                                                                    |
| host < <i>number&gt;</i>               | Change to config host level                                                                                                    |
| name <text></text>                     | Sets the name of the host.<br><text> = name of the host.</text>                                                                        |
| no name                                | Clears the name of the host.                                                                                                    |
| no remote address                      | Clears the remote address of the host.                                                                                                 |

| no ssh username                                    | Clears the SSH username associated with the host.                                                                                                    |
|----------------------------------------------------|----------------------------------------------------------------------------------------------------|
| protocol ssh                                       | Sets the protocol to SSH.                                                                                                    |
| protocol telnet                                    | Sets the protocol to Telnet.                                                                                                    |
| remote address < <i>text</i> >                     | Sets the IP address of the remote host to connect to when this host is selected on the login connect menu. <text> = IP address.</text>                                                                                                    |
| remote port < <i>number</i> >                      | Sets the remote port used to connect to the host.<br><number> = port to be used.</number>                                                                                                    |
| show                                               | Displays the current configuration.                                                                                                    |
| show history                                       | Displays the last 20 commands entered during the current CLI session.                                                                                                    |
| ssh username <text></text>                         | Sets the username for logging into the host via SSH. <text> = username.</text>                                                                                                    |
| write                                              | Stores the current configuration in permanent memory.                                                                                                    |
| host 6 (tunnel-connect-host:3:6) level c           | ommands                                                                                                    |
| address <text></text>                              | Sets the remote host to establish tunneling connections with.<br><text> = IP address or host name of the remote host.</text>                                                                                                    |
| aes decrypt key <i><hexadecimal></hexadecimal></i> | Sets the connect tunnel AES decrypt key with up to 16 bytes.<br>Each byte is represented by two adjacent hex digits.<br>Bytes may run together or be separated by optional punctuation:<br>123ABC "12 3A BC" 12,3A,BC 12.3a.bc 12:3a:bc<br>Note that quotes must enclose the value if it contains spaces. |
| aes decrypt key text < <i>text</i> >               | Sets the connect tunnel AES decrypt key with up to 16 bytes.<br>Each byte is represented by a single character.<br>Note that quotes must enclose the value if it contains spaces.                                                                                                    |
| aes encrypt key <i><hexadecimal></hexadecimal></i> | Sets the connect tunnel AES encrypt key with up to 16 bytes.<br>Each byte is represented by two adjacent hex digits.<br>Bytes may run together or be separated by optional punctuation:<br>123ABC "12 3A BC" 12,3A,BC 12.3a.bc 12:3a:bc<br>Note that quotes must enclose the value if it contains spaces. |
| aes encrypt key text < <i>text</i> >               | Sets the connect tunnel AES encrypt key with up to 16 bytes.<br>Each byte is represented by a single character.<br>Note that quotes must enclose the value if it contains spaces.                                                                                                    |
| auto show statistics                               | show connection statistics                                                                                                    |
| clrscrn                                            | Clears the screen.                                                                                                    |
| credentials <text></text>                          | Selects the RSA/DSA certificates by name for the SSL client.                                                                                                    |
| default protocol                                   | Restores the default protocol as "TCP".                                                                                                    |
| default tcp keep alive                             | Restores the default 45 second connect mode TCP keep alive timeout.                                                                                                    |
| exit                                               | Exits to the next higher level.                                                                                                    |
| no address                                         | Removes the remote host address used to establish tunneling connections.                                                                                                    |
| no aes decrypt key                                 | Removes the connect tunnel AES decrypt key.                                                                                                    |
| no aes encrypt key                                 | Removes the connect tunnel AES encrypt key.                                                                                                    |
| no credentials                                     | Clears the RSA/DSA certificate selection.                                                                                                    |
| no port                                            | Removes the remote port used to establish tunnel connections.                                                                                                    |
| no ssh username                                    | Removes the SSH user name.                                                                                                    |
| no tcp keep alive                                  | Disables the connect mode TCP keep alive timeout.                                                                                                    |
| no vip name                                        | Removes the VIP name.                                                                                                    |

| port < <i>number&gt;</i>                    | Sets the remote port to use for connect mode tunneling.<br><number> = number of the port to use.</number>                                                                                                    |
|---------------------------------------------|----------------------------------------------------------------------------------------------------|
| protocol ssh                                | Uses SSH protocol for connect mode tunneling.                                                                                                    |
| protocol ssl                                | Uses SSL protocol for connect mode tunneling.                                                                                                    |
| protocol tcp                                | Uses TCP protocol for connect mode tunneling.                                                                                                    |
| protocol tcp aes                            | Uses TCP protocol with AES encryption for connect mode tunnel-<br>ing.                                                                                                    |
| protocol telnet                             | Uses Telnet protocol (with IAC) for connect mode tunneling.                                                                                                    |
| protocol udp                                | Uses UDP protocol for connect mode tunneling.                                                                                                    |
| protocol udp aes                            | Uses UDP protocol with AES encryption for connect mode tunnel-<br>ing.                                                                                                    |
| show                                        | Shows the current configuration.                                                                                                    |
| show history                                | Displays the last 20 commands entered during the current CLI session.                                                                                                    |
| show statistics                             | show connection statistics                                                                                                    |
| ssh username <i><text></text></i>           | Sets the SSH user name for use when establishing tunneling connections with other devices. <text> = SSH user name.</text>                                                                                                    |
| tcp keep alive < <i>milliseconds</i> >      | Enables TCP keep alive for connect mode tunneling and sets the timer.<br><milliseconds> = timer value, in milliseconds.</milliseconds>                                                                                                    |
| validate certificate disable                | Skips verification of the server certificate when connecting.                                                                                                    |
| validate certificate enable                 | Requires verification of the server certificate when connecting.                                                                                                    |
| vip disable                                 | Makes connections using the specified Address.                                                                                                    |
| vip enable                                  | Makes connections using the VIP name.                                                                                                    |
| vip name < <i>text</i> >                    | Sets the VIP name.                                                                                                    |
| write                                       | Stores the current configuration in permanent memory.                                                                                                    |
| host 6 (tunnel-connect-host:2:6) level of   | commands                                                                                                    |
| address <text></text>                       | Sets the remote host to establish tunneling connections with.<br><text> = IP address or host name of the remote host.</text>                                                                                                    |
| aes decrypt key <hexadecimal></hexadecimal> | Sets the connect tunnel AES decrypt key with up to 16 bytes.<br>Each byte is represented by two adjacent hex digits.<br>Bytes may run together or be separated by optional punctuation:<br>123ABC "12 3A BC" 12,3A,BC 12.3a.bc 12:3a:bc<br>Note that quotes must enclose the value if it contains spaces. |
| aes decrypt key text < <i>text</i> >        | Sets the connect tunnel AES decrypt key with up to 16 bytes.<br>Each byte is represented by a single character.<br>Note that quotes must enclose the value if it contains spaces.                                                                                                    |
| aes encrypt key <hexadecimal></hexadecimal> | Sets the connect tunnel AES encrypt key with up to 16 bytes.<br>Each byte is represented by two adjacent hex digits.<br>Bytes may run together or be separated by optional punctuation:<br>123ABC "12 3A BC" 12,3A,BC 12.3a.bc 12:3a:bc<br>Note that quotes must enclose the value if it contains spaces. |
| aes encrypt key text < <i>text</i> >        | Sets the connect tunnel AES encrypt key with up to 16 bytes.<br>Each byte is represented by a single character.<br>Note that quotes must enclose the value if it contains spaces.                                                                                                    |
| auto show statistics                        | show connection statistics                                                                                                    |
| clrscrn                                     | Clears the screen.                                                                                                    |
| credentials <text></text>                   | Selects the RSA/DSA certificates by name for the SSL client.                                                                                                    |

| default protocol                                    | Restores the default protocol as "TCP".                                                                                                    |
|-----------------------------------------------------|----------------------------------------------------------------------------------------------------|
| default tcp keep alive                              | Restores the default 45 second connect mode TCP keep alive timeout.                                                                                                    |
| exit                                                | Exits to the next higher level.                                                                                                    |
| no address                                          | Removes the remote host address used to establish tunneling<br>connections.                                                                                                    |
| no aes decrypt key                                  | Removes the connect tunnel AES decrypt key.                                                                                                    |
| no aes encrypt key                                  | Removes the connect tunnel AES encrypt key.                                                                                                    |
| no credentials                                      | Clears the RSA/DSA certificate selection.                                                                                                    |
| no port                                             | Removes the remote port used to establish tunnel connections.                                                                                                    |
| no ssh username                                     | Removes the SSH user name.                                                                                                    |
| no tcp keep alive                                   | Disables the connect mode TCP keep alive timeout.                                                                                                    |
| no vip name                                         | Removes the VIP name.                                                                                                    |
| port < <i>number&gt;</i>                            | Sets the remote port to use for connect mode tunneling.<br><number> = number of the port to use.</number>                                                                                                    |
| protocol ssh                                        | Uses SSH protocol for connect mode tunneling.                                                                                                    |
| protocol ssl                                        | Uses SSL protocol for connect mode tunneling.                                                                                                    |
| protocol tcp                                        | Uses TCP protocol for connect mode tunneling.                                                                                                    |
| protocol tcp aes                                    | Uses TCP protocol with AES encryption for connect mode tunnel-<br>ing.                                                                                                    |
| protocol telnet                                     | Uses Telnet protocol (with IAC) for connect mode tunneling.                                                                                                    |
| protocol udp                                        | Uses UDP protocol for connect mode tunneling.                                                                                                    |
| protocol udp aes                                    | Uses UDP protocol with AES encryption for connect mode tunnel-<br>ing.                                                                                                    |
| show                                                | Shows the current configuration.                                                                                                    |
| show history                                        | Displays the last 20 commands entered during the current CLI session.                                                                                                    |
| show statistics                                     | show connection statistics                                                                                                    |
| ssh username < <i>text</i> >                        | Sets the SSH user name for use when establishing tunneling connections with other devices. <text> = SSH user name.</text>                                                                                                    |
| tcp keep alive <i><milliseconds></milliseconds></i> | Enables TCP keep alive for connect mode tunneling and sets the timer.<br><milliseconds> = timer value, in milliseconds.</milliseconds>                                                                                                    |
| validate certificate disable                        | Skips verification of the server certificate when connecting.                                                                                                    |
| validate certificate enable                         | Requires verification of the server certificate when connecting.                                                                                                    |
| vip disable                                         | Makes connections using the specified Address.                                                                                                    |
| vip enable                                          | Makes connections using the VIP name.                                                                                                    |
| vip name <text></text>                              | Sets the VIP name.                                                                                                    |
| write                                               | Stores the current configuration in permanent memory.                                                                                                    |
| host 6 (tunnel-connect-host:1:6) level o            |                                                                                                    |
| address < <i>text</i> >                             | Sets the remote host to establish tunneling connections with.<br><text> = IP address or host name of the remote host.</text>                                                                                                    |
| aes decrypt key <i><hexadecimal></hexadecimal></i>  | Sets the connect tunnel AES decrypt key with up to 16 bytes.<br>Each byte is represented by two adjacent hex digits.<br>Bytes may run together or be separated by optional punctuation:<br>123ABC "12 3A BC" 12,3A,BC 12.3a.bc 12:3a:bc<br>Note that quotes must enclose the value if it contains spaces. |

| aes decrypt key text < <i>text</i> >        | Sets the connect tunnel AES decrypt key with up to 16 bytes.<br>Each byte is represented by a single character.<br>Note that quotes must enclose the value if it contains spaces.                                                                                                    |
|---------------------------------------------|----------------------------------------------------------------------------------------------------|
| aes encrypt key <hexadecimal></hexadecimal> | Sets the connect tunnel AES encrypt key with up to 16 bytes.<br>Each byte is represented by two adjacent hex digits.<br>Bytes may run together or be separated by optional punctuation:<br>123ABC "12 3A BC" 12,3A,BC 12.3a.bc 12:3a:bc<br>Note that quotes must enclose the value if it contains spaces. |
| aes encrypt key text < <i>text</i> >        | Sets the connect tunnel AES encrypt key with up to 16 bytes.<br>Each byte is represented by a single character.<br>Note that quotes must enclose the value if it contains spaces.                                                                                                    |
| auto show statistics                        | show connection statistics                                                                                                    |
| clrscrn                                     | Clears the screen.                                                                                                    |
| credentials <text></text>                   | Selects the RSA/DSA certificates by name for the SSL client.                                                                                                    |
| default protocol                            | Restores the default protocol as "TCP".                                                                                                    |
| default tcp keep alive                      | Restores the default 45 second connect mode TCP keep alive timeout.                                                                                                    |
| exit                                        | Exits to the next higher level.                                                                                                    |
| no address                                  | Removes the remote host address used to establish tunneling connections.                                                                                                    |
| no aes decrypt key                          | Removes the connect tunnel AES decrypt key.                                                                                                    |
| no aes encrypt key                          | Removes the connect tunnel AES encrypt key.                                                                                                    |
| no credentials                              | Clears the RSA/DSA certificate selection.                                                                                                    |
| no port                                     | Removes the remote port used to establish tunnel connections.                                                                                                    |
| no ssh username                             | Removes the SSH user name.                                                                                                    |
| no tcp keep alive                           | Disables the connect mode TCP keep alive timeout.                                                                                                    |
| no vip name                                 | Removes the VIP name.                                                                                                    |
| port < <i>number</i> >                      | Sets the remote port to use for connect mode tunneling.<br><number> = number of the port to use.</number>                                                                                                    |
| protocol ssh                                | Uses SSH protocol for connect mode tunneling.                                                                                                    |
| protocol ssl                                | Uses SSL protocol for connect mode tunneling.                                                                                                    |
| protocol tcp                                | Uses TCP protocol for connect mode tunneling.                                                                                                    |
| protocol tcp aes                            | Uses TCP protocol with AES encryption for connect mode tunnel-<br>ing.                                                                                                    |
| protocol telnet                             | Uses Telnet protocol (with IAC) for connect mode tunneling.                                                                                                    |
| protocol udp                                | Uses UDP protocol for connect mode tunneling.                                                                                                    |
| protocol udp aes                            | Uses UDP protocol with AES encryption for connect mode tunnel-<br>ing.                                                                                                    |
| show                                        | Shows the current configuration.                                                                                                    |
| show history                                | Displays the last 20 commands entered during the current CLI session.                                                                                                    |
| show statistics                             | show connection statistics                                                                                                    |
| ssh username < <i>text</i> >                | Sets the SSH user name for use when establishing tunneling connections with other devices. <pre><text> = SSH user name.</text></pre>                                                                                                    |
| tcp keep alive < <i>milliseconds</i> >      | Enables TCP keep alive for connect mode tunneling and sets the timer.<br><milliseconds> = timer value, in milliseconds.</milliseconds>                                                                                                    |

| validate certificate disable                | Skips verification of the server certificate when connecting.                                                                                                    |
|---------------------------------------------|----------------------------------------------------------------------------------------------------|
| validate certificate enable                 | Requires verification of the server certificate when connecting.                                                                                                    |
| vip disable                                 | Makes connections using the specified Address.                                                                                                    |
| vip enable                                  | Makes connections using the VIP name.                                                                                                    |
| vip name < <i>text</i> >                    | Sets the VIP name.                                                                                                    |
| write                                       | Stores the current configuration in permanent memory.                                                                                                    |
| host 6 (config-host:6) level commands       |                                                                                                    |
| clrscrn                                     | Clears the screen.                                                                                                    |
| default protocol                            | Restores the default value of the protocol (Telnet).                                                                                                    |
| default remote port                         | Sets the remote port (used to connect to the host) to the default value, which depends on the selected protocol.                                                                                                    |
| exit                                        | Exits to the configuration level.                                                                                                    |
| host < <i>number</i> >                      | Change to config host level                                                                                                    |
| name < <i>text</i> >                        | Sets the name of the host.<br><text> = name of the host.</text>                                                                                                    |
| no name                                     | Clears the name of the host.                                                                                                    |
| no remote address                           | Clears the remote address of the host.                                                                                                    |
| no ssh username                             | Clears the SSH username associated with the host.                                                                                                    |
| protocol ssh                                | Sets the protocol to SSH.                                                                                                    |
| protocol telnet                             | Sets the protocol to Telnet.                                                                                                    |
| remote address <text></text>                | Sets the IP address of the remote host to connect to when this<br>host is<br>selected on the login connect menu.<br><text> = IP address.</text>                                                                                                    |
| remote port <number></number>               | Sets the remote port used to connect to the host.<br><number> = port to be used.</number>                                                                                                    |
| show                                        | Displays the current configuration.                                                                                                    |
| show history                                | Displays the last 20 commands entered during the current CLI session.                                                                                                    |
| ssh username < <i>text</i> >                | Sets the username for logging into the host via SSH.<br><text> = username.</text>                                                                                                    |
| write                                       | Stores the current configuration in permanent memory.                                                                                                    |
| host 7 (tunnel-connect-host:3:7) level of   | commands                                                                                                    |
| address < <i>text</i> >                     | Sets the remote host to establish tunneling connections with.<br><text> = IP address or host name of the remote host.</text>                                                                                                    |
| aes decrypt key < <i>hexadecimal</i> >      | Sets the connect tunnel AES decrypt key with up to 16 bytes.<br>Each byte is represented by two adjacent hex digits.<br>Bytes may run together or be separated by optional punctuation:<br>123ABC "12 3A BC" 12,3A,BC 12.3a.bc 12:3a:bc<br>Note that quotes must enclose the value if it contains spaces. |
| aes decrypt key text < <i>text</i> >        | Sets the connect tunnel AES decrypt key with up to 16 bytes.<br>Each byte is represented by a single character.<br>Note that quotes must enclose the value if it contains spaces.                                                                                                    |
| aes encrypt key <hexadecimal></hexadecimal> | Sets the connect tunnel AES encrypt key with up to 16 bytes.<br>Each byte is represented by two adjacent hex digits.<br>Bytes may run together or be separated by optional punctuation:<br>123ABC "12 3A BC" 12,3A,BC 12.3a.bc 12:3a:bc<br>Note that quotes must enclose the value if it contains spaces. |
| aes encrypt key text < <i>text</i> >        | Sets the connect tunnel AES encrypt key with up to 16 bytes.                                                                                                    |

PremierWave EN Command Reference

|                                        | Each byte is represented by a single character.<br>Note that quotes must enclose the value if it contains spaces.                      |
|----------------------------------------|----------------------------------------------------------------------------------------------------|
| auto show statistics                   | show connection statistics                                                                                                    |
| clrscrn                                | Clears the screen.                                                                                                    |
| credentials < <i>text</i> >            | Selects the RSA/DSA certificates by name for the SSL client.                                                                           |
| default protocol                       | Restores the default protocol as "TCP".                                                                                                |
| default tcp keep alive                 | Restores the default 45 second connect mode TCP keep alive timeout.                                                                    |
| exit                                   | Exits to the next higher level.                                                                                                    |
| no address                             | Removes the remote host address used to establish tunneling connections.                                                               |
| no aes decrypt key                     | Removes the connect tunnel AES decrypt key.                                                                                            |
| no aes encrypt key                     | Removes the connect tunnel AES encrypt key.                                                                                            |
| no credentials                         | Clears the RSA/DSA certificate selection.                                                                                              |
| no port                                | Removes the remote port used to establish tunnel connections.                                                                          |
| no ssh username                        | Removes the SSH user name.                                                                                                    |
| no tcp keep alive                      | Disables the connect mode TCP keep alive timeout.                                                                                      |
| no vip name                            | Removes the VIP name.                                                                                                    |
| port < <i>number</i> >                 | Sets the remote port to use for connect mode tunneling.<br><number> = number of the port to use.</number>                              |
| protocol ssh                           | Uses SSH protocol for connect mode tunneling.                                                                                          |
| protocol ssl                           | Uses SSL protocol for connect mode tunneling.                                                                                          |
| protocol tcp                           | Uses TCP protocol for connect mode tunneling.                                                                                          |
| protocol tcp aes                       | Uses TCP protocol with AES encryption for connect mode tunnel-<br>ing.                                                                 |
| protocol telnet                        | Uses Telnet protocol (with IAC) for connect mode tunneling.                                                                            |
| protocol udp                           | Uses UDP protocol for connect mode tunneling.                                                                                          |
| protocol udp aes                       | Uses UDP protocol with AES encryption for connect mode tunnel-<br>ing.                                                                 |
| show                                   | Shows the current configuration.                                                                                                    |
| show history                           | Displays the last 20 commands entered during the current CLI session.                                                                  |
| show statistics                        | show connection statistics                                                                                                    |
| ssh username < <i>text</i> >           | Sets the SSH user name for use when establishing tunneling connections with other devices. <text> = SSH user name.</text>              |
| tcp keep alive < <i>milliseconds</i> > | Enables TCP keep alive for connect mode tunneling and sets the timer.<br><milliseconds> = timer value, in milliseconds.</milliseconds> |
| validate certificate disable           | Skips verification of the server certificate when connecting.                                                                          |
| validate certificate enable            | Requires verification of the server certificate when connecting.                                                                       |
| vip disable                            | Makes connections using the specified Address.                                                                                         |
| vip enable                             | Makes connections using the VIP name.                                                                                                  |
| vip name < <i>text</i> >               | Sets the VIP name.                                                                                                    |
| write                                  | Stores the current configuration in permanent memory.                                                                                  |

| address <text></text>                              | Sets the remote host to establish tunneling connections with.<br><text> = IP address or host name of the remote host.</text>                                                                                                    |
|----------------------------------------------------|----------------------------------------------------------------------------------------------------|
| aes decrypt key <i><hexadecimal></hexadecimal></i> | Sets the connect tunnel AES decrypt key with up to 16 bytes.<br>Each byte is represented by two adjacent hex digits.<br>Bytes may run together or be separated by optional punctuation:<br>123ABC "12 3A BC" 12,3A,BC 12.3a.bc 12:3a:bc<br>Note that quotes must enclose the value if it contains spaces. |
| aes decrypt key text < <i>text</i> >               | Sets the connect tunnel AES decrypt key with up to 16 bytes.<br>Each byte is represented by a single character.<br>Note that quotes must enclose the value if it contains spaces.                                                                                                    |
| aes encrypt key <hexadecimal></hexadecimal>        | Sets the connect tunnel AES encrypt key with up to 16 bytes.<br>Each byte is represented by two adjacent hex digits.<br>Bytes may run together or be separated by optional punctuation:<br>123ABC "12 3A BC" 12,3A,BC 12.3a.bc 12:3a:bc<br>Note that quotes must enclose the value if it contains spaces. |
| aes encrypt key text < <i>text</i> >               | Sets the connect tunnel AES encrypt key with up to 16 bytes.<br>Each byte is represented by a single character.<br>Note that quotes must enclose the value if it contains spaces.                                                                                                    |
| auto show statistics                               | show connection statistics                                                                                                    |
| clrscrn                                            | Clears the screen.                                                                                                    |
| credentials <text></text>                          | Selects the RSA/DSA certificates by name for the SSL client.                                                                                                    |
| default protocol                                   | Restores the default protocol as "TCP".                                                                                                    |
| default tcp keep alive                             | Restores the default 45 second connect mode TCP keep alive timeout.                                                                                                    |
| exit                                               | Exits to the next higher level.                                                                                                    |
| no address                                         | Removes the remote host address used to establish tunneling connections.                                                                                                    |
| no aes decrypt key                                 | Removes the connect tunnel AES decrypt key.                                                                                                    |
| no aes encrypt key                                 | Removes the connect tunnel AES encrypt key.                                                                                                    |
| no credentials                                     | Clears the RSA/DSA certificate selection.                                                                                                    |
| no port                                            | Removes the remote port used to establish tunnel connections.                                                                                                    |
| no ssh username                                    | Removes the SSH user name.                                                                                                    |
| no tcp keep alive                                  | Disables the connect mode TCP keep alive timeout.                                                                                                    |
| no vip name                                        | Removes the VIP name.                                                                                                    |
| port < <i>number&gt;</i>                           | Sets the remote port to use for connect mode tunneling.<br><number> = number of the port to use.</number>                                                                                                    |
| protocol ssh                                       | Uses SSH protocol for connect mode tunneling.                                                                                                    |
| protocol ssl                                       | Uses SSL protocol for connect mode tunneling.                                                                                                    |
| protocol tcp                                       | Uses TCP protocol for connect mode tunneling.                                                                                                    |
| protocol tcp aes                                   | Uses TCP protocol with AES encryption for connect mode tunnel-<br>ing.                                                                                                    |
| protocol telnet                                    | Uses Telnet protocol (with IAC) for connect mode tunneling.                                                                                                    |
| protocol udp                                       | Uses UDP protocol for connect mode tunneling.                                                                                                    |
| protocol udp aes                                   | Uses UDP protocol with AES encryption for connect mode tunnel-<br>ing.                                                                                                    |
| show                                               | Shows the current configuration.                                                                                                    |
| show history                                       | Displays the last 20 commands entered during the current CLI session.                                                                                                    |
| show statistics                                    | show connection statistics                                                                                                    |

| ssh username <i><text></text></i>                   | Sets the SSH user name for use when establishing tunneling<br>connections<br>with other devices.<br><text> = SSH user name.</text>                                                                                                    |
|-----------------------------------------------------|----------------------------------------------------------------------------------------------------|
| tcp keep alive <i><milliseconds></milliseconds></i> | Enables TCP keep alive for connect mode tunneling and sets the timer.<br><milliseconds> = timer value, in milliseconds.</milliseconds>                                                                                                    |
| validate certificate disable                        | Skips verification of the server certificate when connecting.                                                                                                    |
| validate certificate enable                         | Requires verification of the server certificate when connecting.                                                                                                    |
| vip disable                                         | Makes connections using the specified Address.                                                                                                    |
| vip enable                                          | Makes connections using the VIP name.                                                                                                    |
| vip name < <i>text</i> >                            | Sets the VIP name.                                                                                                    |
| write                                               | Stores the current configuration in permanent memory.                                                                                                    |
| host 7 (tunnel-connect-host:1:7) level co           |                                                                                                    |
| address <text></text>                               | Sets the remote host to establish tunneling connections with.<br><text> = IP address or host name of the remote host.</text>                                                                                                    |
| aes decrypt key <i><hexadecimal></hexadecimal></i>  | Sets the connect tunnel AES decrypt key with up to 16 bytes.<br>Each byte is represented by two adjacent hex digits.<br>Bytes may run together or be separated by optional punctuation:<br>123ABC "12 3A BC" 12,3A,BC 12.3a.bc 12:3a:bc<br>Note that quotes must enclose the value if it contains spaces. |
| aes decrypt key text < <i>text</i> >                | Sets the connect tunnel AES decrypt key with up to 16 bytes.<br>Each byte is represented by a single character.<br>Note that quotes must enclose the value if it contains spaces.                                                                                                    |
| aes encrypt key <i><hexadecimal></hexadecimal></i>  | Sets the connect tunnel AES encrypt key with up to 16 bytes.<br>Each byte is represented by two adjacent hex digits.<br>Bytes may run together or be separated by optional punctuation:<br>123ABC "12 3A BC" 12,3A,BC 12.3a.bc 12:3a:bc<br>Note that quotes must enclose the value if it contains spaces. |
| aes encrypt key text < <i>text</i> >                | Sets the connect tunnel AES encrypt key with up to 16 bytes.<br>Each byte is represented by a single character.<br>Note that quotes must enclose the value if it contains spaces.                                                                                                    |
| auto show statistics                                | show connection statistics                                                                                                    |
| clrscrn                                             | Clears the screen.                                                                                                    |
| credentials <text></text>                           | Selects the RSA/DSA certificates by name for the SSL client.                                                                                                    |
| default protocol                                    | Restores the default protocol as "TCP".                                                                                                    |
| default tcp keep alive                              | Restores the default 45 second connect mode TCP keep alive timeout.                                                                                                    |
| exit                                                | Exits to the next higher level.                                                                                                    |
| no address                                          | Removes the remote host address used to establish tunneling connections.                                                                                                    |
| no aes decrypt key                                  | Removes the connect tunnel AES decrypt key.                                                                                                    |
| no aes encrypt key                                  | Removes the connect tunnel AES encrypt key.                                                                                                    |
| no credentials                                      | Clears the RSA/DSA certificate selection.                                                                                                    |
| no port                                             | Removes the remote port used to establish tunnel connections.                                                                                                    |
| no ssh username                                     | Removes the SSH user name.                                                                                                    |
| no tcp keep alive                                   | Disables the connect mode TCP keep alive timeout.                                                                                                    |
| no vip name                                         | Removes the VIP name.                                                                                                    |
| port < <i>number</i> >                              | Sets the remote port to use for connect mode tunneling.<br><number> = number of the port to use.</number>                                                                                                    |

| protocol ssh                           | Uses SSH protocol for connect mode tunneling.                                                                                                   |
|----------------------------------------|----------------------------------------------------------------------------------------------------|
| protocol ssl                           | Uses SSL protocol for connect mode tunneling.                                                                                                   |
| protocol tcp                           | Uses TCP protocol for connect mode tunneling.                                                                                                   |
| protocol tcp aes                       | Uses TCP protocol with AES encryption for connect mode tunnel-<br>ing.                                                                          |
| protocol telnet                        | Uses Telnet protocol (with IAC) for connect mode tunneling.                                                                                     |
| protocol udp                           | Uses UDP protocol for connect mode tunneling.                                                                                                   |
| protocol udp aes                       | Uses UDP protocol with AES encryption for connect mode tunnel-<br>ing.                                                                          |
| show                                   | Shows the current configuration.                                                                                                    |
| show history                           | Displays the last 20 commands entered during the current CLI session.                                                                           |
| show statistics                        | show connection statistics                                                                                                    |
| ssh username <i><text></text></i>      | Sets the SSH user name for use when establishing tunneling<br>connections<br>with other devices.<br><text> = SSH user name.</text>              |
| tcp keep alive < <i>milliseconds</i> > | Enables TCP keep alive for connect mode tunneling and sets the timer.<br><milliseconds> = timer value, in milliseconds.</milliseconds>          |
| validate certificate disable           | Skips verification of the server certificate when connecting.                                                                                   |
| validate certificate enable            | Requires verification of the server certificate when connecting.                                                                                |
| vip disable                            | Makes connections using the specified Address.                                                                                                  |
| vip enable                             | Makes connections using the VIP name.                                                                                                    |
| vip name < <i>text</i> >               | Sets the VIP name.                                                                                                    |
| write                                  | Stores the current configuration in permanent memory.                                                                                           |
| host 7 (config-host:7) level commands  |                                                                                                    |
| clrscrn                                | Clears the screen.                                                                                                    |
| default protocol                       | Restores the default value of the protocol (Telnet).                                                                                            |
| default remote port                    | Sets the remote port (used to connect to the host) to the default value, which depends on the selected protocol.                                |
| exit                                   | Exits to the configuration level.                                                                                                    |
| host < <i>number&gt;</i>               | Change to config host level                                                                                                    |
| name < <i>text</i> >                   | Sets the name of the host.<br><text> = name of the host.</text>                                                                                 |
| no name                                | Clears the name of the host.                                                                                                    |
| no remote address                      | Clears the remote address of the host.                                                                                                    |
| no ssh username                        | Clears the SSH username associated with the host.                                                                                               |
| protocol ssh                           | Sets the protocol to SSH.                                                                                                    |
| protocol telnet                        | Sets the protocol to Telnet.                                                                                                    |
| remote address <i><text></text></i>    | Sets the IP address of the remote host to connect to when this<br>host is<br>selected on the login connect menu.<br><text> = IP address.</text> |
| remote port < <i>number</i> >          | Sets the remote port used to connect to the host.<br><number> = port to be used.</number>                                                       |
| show                                   | Displays the current configuration.                                                                                                    |

| show history                                | Displays the last 20 commands entered during the current CLI session.                                                                                                    |
|---------------------------------------------|----------------------------------------------------------------------------------------------------|
| ssh username < <i>text</i> >                | Sets the username for logging into the host via SSH.<br><text> = username.</text>                                                                                                    |
| write                                       | Stores the current configuration in permanent memory.                                                                                                    |
| host 8 (tunnel-connect-host:3:8) level      |                                                                                                    |
| address < <i>text</i> >                     | Sets the remote host to establish tunneling connections with.<br><text> = IP address or host name of the remote host.</text>                                                                                                    |
| aes decrypt key < <i>hexadecimal</i> >      | Sets the connect tunnel AES decrypt key with up to 16 bytes.<br>Each byte is represented by two adjacent hex digits.<br>Bytes may run together or be separated by optional punctuation:<br>123ABC "12 3A BC" 12,3A,BC 12.3a.bc 12:3a:bc<br>Note that quotes must enclose the value if it contains spaces. |
| aes decrypt key text < <i>text</i> >        | Sets the connect tunnel AES decrypt key with up to 16 bytes.<br>Each byte is represented by a single character.<br>Note that quotes must enclose the value if it contains spaces.                                                                                                    |
| aes encrypt key <hexadecimal></hexadecimal> | Sets the connect tunnel AES encrypt key with up to 16 bytes.<br>Each byte is represented by two adjacent hex digits.<br>Bytes may run together or be separated by optional punctuation:<br>123ABC "12 3A BC" 12,3A,BC 12.3a.bc 12:3a:bc<br>Note that quotes must enclose the value if it contains spaces. |
| aes encrypt key text < <i>text</i> >        | Sets the connect tunnel AES encrypt key with up to 16 bytes.<br>Each byte is represented by a single character.<br>Note that quotes must enclose the value if it contains spaces.                                                                                                    |
| auto show statistics                        | show connection statistics                                                                                                    |
| clrscrn                                     | Clears the screen.                                                                                                    |
| credentials < <i>text</i> >                 | Selects the RSA/DSA certificates by name for the SSL client.                                                                                                    |
| default protocol                            | Restores the default protocol as "TCP".                                                                                                    |
| default tcp keep alive                      | Restores the default 45 second connect mode TCP keep alive timeout.                                                                                                    |
| exit                                        | Exits to the next higher level.                                                                                                    |
| no address                                  | Removes the remote host address used to establish tunneling<br>connections.                                                                                                    |
| no aes decrypt key                          | Removes the connect tunnel AES decrypt key.                                                                                                    |
| no aes encrypt key                          | Removes the connect tunnel AES encrypt key.                                                                                                    |
| no credentials                              | Clears the RSA/DSA certificate selection.                                                                                                    |
| no port                                     | Removes the remote port used to establish tunnel connections.                                                                                                    |
| no ssh username                             | Removes the SSH user name.                                                                                                    |
| no tcp keep alive                           | Disables the connect mode TCP keep alive timeout.                                                                                                    |
| no vip name                                 | Removes the VIP name.                                                                                                    |
| port < <i>number</i> >                      | Sets the remote port to use for connect mode tunneling.<br><number> = number of the port to use.</number>                                                                                                    |
| protocol ssh                                | Uses SSH protocol for connect mode tunneling.                                                                                                    |
| protocol ssl                                | Uses SSL protocol for connect mode tunneling.                                                                                                    |
| protocol tcp                                | Uses TCP protocol for connect mode tunneling.                                                                                                    |
| protocol tcp aes                            | Uses TCP protocol with AES encryption for connect mode tunnel-<br>ing.                                                                                                    |
| protocol telnet                             | Uses Telnet protocol (with IAC) for connect mode tunneling.                                                                                                    |
| protocol udp                                | Uses UDP protocol for connect mode tunneling.                                                                                                    |

| protocol udp aes                                   | Uses UDP protocol with AES encryption for connect mode tunnel-<br>ing.                                                                                                    |
|----------------------------------------------------|----------------------------------------------------------------------------------------------------|
| show                                               | Shows the current configuration.                                                                                                    |
| show history                                       | Displays the last 20 commands entered during the current CLI session.                                                                                                    |
| show statistics                                    | show connection statistics                                                                                                    |
| ssh username <i><text></text></i>                  | Sets the SSH user name for use when establishing tunneling connections with other devices. <pre><text> = SSH user name.</text></pre>                                                                                                    |
| tcp keep alive < <i>milliseconds</i> >             | Enables TCP keep alive for connect mode tunneling and sets the timer.<br><milliseconds> = timer value, in milliseconds.</milliseconds>                                                                                                    |
| validate certificate disable                       | Skips verification of the server certificate when connecting.                                                                                                    |
| validate certificate enable                        | Requires verification of the server certificate when connecting.                                                                                                    |
| vip disable                                        | Makes connections using the specified Address.                                                                                                    |
| vip enable                                         | Makes connections using the VIP name.                                                                                                    |
| vip name < <i>text</i> >                           | Sets the VIP name.                                                                                                    |
| write                                              | Stores the current configuration in permanent memory.                                                                                                    |
| host 8 (tunnel-connect-host:2:8) level             | commands                                                                                                    |
| address < <i>text</i> >                            | Sets the remote host to establish tunneling connections with.<br><text> = IP address or host name of the remote host.</text>                                                                                                    |
| aes decrypt key <hexadecimal></hexadecimal>        | Sets the connect tunnel AES decrypt key with up to 16 bytes.<br>Each byte is represented by two adjacent hex digits.<br>Bytes may run together or be separated by optional punctuation:<br>123ABC "12 3A BC" 12,3A,BC 12.3a.bc 12:3a:bc<br>Note that quotes must enclose the value if it contains spaces. |
| aes decrypt key text < <i>text</i> >               | Sets the connect tunnel AES decrypt key with up to 16 bytes.<br>Each byte is represented by a single character.<br>Note that quotes must enclose the value if it contains spaces.                                                                                                    |
| aes encrypt key <i><hexadecimal></hexadecimal></i> | Sets the connect tunnel AES encrypt key with up to 16 bytes.<br>Each byte is represented by two adjacent hex digits.<br>Bytes may run together or be separated by optional punctuation:<br>123ABC "12 3A BC" 12,3A,BC 12.3a.bc 12:3a:bc<br>Note that quotes must enclose the value if it contains spaces. |
| aes encrypt key text < <i>text</i> >               | Sets the connect tunnel AES encrypt key with up to 16 bytes.<br>Each byte is represented by a single character.<br>Note that quotes must enclose the value if it contains spaces.                                                                                                    |
| auto show statistics                               | show connection statistics                                                                                                    |
| clrscrn                                            | Clears the screen.                                                                                                    |
| credentials <text></text>                          | Selects the RSA/DSA certificates by name for the SSL client.                                                                                                    |
| default protocol                                   | Restores the default protocol as "TCP".                                                                                                    |
| default tcp keep alive                             | Restores the default 45 second connect mode TCP keep alive timeout.                                                                                                    |
| exit                                               | Exits to the next higher level.                                                                                                    |
| no address                                         | Removes the remote host address used to establish tunneling connections.                                                                                                    |
| no aes decrypt key                                 | Removes the connect tunnel AES decrypt key.                                                                                                    |
| no aes encrypt key                                 | Removes the connect tunnel AES encrypt key.                                                                                                    |
| no credentials                                     | Clears the RSA/DSA certificate selection.                                                                                                    |

| no port                                            | Removes the remote port used to establish tunnel connections.                                                                                                    |
|----------------------------------------------------|----------------------------------------------------------------------------------------------------|
| no ssh username                                    | Removes the SSH user name.                                                                                                    |
| no tcp keep alive                                  | Disables the connect mode TCP keep alive timeout.                                                                                                    |
| no vip name                                        | Removes the VIP name.                                                                                                    |
| port <i><number></number></i>                      | Sets the remote port to use for connect mode tunneling.<br><number> = number of the port to use.</number>                                                                                                    |
| protocol ssh                                       | Uses SSH protocol for connect mode tunneling.                                                                                                    |
| protocol ssl                                       | Uses SSL protocol for connect mode tunneling.                                                                                                    |
| protocol tcp                                       | Uses TCP protocol for connect mode tunneling.                                                                                                    |
| protocol tcp aes                                   | Uses TCP protocol with AES encryption for connect mode tunnel-<br>ing.                                                                                                    |
| protocol telnet                                    | Uses Telnet protocol (with IAC) for connect mode tunneling.                                                                                                    |
| protocol udp                                       | Uses UDP protocol for connect mode tunneling.                                                                                                    |
| protocol udp aes                                   | Uses UDP protocol with AES encryption for connect mode tunnel-<br>ing.                                                                                                    |
| show                                               | Shows the current configuration.                                                                                                    |
| show history                                       | Displays the last 20 commands entered during the current CLI session.                                                                                                    |
| show statistics                                    | show connection statistics                                                                                                    |
| ssh username < <i>text</i> >                       | Sets the SSH user name for use when establishing tunneling connections with other devices. <text> = SSH user name.</text>                                                                                                    |
| tcp keep alive < <i>milliseconds</i> >             | Enables TCP keep alive for connect mode tunneling and sets the timer.<br><milliseconds> = timer value, in milliseconds.</milliseconds>                                                                                                    |
| validate certificate disable                       | Skips verification of the server certificate when connecting.                                                                                                    |
| validate certificate enable                        | Requires verification of the server certificate when connecting.                                                                                                    |
| vip disable                                        | Makes connections using the specified Address.                                                                                                    |
| vip enable                                         | Makes connections using the VIP name.                                                                                                    |
| vip name < <i>text</i> >                           | Sets the VIP name.                                                                                                    |
| write                                              | Stores the current configuration in permanent memory.                                                                                                    |
| host 8 (tunnel-connect-host:1:8) level c           | ommands                                                                                                    |
| address <text></text>                              | Sets the remote host to establish tunneling connections with.<br><text> = IP address or host name of the remote host.</text>                                                                                                    |
| aes decrypt key <i><hexadecimal></hexadecimal></i> | Sets the connect tunnel AES decrypt key with up to 16 bytes.<br>Each byte is represented by two adjacent hex digits.<br>Bytes may run together or be separated by optional punctuation:<br>123ABC "12 3A BC" 12,3A,BC 12.3a.bc 12:3a:bc<br>Note that quotes must enclose the value if it contains spaces. |
| aes decrypt key text < <i>text</i> >               | Sets the connect tunnel AES decrypt key with up to 16 bytes.<br>Each byte is represented by a single character.<br>Note that quotes must enclose the value if it contains spaces.                                                                                                    |
| aes encrypt key <i><hexadecimal></hexadecimal></i> | Sets the connect tunnel AES encrypt key with up to 16 bytes.<br>Each byte is represented by two adjacent hex digits.<br>Bytes may run together or be separated by optional punctuation:<br>123ABC "12 3A BC" 12,3A,BC 12.3a.bc 12:3a.bc<br>Note that quotes must enclose the value if it contains spaces. |
| aes encrypt key text < <i>text</i> >               | Sets the connect tunnel AES encrypt key with up to 16 bytes.<br>Each byte is represented by a single character.                                                                                                    |

|                                        | Note that quotes must enclose the value if it contains spaces.                                                                         |
|----------------------------------------|----------------------------------------------------------------------------------------------------|
| auto show statistics                   | show connection statistics                                                                                                    |
| clrscrn                                | Clears the screen.                                                                                                    |
| credentials <text></text>              | Selects the RSA/DSA certificates by name for the SSL client.                                                                           |
| default protocol                       | Restores the default protocol as "TCP".                                                                                                |
| default tcp keep alive                 | Restores the default 45 second connect mode TCP keep alive timeout.                                                                    |
| exit                                   | Exits to the next higher level.                                                                                                    |
| no address                             | Removes the remote host address used to establish tunneling connections.                                                               |
| no aes decrypt key                     | Removes the connect tunnel AES decrypt key.                                                                                            |
| no aes encrypt key                     | Removes the connect tunnel AES encrypt key.                                                                                            |
| no credentials                         | Clears the RSA/DSA certificate selection.                                                                                              |
| no port                                | Removes the remote port used to establish tunnel connections.                                                                          |
| no ssh username                        | Removes the SSH user name.                                                                                                    |
| no tcp keep alive                      | Disables the connect mode TCP keep alive timeout.                                                                                      |
| no vip name                            | Removes the VIP name.                                                                                                    |
| port <i><number></number></i>          | Sets the remote port to use for connect mode tunneling.<br><number> = number of the port to use.</number>                              |
| protocol ssh                           | Uses SSH protocol for connect mode tunneling.                                                                                          |
| protocol ssl                           | Uses SSL protocol for connect mode tunneling.                                                                                          |
| protocol tcp                           | Uses TCP protocol for connect mode tunneling.                                                                                          |
| protocol tcp aes                       | Uses TCP protocol with AES encryption for connect mode tunnel-<br>ing.                                                                 |
| protocol telnet                        | Uses Telnet protocol (with IAC) for connect mode tunneling.                                                                            |
| protocol udp                           | Uses UDP protocol for connect mode tunneling.                                                                                          |
| protocol udp aes                       | Uses UDP protocol with AES encryption for connect mode tunnel-<br>ing.                                                                 |
| show                                   | Shows the current configuration.                                                                                                    |
| show history                           | Displays the last 20 commands entered during the current CLI session.                                                                  |
| show statistics                        | show connection statistics                                                                                                    |
| ssh username < <i>text</i> >           | Sets the SSH user name for use when establishing tunneling connections with other devices. <text> = SSH user name.</text>              |
| tcp keep alive < <i>milliseconds</i> > | Enables TCP keep alive for connect mode tunneling and sets the timer.<br><milliseconds> = timer value, in milliseconds.</milliseconds> |
| validate certificate disable           | Skips verification of the server certificate when connecting.                                                                          |
| validate certificate enable            | Requires verification of the server certificate when connecting.                                                                       |
| vip disable                            | Makes connections using the specified Address.                                                                                         |
| vip enable                             | Makes connections using the VIP name.                                                                                                  |
| vip name < <i>text</i> >               | Sets the VIP name.                                                                                                    |
| write                                  | Stores the current configuration in permanent memory.                                                                                  |
| host 8 (config-host:8) level command   | S                                                                                                    |
| clrscrn                                | Clears the screen.                                                                                                    |

| default protocol                            | Restores the default value of the protocol (Telnet).                                                                         |
|---------------------------------------------|----------------------------------------------------------------------------------------------------|
| default remote port                         | Sets the remote port (used to connect to the host) to the default                                                            |
| ·                                           | value,                                                                                                    |
|                                             | which depends on the selected protocol.                                                                                      |
| exit                                        | Exits to the configuration level.                                                                                            |
| host <number></number>                      | Change to config host level                                                                                                  |
| name <text></text>                          | Sets the name of the host.<br><text> = name of the host.</text>                                                              |
| no name                                     | Clears the name of the host.                                                                                                 |
| no remote address                           | Clears the remote address of the host.                                                                                       |
| no ssh username                             | Clears the SSH username associated with the host.                                                                            |
| protocol ssh                                | Sets the protocol to SSH.                                                                                                    |
| protocol telnet                             | Sets the protocol to Telnet.                                                                                                 |
| remote address <text></text>                | Sets the IP address of the remote host to connect to when this                                                               |
|                                             | host is                                                                                                    |
|                                             | selected on the login connect menu.<br><text> = IP address.</text>                                                           |
| remote port < <i>number</i> >               | Sets the remote port used to connect to the host.                                                                            |
|                                             | <pre><number> = port to be used.</number></pre>                                                                              |
| show                                        | Displays the current configuration.                                                                                          |
| show history                                | Displays the last 20 commands entered during the current CLI                                                                 |
|                                             | session.                                                                                                    |
| ssh username < <i>text</i> >                | Sets the username for logging into the host via SSH.                                                                         |
| urite                                       | <text> = username.</text>                                                                                                    |
| write                                       | Stores the current configuration in permanent memory.                                                                        |
| host 9 (tunnel-connect-host:3:9) level o    |                                                                                                    |
| address <text></text>                       | Sets the remote host to establish tunneling connections with.<br><text> = IP address or host name of the remote host.</text> |
| aes decrypt key <hexadecimal></hexadecimal> | Sets the connect tunnel AES decrypt key with up to 16 bytes.                                                                 |
|                                             | Each byte is represented by two adjacent hex digits.                                                                         |
|                                             | Bytes may run together or be separated by optional punctuation: 123ABC "12 3A BC" 12,3A,BC 12.3a.bc 12:3a:bc                 |
|                                             | Note that quotes must enclose the value if it contains spaces.                                                               |
| aes decrypt key text < <i>text</i> >        | Sets the connect tunnel AES decrypt key with up to 16 bytes.                                                                 |
|                                             | Each byte is represented by a single character.<br>Note that quotes must enclose the value if it contains spaces.            |
| aes encrypt key <hexadecimal></hexadecimal> | Sets the connect tunnel AES encrypt key with up to 16 bytes.                                                                 |
|                                             | Each byte is represented by two adjacent hex digits.                                                                         |
|                                             | Bytes may run together or be separated by optional punctuation:                                                              |
|                                             | 123ABC "12 3A BC" 12,3A,BC 12.3a.bc 12:3a:bc<br>Note that quotes must enclose the value if it contains spaces.               |
| aes encrypt key text < <i>text</i> >        | Sets the connect tunnel AES encrypt key with up to 16 bytes.                                                                 |
|                                             | Each byte is represented by a single character.                                                                              |
|                                             | Note that quotes must enclose the value if it contains spaces.                                                               |
| auto show statistics                        | show connection statistics                                                                                                   |
| clrscrn                                     | Clears the screen.                                                                                                    |
| credentials <text></text>                   | Selects the RSA/DSA certificates by name for the SSL client.                                                                 |
| default protocol                            | Restores the default protocol as "TCP".                                                                                      |
| default tcp keep alive                      | Restores the default 45 second connect mode TCP keep alive timeout.                                                          |
| exit                                        | Exits to the next higher level.                                                                                              |

| no address                                          | Removes the remote host address used to establish tunneling connections.                                                                                                    |
|-----------------------------------------------------|----------------------------------------------------------------------------------------------------|
| no aes decrypt key                                  | Removes the connect tunnel AES decrypt key.                                                                                                    |
| no aes encrypt key                                  | Removes the connect tunnel AES encrypt key.                                                                                                    |
| no credentials                                      | Clears the RSA/DSA certificate selection.                                                                                                    |
| no port                                             | Removes the remote port used to establish tunnel connections.                                                                                                    |
| no ssh username                                     | Removes the SSH user name.                                                                                                    |
| no tcp keep alive                                   | Disables the connect mode TCP keep alive timeout.                                                                                                    |
| no vip name                                         | Removes the VIP name.                                                                                                    |
| port < <i>number</i> >                              | Sets the remote port to use for connect mode tunneling.<br><number> = number of the port to use.</number>                                                                                                    |
| protocol ssh                                        | Uses SSH protocol for connect mode tunneling.                                                                                                    |
| protocol ssl                                        | Uses SSL protocol for connect mode tunneling.                                                                                                    |
| protocol tcp                                        | Uses TCP protocol for connect mode tunneling.                                                                                                    |
| protocol tcp aes                                    | Uses TCP protocol with AES encryption for connect mode tunnel-<br>ing.                                                                                                    |
| protocol telnet                                     | Uses Telnet protocol (with IAC) for connect mode tunneling.                                                                                                    |
| protocol udp                                        | Uses UDP protocol for connect mode tunneling.                                                                                                    |
| protocol udp aes                                    | Uses UDP protocol with AES encryption for connect mode tunnel-<br>ing.                                                                                                    |
| show                                                | Shows the current configuration.                                                                                                    |
| show history                                        | Displays the last 20 commands entered during the current CLI session.                                                                                                    |
| show statistics                                     | show connection statistics                                                                                                    |
| ssh username < <i>text</i> >                        | Sets the SSH user name for use when establishing tunneling connections with other devices. <pre><text> = SSH user name.</text></pre>                                                                                                    |
| tcp keep alive <i><milliseconds></milliseconds></i> | Enables TCP keep alive for connect mode tunneling and sets the timer.<br><milliseconds> = timer value, in milliseconds.</milliseconds>                                                                                                    |
| validate certificate disable                        | Skips verification of the server certificate when connecting.                                                                                                    |
| validate certificate enable                         | Requires verification of the server certificate when connecting.                                                                                                    |
| vip disable                                         | Makes connections using the specified Address.                                                                                                    |
| vip enable                                          | Makes connections using the VIP name.                                                                                                    |
| vip name <i><text></text></i>                       | Sets the VIP name.                                                                                                    |
| write                                               | Stores the current configuration in permanent memory.                                                                                                    |
| host 9 (tunnel-connect-host:2:9) level              | commands                                                                                                    |
| address < <i>text</i> >                             | Sets the remote host to establish tunneling connections with.<br><text> = IP address or host name of the remote host.</text>                                                                                                    |
| aes decrypt key <i><hexadecimal></hexadecimal></i>  | Sets the connect tunnel AES decrypt key with up to 16 bytes.<br>Each byte is represented by two adjacent hex digits.<br>Bytes may run together or be separated by optional punctuation:<br>123ABC "12 3A BC" 12,3A,BC 12.3a.bc 12:3a:bc<br>Note that quotes must enclose the value if it contains spaces. |
| aes decrypt key text < <i>text</i> >                | Sets the connect tunnel AES decrypt key with up to 16 bytes.<br>Each byte is represented by a single character.<br>Note that quotes must enclose the value if it contains spaces.                                                                                                    |
| aes encrypt key <hexadecimal></hexadecimal>         | Sets the connect tunnel AES encrypt key with up to 16 bytes.                                                                                                    |

|                                        | Each byte is represented by two adjacent hex digits.<br>Bytes may run together or be separated by optional punctuation:<br>123ABC "12 3A BC" 12,3A,BC 12.3a.bc 12:3a:bc<br>Note that quotes must enclose the value if it contains spaces. |
|----------------------------------------|----------------------------------------------------------------------------------------------------|
| aes encrypt key text < <i>text</i> >   | Sets the connect tunnel AES encrypt key with up to 16 bytes.<br>Each byte is represented by a single character.<br>Note that quotes must enclose the value if it contains spaces.                                                         |
| auto show statistics                   | show connection statistics                                                                                                    |
| clrscrn                                | Clears the screen.                                                                                                    |
| credentials <text></text>              | Selects the RSA/DSA certificates by name for the SSL client.                                                                                                    |
| default protocol                       | Restores the default protocol as "TCP".                                                                                                    |
| default tcp keep alive                 | Restores the default 45 second connect mode TCP keep alive timeout.                                                                                                    |
| exit                                   | Exits to the next higher level.                                                                                                    |
| no address                             | Removes the remote host address used to establish tunneling connections.                                                                                                    |
| no aes decrypt key                     | Removes the connect tunnel AES decrypt key.                                                                                                    |
| no aes encrypt key                     | Removes the connect tunnel AES encrypt key.                                                                                                    |
| no credentials                         | Clears the RSA/DSA certificate selection.                                                                                                    |
| no port                                | Removes the remote port used to establish tunnel connections.                                                                                                    |
| no ssh username                        | Removes the SSH user name.                                                                                                    |
| no tcp keep alive                      | Disables the connect mode TCP keep alive timeout.                                                                                                    |
| no vip name                            | Removes the VIP name.                                                                                                    |
| port < <i>number&gt;</i>               | Sets the remote port to use for connect mode tunneling.<br><number> = number of the port to use.</number>                                                                                                    |
| protocol ssh                           | Uses SSH protocol for connect mode tunneling.                                                                                                    |
| protocol ssl                           | Uses SSL protocol for connect mode tunneling.                                                                                                    |
| protocol tcp                           | Uses TCP protocol for connect mode tunneling.                                                                                                    |
| protocol tcp aes                       | Uses TCP protocol with AES encryption for connect mode tunnel-<br>ing.                                                                                                    |
| protocol telnet                        | Uses Telnet protocol (with IAC) for connect mode tunneling.                                                                                                    |
| protocol udp                           | Uses UDP protocol for connect mode tunneling.                                                                                                    |
| protocol udp aes                       | Uses UDP protocol with AES encryption for connect mode tunnel-<br>ing.                                                                                                    |
| show                                   | Shows the current configuration.                                                                                                    |
| show history                           | Displays the last 20 commands entered during the current CLI session.                                                                                                    |
| show statistics                        | show connection statistics                                                                                                    |
| ssh username < <i>text</i> >           | Sets the SSH user name for use when establishing tunneling connections with other devices. <text> = SSH user name.</text>                                                                                                    |
| tcp keep alive < <i>milliseconds</i> > | Enables TCP keep alive for connect mode tunneling and sets the timer.<br><milliseconds> = timer value, in milliseconds.</milliseconds>                                                                                                    |
| validate certificate disable           | Skips verification of the server certificate when connecting.                                                                                                    |
| validate certificate enable            | Requires verification of the server certificate when connecting.                                                                                                    |
| vip disable                            | Makes connections using the specified Address.                                                                                                    |
| vip enable                             | Makes connections using the VIP name.                                                                                                    |

PremierWave EN Command Reference

| vip name < <i>text</i> >                           | Sets the VIP name.                                                                                                    |
|----------------------------------------------------|----------------------------------------------------------------------------------------------------|
| write                                              | Stores the current configuration in permanent memory.                                                                                                    |
| host 9 (tunnel-connect-host:1:9) level             | commands                                                                                                    |
| address < <i>text</i> >                            | Sets the remote host to establish tunneling connections with.<br><text> = IP address or host name of the remote host.</text>                                                                                                    |
| aes decrypt key <i><hexadecimal></hexadecimal></i> | Sets the connect tunnel AES decrypt key with up to 16 bytes.<br>Each byte is represented by two adjacent hex digits.<br>Bytes may run together or be separated by optional punctuation:<br>123ABC "12 3A BC" 12,3A,BC 12.3a.bc 12:3a:bc<br>Note that quotes must enclose the value if it contains spaces. |
| aes decrypt key text <i><text></text></i>          | Sets the connect tunnel AES decrypt key with up to 16 bytes.<br>Each byte is represented by a single character.<br>Note that quotes must enclose the value if it contains spaces.                                                                                                    |
| aes encrypt key <hexadecimal></hexadecimal>        | Sets the connect tunnel AES encrypt key with up to 16 bytes.<br>Each byte is represented by two adjacent hex digits.<br>Bytes may run together or be separated by optional punctuation:<br>123ABC "12 3A BC" 12,3A,BC 12.3a.bc 12:3a:bc<br>Note that quotes must enclose the value if it contains spaces. |
| aes encrypt key text < <i>text</i> >               | Sets the connect tunnel AES encrypt key with up to 16 bytes.<br>Each byte is represented by a single character.<br>Note that quotes must enclose the value if it contains spaces.                                                                                                    |
| auto show statistics                               | show connection statistics                                                                                                    |
| clrscrn                                            | Clears the screen.                                                                                                    |
| credentials <text></text>                          | Selects the RSA/DSA certificates by name for the SSL client.                                                                                                    |
| default protocol                                   | Restores the default protocol as "TCP".                                                                                                    |
| default tcp keep alive                             | Restores the default 45 second connect mode TCP keep alive timeout.                                                                                                    |
| exit                                               | Exits to the next higher level.                                                                                                    |
| no address                                         | Removes the remote host address used to establish tunneling connections.                                                                                                    |
| no aes decrypt key                                 | Removes the connect tunnel AES decrypt key.                                                                                                    |
| no aes encrypt key                                 | Removes the connect tunnel AES encrypt key.                                                                                                    |
| no credentials                                     | Clears the RSA/DSA certificate selection.                                                                                                    |
| no port                                            | Removes the remote port used to establish tunnel connections.                                                                                                    |
| no ssh username                                    | Removes the SSH user name.                                                                                                    |
| no tcp keep alive                                  | Disables the connect mode TCP keep alive timeout.                                                                                                    |
| no vip name                                        | Removes the VIP name.                                                                                                    |
| port < <i>number</i> >                             | Sets the remote port to use for connect mode tunneling.<br><number> = number of the port to use.</number>                                                                                                    |
| protocol ssh                                       | Uses SSH protocol for connect mode tunneling.                                                                                                    |
| protocol ssl                                       | Uses SSL protocol for connect mode tunneling.                                                                                                    |
| protocol tcp                                       | Uses TCP protocol for connect mode tunneling.                                                                                                    |
| protocol tcp aes                                   | Uses TCP protocol with AES encryption for connect mode tunnel-<br>ing.                                                                                                    |
| protocol telnet                                    | Uses Telnet protocol (with IAC) for connect mode tunneling.                                                                                                    |
| protocol udp                                       | Uses UDP protocol for connect mode tunneling.                                                                                                    |
| protocol udp aes                                   | Uses UDP protocol with AES encryption for connect mode tunnel-<br>ing.                                                                                                    |
| show                                               | Shows the current configuration.                                                                                                    |

| show history                                        | Displays the last 20 commands entered during the current CLI session.                                                                  |
|-----------------------------------------------------|----------------------------------------------------------------------------------------------------|
| show statistics                                     | show connection statistics                                                                                                    |
| ssh username <text></text>                          | Sets the SSH user name for use when establishing tunneling connections with other devices. <text> = SSH user name.</text>              |
| tcp keep alive <i><milliseconds></milliseconds></i> | Enables TCP keep alive for connect mode tunneling and sets the timer.<br><milliseconds> = timer value, in milliseconds.</milliseconds> |
| validate certificate disable                        | Skips verification of the server certificate when connecting.                                                                          |
| validate certificate enable                         | Requires verification of the server certificate when connecting.                                                                       |
| vip disable                                         | Makes connections using the specified Address.                                                                                         |
| vip enable                                          | Makes connections using the VIP name.                                                                                                  |
| vip name < <i>text</i> >                            | Sets the VIP name.                                                                                                    |
| write                                               | Stores the current configuration in permanent memory.                                                                                  |
| host 9 (config-host:9) level command                | ls                                                                                                    |
| clrscrn                                             | Clears the screen.                                                                                                    |
| default protocol                                    | Restores the default value of the protocol (Telnet).                                                                                   |
| default remote port                                 | Sets the remote port (used to connect to the host) to the default value, which depends on the selected protocol.                       |
| exit                                                | Exits to the configuration level.                                                                                                    |
| host <i><number></number></i>                       | Change to config host level                                                                                                    |
| name < <i>text&gt;</i>                              | Sets the name of the host.<br><text> = name of the host.</text>                                                                        |
| no name                                             | Clears the name of the host.                                                                                                    |
| no remote address                                   | Clears the remote address of the host.                                                                                                 |
| no ssh username                                     | Clears the SSH username associated with the host.                                                                                      |
| protocol ssh                                        | Sets the protocol to SSH.                                                                                                    |
| protocol telnet                                     | Sets the protocol to Telnet.                                                                                                    |
| remote address < <i>text</i> >                      | Sets the IP address of the remote host to connect to when this host is selected on the login connect menu. <text> = IP address.</text> |
| remote port < <i>number</i> >                       | Sets the remote port used to connect to the host.<br><number> = port to be used.</number>                                              |
| show                                                | Displays the current configuration.                                                                                                    |
| show history                                        | Displays the last 20 commands entered during the current CLI session.                                                                  |
| ssh username <text></text>                          | Sets the username for logging into the host via SSH. <text> = username.</text>                                                         |
| write                                               | Stores the current configuration in permanent memory.                                                                                  |
| http (config-http) level commands                   |                                                                                                    |
| auth <i><uri></uri></i>                             | Creates a new HTTP server authentication directive.<br><uri> = URI of the server.</uri>                                                |
| auth type <i><uri></uri></i> digest                 | Sets an HTTP server authentication directive to the Digest Access<br>Authentication scheme.<br><uri> = URI of the server.</uri>        |

| auth type <i><uri></uri></i> none         | Sets the authentication type for an HTTP server authentication directive to none.<br><uri> = URI of the server.</uri>                                                                                                    |
|-------------------------------------------|----------------------------------------------------------------------------------------------------|
| auth type <i><uri></uri></i> ssl          | Sets the authentication type for an HTTP server authentication directive to SSL. <ul> <li><uri> = URI of the server.</uri></li> </ul>                                                                                                    |
| auth type <i><uri></uri></i> ssl-basic    | Sets the authentication type for an HTTP server authentication<br>directive<br>to SSL-Basic.<br><uri> = URI of the server.</uri>                                                                                                    |
| auth type <i><uri></uri></i> ssl-digest   | Sets the authentication type for an HTTP server authentication<br>directive<br>to SSL-Digest.<br><uri> = URI of the server.</uri>                                                                                                    |
| authentication timeout < <i>minutes</i> > | For any Digest AuthType, sets the timeout for authentication.<br><minutes> = authentication timeout value.</minutes>                                                                                                    |
| clear counters                            | Sets the HTTP counters to zero.                                                                                                    |
| clear log                                 | Clears the HTTP server log.                                                                                                    |
| clrscrn                                   | Clears the screen.                                                                                                    |
| default authentication timeout            | Resets the authentication timeout to its default value.                                                                                                    |
| default log format                        | Restores the HTTP Server log format string to its default value.                                                                                                    |
| default max bytes                         | Resets the maximum bytes to its default value.                                                                                                    |
| default max log entries                   | Restores the default maximum number of HTTP Server log en-<br>tries.                                                                                                    |
| default max timeout                       | Resets the timeout to its default value.                                                                                                    |
| default port                              | Resets the HTTP Server port to its default value.                                                                                                    |
| default secure port                       | Resets the HTTP Server SSL port to its default value.                                                                                                    |
| default secure protocols                  | Restores the default secure protocol selections.                                                                                                    |
| delete auth < <i>uri</i> >                | Deletes an existing HTTP Server authentication directive.<br><uri> = URI of the server.</uri>                                                                                                    |
| exit                                      | Returns to the config level.                                                                                                    |
| log format <i><text></text></i>           | Sets the log format string for the HTTP server, using the following<br>directives:<br>%a remote ip address (could be a proxy)<br>%b bytes sent excluding headers<br>%B bytes sent excluding headers (0 = '-')<br>%h remote host (same as %a)<br>%{h}i header contents from request (h = header string)<br>%m request method<br>%p ephemeral local port value used for request<br>%q query string (prepend with '?' or empty '-')<br>%t timestamp HH:MM:SS (same as Apache '%(%H:%M:%S)t')<br>%u remote user (could be bogus for 401 status)<br>%U URL path info<br>%r first line of request (same as '%m %U%q <version>')<br/>%s return status</version> |
| logging state disable                     | Disables HTTP server logging.                                                                                                    |
| logging state enable                      | Enables HTTP server logging.                                                                                                    |
| max bytes < <i>number</i> >               | Sets the maximum number of bytes the HTTP server accepts when receiving a request.                                                                                                    |
| max log entries <number></number>         | Sets the maximum number of HTTP server log entries.                                                                                                    |

PremierWave EN Command Reference

|                                       | <number> = maximum number of HTTP server log entries.</number>                              |
|---------------------------------------|---------------------------------------------------------------------------------------------|
| max timeout <seconds></seconds>       | Sets the maximum time the HTTP server waits when receiving a                                |
|                                       | request.<br><seconds> = maximum timeout value.</seconds>                                    |
| no clear counters                     | Restores the HTTP counters to the aggregate values.                                         |
| no port                               | Disables the HTTP Server port.                                                              |
| no secure credentials                 | Clears the RSA/DSA certificate selection.                                                   |
| no secure port                        | Disables the HTTP Server SSL port.                                                          |
| port < <i>number</i> >                | Sets the port number the HTTP server will use.                                              |
| secure credentials < <i>text</i> >    | <pre><number> = port number.</number></pre>                                                 |
|                                       | Selects the RSA/DSA certificates by name for the HTTP server.                               |
| secure port <number></number>         | Sets the port number the HTTP server will use over SSL.<br><number> = port number.</number> |
| secure protocols ssl3 disable         | Disables the protocol.                                                                      |
| secure protocols ssl3 enable          | Enables the protocol.                                                                       |
| secure protocols tls1.0 disable       | Disables the protocol.                                                                      |
| secure protocols tls1.0 enable        | Enables the protocol.                                                                       |
| secure protocols tls1.1 disable       | Disables the protocol.                                                                      |
| secure protocols tls1.1 enable        | Enables the protocol.                                                                       |
| show                                  | Displays the current configuration.                                                         |
| show auth                             | Displays the HTTP server authentication settings.                                           |
| show history                          | Displays the last 20 commands entered during the current CLI session.                       |
| show log                              | Displays the HTTP server log.                                                               |
| show statistics                       | Displays the HTTP statistics.                                                               |
| state disable                         | Disables the HTTP server.                                                                   |
| state enable                          | Enables the HTTP server.                                                                    |
| write                                 | Stores the current configuration in permanent memory.                                       |
| icmp (config-icmp) level commands     |                                                                                             |
| clrscrn                               | Clears the screen.                                                                          |
| exit                                  | Exits to the configuration level.                                                           |
| show                                  | Displays the current configuration.                                                         |
| show history                          | Displays the last 20 commands entered during the current CLI session.                       |
| state disable                         | Prevents ICMP packets from being sent or received.                                          |
| state enable                          | Allows ICMP packets to be sent and received.                                                |
| write                                 | Stores the current configuration in permanent memory.                                       |
| if 1 (config-if:eth0) level commands  |                                                                                             |
| bootp disable                         | Disables BOOTP.                                                                             |
| bootp enable                          | Enables BOOTP.                                                                              |
| clrscrn                               | Clears the screen.                                                                          |
| default gateway < <i>IP address</i> > | Sets the configurable gateway IP address to the default value.                              |
| default mtu                           | Restores the default Maximum Transmission Unit (MTU) size.                                  |
| dhcp client id < <i>text</i> >        | Sets the DHCP client id.                                                                    |
| dhcp disable                          | Disables DHCP.                                                                              |
| dhcp enable                           | Enables DHCP.                                                                               |

| domain <i><text></text></i>                    | Sets the domain name.<br><text> = name of the domain.</text>                                                                                                    |
|------------------------------------------------|----------------------------------------------------------------------------------------------------|
| exit                                           | Exits to the config level.                                                                                                    |
| hostname <text></text>                         | Sets the host name.<br><text> = name of the host.</text>                                                                                                    |
| if <instance></instance>                       | Changes to the interface configuration level.                                                                                                    |
| ip address <i><ip address="" cidr=""></ip></i> | Sets the IP address and network mask.<br>Formats accepted:<br>192.168.1.1 (default mask)<br>192.168.1.1/24 (CIDR)<br>"192.168.1.1 255.255.255.0" (explicit mask) |
| link                                           | Enter link configuration level                                                                                                    |
| mtu <i><bytes></bytes></i>                     | Sets the Maximum Transmission Unit (MTU) size.                                                                                                    |
| no default gateway                             | Clears the default gateway.                                                                                                    |
| no dhcp client id                              | Clears the DHCP client ID.                                                                                                    |
| no domain                                      | Clears the domain name.                                                                                                    |
| no hostname                                    | Clears the host name.                                                                                                    |
| no ip address                                  | Clears the IP address.                                                                                                    |
| no primary dns                                 | Clears the name of the primary DNS server.                                                                                                    |
| no secondary dns                               | Clears the name of the secondary DNS server.                                                                                                    |
| primary dns < <i>IP address</i> >              | Sets the IP address of the primary DNS server.                                                                                                    |
| secondary dns <i><ip address=""></ip></i>      | Sets the IP address of the secondary DNS server.                                                                                                    |
| show                                           | Displays the current configuration.                                                                                                    |
| show history                                   | Displays the last 20 commands entered during the current CLI session.                                                                                            |
| show status                                    | Show interface status                                                                                                    |
| state disable                                  | Disables the interface.                                                                                                    |
| state enable                                   | Enables the interface.                                                                                                    |
| write                                          | Stores the current configuration in permanent memory.                                                                                                    |
| if 2 (config-if:wlan0) level commands          |                                                                                                    |
| bootp disable                                  | Disables BOOTP.                                                                                                    |
| bootp enable                                   | Enables BOOTP.                                                                                                    |
| clrscrn                                        | Clears the screen.                                                                                                    |
| default gateway <i><ip address=""></ip></i>    | Sets the configurable gateway IP address to the default value.                                                                                                   |
| default mtu                                    | Restores the default Maximum Transmission Unit (MTU) size.                                                                                                    |
| dhcp client id <i><text></text></i>            | Sets the DHCP client id.                                                                                                    |
| dhcp disable                                   | Disables DHCP.                                                                                                    |
| dhcp enable                                    | Enables DHCP.                                                                                                    |
| domain < <i>text</i> >                         | Sets the domain name.<br><text> = name of the domain.</text>                                                                                                    |
| exit                                           | Exits to the config level.                                                                                                    |
| hostname <text></text>                         | Sets the host name.<br><text> = name of the host.</text>                                                                                                    |
| if <instance></instance>                       | Changes to the interface configuration level.                                                                                                    |
| ip address < <i>ip address/cidr</i> >          | Sets the IP address and network mask.<br>Formats accepted:<br>192.168.1.1 (default mask)                                                                         |

|                                                 | 192.168.1.1/24 (CIDR)                                                                                                    |
|-------------------------------------------------|----------------------------------------------------------------------------------------------------|
|                                                 | "192.168.1.1 255.255.255.0" (explicit mask)                                                                                                    |
| link                                            | Enter link configuration level                                                                                                    |
| mtu <i><bytes></bytes></i>                      | Sets the Maximum Transmission Unit (MTU) size.                                                                                                    |
| no default gateway                              | Clears the default gateway.                                                                                                    |
| no dhcp client id                               | Clears the DHCP client ID.                                                                                                    |
| no domain                                       | Clears the domain name.                                                                                                    |
| no hostname                                     | Clears the host name.                                                                                                    |
| no ip address                                   | Clears the IP address.                                                                                                    |
| no primary dns                                  | Clears the name of the primary DNS server.                                                                                                    |
| no secondary dns                                | Clears the name of the secondary DNS server.                                                                                                    |
| primary dns < <i>IP address</i> >               | Sets the IP address of the primary DNS server.                                                                                                    |
| secondary dns <i><ip address=""></ip></i>       | Sets the IP address of the secondary DNS server.                                                                                                    |
| show                                            | Displays the current configuration.                                                                                                    |
| show history                                    | Displays the last 20 commands entered during the current CLI session.                                                                                                    |
| show status                                     | Show interface status                                                                                                    |
| state disable                                   | Disables the interface.                                                                                                    |
| state enable                                    | Enables the interface.                                                                                                    |
| write                                           | Stores the current configuration in permanent memory.                                                                                                    |
| ip (config-ip) level commands                   |                                                                                                    |
| clrscrn                                         | Clears the screen.                                                                                                    |
| default ip time to live                         | Restores the default IP time to live.                                                                                                    |
| default multicast time to live                  | Restores the default IP multicast time to live, which is one hop.                                                                                                    |
| exit                                            | Exits to the configuration level.                                                                                                    |
| ip time to live <i><hops></hops></i>            | Sets the IP time to live, known by SNMP as "ipDefaultTTL".<br><hops> = number of hops that a typical IP packet is allowed to<br/>live.</hops>                                                                                                    |
| multicast time to live <hops></hops>            | Sets the IP multicast time to live.<br><hops> = number of hops that a multicast IP packet is allowed to<br/>live.</hops>                                                                                                    |
| show                                            | Displays the current configuration.                                                                                                    |
| show history                                    | Displays the last 20 commands entered during the current CLI session.                                                                                                    |
| write                                           | Stores the current configuration in permanent memory.                                                                                                    |
| key 1 (config-profile-security-wep-key:test1:1) | level commands                                                                                                    |
| apply wlan                                      | Try out WLAN settings without saving them to Flash.<br>If the settings do not work, when you reboot the device,<br>it will still have the original settings.                                                                                           |
| clrscrn                                         | Clears the screen.                                                                                                    |
| exit                                            | Exits to the next higher level.                                                                                                    |
| key <hexadecimal></hexadecimal>                 | Sets key.<br>Each byte is represented by two adjacent hex digits.<br>Bytes may run together or be separated by optional punctuation:<br>123ABC "12 3A BC" 12,3A,BC 12.3a.bc 12:3a:bc<br>Note that quotes must enclose the value if it contains spaces. |
| key text < <i>text</i> >                        | Sets key.<br>Each byte is represented by a single character.                                                                                                    |

|                                                                  | Note that quotes must enclose the value if it contains spaces.                                                                                                    |
|------------------------------------------------------------------|----------------------------------------------------------------------------------------------------|
| no key                                                           | Removes key.                                                                                                    |
| show                                                             | Shows the current configuration.                                                                                                    |
| show history                                                     | Displays the last 20 commands entered during the current CLI session.                                                                                                    |
| write                                                            | Stores the current configuration in permanent memory.                                                                                                    |
| key 1 (config-profile-security-we                                | ep-key:default_adhoc_profile:1) level commands                                                                                                    |
| apply wlan                                                       | Try out WLAN settings without saving them to Flash.<br>If the settings do not work, when you reboot the device,<br>it will still have the original settings.                                                                                                    |
| clrscrn                                                          | Clears the screen.                                                                                                    |
| exit                                                             | Exits to the next higher level.                                                                                                    |
| key <hexadecimal><br/>key text &lt;<i>text</i>&gt;</hexadecimal> | Sets key.<br>Each byte is represented by two adjacent hex digits.<br>Bytes may run together or be separated by optional punctuation:<br>123ABC "12 3A BC" 12,3A,BC 12.3a.bc 12:3a:bc<br>Note that quotes must enclose the value if it contains spaces.<br>Sets key.<br>Each byte is represented by a single character. |
| na kau                                                           | Note that quotes must enclose the value if it contains spaces.                                                                                                    |
| no key                                                           | Removes key.                                                                                                    |
| show                                                             | Shows the current configuration.                                                                                                    |
| show history                                                     | Displays the last 20 commands entered during the current CLI session.                                                                                                    |
| write                                                            | Stores the current configuration in permanent memory.                                                                                                    |
| key 2 (config-profile-security-we                                | p-key:test1:2) level commands                                                                                                    |
| apply wlan                                                       | Try out WLAN settings without saving them to Flash.<br>If the settings do not work, when you reboot the device,<br>it will still have the original settings.                                                                                                    |
| clrscrn                                                          | Clears the screen.                                                                                                    |
| exit                                                             | Exits to the next higher level.                                                                                                    |
| key <hexadecimal></hexadecimal>                                  | Sets key.<br>Each byte is represented by two adjacent hex digits.<br>Bytes may run together or be separated by optional punctuation:<br>123ABC "12 3A BC" 12,3A,BC 12.3a.bc 12:3a:bc<br>Note that quotes must enclose the value if it contains spaces.                                                                 |
| key text < <i>text</i> >                                         | Sets key.<br>Each byte is represented by a single character.<br>Note that quotes must enclose the value if it contains spaces.                                                                                                    |
| no key                                                           | Removes key.                                                                                                    |
| show                                                             | Shows the current configuration.                                                                                                    |
| show history                                                     | Displays the last 20 commands entered during the current CLI session.                                                                                                    |
| write                                                            | Stores the current configuration in permanent memory.                                                                                                    |
| key 2 (config-profile-security-we                                | ep-key:default_adhoc_profile:2) level commands                                                                                                    |
| apply wlan                                                       | Try out WLAN settings without saving them to Flash.<br>If the settings do not work, when you reboot the device,                                                                                                    |
|                                                                  | it will still have the original settings.                                                                                                    |
| cirscrn                                                          | it will still have the original settings.<br>Clears the screen.                                                                                                    |

| key <hexadecimal></hexadecimal>        | Sets key.<br>Each byte is represented by two adjacent hex digits.<br>Bytes may run together or be separated by optional punctuation:<br>123ABC "12 3A BC" 12,3A,BC 12.3a.bc 12:3a:bc<br>Note that quotes must enclose the value if it contains spaces. |
|----------------------------------------|----------------------------------------------------------------------------------------------------|
| key text <i><text></text></i>          | Sets key.<br>Each byte is represented by a single character.<br>Note that quotes must enclose the value if it contains spaces.                                                                                                    |
| no key                                 | Removes key.                                                                                                    |
| show                                   | Shows the current configuration.                                                                                                    |
| show history                           | Displays the last 20 commands entered during the current CLI session.                                                                                                    |
| write                                  | Stores the current configuration in permanent memory.                                                                                                    |
| key 3 (config-profile-security-wep     | o-key:test1:3) level commands                                                                                                    |
| apply wlan                             | Try out WLAN settings without saving them to Flash.<br>If the settings do not work, when you reboot the device,<br>it will still have the original settings.                                                                                           |
| clrscrn                                | Clears the screen.                                                                                                    |
| exit                                   | Exits to the next higher level.                                                                                                    |
| key <i><hexadecimal></hexadecimal></i> | Sets key.<br>Each byte is represented by two adjacent hex digits.<br>Bytes may run together or be separated by optional punctuation:<br>123ABC "12 3A BC" 12,3A,BC 12.3a.bc 12:3a:bc<br>Note that quotes must enclose the value if it contains spaces. |
| key text < <i>text</i> >               | Sets key.<br>Each byte is represented by a single character.<br>Note that quotes must enclose the value if it contains spaces.                                                                                                    |
| no key                                 | Removes key.                                                                                                    |
| show                                   | Shows the current configuration.                                                                                                    |
| show history                           | Displays the last 20 commands entered during the current CLI session.                                                                                                    |
| write                                  | Stores the current configuration in permanent memory.                                                                                                    |
| key 3 (config-profile-security-wep     | o-key:default_adhoc_profile:3) level commands                                                                                                    |
| apply wlan                             | Try out WLAN settings without saving them to Flash.<br>If the settings do not work, when you reboot the device,<br>it will still have the original settings.                                                                                           |
| clrscrn                                | Clears the screen.                                                                                                    |
| exit                                   | Exits to the next higher level.                                                                                                    |
| key <hexadecimal></hexadecimal>        | Sets key.<br>Each byte is represented by two adjacent hex digits.<br>Bytes may run together or be separated by optional punctuation:<br>123ABC "12 3A BC" 12,3A,BC 12.3a.bc 12:3a:bc<br>Note that quotes must enclose the value if it contains spaces. |
| key text <i><text></text></i>          | Sets key.<br>Each byte is represented by a single character.<br>Note that quotes must enclose the value if it contains spaces.                                                                                                    |
| no key                                 | Removes key.                                                                                                    |
| show                                   | Shows the current configuration.                                                                                                    |
| show history                           | Displays the last 20 commands entered during the current CLI session.                                                                                                    |
| write                                  | Stores the current configuration in permanent memory.                                                                                                    |

182

| key 4 (config-profile-security-wep-key:test1: | :4) level commands                                                                                                    |
|-----------------------------------------------|----------------------------------------------------------------------------------------------------|
| apply wlan                                    | Try out WLAN settings without saving them to Flash.<br>If the settings do not work, when you reboot the device,<br>it will still have the original settings.                                                                                           |
| clrscrn                                       | Clears the screen.                                                                                                    |
| exit                                          | Exits to the next higher level.                                                                                                    |
| key <hexadecimal></hexadecimal>               | Sets key.<br>Each byte is represented by two adjacent hex digits.<br>Bytes may run together or be separated by optional punctuation:<br>123ABC "12 3A BC" 12,3A,BC 12.3a.bc 12:3a:bc<br>Note that quotes must enclose the value if it contains spaces. |
| key text < <i>text</i> >                      | Sets key.<br>Each byte is represented by a single character.<br>Note that quotes must enclose the value if it contains spaces.                                                                                                    |
| no key                                        | Removes key.                                                                                                    |
| show                                          | Shows the current configuration.                                                                                                    |
| show history                                  | Displays the last 20 commands entered during the current CLI session.                                                                                                    |
| write                                         | Stores the current configuration in permanent memory.                                                                                                    |
| key 4 (config-profile-security-wep-key:defau  | It_adhoc_profile:4) level commands                                                                                                    |
| apply wlan                                    | Try out WLAN settings without saving them to Flash.<br>If the settings do not work, when you reboot the device,<br>it will still have the original settings.                                                                                           |
| clrscrn                                       | Clears the screen.                                                                                                    |
| exit                                          | Exits to the next higher level.                                                                                                    |
| key <hexadecimal></hexadecimal>               | Sets key.<br>Each byte is represented by two adjacent hex digits.<br>Bytes may run together or be separated by optional punctuation:<br>123ABC "12 3A BC" 12,3A,BC 12.3a.bc 12:3a:bc<br>Note that quotes must enclose the value if it contains spaces. |
| key text <i><text></text></i>                 | Sets key.<br>Each byte is represented by a single character.<br>Note that quotes must enclose the value if it contains spaces.                                                                                                    |
| no key                                        | Removes key.                                                                                                    |
| show                                          | Shows the current configuration.                                                                                                    |
| show history                                  | Displays the last 20 commands entered during the current CLI session.                                                                                                    |
| write                                         | Stores the current configuration in permanent memory.                                                                                                    |
| line 1 (line:1) level commands                |                                                                                                    |
| auto show statistics                          | Continuously displays line statistics.                                                                                                    |
| baud rate <bits per="" second=""></bits>      | Sets the line speed.<br><bits per="" second=""> = the speed.<br/>Standard speeds include 1200, 2400, 4800, 9600, 19200, and so<br/>on.</bits>                                                                                                    |
| clear line counters                           | Sets the serial counters to zero.                                                                                                    |
| clrscrn                                       | Clears the screen.                                                                                                    |
| command mode always                           | Sets the current line to always be in command mode.                                                                                                    |
| command mode echo serial string disable       | Disables user-defined serial boot string to be echoed in the CLI.                                                                                                    |
| command mode echo serial string enable        | Enables user-defined serial boot string to be echoed in the CLI.                                                                                                    |
| command mode serial string                    | Enables user to enter a custom string at boot time to enter com-                                                                                                    |

|                                                     | mand mode.                                                                                                    |
|-----------------------------------------------------|----------------------------------------------------------------------------------------------------|
| command mode serial string <i><string></string></i> | Sets a string that can be entered at boot time to enter command<br>mode.<br><string> = text with possible binary characters.<br/>Within [] use binary decimal up to 255 or hex up to 0xFF.<br/>Within {} specify decimal milliseconds time delay.</string> |
| command mode signon message < <i>string</i> >       | Sets a sign-on message that is sent from the serial port when the device boots and when the line is in command mode.<br><string> = text with possible binary characters.<br/>Within [] use binary decimal up to 255 or hex up to 0xFF.</string>            |
| command mode wait time < <i>milliseconds</i> >      | Sets boot-up wait time for command mode serial string.<br><milliseconds> = wait time.</milliseconds>                                                                                                    |
| configure current settings                          | Configures line with the current value of settings.                                                                                                    |
| data bits 7                                         | Uses seven bits for data on the line.                                                                                                    |
| data bits 8                                         | Uses eight bits for data on the line.                                                                                                    |
| default baud rate                                   | Restores the default speed of 9600 bits per second.                                                                                                    |
| default data bits                                   | Restores the default of eight data bits.                                                                                                    |
| default flow control                                | Restores the default of no flow control.                                                                                                    |
| default interface                                   | Restores the default interface type to this line.                                                                                                    |
| default parity                                      | Restores the default of no parity.                                                                                                    |
| default protocol                                    | Restores the default protocol on the line.                                                                                                    |
| default stop bits                                   | Restores the default of one stop bit.                                                                                                    |
| default threshold                                   | Restores the factory default threshold.                                                                                                    |
| default xoff char                                   | Restores the default xoff character on this line.                                                                                                    |
| default xon char                                    | Restores the default xon character on this line.                                                                                                    |
| exit                                                | Exits to the enable level                                                                                                    |
| flow control hardware                               | Uses hardware (RTS/CTS) flow control on the line.                                                                                                    |
| flow control none                                   | Does not provide flow control on the line.                                                                                                    |
| flow control software                               | Uses software (xon/xoff characters) flow control on the line.                                                                                                    |
| gap timer <i><milliseconds></milliseconds></i>      | Sets the gap timer in milliseconds. If some data has been re-<br>ceived, it will<br>be forwarded after this time since the last character.                                                                                                    |
| interface rs232                                     | Sets the line interface to RS232.                                                                                                    |
| interface rs485 full-duplex                         | Sets the line interface to RS485 in full-duplex mode.                                                                                                    |
| interface rs485 half-duplex                         | Sets the line interface to RS485 in half-duplex mode.                                                                                                    |
| interface usb-cdc-acm                               | Sets the line interface to USB-CDC-ACM mode.                                                                                                    |
| kill session                                        | Kills command mode session on the Line                                                                                                    |
| line <i><line></line></i>                           | Enters the line level.<br><line> = number of the line (serial port) to be configured.</line>                                                                                                    |
| name < <i>text</i> >                                | Sets the name for this line.                                                                                                    |
| no clear line counters                              | Restores the serial counters to the aggregate values.                                                                                                    |
| no command mode                                     | Disables command mode for the current line.                                                                                                    |
| no command mode signon message                      | Clears the signon message displayed at boot time and when en-<br>tering<br>command mode.                                                                                                    |
| no gap timer                                        | Removes the gap timer, so forwarding depends on the line speed.                                                                                                    |
| no name                                             | Removes the name of this line.                                                                                                    |
| parity even                                         | Uses a parity bit on the line for even parity.                                                                                                    |

| parity none                                                                                                    | Does not use a parity bit on the line.                                                                                                    |
|----------------------------------------------------------------------------------------------------|----------------------------------------------------------------------------------------------------|
| parity odd                                                                                                    | Uses a parity bit on the line for odd parity.                                                                                                    |
| protocol none                                                                                                    | Uses no protocol on the line.                                                                                                    |
| protocol tunnel                                                                                                    | Applies tunnel protocol on the line.                                                                                                    |
| reassert                                                                                                    | Asserts line status with current configured values.                                                                                                    |
| show                                                                                                    | Displays the current status.                                                                                                    |
| show command mode                                                                                                    | Shows the command mode settings for the current line.                                                                                                    |
| show history                                                                                                    | Displays the last 20 commands entered during the current CLI session.                                                                                                    |
| show line                                                                                                    | Displays the current configuration.                                                                                                    |
| show statistics                                                                                                    | Shows the line statistics.                                                                                                    |
| state disable                                                                                                    | Disables the line so data cannot be sent/received.                                                                                                    |
| state enable                                                                                                    | Enables the line so data can be sent/received.                                                                                                    |
| stop bits 1                                                                                                    | Uses one stop bit after data on the line.                                                                                                    |
| stop bits 2                                                                                                    | Uses two stop bits after data on the line.                                                                                                    |
| terminal <line></line>                                                                                                    | Enters the configure-terminal level.<br><line> = number of the terminal line (serial port) to be configured.</line>                                                                                                    |
| terminal network                                                                                                    | Enters the configure-terminal level for the network.                                                                                                    |
| termination disable                                                                                                    | Refrains from terminating the line.                                                                                                    |
| termination enable                                                                                                    | Enables 120 ohm line termination in RS485 half-duplex mode.                                                                                                    |
| threshold <bytes></bytes>                                                                                                    | Sets the threshold in bytes. After this many bytes are received,                                                                                                    |
|                                                                                                    | they are forwarded without delay.                                                                                                    |
| tunnel < <i>line</i> >                                                                                                    | they are                                                                                                    |
| tunnel < <i>line</i> >                                                                                                    | they are<br>forwarded without delay.<br>Enters the tunnel level.                                                                                                    |
|                                                                                                    | they are<br>forwarded without delay.<br>Enters the tunnel level.<br><line> = number of the tunnel line (serial port) to be configured.</line>                                                                                                    |
| write<br>xoff char <i><control></control></i><br>xon char <i><control></control></i>                                                                                                    | they are<br>forwarded without delay.<br>Enters the tunnel level.<br><li>enters the tunnel level.<br/><li>enters the tunnel line (serial port) to be configured.<br/>Stores the current configuration in permanent memory.<br/>Sets the xoff character for use with software flow control on this<br/>line.<br/>The character may be input as text, control, decimal, or hex.<br/>A control character has the form <control>C.<br/>A decimal value character has the form \99.</control></li></li>                                                                                                    |
| write<br>xoff char <i><control></control></i><br>xon char <i><control></control></i><br>line 2 (line:2) level commands                                                                                         | they are<br>forwarded without delay.<br>Enters the tunnel level.<br><li>eline&gt; = number of the tunnel line (serial port) to be configured.<br/>Stores the current configuration in permanent memory.<br/>Sets the xoff character for use with software flow control on this<br/>line.<br/>The character may be input as text, control, decimal, or hex.<br/>A control character has the form <control>C.<br/>A decimal value character has the form \99.<br/>A hex value character for use with software flow control on this<br/>line.<br/>Sets the xon character for use with software flow control on this<br/>line.<br/>The character may be input as text, control, decimal, or hex.<br/>A control character has the form <control>C.<br/>A decimal value character has the form <control, decimal,="" hex.<br="" or="">A control character has the form <control>C.<br/>A decimal value character has the form <control>C.<br/>A decimal value character has the form <control>C.<br/>A decimal value character has the form \99.<br/>A hex value character has the form 0xFF.</control></control></control></control,></control></control></li>                                                                                                    |
| write<br>xoff char <i><control></control></i><br>xon char <i><control></control></i><br>line 2 (line:2) level commands<br>auto show statistics                                                                 | they are<br>forwarded without delay.<br>Enters the tunnel level.<br><li>eline&gt; = number of the tunnel line (serial port) to be configured.<br/>Stores the current configuration in permanent memory.<br/>Sets the xoff character for use with software flow control on this<br/>line.<br/>The character may be input as text, control, decimal, or hex.<br/>A control character has the form <control>C.<br/>A decimal value character has the form 0xFF.<br/>Sets the xon character for use with software flow control on this<br/>line.<br/>The character may be input as text, control, decimal, or hex.<br/>A control character for use with software flow control on this<br/>line.<br/>The character may be input as text, control, decimal, or hex.<br/>A control character has the form <control>C.<br/>A decimal value character has the form \99.<br/>A hex value character has the form \99.<br/>A hex value character has the form \99.<br/>A hex value character has the form \99.<br/>A hex value character has the form \99.</control></control></li>                                                                                                    |
| write<br>xoff char <i><control></control></i><br>xon char <i><control></control></i><br>line 2 (line:2) level commands                                                                                         | they are<br>forwarded without delay.<br>Enters the tunnel level.<br><li>eline&gt; = number of the tunnel line (serial port) to be configured.<br/>Stores the current configuration in permanent memory.<br/>Sets the xoff character for use with software flow control on this<br/>line.<br/>The character may be input as text, control, decimal, or hex.<br/>A control character has the form <control>C.<br/>A decimal value character has the form \99.<br/>A hex value character for use with software flow control on this<br/>line.<br/>Sets the xon character for use with software flow control on this<br/>line.<br/>The character may be input as text, control, decimal, or hex.<br/>A control character has the form <control>C.<br/>A decimal value character has the form <control, decimal,="" hex.<br="" or="">A control character has the form <control>C.<br/>A decimal value character has the form <control>C.<br/>A decimal value character has the form <control>C.<br/>A decimal value character has the form \99.<br/>A hex value character has the form 0xFF.</control></control></control></control,></control></control></li>                                                                                                    |
| write<br>xoff char <i><control></control></i><br>xon char <i><control></control></i><br>line 2 (line:2) level commands<br>auto show statistics                                                                 | they are         forwarded without delay.         Enters the tunnel level. <li>line&gt; = number of the tunnel line (serial port) to be configured.         Stores the current configuration in permanent memory.         Sets the xoff character for use with software flow control on this line.         The character may be input as text, control, decimal, or hex.         A control character has the form <control>C.         A decimal value character has the form 0xFF.         Sets the xon character for use with software flow control on this line.         The character may be input as text, control, decimal, or hex.         A control character for use with software flow control on this line.         The character may be input as text, control, decimal, or hex.         A control character has the form 0xFF.         Sets the xon character has the form <control>C.         A decimal value character has the form <control>C.         A decimal value character has the form \99.         A hex value character has the form 0xFF.         Continuously displays line statistics.         Sets the line speed.         <br/><br/><br/><br/><br/><br/><br/><br <="" td=""/></control></control></control></li>                                                                                                    |
| write<br>xoff char <i><control></control></i><br>xon char <i><control></control></i><br>line 2 (line:2) level commands<br>auto show statistics<br>baud rate <i><bits per="" second=""></bits></i>              | they are<br>forwarded without delay.<br>Enters the tunnel level.<br><li>line&gt; = number of the tunnel line (serial port) to be configured.<br/>Stores the current configuration in permanent memory.<br/>Sets the xoff character for use with software flow control on this<br/>line.<br/>The character may be input as text, control, decimal, or hex.<br/>A control character has the form <control>C.<br/>A decimal value character has the form \99.<br/>A hex value character for use with software flow control on this<br/>line.<br/>The character may be input as text, control, decimal, or hex.<br/>A control character for use with software flow control on this<br/>line.<br/>The character may be input as text, control, decimal, or hex.<br/>A control character has the form <control>C.<br/>A decimal value character has the form \99.<br/>A hex value character has the form \99.<br/>A hex value character has the form \99.<br/>A hex value character has the form \99.<br/>A hex value character has the form \99.<br/>A hex value character has the form \99.<br/>A hex value character has the form \99.<br/>A hex value character has the form 0xFF.</control></control></li>                                                                                                    |
| write<br>xoff char < <i>control</i> ><br>xon char < <i>control</i> ><br>line 2 (line:2) level commands<br>auto show statistics<br>baud rate < <i>bits per second</i> ><br>clear line counters                  | they are<br>forwarded without delay.Enters the tunnel level.<br><li><li><li><li><li><li>= number of the tunnel line (serial port) to be configured.Stores the current configuration in permanent memory.Sets the xoff character for use with software flow control on this<br/>line.The character may be input as text, control, decimal, or hex.<br/>A control character has the form <control>C.<br/>A decimal value character has the form \99.<br/>A hex value character for use with software flow control on this<br/>line.Sets the xon character for use with software flow control on this<br/>line.The character may be input as text, control, decimal, or hex.<br/>A control character for use with software flow control on this<br/>line.The character may be input as text, control, decimal, or hex.<br/>A control character has the form <control>C.<br/>A decimal value character has the form \99.<br/>A hex value character has the form \99.<br/>A hex value character has the form \99.<br/>A hex value character has the form 0xFF.Continuously displays line statistics.Sets the line speed.<br/><br/>oits per second&gt; = the speed.<br/>Standard speeds include 1200, 2400, 4800, 9600, 19200, and so<br/>on.Sets the serial counters to zero.</control></control></li></li></li></li></li></li>                                                                                                    |
| write<br>xoff char < <i>control&gt;</i><br>xon char < <i>control&gt;</i><br>line 2 (line:2) level commands<br>auto show statistics<br>baud rate < <i>bits per second&gt;</i><br>clear line counters<br>clrscrn | <ul> <li>they are forwarded without delay.</li> <li>Enters the tunnel level.</li> <li><li><li><li><li><li>= number of the tunnel line (serial port) to be configured.</li> <li>Stores the current configuration in permanent memory.</li> <li>Sets the xoff character for use with software flow control on this line.</li> <li>The character may be input as text, control, decimal, or hex.</li> <li>A control character has the form <control>C.</control></li> <li>A decimal value character has the form \y99.</li> <li>A hex value character for use with software flow control on this line.</li> <li>The character may be input as text, control, decimal, or hex.</li> <li>A control character has the form \y99.</li> <li>A hex value character for use with software flow control on this line.</li> <li>The character may be input as text, control, decimal, or hex.</li> <li>A control character has the form <xr></xr></li> <li>X control character has the form </li> <li>&gt; A control character has the form </li> <li>&gt; A hex value character has the form </li> <li>&gt; A control character has the form </li> <li>&gt; A control character has the form </li> <li>&gt; A control character has the form </li> <li>&gt; A control character has the form </li> <li>&gt; A control character has the form </li> <li>&gt; A decimal value character has the form </li> <li>&gt; A decimal value character has the form </li> <li>&gt; A hex value character has the form </li> <li>&gt; A hex value character has the form </li> <li>&gt; A hex value character has the form </li> <li>&gt; A hex value character has the form </li> <li>&gt; A hex value character has the form </li> <li>&gt; A hex value character has the form </li> <li>&gt; A hex value character has the form </li> <li>&gt; A hex value character has the form </li> <li>&gt; A hex value character has the form </li> <li>&gt; A hex value character has the form </li> <li>&gt; A hex value character has the form </li> <li>&gt; A hex value character has the form </li> <li>&gt; A hex value character has the form </li> <li>&gt; Sets the line speed.</li> <li>&gt; Sets the serial counters to zero.</li> <li< td=""></li<></li></li></li></li></li></ul> |

| command mode serial string                           | Enables user to enter a custom string at boot time to enter com-<br>mand mode.                                                                                                    |
|------------------------------------------------------|----------------------------------------------------------------------------------------------------|
| command mode serial string <i><string></string></i>  | Sets a string that can be entered at boot time to enter command<br>mode.<br><string> = text with possible binary characters.<br/>Within [] use binary decimal up to 255 or hex up to 0xFF.<br/>Within {} specify decimal milliseconds time delay.</string> |
| command mode signon message <i><string></string></i> | Sets a sign-on message that is sent from the serial port when the device boots and when the line is in command mode.<br><string> = text with possible binary characters.<br/>Within [] use binary decimal up to 255 or hex up to 0xFF.</string>            |
| command mode wait time < <i>milliseconds</i> >       | Sets boot-up wait time for command mode serial string.<br><milliseconds> = wait time.</milliseconds>                                                                                                    |
| configure current settings                           | Configures line with the current value of settings.                                                                                                    |
| data bits 7                                          | Uses seven bits for data on the line.                                                                                                    |
| data bits 8                                          | Uses eight bits for data on the line.                                                                                                    |
| default baud rate                                    | Restores the default speed of 9600 bits per second.                                                                                                    |
| default data bits                                    | Restores the default of eight data bits.                                                                                                    |
| default flow control                                 | Restores the default of no flow control.                                                                                                    |
| default interface                                    | Restores the default interface type to this line.                                                                                                    |
| default parity                                       | Restores the default of no parity.                                                                                                    |
| default protocol                                     | Restores the default protocol on the line.                                                                                                    |
| default stop bits                                    | Restores the default of one stop bit.                                                                                                    |
| default threshold                                    | Restores the factory default threshold.                                                                                                    |
| default xoff char                                    | Restores the default xoff character on this line.                                                                                                    |
| default xon char                                     | Restores the default xon character on this line.                                                                                                    |
| exit                                                 | Exits to the enable level                                                                                                    |
| flow control hardware                                | Uses hardware (RTS/CTS) flow control on the line.                                                                                                    |
| flow control none                                    | Does not provide flow control on the line.                                                                                                    |
| flow control software                                | Uses software (xon/xoff characters) flow control on the line.                                                                                                    |
| gap timer <i><milliseconds></milliseconds></i>       | Sets the gap timer in milliseconds. If some data has been re-<br>ceived, it will<br>be forwarded after this time since the last character.                                                                                                    |
| interface rs232                                      | Sets the line interface to RS232.                                                                                                    |
| interface rs485 full-duplex                          | Sets the line interface to RS485 in full-duplex mode.                                                                                                    |
| interface rs485 half-duplex                          | Sets the line interface to RS485 in half-duplex mode.                                                                                                    |
| interface usb-cdc-acm                                | Sets the line interface to USB-CDC-ACM mode.                                                                                                    |
| kill session                                         | Kills command mode session on the Line                                                                                                    |
| line < <i>line&gt;</i>                               | Enters the line level.<br><line> = number of the line (serial port) to be configured.</line>                                                                                                    |
| name < <i>text</i> >                                 | Sets the name for this line.                                                                                                    |
| no clear line counters                               | Restores the serial counters to the aggregate values.                                                                                                    |
| no command mode                                      | Disables command mode for the current line.                                                                                                    |
| no command mode signon message                       | Clears the signon message displayed at boot time and when en-<br>tering<br>command mode.                                                                                                    |
| no gap timer                                         | Removes the gap timer, so forwarding depends on the line speed.                                                                                                    |
| no name                                              | Removes the name of this line.                                                                                                    |

| parity even                              | Uses a parity bit on the line for even parity.                                                                                                    |
|------------------------------------------|----------------------------------------------------------------------------------------------------|
|                                          | Does not use a parity bit on the line.                                                                                                    |
| parity none                              |                                                                                                    |
| parity odd                               | Uses a parity bit on the line for odd parity.                                                                                                    |
| protocol none                            | Uses no protocol on the line.                                                                                                    |
| protocol tunnel                          | Applies tunnel protocol on the line.                                                                                                    |
| reassert                                 | Asserts line status with current configured values.                                                                                                    |
| show                                     | Displays the current status.                                                                                                    |
| show command mode                        | Shows the command mode settings for the current line.                                                                                                    |
| show history                             | Displays the last 20 commands entered during the current CLI session.                                                                                                    |
| show line                                | Displays the current configuration.                                                                                                    |
| show statistics                          | Shows the line statistics.                                                                                                    |
| state disable                            | Disables the line so data cannot be sent/received.                                                                                                    |
| state enable                             | Enables the line so data can be sent/received.                                                                                                    |
| stop bits 1                              | Uses one stop bit after data on the line.                                                                                                    |
| stop bits 2                              | Uses two stop bits after data on the line.                                                                                                    |
| terminal < <i>line</i> >                 | Enters the configure-terminal level.<br><line> = number of the terminal line (serial port) to be configured.</line>                                                                                                    |
| terminal network                         | Enters the configure-terminal level for the network.                                                                                                    |
| termination disable                      | Refrains from terminating the line.                                                                                                    |
| termination enable                       | Enables 120 ohm line termination in RS485 half-duplex mode.                                                                                                    |
| threshold < <i>bytes</i> >               | Sets the threshold in bytes. After this many bytes are received,<br>they are<br>forwarded without delay.                                                                                                    |
| tunnel <i><line></line></i>              | Enters the tunnel level.<br><line> = number of the tunnel line (serial port) to be configured.</line>                                                                                                    |
| write                                    | Stores the current configuration in permanent memory.                                                                                                    |
| xoff char <i><control></control></i>     | Sets the xoff character for use with software flow control on this<br>line.<br>The character may be input as text, control, decimal, or hex.<br>A control character has the form <control>C.<br/>A decimal value character has the form \99.<br/>A hex value character has the form 0xFF.</control> |
| xon char <i><control></control></i>      | Sets the xon character for use with software flow control on this<br>line.<br>The character may be input as text, control, decimal, or hex.<br>A control character has the form <control>C.<br/>A decimal value character has the form \99.<br/>A hex value character has the form 0xFF.</control>  |
| line 3 (line:3) level commands           |                                                                                                    |
| auto show statistics                     | Continuously displays line statistics.                                                                                                    |
| baud rate <bits per="" second=""></bits> | Sets the line speed.<br><bits per="" second=""> = the speed.<br/>Standard speeds include 1200, 2400, 4800, 9600, 19200, and so<br/>on.</bits>                                                                                                    |
| clear line counters                      | Sets the serial counters to zero.                                                                                                    |
| clrscrn                                  | Clears the screen.                                                                                                    |
| command mode always                      | Sets the current line to always be in command mode.                                                                                                    |
| command mode echo serial string disable  | Disables user-defined serial boot string to be echoed in the CLI.                                                                                                    |

| command mode echo serial string enable               | Enables user-defined serial boot string to be echoed in the CLI.                                                                                                    |
|------------------------------------------------------|----------------------------------------------------------------------------------------------------|
| command mode serial string                           | Enables user to enter a custom string at boot time to enter com-<br>mand mode.                                                                                                    |
| command mode serial string <s<i>tring&gt;</s<i>      | Sets a string that can be entered at boot time to enter command<br>mode.<br><string> = text with possible binary characters.<br/>Within [] use binary decimal up to 255 or hex up to 0xFF.<br/>Within {} specify decimal milliseconds time delay.</string> |
| command mode signon message <i><string></string></i> | Sets a sign-on message that is sent from the serial port when the device boots and when the line is in command mode. <string> = text with possible binary characters. Within [] use binary decimal up to 255 or hex up to 0xFF.</string>                   |
| command mode wait time < <i>milliseconds</i> >       | Sets boot-up wait time for command mode serial string.<br><milliseconds> = wait time.</milliseconds>                                                                                                    |
| configure current settings                           | Configures line with the current value of settings.                                                                                                    |
| data bits 7                                          | Uses seven bits for data on the line.                                                                                                    |
| data bits 8                                          | Uses eight bits for data on the line.                                                                                                    |
| default baud rate                                    | Restores the default speed of 9600 bits per second.                                                                                                    |
| default data bits                                    | Restores the default of eight data bits.                                                                                                    |
| default flow control                                 | Restores the default of no flow control.                                                                                                    |
| default interface                                    | Restores the default interface type to this line.                                                                                                    |
| default parity                                       | Restores the default of no parity.                                                                                                    |
| default protocol                                     | Restores the default protocol on the line.                                                                                                    |
| default stop bits                                    | Restores the default of one stop bit.                                                                                                    |
| default threshold                                    | Restores the factory default threshold.                                                                                                    |
| default xoff char                                    | Restores the default xoff character on this line.                                                                                                    |
| default xon char                                     | Restores the default xon character on this line.                                                                                                    |
| exit                                                 | Exits to the enable level                                                                                                    |
| flow control hardware                                | Uses hardware (RTS/CTS) flow control on the line.                                                                                                    |
| flow control none                                    | Does not provide flow control on the line.                                                                                                    |
| flow control software                                | Uses software (xon/xoff characters) flow control on the line.                                                                                                    |
| gap timer <i><milliseconds></milliseconds></i>       | Sets the gap timer in milliseconds. If some data has been re-<br>ceived, it will<br>be forwarded after this time since the last character.                                                                                                    |
| interface rs232                                      | Sets the line interface to RS232.                                                                                                    |
| interface rs485 full-duplex                          | Sets the line interface to RS485 in full-duplex mode.                                                                                                    |
| interface rs485 half-duplex                          | Sets the line interface to RS485 in half-duplex mode.                                                                                                    |
| interface usb-cdc-acm                                | Sets the line interface to USB-CDC-ACM mode.                                                                                                    |
| kill session                                         | Kills command mode session on the Line                                                                                                    |
| line < <i>line</i> >                                 | Enters the line level.<br><line> = number of the line (serial port) to be configured.</line>                                                                                                    |
| name < <i>text</i> >                                 | Sets the name for this line.                                                                                                    |
| no clear line counters                               | Restores the serial counters to the aggregate values.                                                                                                    |
| no command mode                                      | Disables command mode for the current line.                                                                                                    |
| no command mode signon message                       | Clears the signon message displayed at boot time and when en-<br>tering<br>command mode.                                                                                                    |
| no gap timer                                         | Removes the gap timer, so forwarding depends on the line speed.                                                                                                    |

| no name                                                | Removes the name of this line.                                                                                                    |
|--------------------------------------------------------|----------------------------------------------------------------------------------------------------|
| parity even                                            | Uses a parity bit on the line for even parity.                                                                                                    |
| parity none                                            | Does not use a parity bit on the line.                                                                                                    |
| parity odd                                             | Uses a parity bit on the line for odd parity.                                                                                                    |
| protocol none                                          | Uses no protocol on the line.                                                                                                    |
| protocol tunnel                                        | Applies tunnel protocol on the line.                                                                                                    |
| reassert                                               | Asserts line status with current configured values.                                                                                                    |
| show                                                   | Displays the current status.                                                                                                    |
| show command mode                                      | Shows the command mode settings for the current line.                                                                                                    |
| show history                                           | Displays the last 20 commands entered during the current CLI session.                                                                                                    |
| show line                                              | Displays the current configuration.                                                                                                    |
| show statistics                                        | Shows the line statistics.                                                                                                    |
| state disable                                          | Disables the line so data cannot be sent/received.                                                                                                    |
| state enable                                           | Enables the line so data can be sent/received.                                                                                                    |
| stop bits 1                                            | Uses one stop bit after data on the line.                                                                                                    |
| stop bits 2                                            | Uses two stop bits after data on the line.                                                                                                    |
| terminal < <i>line</i> >                               | Enters the configure-terminal level.<br><line> = number of the terminal line (serial port) to be configured.</line>                                                                                                    |
| terminal network                                       | Enters the configure-terminal level for the network.                                                                                                    |
| termination disable                                    | Refrains from terminating the line.                                                                                                    |
| termination enable                                     | Enables 120 ohm line termination in RS485 half-duplex mode.                                                                                                    |
| threshold < <i>bytes</i> >                             | Sets the threshold in bytes. After this many bytes are received,<br>they are<br>forwarded without delay.                                                                                                    |
| tunnel <i><line></line></i>                            | Enters the tunnel level.<br><line> = number of the tunnel line (serial port) to be configured.</line>                                                                                                    |
| write                                                  | Stores the current configuration in permanent memory.                                                                                                    |
| xoff char <i><control></control></i>                   | Sets the xoff character for use with software flow control on this line.<br>The character may be input as text, control, decimal, or hex.<br>A control character has the form <control>C.<br/>A decimal value character has the form \99.<br/>A hex value character has the form 0xFF.</control>   |
| xon char <i><control></control></i>                    | Sets the xon character for use with software flow control on this<br>line.<br>The character may be input as text, control, decimal, or hex.<br>A control character has the form <control>C.<br/>A decimal value character has the form \99.<br/>A hex value character has the form 0xFF.</control> |
| link (config-wlan:wlan0) level commands                |                                                                                                    |
| active channel scan time <milliseconds></milliseconds> | Sets the active channel scan time in milliseconds.                                                                                                    |
| apply wlan                                             | Try out WLAN settings without saving them to Flash.<br>If the settings do not work, when you reboot the device,<br>it will still have the original settings.                                                                                                    |
| cancel wps                                             | Cancels wi-fi protected setup operation.                                                                                                    |
| choice <instance></instance>                           | Enters the next lower level.<br>Specify the instance for the next lower level.                                                                                                    |
| clrscrn                                                | Clears the screen.                                                                                                    |

| debugging level debug                                   | Sets the WLAN debugging level to Debug.                                                                                                    |
|---------------------------------------------------------|----------------------------------------------------------------------------------------------------|
| debugging level dump                                    | Sets the WLAN debugging level to Dump, the most verbose op-<br>tion.                                                                                                    |
| debugging level error                                   | Sets the WLAN debugging level to Error, which shows only errors.                                                                                                    |
| debugging level info                                    | Sets the WLAN debugging level to Info.                                                                                                    |
| debugging level warning                                 | Sets the WLAN debugging level to Warning.                                                                                                    |
| default active channel scan time                        | Restores the default active channel scan time.                                                                                                    |
| default debugging level                                 | Sets the WLAN debugging level to its default value, Info.                                                                                                    |
| default out of range scan interval                      | Restores the default value to the out-of-range scan interval (30 sec).                                                                                                    |
| default passive channel scan time                       | Restores the default passive channel scan time.                                                                                                    |
| default radio band selection                            | Sets the radio band selection to its default value, Dual.                                                                                                    |
| default rssi delta                                      | Restores the RSSI delta value to the default value (24 dBm).                                                                                                    |
| exit                                                    | Exit back to interface configuration level                                                                                                    |
| out of range scan interval <seconds></seconds>          | This setting determines the interval (in seconds)<br>between scans for access points to which the unit might roam.<br>This setting only applies when roaming is enabled.<br>NOTE: The more frequent the scans, the greater the impact on<br>data throughput. |
| passive channel scan time <milliseconds></milliseconds> | Sets the passive channel scan time in milliseconds.                                                                                                    |
| radio band selection 2.4 ghz only                       | Sets the radio band selection to 2.4 GHz Only.                                                                                                    |
| radio band selection 5 ghz only                         | Sets the radio band selection to 5 GHz Only.                                                                                                    |
| radio band selection dual                               | Sets the radio band selection to Dual.                                                                                                    |
| roam status                                             | Show roaming status                                                                                                    |
| roaming disable                                         | Disables roaming.                                                                                                    |
| roaming enable                                          | Enables roaming to other Access Points with the same SSID.                                                                                                    |
| rssi delta <i><dbm></dbm></i>                           | Sets the RSSI delta value.                                                                                                    |
| scan <i><ssid></ssid></i>                               | Scan the radio environment for networks.                                                                                                    |
| show                                                    | Displays the current configuration.                                                                                                    |
| show history                                            | Displays the last 20 commands entered during the current CLI session.                                                                                                    |
| show wps information                                    | Show the configuration received by wi-fi protected setup.                                                                                                    |
| show wps information with secrets                       | Show the configuration received by wi-fi protected setup with se-<br>crets.                                                                                                    |
| show wps status                                         | Show status of WPS operation.                                                                                                    |
| start wps                                               | Starts wi-fi protected setup operation.                                                                                                    |
| status                                                  | Show link status                                                                                                    |
| wlan watchdog disable                                   | Disables the WLAN Watchdog.                                                                                                    |
| wlan watchdog enable                                    | Enables the WLAN Watchdog.                                                                                                    |
| write                                                   | Stores the current configuration in permanent memory.                                                                                                    |
| link (config-ethernet:eth0) level commands              |                                                                                                    |
| clrscrn                                                 | Clears the screen.                                                                                                    |
| default duplex                                          | Restores the default duplex setting, which is auto.                                                                                                    |
| default speed                                           | Restores the default speed setting, which is auto-negotiate.                                                                                                    |
| duplex auto                                             | Sets duplex mode to auto.                                                                                                    |
| duplex full                                             | Sets duplex mode to full.                                                                                                    |

| duplex half                                                                                                    | Sets duplex mode to half.                                                                                                    |
|----------------------------------------------------------------------------------------------------|----------------------------------------------------------------------------------------------------|
| exit                                                                                                    | Exit back to interface configuration level                                                                                                    |
| show                                                                                                    | Displays the current configuration.                                                                                                    |
| show history                                                                                                    | Displays the last 20 commands entered during the current CLI session.                                                                                                    |
| speed 10                                                                                                    | Sets the speed of the Ethernet link to 10 Mbps.                                                                                                    |
| speed 100                                                                                                    | Sets the speed of the Ethernet link to 100 Mbps.                                                                                                    |
| speed auto                                                                                                    | Sets the speed of the Ethernet link to auto-negotiate.                                                                                                    |
| write                                                                                                    | Stores the current configuration in permanent memory.                                                                                                    |
| log (config-diagnostics-log) level commands                                                                                                    |                                                                                                    |
| clrscrn                                                                                                    | Clears the screen.                                                                                                    |
| default max length                                                                                                    | Restores the factory default maximum Log file size.                                                                                                    |
| default output                                                                                                    | Restores the default log output, which is disable.                                                                                                    |
| exit                                                                                                    | Exits to the next higher level.                                                                                                    |
| max length <kbytes></kbytes>                                                                                                    | Sets the maximum size in Kbytes for the Log file.                                                                                                    |
| output disable                                                                                                    | Disables log output.                                                                                                    |
| output filesystem                                                                                                    | Enables log to filesystem.                                                                                                    |
| output line <i><number></number></i>                                                                                                    | Enables log to serial line.                                                                                                    |
| show                                                                                                    | Shows the current configuration.                                                                                                    |
| show history                                                                                                    | Displays the last 20 commands entered during the current CLI session.                                                                                                    |
| write                                                                                                    | Stores the current configuration in permanent memory.                                                                                                    |
| modem (tunnel-modem:3) level commands                                                                                                    |                                                                                                    |
| clrscrn                                                                                                    | Clears the screen.                                                                                                    |
| connect string <text></text>                                                                                                    | Sets the CONNECT string used in modem emulation.<br><string> = connect string.</string>                                                                                                    |
| default incoming connection                                                                                                    | Default disables incoming network connections.                                                                                                    |
| default response type                                                                                                    | Default uses text type responses.                                                                                                    |
|                                                                                                    |                                                                                                    |
| display remote ip disable                                                                                                    | The incoming RING has nothing following it.                                                                                                    |
| display remote ip disable<br>display remote ip enable                                                                                                    | The incoming RING has nothing following it.<br>The incoming RING is followed by the IP address of the caller.                                                                                                    |
|                                                                                                    |                                                                                                    |
| display remote ip enable                                                                                                    | The incoming RING is followed by the IP address of the caller.                                                                                                    |
| display remote ip enable<br>echo commands disable                                                                                                    | The incoming RING is followed by the IP address of the caller.<br>Does not echo modem commands.                                                                                                    |
| display remote ip enable<br>echo commands disable<br>echo commands enable                                                                                                    | The incoming RING is followed by the IP address of the caller.<br>Does not echo modem commands.<br>Echoes modem commands.<br>Does not echo the +++ characters when entering modem com-                                                                                                    |
| display remote ip enable<br>echo commands disable<br>echo commands enable<br>echo pluses disable                                                                                                    | The incoming RING is followed by the IP address of the caller.<br>Does not echo modem commands.<br>Echoes modem commands.<br>Does not echo the +++ characters when entering modem com-<br>mand mode.<br>Echoes the +++ characters when entering modem command                                                                                                    |
| display remote ip enable<br>echo commands disable<br>echo commands enable<br>echo pluses disable<br>echo pluses enable                                                                                                    | The incoming RING is followed by the IP address of the caller.<br>Does not echo modem commands.<br>Echoes modem commands.<br>Does not echo the +++ characters when entering modem com-<br>mand mode.<br>Echoes the +++ characters when entering modem command<br>mode.                                                                                                    |
| display remote ip enable<br>echo commands disable<br>echo commands enable<br>echo pluses disable<br>echo pluses enable<br>error unknown commands disable                                                                                                    | The incoming RING is followed by the IP address of the caller.<br>Does not echo modem commands.<br>Echoes modem commands.<br>Does not echo the +++ characters when entering modem com-<br>mand mode.<br>Echoes the +++ characters when entering modem command<br>mode.<br>Returns OK on unknown AT commands.                                                                                                    |
| display remote ip enable<br>echo commands disable<br>echo commands enable<br>echo pluses disable<br>echo pluses enable<br>error unknown commands disable<br>error unknown commands enable                                                                          | The incoming RING is followed by the IP address of the caller.<br>Does not echo modem commands.<br>Echoes modem commands.<br>Does not echo the +++ characters when entering modem com-<br>mand mode.<br>Echoes the +++ characters when entering modem command<br>mode.<br>Returns OK on unknown AT commands.<br>Returns an error upon unknown AT commands.                                                                                                    |
| display remote ip enable<br>echo commands disable<br>echo commands enable<br>echo pluses disable<br>echo pluses enable<br>error unknown commands disable<br>error unknown commands enable<br>exit                                                                  | The incoming RING is followed by the IP address of the caller.<br>Does not echo modem commands.<br>Echoes modem commands.<br>Does not echo the +++ characters when entering modem com-<br>mand mode.<br>Echoes the +++ characters when entering modem command<br>mode.<br>Returns OK on unknown AT commands.<br>Returns an error upon unknown AT commands.<br>Returns to the tunnel level.                                                                                                    |
| display remote ip enable<br>echo commands disable<br>echo commands enable<br>echo pluses disable<br>echo pluses enable<br>error unknown commands disable<br>error unknown commands enable<br>exit<br>incoming connection automatic                                 | The incoming RING is followed by the IP address of the caller.<br>Does not echo modem commands.<br>Echoes modem commands.<br>Does not echo the +++ characters when entering modem com-<br>mand mode.<br>Echoes the +++ characters when entering modem command<br>mode.<br>Returns OK on unknown AT commands.<br>Returns an error upon unknown AT commands.<br>Returns to the tunnel level.<br>Automatically answer incoming network connections.                                                                                                    |
| display remote ip enable<br>echo commands disable<br>echo commands enable<br>echo pluses disable<br>echo pluses enable<br>error unknown commands disable<br>error unknown commands enable<br>exit<br>incoming connection automatic<br>incoming connection disabled | The incoming RING is followed by the IP address of the caller.<br>Does not echo modem commands.<br>Echoes modem commands.<br>Does not echo the +++ characters when entering modem com-<br>mand mode.<br>Echoes the +++ characters when entering modem command<br>mode.<br>Returns OK on unknown AT commands.<br>Returns an error upon unknown AT commands.<br>Returns to the tunnel level.<br>Automatically answer incoming network connections.<br>Disable incoming network connections.<br>Wait for an ATA command before answering an incoming network |

| response type numeric                                                       | Uses numeric type responses.                                                                                                    |
|-----------------------------------------------------------------------------|----------------------------------------------------------------------------------------------------|
| response type text                                                          | Uses text type responses.                                                                                                    |
| show                                                                        | Displays the current configuration.                                                                                                    |
| show history                                                                | Displays the last 20 commands entered during the current CLI session.                                                                  |
| show status                                                                 | Displays tunnel modem status.                                                                                                    |
| verbose response disable                                                    | Does not send Modem Response Codes.                                                                                                    |
| verbose response enable                                                     | Sends Modem Response Codes out on the Serial Line.                                                                                     |
| write                                                                       | Stores the current configuration in permanent memory.                                                                                  |
| modem (tunnel-modem:2) level commands                                       |                                                                                                    |
| clrscrn                                                                     | Clears the screen.                                                                                                    |
| connect string <text></text>                                                | Sets the CONNECT string used in modem emulation.<br><string> = connect string.</string>                                                |
| default incoming connection                                                 | Default disables incoming network connections.                                                                                         |
| default response type                                                       | Default uses text type responses.                                                                                                    |
| display remote ip disable                                                   | The incoming RING has nothing following it.                                                                                            |
| display remote ip enable                                                    | The incoming RING is followed by the IP address of the caller.                                                                         |
| echo commands disable                                                       | Does not echo modem commands.                                                                                                    |
| echo commands enable                                                        | Echoes modem commands.                                                                                                    |
| echo pluses disable                                                         | Does not echo the +++ characters when entering modem com-<br>mand mode.                                                                |
| echo pluses enable                                                          | Echoes the +++ characters when entering modem command mode.                                                                            |
| error unknown commands disable                                              | Returns OK on unknown AT commands.                                                                                                    |
| error unknown commands enable                                               | Returns an error upon unknown AT commands.                                                                                             |
| exit                                                                        | Returns to the tunnel level.                                                                                                    |
| incoming connection automatic                                               | Automatically answer incoming network connections.                                                                                     |
| incoming connection disabled                                                | Disable incoming network connections.                                                                                                  |
| incoming connection manual                                                  | Wait for an ATA command before answering an incoming network connection.                                                               |
| no connect string                                                           | Removes optional CONNECT string information for modem emulation.                                                                       |
| reassert                                                                    | Asserts tunnel modem status with current configured values.                                                                            |
| response type numeric                                                       | Uses numeric type responses.                                                                                                    |
| response type text                                                          | Uses text type responses.                                                                                                    |
| show                                                                        | Displays the current configuration.                                                                                                    |
|                                                                             |                                                                                                    |
| show history                                                                | Displays the last 20 commands entered during the current CLI session.                                                                  |
| show history<br>show status                                                 |                                                                                                    |
| -                                                                           | session.                                                                                                    |
| show status                                                                 | session.<br>Displays tunnel modem status.                                                                                              |
| show status<br>verbose response disable                                     | session.<br>Displays tunnel modem status.<br>Does not send Modem Response Codes.                                                       |
| show status<br>verbose response disable<br>verbose response enable          | session.<br>Displays tunnel modem status.<br>Does not send Modem Response Codes.<br>Sends Modem Response Codes out on the Serial Line. |
| show status<br>verbose response disable<br>verbose response enable<br>write | session.<br>Displays tunnel modem status.<br>Does not send Modem Response Codes.<br>Sends Modem Response Codes out on the Serial Line. |

| default incoming connection               | Default disables incoming network connections.                                                                                                    |
|-------------------------------------------|----------------------------------------------------------------------------------------------------|
| default response type                     | Default uses text type responses.                                                                                                    |
| display remote ip disable                 | The incoming RING has nothing following it.                                                                                                    |
| display remote ip enable                  | The incoming RING is followed by the IP address of the caller.                                                                                                    |
| echo commands disable                     | Does not echo modem commands.                                                                                                    |
| echo commands enable                      | Echoes modem commands.                                                                                                    |
| echo pluses disable                       | Does not echo the +++ characters when entering modem com-<br>mand mode.                                                                                              |
| echo pluses enable                        | Echoes the +++ characters when entering modem command mode.                                                                                                    |
| error unknown commands disable            | Returns OK on unknown AT commands.                                                                                                    |
| error unknown commands enable             | Returns an error upon unknown AT commands.                                                                                                    |
| exit                                      | Returns to the tunnel level.                                                                                                    |
| incoming connection automatic             | Automatically answer incoming network connections.                                                                                                    |
| incoming connection disabled              | Disable incoming network connections.                                                                                                    |
| incoming connection manual                | Wait for an ATA command before answering an incoming network connection.                                                                                             |
| no connect string                         | Removes optional CONNECT string information for modem emu-<br>lation.                                                                                                |
| reassert                                  | Asserts tunnel modem status with current configured values.                                                                                                    |
| response type numeric                     | Uses numeric type responses.                                                                                                    |
| response type text                        | Uses text type responses.                                                                                                    |
| show                                      | Displays the current configuration.                                                                                                    |
| show history                              | Displays the last 20 commands entered during the current CLI session.                                                                                                |
| show status                               | Displays tunnel modem status.                                                                                                    |
| verbose response disable                  | Does not send Modem Response Codes.                                                                                                    |
| verbose response enable                   | Sends Modem Response Codes out on the Serial Line.                                                                                                    |
| write                                     | Stores the current configuration in permanent memory.                                                                                                    |
| packing (tunnel-packing:3) level commands |                                                                                                    |
| clrscrn                                   | Clears the screen.                                                                                                    |
| default packing mode                      | Sets to default packing mode, which is "Disable"                                                                                                    |
| default send character                    | Removes the send character for packing mode.                                                                                                    |
| default threshold                         | Restores the default threshold.                                                                                                    |
| default timeout                           | Restores the default packing mode timeout.                                                                                                    |
| exit                                      | Returns to the tunnel level.                                                                                                    |
| no trailing character                     | Removes the trailing character for packing mode.                                                                                                    |
| packing mode disable                      | Disables packing. Data is sent to the network when received.                                                                                                    |
| packing mode send character               | Sets packing mode to accumulate data and transmit it upon re-<br>ceiving the<br>configured send character on the line (serial port).                                 |
| packing mode timeout                      | Sets packing mode to accumulate data and transmit it after a specified amount of time (timeout).                                                                     |
| send character <control></control>        | Sets the send character for packing mode.<br>The character may be input as text, control, decimal, or hex.<br>A control character has the form <control>C.</control> |

|                                       | A decimal value character has the form \99.<br>A hex value character has the form 0xFF.                                                                                                    |
|---------------------------------------|----------------------------------------------------------------------------------------------------|
| show                                  | Displays the current configuration.                                                                                                    |
| show history                          | Displays the last 20 commands entered during the current CLI session.                                                                                                    |
| threshold < <i>bytes</i> >            | Sets the threshold (byte count). If the queued data reaches this threshold then the data will be sent.<br><bytes> = number of bytes in the threshold.</bytes>                                                                                                    |
| timeout < <i>millisecond</i> s>       | Sets the timeout value for packing mode in milliseconds.<br><milliseconds> = timeout value, in milliseconds.</milliseconds>                                                                                                    |
| trailing character < <i>control</i> > | Sets the trailing character for packing mode.<br>The character may be input as text, control, decimal, or hex.<br>A control character has the form <control>C.<br/>A decimal value character has the form \99.<br/>A hex value character has the form 0xFF.</control> |
| write                                 | Stores the current configuration in permanent memory.                                                                                                    |
| packing (tunnel-packing:2) level com  | mands                                                                                                    |
| clrscrn                               | Clears the screen.                                                                                                    |
| default packing mode                  | Sets to default packing mode, which is "Disable"                                                                                                    |
| default send character                | Removes the send character for packing mode.                                                                                                    |
| default threshold                     | Restores the default threshold.                                                                                                    |
| default timeout                       | Restores the default packing mode timeout.                                                                                                    |
| exit                                  | Returns to the tunnel level.                                                                                                    |
| no trailing character                 | Removes the trailing character for packing mode.                                                                                                    |
| packing mode disable                  | Disables packing. Data is sent to the network when received.                                                                                                    |
| packing mode send character           | Sets packing mode to accumulate data and transmit it upon re-<br>ceiving the<br>configured send character on the line (serial port).                                                                                                    |
| packing mode timeout                  | Sets packing mode to accumulate data and transmit it after a specified amount of time (timeout).                                                                                                    |
| send character < <i>control</i> >     | Sets the send character for packing mode.<br>The character may be input as text, control, decimal, or hex.<br>A control character has the form <control>C.<br/>A decimal value character has the form \99.<br/>A hex value character has the form 0xFF.</control>     |
| show                                  | Displays the current configuration.                                                                                                    |
| show history                          | Displays the last 20 commands entered during the current CLI session.                                                                                                    |
| threshold < <i>bytes</i> >            | Sets the threshold (byte count). If the queued data reaches this threshold then the data will be sent.<br><bytes> = number of bytes in the threshold.</bytes>                                                                                                    |
| timeout < <i>millisecond</i> s>       | Sets the timeout value for packing mode in milliseconds.<br><milliseconds> = timeout value, in milliseconds.</milliseconds>                                                                                                    |
| trailing character < <i>control</i> > | Sets the trailing character for packing mode.<br>The character may be input as text, control, decimal, or hex.<br>A control character has the form <control>C.<br/>A decimal value character has the form \99.<br/>A hex value character has the form 0xFF.</control> |
| write                                 | Stores the current configuration in permanent memory.                                                                                                    |

| packing (tunnel-packing:1) level comm | ands                                                                                                    |
|---------------------------------------|----------------------------------------------------------------------------------------------------|
| clrscrn                               | Clears the screen.                                                                                                    |
| default packing mode                  | Sets to default packing mode, which is "Disable"                                                                                                    |
| default send character                | Removes the send character for packing mode.                                                                                                    |
| default threshold                     | Restores the default threshold.                                                                                                    |
| default timeout                       | Restores the default packing mode timeout.                                                                                                    |
| exit                                  | Returns to the tunnel level.                                                                                                    |
| no trailing character                 | Removes the trailing character for packing mode.                                                                                                    |
| packing mode disable                  | Disables packing. Data is sent to the network when received.                                                                                                    |
| packing mode send character           | Sets packing mode to accumulate data and transmit it upon re-<br>ceiving the<br>configured send character on the line (serial port).                                                                                                    |
| packing mode timeout                  | Sets packing mode to accumulate data and transmit it after a specified amount of time (timeout).                                                                                                    |
| send character < <i>control</i> >     | Sets the send character for packing mode.<br>The character may be input as text, control, decimal, or hex.<br>A control character has the form <control>C.<br/>A decimal value character has the form \99.<br/>A hex value character has the form 0xFF.</control>     |
| show                                  | Displays the current configuration.                                                                                                    |
| show history                          | Displays the last 20 commands entered during the current CLI session.                                                                                                    |
| threshold < <i>bytes</i> >            | Sets the threshold (byte count). If the queued data reaches this threshold then the data will be sent.<br><bytes> = number of bytes in the threshold.</bytes>                                                                                                    |
| timeout < <i>millisecond</i> s>       | Sets the timeout value for packing mode in milliseconds.<br><milliseconds> = timeout value, in milliseconds.</milliseconds>                                                                                                    |
| trailing character < <i>control</i> > | Sets the trailing character for packing mode.<br>The character may be input as text, control, decimal, or hex.<br>A control character has the form <control>C.<br/>A decimal value character has the form \99.<br/>A hex value character has the form 0xFF.</control> |
| write                                 | Stores the current configuration in permanent memory.                                                                                                    |
| password (tunnel-accept-password:3) I | evel commands                                                                                                    |
| clrscrn                               | Clears the screen.                                                                                                    |
| exit                                  | Exits to the next higher level.                                                                                                    |
| no password                           | Removes the password so connections will be accepted unchal-<br>lenged.                                                                                                    |
| password <text></text>                | Sets the password required on the network side of the tunnel to begin a connection.                                                                                                    |
| prompt disable                        | Inhibits any prompting for password on the network side of the tunnel.                                                                                                    |
| prompt enable                         | Sets up so a user on the network side of the tunnel will be prompted for a password.                                                                                                    |
| show                                  | Shows the current configuration.                                                                                                    |
| show history                          | Displays the last 20 commands entered during the current CLI session.                                                                                                    |

| write                            | Stores the current configuration in permanent memory.                                |
|----------------------------------|--------------------------------------------------------------------------------------|
| password (tunnel-accept-passw    | ord:2) level commands                                                                |
| clrscrn                          | Clears the screen.                                                                   |
| exit                             | Exits to the next higher level.                                                      |
| no password                      | Removes the password so connections will be accepted unchal-<br>lenged.              |
| password < <i>text</i> >         | Sets the password required on the network side of the tunnel to begin a connection.  |
| prompt disable                   | Inhibits any prompting for password on the network side of the tunnel.               |
| prompt enable                    | Sets up so a user on the network side of the tunnel will be prompted for a password. |
| show                             | Shows the current configuration.                                                     |
| show history                     | Displays the last 20 commands entered during the current CLI session.                |
| write                            | Stores the current configuration in permanent memory.                                |
| password (tunnel-accept-passw    | rord:1) level commands                                                               |
| clrscrn                          | Clears the screen.                                                                   |
| exit                             | Exits to the next higher level.                                                      |
| no password                      | Removes the password so connections will be accepted unchal-<br>lenged.              |
| password < <i>text</i> >         | Sets the password required on the network side of the tunnel to begin a connection.  |
| prompt disable                   | Inhibits any prompting for password on the network side of the tunnel.               |
| prompt enable                    | Sets up so a user on the network side of the tunnel will be prompted for a password. |
| show                             | Shows the current configuration.                                                     |
| show history                     | Displays the last 20 commands entered during the current CLI session.                |
| write                            | Stores the current configuration in permanent memory.                                |
| query port (config-query_port) I | evel commands                                                                        |
| clear counters                   | Zeros Query Port counters                                                            |
| clrscrn                          | Clears the screen.                                                                   |
| exit                             | Returns to the config level.                                                         |
| no clear counters                | Unzeros Query Port counters                                                          |
| show                             | Displays statistics and information about the query port.                            |
| show history                     | Displays the last 20 commands entered during the current CLI session.                |
| state disable                    | Disables response to 77FE requests.                                                  |
| state enable                     | Permits response to 77FE requests.                                                   |
| write                            | Stores the current configuration in permanent memory.                                |
| root level commands              |                                                                                      |
| clrscrn                          | Clears the screen.                                                                   |

| enable                                                                                         | Enters the enable level.                                                                                                    |
|------------------------------------------------------------------------------------------------|----------------------------------------------------------------------------------------------------|
| exit                                                                                           | Exit from the system                                                                                                    |
| iperf < <i>params</i> >                                                                        | Run iperf with command line parameters passed in quoted string.                                                                                                    |
| ping < <i>host</i> >                                                                           | Ping destination continuously with 5 second timeout                                                                                                    |
| ping <host> <count></count></host>                                                             | Ping destination n times with 5 second timeout                                                                                                    |
| ping <host> <count> <timeout></timeout></count></host>                                         | Ping destination n times with x timeout (in seconds)                                                                                                    |
| show                                                                                           | Show system information                                                                                                    |
| show history                                                                                   | Displays the last 20 commands entered during the current CLI session.                                                                                                    |
| show lines                                                                                     | Show line information                                                                                                    |
| trace route <host></host>                                                                      | Trace route to destination                                                                                                    |
| trace route < <i>host&gt; <protocol></protocol></i> <pre>rss (config-rss) level commands</pre> | Trace route to destination using TCP, ICMP, or UDP                                                                                                    |
| clear rss                                                                                      | Clear the RSS Feed data                                                                                                    |
| clrscrn                                                                                        | Clears the screen.                                                                                                    |
| default max entries                                                                            | Restores the default number of RSS feed entries.                                                                                                    |
| exit                                                                                           | Exits to the configuration level.                                                                                                    |
| feed disable                                                                                   | Disables RSS feed.                                                                                                    |
| feed enable                                                                                    | Enables RSS feed.                                                                                                    |
| max entries <number></number>                                                                  | Sets the maximum number of RSS feed entries.                                                                                                    |
| persist disable                                                                                | Disables RSS feed data persistence.                                                                                                    |
| persist enable                                                                                 | Enables RSS feed data persistence.                                                                                                    |
| show                                                                                           | Displays the current configuration.                                                                                                    |
| show history                                                                                   | Displays the last 20 commands entered during the current CLI session.                                                                                                    |
| show status                                                                                    | Display the RSS Feed status                                                                                                    |
| write                                                                                          | Stores the current configuration in permanent memory.                                                                                                    |
| security (config-profile-security:test1) level                                                 | commands                                                                                                    |
| advanced                                                                                       | Switch to advanced level                                                                                                    |
| apply wlan                                                                                     | Try out WLAN settings without saving them to Flash.<br>If the settings do not work, when you reboot the device,<br>it will still have the original settings.                                                                                                    |
| basic                                                                                          | Switch to basic level                                                                                                    |
| clrscrn                                                                                        | Clears the screen.                                                                                                    |
| default key type                                                                               | Restores the key type to the default value (passphrase).                                                                                                    |
| default suite                                                                                  | Restores the security method (suite) to the default value (None).                                                                                                    |
| exit                                                                                           | Exit to the profiles level                                                                                                    |
| key type hex                                                                                   | Sets the key type to hex.                                                                                                    |
| key type passphrase                                                                            | Sets the key type to passphrase.                                                                                                    |
| no passphrase                                                                                  | Removes the passphrase.                                                                                                    |
| passphrase <text></text>                                                                       | Sets the passphrase. Maximum 63 characters.<br><text> = put quotes around characters that make up the pass-<br/>phrase.<br/>Please refer to the other equipment's manual to determine the<br/>passphrase<br/>input style recommended.<br/>NOTE: Lantronix recommends using a passphrase of 20 charac-</text> |

|                                     | ters or more for maximum security. Spaces and punctuation characters are per-<br>mitted.                                                                                                    |
|-------------------------------------|----------------------------------------------------------------------------------------------------|
| show                                | Displays the current configuration.                                                                                                    |
| show history                        | Displays the last 20 commands entered during the current CLI session.                                                                                                    |
| suite none                          | Sets the security suite to None.                                                                                                    |
| suite wep                           | Sets the security suite to WEP.                                                                                                    |
| suite wpa                           | Sets the security suite to WPA.                                                                                                    |
| suite wpa2                          | Sets the security suite to WPA2.                                                                                                    |
| wep                                 | Enters the next lower level.                                                                                                    |
| wpax                                | Enters the next lower level.                                                                                                    |
| write                               | Stores the current configuration in permanent memory.                                                                                                    |
| security (config-profile-security:d | lefault_adhoc_profile) level commands                                                                                                    |
| advanced                            | Switch to advanced level                                                                                                    |
| apply wlan                          | Try out WLAN settings without saving them to Flash.<br>If the settings do not work, when you reboot the device,<br>it will still have the original settings.                                                                                                    |
| basic                               | Switch to basic level                                                                                                    |
| clrscrn                             | Clears the screen.                                                                                                    |
| default key type                    | Restores the key type to the default value (passphrase).                                                                                                    |
| default suite                       | Restores the security method (suite) to the default value (None).                                                                                                    |
| exit                                | Exit to the profiles level                                                                                                    |
| key type hex                        | Sets the key type to hex.                                                                                                    |
| key type passphrase                 | Sets the key type to passphrase.                                                                                                    |
| no passphrase                       | Removes the passphrase.                                                                                                    |
| passphrase < <i>text</i> >          | Sets the passphrase. Maximum 63 characters.<br><text> = put quotes around characters that make up the pass-<br/>phrase.<br/>Please refer to the other equipment's manual to determine the<br/>passphrase<br/>input style recommended.<br/>NOTE: Lantronix recommends using a passphrase of 20 charac-<br/>ters or more for<br/>maximum security. Spaces and punctuation characters are per-<br/>mitted.</text> |
| show                                | Displays the current configuration.                                                                                                    |
| show history                        | Displays the last 20 commands entered during the current CLI session.                                                                                                    |
| suite none                          | Sets the security suite to None.                                                                                                    |
| suite wep                           | Sets the security suite to WEP.                                                                                                    |
| suite wpa                           | Sets the security suite to WPA.                                                                                                    |
| suite wpa2                          | Sets the security suite to WPA2.                                                                                                    |
| wep                                 | Enters the next lower level.                                                                                                    |
| wpax                                | Enters the next lower level.                                                                                                    |
| write                               | Stores the current configuration in permanent memory.                                                                                                    |
| serial (tunnel-serial:3) level comn | nands                                                                                                    |
| clrscrn                             | Clears the screen.                                                                                                    |

| default dtr                                                 | Restores default DTR control, asserted while connected.                         |
|-------------------------------------------------------------|---------------------------------------------------------------------------------|
| dtr asserted while connected                                | Asserts DTR whenever a connect or accept mode tunnel connec-<br>tion is active. |
| dtr continuously asserted                                   | Asserts DTR regardless of any connections.                                      |
| dtr truport                                                 | Asserts DTR to match remote DSR when connected via Telnet.                      |
| dtr unasserted                                              | Does not assert DTR.                                                            |
| exit                                                        | Returns to the tunnel level.                                                    |
| show                                                        | Displays the current configuration.                                             |
| show history                                                | Displays the last 20 commands entered during the current CLI session.           |
| write                                                       | Stores the current configuration in permanent memory.                           |
| serial (tunnel-serial:2) level commands                     |                                                                                 |
| clrscrn                                                     | Clears the screen.                                                              |
| default dtr                                                 | Restores default DTR control, asserted while connected.                         |
| dtr asserted while connected                                | Asserts DTR whenever a connect or accept mode tunnel connec-<br>tion is active. |
| dtr continuously asserted                                   | Asserts DTR regardless of any connections.                                      |
| dtr truport                                                 | Asserts DTR to match remote DSR when connected via Telnet.                      |
| dtr unasserted                                              | Does not assert DTR.                                                            |
| exit                                                        | Returns to the tunnel level.                                                    |
| show                                                        | Displays the current configuration.                                             |
| show history                                                | Displays the last 20 commands entered during the current CLI session.           |
| write                                                       | Stores the current configuration in permanent memory.                           |
| serial (tunnel-serial:1) level commands                     |                                                                                 |
| clrscrn                                                     | Clears the screen.                                                              |
| default dtr                                                 | Restores default DTR control, asserted while connected.                         |
| dtr asserted while connected                                | Asserts DTR whenever a connect or accept mode tunnel connec-<br>tion is active. |
| dtr continuously asserted                                   | Asserts DTR regardless of any connections.                                      |
| dtr truport                                                 | Asserts DTR to match remote DSR when connected via Telnet.                      |
| dtr unasserted                                              | Does not assert DTR.                                                            |
| exit                                                        | Returns to the tunnel level.                                                    |
| show                                                        | Displays the current configuration.                                             |
| show history                                                | Displays the last 20 commands entered during the current CLI session.           |
| write<br>server (ssh-server) level commands                 | Stores the current configuration in permanent memory.                           |
| authorized user <username> <password></password></username> | Sets authorized username, password, and optionally RSA and/or DSA public keys   |
| clrscrn                                                     | Clears the screen.                                                              |
| delete all authorized users                                 | Removes all authorized users                                                    |
| delete authorized user <username></username>                | Remove an authorized user                                                       |
| exit                                                        | Exits to the ssh level.                                                         |
| host generate dsa 1024                                      | Generate DSA public and private keys                                            |
| host generate dsa 512                                       | Generate DSA public and private keys                                            |

| host generate dsa 768                      | Generate DSA public and private keys                                                                  |
|--------------------------------------------|----------------------------------------------------------------------------------------------------|
| host generate rsa 1024                     | Generate RSA public and private keys                                                                  |
| host generate rsa 512                      | Generate RSA public and private keys                                                                  |
| host generate rsa 768                      | Generate RSA public and private keys                                                                  |
| host keys                                  | Sets RSA or DSA public and/or private keys                                                            |
| no host dsa                                | Removes DSA public and private keys                                                                   |
| no host rsa                                | Removes RSA public and private keys                                                                   |
| show                                       | Show SSH Server settings                                                                              |
| show authorized user <username></username> | Show information for an authorized user                                                               |
| show history                               | Displays the last 20 commands entered during the current CLI session.                                 |
| show host dsa                              | Show full DSA public key                                                                              |
| show host rsa                              | Show full RSA public key                                                                              |
| write                                      | Stores the current configuration in permanent memory.                                                 |
| smtp (config-smtp) level commands          |                                                                                                    |
| clrscrn                                    | Clears the screen.                                                                                    |
| default relay port                         | Restores the SMTP relay port to its default.                                                          |
| exit                                       | Exits to the configuration level.                                                                     |
| no relay address                           | Removes the SMTP relay address.                                                                       |
| relay address <i><text></text></i>         | Sets an SMTP relay address to direct all outbound email messages through a mail server.               |
| relay port <i><number></number></i>        | Sets the SMTP relay port.                                                                             |
| show                                       | Displays the current configuration.                                                                   |
| show history                               | Displays the last 20 commands entered during the current CLI session.                                 |
| write                                      | Stores the current configuration in permanent memory.                                                 |
| ssh (ssh) level commands                   |                                                                                                    |
| client                                     | Enters the SSH Client configuration level.                                                            |
| clrscrn                                    | Clears the screen.                                                                                    |
| exit                                       | Exits to the enable level.                                                                            |
| server                                     | Enters the SSH Server configuration level.                                                            |
| show history                               | Displays the last 20 commands entered during the current CLI session.                                 |
| write                                      | Stores the current configuration in permanent memory.                                                 |
| ssh (config-cli-ssh) level commands        |                                                                                                    |
| clrscrn                                    | Clears the screen.                                                                                    |
| default max sessions                       | Restores the default maximum allowed concurrent incoming SSH sessions.                                |
| default port                               | Restores the default local port to the SSH server.                                                    |
| exit                                       | Exits to the CLI level.                                                                               |
| max sessions <i><number></number></i>      | Sets the maximum allowed concurrent incoming SSH sessions.<br><number> = number of sessions.</number> |
| port < <i>number&gt;</i>                   | Sets the local port that the SSH server uses.<br><number> = local port number.</number>               |
| show                                       | Displays the current configuration.                                                                   |

| show history                              | Displays the last 20 commands entered during the current CLI session.                                                     |
|-------------------------------------------|----------------------------------------------------------------------------------------------------|
| show statistics                           | Displays the SSH server statistics.                                                                                       |
| state disable                             | Disables the SSH Server.                                                                                                  |
| state enable                              | Enables the SSH Server.                                                                                                   |
| write                                     | Stores the current configuration in permanent memory.                                                                     |
| ssl (ssl) level commands                  |                                                                                                    |
| clrscrn                                   | Clears the screen.                                                                                                    |
| credentials                               | Enters the SSL credentials configuration level.                                                                           |
| exit                                      | Exits to the enable level.                                                                                                |
| show history                              | Displays the last 20 commands entered during the current CLI session.                                                     |
| trusted authorities                       | Enters the SSL configuration level.                                                                                       |
| write                                     | Stores the current configuration in permanent memory.                                                                     |
| syslog (config-syslog) level commands     |                                                                                                    |
| clrscrn                                   | Clears the screen.                                                                                                    |
| default remote port                       | Restores the default syslog remote port.                                                                                  |
| default severity log level                | No logging.                                                                                                    |
| exit                                      | Returns to the config level.                                                                                              |
| host < <i>text</i> >                      | Sets the address of the syslog recipient.<br><text> = IP address or name of the host.</text>                              |
| no host                                   | Removes the address of the syslog recipient.                                                                              |
| remote port < <i>number</i> >             | Sets the syslog remote port.<br><number> = number of the remote port used when making a sys-<br/>log connection.</number> |
| severity log level alert                  | Log only Alert and more severe events.                                                                                    |
| severity log level critical               | Log only Critical and more severe events.                                                                                 |
| severity log level debug                  | Log all events.                                                                                                    |
| severity log level emergency              | Log only Emergency events.                                                                                                |
| severity log level error                  | Log only Error and more severe events.                                                                                    |
| severity log level information            | Log only Information and more severe events.                                                                              |
| severity log level none                   | No logging.                                                                                                    |
| severity log level notice                 | Log only Notice and more severe events.                                                                                   |
| severity log level warning                | Log only Warning and more severe events.                                                                                  |
| show                                      | Displays the current configuration.                                                                                       |
| show history                              | Displays the last 20 commands entered during the current CLI session.                                                     |
| show statistics                           | Displays the syslog statistics.                                                                                           |
| state disable                             | Disables syslog logging.                                                                                                  |
| state enable                              | Enables syslog logging.                                                                                                   |
| write                                     | Stores the current configuration in permanent memory.                                                                     |
| telnet (config-cli-telnet) level commands |                                                                                                    |
| authentication disable                    | No password required for Telnet users.                                                                                    |
| authentication enable                     | Challenges the Telnet user with a password.                                                                               |
| clrscrn                                   | Clears the screen.                                                                                                    |
| default max sessions                      | Restores the default maximum allowed concurrent incoming                                                                  |

PremierWave EN Command Reference

|                                         | Telnet sessions.                                                                                                    |
|-----------------------------------------|----------------------------------------------------------------------------------------------------|
| default port                            | Restores the default local port to the Telnet server.                                                                                                    |
| exit                                    | Exits to the CLI level.                                                                                                    |
| max sessions <i><number></number></i>   | Sets the maximum allowed concurrent incoming Telnet sessions.<br><number> = number of sessions.</number>                                                                                                    |
| port < <i>number</i> >                  | Sets the local port that the Telnet server uses.<br><number> = local port number.</number>                                                                                                    |
| show                                    | Displays the current configuration.                                                                                                    |
| show history                            | Displays the last 20 commands entered during the current CLI session.                                                                                                    |
| show statistics                         | Displays the Telnet statistics.                                                                                                    |
| state disable                           | Disables the Telnet Server.                                                                                                    |
| state enable                            | Enables the Telnet Server.                                                                                                    |
| write                                   | Stores the current configuration in permanent memory.                                                                                                    |
| terminal 1 (config-terminal:1) level co | mmands                                                                                                    |
| break duration < <i>milliseconds</i> >  | Sets how long a break should last when it is being sent to the line. <milliseconds> = number of milliseconds.</milliseconds>                                                                                                    |
| clrscrn                                 | Clears the screen.                                                                                                    |
| default break duration                  | Restores the break duration to the default value (500 ms).                                                                                                    |
| default terminal type                   | Sets the default terminal type, "UNKNOWN".                                                                                                    |
| echo disable                            | Disables echoing of characters received on the line back to the line.                                                                                                    |
| echo enable                             | Enables echoing of characters received on the line back to the line.                                                                                                    |
| exit                                    | Exits to the configuration level.                                                                                                    |
| exit connect menu disable               | On the login connect menu, removes the menu item allowing the user to exit to the CLI.                                                                                                    |
| exit connect menu enable                | On the login connect menu, inserts the menu item allowing the user to exit to the CLI.                                                                                                    |
| line <i><line></line></i>               | Enters the line level.<br><line> = number of the line (serial port) to be configured.</line>                                                                                                    |
| login connect menu disable              | Disables the login connect menu, so a user will get the CLI imme-<br>diately<br>after logging in.                                                                                                    |
| login connect menu enable               | Enables the login connect menu, so a user will get the menu ra-<br>ther than the<br>CLI immediately after logging in.                                                                                                    |
| no send break                           | Removes the configured send break character.                                                                                                    |
| preview connect menu                    | Shows the layout of the connect menu with current settings.                                                                                                    |
| send break <i><control></control></i>   | Sets the optional send break character.<br><text> = the character.<br/>The character may be input as text, control, decimal, or hex.<br/>A control character has the form <control>C.<br/>A decimal value character has the form \99.<br/>A hex value character has the form 0xFF.</control></text> |
| show                                    | Displays the current configuration.                                                                                                    |
| show history                            | Displays the last 20 commands entered during the current CLI session.                                                                                                    |

| terminal < <i>line</i> >                   | Enters the configure-terminal level.<br><line> = number of the terminal line (serial port) to be configured.</line>                                                                                                    |
|--------------------------------------------|----------------------------------------------------------------------------------------------------|
| terminal network                           | Enters the configure-terminal level for the network.                                                                                                    |
| terminal type <text></text>                | Sets the terminal type.                                                                                                    |
| tunnel < <i>line</i> >                     | Enters the tunnel level.<br><li>enters = number of the tunnel line (serial port) to be configured.</li>                                                                                                    |
| write                                      | Stores the current configuration in permanent memory.                                                                                                    |
| terminal 2 (config-terminal:2) level comma | ands                                                                                                    |
| break duration < <i>milliseconds</i> >     | Sets how long a break should last when it is being sent to the line.<br><milliseconds> = number of milliseconds.</milliseconds>                                                                                                    |
| clrscrn                                    | Clears the screen.                                                                                                    |
| default break duration                     | Restores the break duration to the default value (500 ms).                                                                                                    |
| default terminal type                      | Sets the default terminal type, "UNKNOWN".                                                                                                    |
| echo disable                               | Disables echoing of characters received on the line back to the line.                                                                                                    |
| echo enable                                | Enables echoing of characters received on the line back to the line.                                                                                                    |
| exit                                       | Exits to the configuration level.                                                                                                    |
| exit connect menu disable                  | On the login connect menu, removes the menu item allowing the user to exit to the CLI.                                                                                                    |
| exit connect menu enable                   | On the login connect menu, inserts the menu item allowing the<br>user to exit<br>to the CLI.                                                                                                    |
| line < <i>line</i> >                       | Enters the line level.<br><line> = number of the line (serial port) to be configured.</line>                                                                                                    |
| login connect menu disable                 | Disables the login connect menu, so a user will get the CLI imme-<br>diately<br>after logging in.                                                                                                    |
| login connect menu enable                  | Enables the login connect menu, so a user will get the menu ra-<br>ther than the<br>CLI immediately after logging in.                                                                                                    |
| no send break                              | Removes the configured send break character.                                                                                                    |
| preview connect menu                       | Shows the layout of the connect menu with current settings.                                                                                                    |
| send break <i><control></control></i>      | Sets the optional send break character.<br><text> = the character.<br/>The character may be input as text, control, decimal, or hex.<br/>A control character has the form <control>C.<br/>A decimal value character has the form \99.<br/>A hex value character has the form 0xFF.</control></text> |
| show                                       | Displays the current configuration.                                                                                                    |
| show history                               | Displays the last 20 commands entered during the current CLI session.                                                                                                    |
| terminal < <i>line</i> >                   | Enters the configure-terminal level.<br><line> = number of the terminal line (serial port) to be configured.</line>                                                                                                    |
| terminal network                           | Enters the configure-terminal level for the network.                                                                                                    |
| terminal type <text></text>                | Sets the terminal type.                                                                                                    |
| tunnel < <i>line</i> >                     | Enters the tunnel level.<br><line> = number of the tunnel line (serial port) to be configured.</line>                                                                                                    |
| write                                      | Stores the current configuration in permanent memory.                                                                                                    |

| terminal 3 (config-terminal:3) level con   | mmands                                                                                                    |
|--------------------------------------------|----------------------------------------------------------------------------------------------------|
| break duration < <i>millisecond</i> s>     | Sets how long a break should last when it is being sent to the line. <milliseconds> = number of milliseconds.</milliseconds>                                                                                                    |
| clrscrn                                    | Clears the screen.                                                                                                    |
| default break duration                     | Restores the break duration to the default value (500 ms).                                                                                                    |
| default terminal type                      | Sets the default terminal type, "UNKNOWN".                                                                                                    |
| echo disable                               | Disables echoing of characters received on the line back to the line.                                                                                                    |
| echo enable                                | Enables echoing of characters received on the line back to the line.                                                                                                    |
| exit                                       | Exits to the configuration level.                                                                                                    |
| exit connect menu disable                  | On the login connect menu, removes the menu item allowing the user to exit to the CLI.                                                                                                    |
| exit connect menu enable                   | On the login connect menu, inserts the menu item allowing the<br>user to exit<br>to the CLI.                                                                                                    |
| line <i><line></line></i>                  | Enters the line level.<br><line> = number of the line (serial port) to be configured.</line>                                                                                                    |
| login connect menu disable                 | Disables the login connect menu, so a user will get the CLI imme-<br>diately<br>after logging in.                                                                                                    |
| login connect menu enable                  | Enables the login connect menu, so a user will get the menu ra-<br>ther than the<br>CLI immediately after logging in.                                                                                                    |
| no send break                              | Removes the configured send break character.                                                                                                    |
| preview connect menu                       | Shows the layout of the connect menu with current settings.                                                                                                    |
| send break <i><control></control></i>      | Sets the optional send break character.<br><text> = the character.<br/>The character may be input as text, control, decimal, or hex.<br/>A control character has the form <control>C.<br/>A decimal value character has the form \99.<br/>A hex value character has the form 0xFF.</control></text> |
| show                                       | Displays the current configuration.                                                                                                    |
| show history                               | Displays the last 20 commands entered during the current CLI session.                                                                                                    |
| terminal < <i>line</i> >                   | Enters the configure-terminal level.<br><line> = number of the terminal line (serial port) to be configured.</line>                                                                                                    |
| terminal network                           | Enters the configure-terminal level for the network.                                                                                                    |
| terminal type < <i>text</i> >              | Sets the terminal type.                                                                                                    |
| tunnel < <i>line</i> >                     | Enters the tunnel level.<br><line> = number of the tunnel line (serial port) to be configured.</line>                                                                                                    |
| write                                      | Stores the current configuration in permanent memory.                                                                                                    |
| terminal network (config-terminal:network) | work) level commands                                                                                                    |
| break duration < <i>milliseconds</i> >     | Sets how long a break should last when it is being sent to the line.<br><milliseconds> = number of milliseconds.</milliseconds>                                                                                                    |
| clrscrn                                    | Clears the screen.                                                                                                    |
| default break duration                     | Restores the break duration to the default value (500 ms).                                                                                                    |
| default terminal type                      | Sets the default terminal type, "UNKNOWN".                                                                                                    |
| echo disable                               | Disables echoing of characters received on the line back to the                                                                                                    |

|                                           | line.                                                                                                    |
|-------------------------------------------|----------------------------------------------------------------------------------------------------|
| echo enable                               | Enables echoing of characters received on the line back to the line.                                                                                                    |
| exit                                      | Exits to the configuration level.                                                                                                    |
| exit connect menu disable                 | On the login connect menu, removes the menu item allowing the user to exit to the CLI.                                                                                                    |
| exit connect menu enable                  | On the login connect menu, inserts the menu item allowing the user to exit to the CLI.                                                                                                    |
| line <i><line></line></i>                 | Enters the line level.<br><line> = number of the line (serial port) to be configured.</line>                                                                                                    |
| login connect menu disable                | Disables the login connect menu, so a user will get the CLI imme-<br>diately<br>after logging in.                                                                                                    |
| login connect menu enable                 | Enables the login connect menu, so a user will get the menu ra-<br>ther than the<br>CLI immediately after logging in.                                                                                                    |
| no send break                             | Removes the configured send break character.                                                                                                    |
| preview connect menu                      | Shows the layout of the connect menu with current settings.                                                                                                    |
| send break <control></control>            | Sets the optional send break character.<br><text> = the character.<br/>The character may be input as text, control, decimal, or hex.<br/>A control character has the form <control>C.<br/>A decimal value character has the form \99.<br/>A hex value character has the form 0xFF.</control></text> |
| show                                      | Displays the current configuration.                                                                                                    |
| show history                              | Displays the last 20 commands entered during the current CLI session.                                                                                                    |
| terminal < <i>line</i> >                  | Enters the configure-terminal level.<br><line> = number of the terminal line (serial port) to be configured.</line>                                                                                                    |
| terminal network                          | Enters the configure-terminal level for the network.                                                                                                    |
| terminal type < <i>text</i> >             | Sets the terminal type.                                                                                                    |
| tunnel < <i>line&gt;</i>                  | Enters the tunnel level.<br><line> = number of the tunnel line (serial port) to be configured.</line>                                                                                                    |
| write                                     | Stores the current configuration in permanent memory.                                                                                                    |
| trusted authorities (ssl-auth) level com  | mands                                                                                                    |
| add                                       | Adds an Authority Certificate.                                                                                                    |
| clrscrn                                   | Clears the screen.                                                                                                    |
| exit                                      | Exits to the ssl level.                                                                                                    |
| no intermediate authority < <i>cert</i> > | Removes an Intermediate Authority Certificate.<br><cert> = index displayed by "show authority" command.</cert>                                                                                                    |
| no trusted authority < <i>cert</i> >      | Removes a Trusted Authority Certificate.<br><cert> = index displayed by "show authority" command.</cert>                                                                                                    |
| show                                      | Displays Authority Certificate Information.                                                                                                    |
| show history                              | Displays the last 20 commands entered during the current CLI session.                                                                                                    |
| write                                     | Stores the current configuration in permanent memory.                                                                                                    |
| tunnel 1 (tunnel:1) level commands        |                                                                                                    |
| accept                                    | Enters the accept level for this tunnel.                                                                                                    |

| clines = number of the line (serial port) to be configured.modemEnters the modem level for this tunnel.no clear countersUnzeros all tunnel counterspackingEnters the packing level for this tunnel.serialEnters the packing level for this tunnel.show historyDisplays the last 20 commands entered during the current CLI session.show statisticsshow connection statisticsterminal Enters the configure-terminal level.cline> = number of the terminal line (serial port) to be configured.terminal networkEnters the curnel level.cline> = number of the tunnel line (serial port) to be configured.writeStores the current configuration in permanent memory.utnnel cline> = number of the tunnel line (serial port) to be configured.auto show statisticsshow connection statisticsclear countersZeros all tunnel countersclear countersClears the accept level for this tunnel.auto show statisticsshow connection statisticsclear countersZeros all tunnel countersclrsornClears the screen.connectEnters the line level.cline> = number of the line (serial port) to be configured.withExts to the enable level.line Line>connectEnters the disconnect level for this tunnel.exitExts to the enable level.cline> = number of the line (serial port) to be configured.exitEnters the packing level for this tunnel.no clear countersUnzeros all tunnel                                                                                                    | auto show statistics              | show connection statistics                            |
|----------------------------------------------------------------------------------------------------|-----------------------------------|-------------------------------------------------------|
| connect         Enters the connect level for this tunnel.           disconnect         Enters the disconnect level for this tunnel.           exit         Exits to the enable level.           line -line>         Enters the line level.           modem         Enters the line level.           moder         Enters the modern level for this tunnel.           no clear counters         Unzeros all tunnel counters           packing         Enters the packing level for this tunnel.           serial         Enters the serial level for this tunnel.           show statistics         Show connection statistics           show statistics         Show connection statistics           terminal -line>         Enters the configure-terminal level.           etimes = number of the terminal level for the network.         Enters the tunnel level.           unnel -line>         Enters the tunnel level.           etimes = number of the tunnel line (serial port) to be configured.         Write           write         Stores the current configure-terminal level for the tunnel.           accept         Enters the tunnel level.           actor show statistics         Show connection statistics           clear counters         Zeros all tunnel counters           clear counters         Zeros all tunnel counters           clear count                                                                                                   | clear counters                    | Zeros all tunnel counters                             |
| disconnect       Enters the disconnect level for this tunnel.         exit       Exits to the enable level.         line        Enters the line level.         clines >       Enters the line level.         modem       Enters the modem level for this tunnel.         no clear counters       Unzeros all tunnel counters         packing       Enters the packing level for this tunnel.         serial       Enters the packing level for this tunnel.         show history       Displays the last 20 commands entered during the current CLI session.         show statistics       show connection statistics         terminal -line>       Enters the configure-terminal level.         cline> = number of the terminal line (serial port) to be configured.         tunnel -line>       Enters the configure-terminal level for the network.         tunnel -line>       Enters the tunnel line (serial port) to be configured.         write       Stores the current configuration in permanent memory.         tunnel -line>       Enters the accept level for this tunnel.         acospt       Enters the disconnect level for this tunnel.         adus show statistics       show connection statistics         clear counters       Zeros all tunnel counters         clear counters       Enters the disconnect level for this tunnel.         disconnect                                                                                                  | clrscrn                           | Clears the screen.                                    |
| exit         Exits to the enable level.           line < lines>         Enters the line level.           wiles> = number of the line (serial port) to be configured.           modem         Enters the modem level for this tunnel.           no clear counters         Unzeros all tunnel counters           packing         Enters the packing level for this tunnel.           serial         Enters the serial level for this tunnel.           show history         Displays the last 20 commands entered during the current CLI session.           show statistics         show connection statistics           terminal -line>         Enters the configure-terminal level. <cli>cline&gt; = number of the terminal level for the network.         Enters the configure-terminal level for the network.           tunnel -line&gt;         Enters the tunnel level.            <cli>cline&gt; = number of the tunnel line (serial port) to be configured.            write         Stores the current configuration in permanent memory.           tunnel -line&gt;         Enters the tunnel level.           <cli>cline&gt; = number of the tunnel line (serial port) to be configured.           write         Stores the current configuration in permanent memory.           tunnel - line&gt;         Enters the scone.           connect         Enters the sconenect level for this tunnel.</cli></cli></cli>                                                 | connect                           | Enters the connect level for this tunnel.             |
| Enters the line level.           cline>         Enters the line level.           clines         = number of the line (serial port) to be configured.           modem         Enters the modem level for this tunnel.           no clear counters         Unzeros all tunnel counters           packing         Enters the serial level for this tunnel.           serial         Enters the serial level for this tunnel.           show statistics         show connection statistics           show statistics         show connection statistics           show statistics         show connection statistics           show statistics         show connection statistics           sterminal ~line>         Enters the configure-terminal level. <li>cline&gt;         number of the tunnel level.           <li>cline&gt;         number of the tunnel line (serial port) to be configured.           write         Stores the current configuration in permanent memory.           tunnel 2 (tunnel/2) level commands         show connection statistics           alco show statistics         show connection statistics           clear counters         Zeros all tunnel counters           clear counters         Clears the screen.           cline&gt;         Enters the disconnect level for this tunnel.           exit         Enters the inne level.<td>disconnect</td><td>Enters the disconnect level for this tunnel.</td></li></li>                     | disconnect                        | Enters the disconnect level for this tunnel.          |
| cline> = number of the line (serial port) to be configured.         modem       Enters the modem level for this tunnel.         no clear counters       Unzeros all tunnel counters         packing       Enters the packing level for this tunnel.         serial       Enters the serial level for this tunnel.         show history       Displays the last 20 commands entered during the current CLI session.         show statistics       show connection statistics         terminal -line>       Enters the configure-terminal level.         cline> = number of the terminal line (serial port) to be configured.         terminal network       Enters the configure-terminal level for the network.         tunnel        Enters the configure-terminal level for the network.         tunnel        Stores the current configuration in permanent memory.         tunnel        Aline> = number of the tunnel line (serial port) to be configured.         write       Stores the current configuration in permanent memory.         tunnel 2 (tunnel:2) level commands       show connection statistics         accept       Enters the disconnect level for this tunnel.         acto show statistics       show connection statistics         clear counters       Clears the screen.         connect       Enters the ince level.         elines - number of the line (serial port) to                                                                       | exit                              | Exits to the enable level.                            |
| no clear counters       Unzeros all tunnel counters         packing       Enters the packing level for this tunnel.         serial       Enters the serial level for this tunnel.         show history       Displays the last 20 commands entered during the current CLI session.         show statistics       show connection statistics         terminal -line>       Enters the configure-terminal level.         cline>       number of the terminal line (serial port) to be configured.         terminal network       Enters the tunnel level.         cline>       enters the tunnel level.         cline>       enters the tunnel level.         cline>       enters the tunnel level.         cline>       enters the tunnel level.         cline>       enters the tunnel level.         cline>       enters the configuration in permanent memory.         tunnel        Stores the current configuration in permanent memory.         tunnel        finters the accept level for this tunnel.         auto show statistics       show connection statistics         clear counters       Zeros all tunnel counters         clear counters       Zeros all tunnel counters         clear counters       Zeros all tunnel counters         clear counters       Enters the incole level for this tunnel.         in                                                                                                    | line < <i>line</i> >              |                                                       |
| pracking         Enters the packing level for this tunnel.           serial         Enters the serial level for this tunnel.           show history         Displays the last 20 commands entered during the current CLI session.           show statistics         show connection statistics           terminal          Enters the configure-terminal level. <li><li><li><li><li>         Enters the configure-terminal level for the network.           tunnel          Enters the tunnel level.           <li><li><li><li>         Enters the tunnel level.           <li><li><li> <li>            Enters the tunnel level.           <li><li> <li>            Enters the current configuration in permanent memory.           tunnel          fine&gt; = number of the tunnel line (serial port) to be configured.           write         Stores the current configuration in permanent memory.           tunnel          funes = number of the tunnel.           auto show statistics         show connection statistics           clear counters         Zeros all tunnel counters           clear counters         Zeros all tunnel counters           clear counters         Enters the disconnect level for this tunnel.           exit         Exits to the enable level.           eliner          Enters the</li></li></li></li></li></li></li></li></li></li></li></li></li></li></li></li>                                                                   | modem                             | Enters the modem level for this tunnel.               |
| serial       Enters the serial level for this tunnel.         show history       Displays the last 20 commands entered during the current CLI session.         show statistics       show connection statistics         terminal        Enters the configure-terminal level. <li><li><li><li><li>       Enters the configure-terminal level for the network.         terminal network       Enters the curnel level.         <li><li><li>       Enters the current configure-terminal level for the network.         write       Stores the current configuration in permanent memory.         tunnel        Enters the accept level for this tunnel.         auto show statistics       show connection statistics         clear counters       Zeros all tunnel counters         clrsorn       Clears the screen.         connect       Enters the disconnect level for this tunnel.         exit       Exits to the enable level.         line        Enters the serial port) to be configured.         modem       Enters the screen.         connect       Enters the disconnect level for this tunnel.         exit       Exits to the enable level.         line        Enters the modem level for this tunnel.         no clear counters       Unzeros all tunnel counters         packing       Enters the serial level for this tunnel.&lt;</li></li></li></li></li></li></li></li>                                                                                 | no clear counters                 | Unzeros all tunnel counters                           |
| bisoly         Displays the last 20 commands entered during the current CLI session.           show statistics         show connection statistics           terminal          Enters the configure-terminal level. <li><li><li><li><li><li><li><li><li><li< td=""><td>packing</td><td>Enters the packing level for this tunnel.</td></li<></li></li></li></li></li></li></li></li></li>                                                                                                    | packing                           | Enters the packing level for this tunnel.             |
| show statistics       session.         show statistics       show connection statistics         terminal        Enters the configure-terminal level.         clines = number of the terminal line (serial port) to be configured.         tunnel        Enters the configure-terminal level for the network.         tunnel        Enters the tunnel level. <li>vine       Stores the current configuration in permanent memory.         utnel 2 (unnel:2) level commands       Enters the accept level for this tunnel.         auto show statistics       show connection statistics         clear counters       Zeros all tunnel counters         clear counters       Clears the screen.         connect       Enters the disconnect level for this tunnel.         disconnect       Enters the ine level.         exit       Exits to the enable level.         line        Lines = number of the line (serial port) to be configured.         modern       Enters the modern level for this tunnel.         no clear counters       Unzeros all tunnel counters         packing       Enters the packing level for this tunnel.         serial       Enters the screen.         conder       Enters the nonel level of this tunnel.         ot clear counters       Unzeros all tunnel counters         packi</li>                                                                                                    | serial                            | Enters the serial level for this tunnel.              |
| terminal        Enters the configure-terminal level. <li><li><li><li><li><li><li><li><li><li< td=""><td>show history</td><td></td></li<></li></li></li></li></li></li></li></li></li>                                                                                                    | show history                      |                                                       |
| <li>cline&gt; = number of the terminal line (serial port) to be configured.         terminal network       Enters the configure-terminal level for the network.         tunnel        Enters the tunnel level.         <cline> = number of the tunnel line (serial port) to be configured.         write       Stores the current configuration in permanent memory.         tunnel 2 (tunnel:2) level commands       Enters the accept level for this tunnel.         accept       Enters the accept level for this tunnel.         auto show statistics       show connection statistics         clear counters       Zeros all tunnel counters         clrscrn       Clears the screen.         connect       Enters the disconnect level for this tunnel.         disconnect       Enters the disconnect level for this tunnel.         exit       Exits to the enable level.         cline&gt; = number of the line (serial port) to be configured.         modem       Enters the modem level for this tunnel.         no clear counters       Unzeros all tunnel counters         packing       Enters the packing level for this tunnel.         serial       Enters the packing level for this tunnel.         show history       Displays the last 20 commands entered during the current CLI session.         show statistics       Show connection statistics         terminal etwork<td>show statistics</td><td>show connection statistics</td></cline></li>     | show statistics                   | show connection statistics                            |
| tunnel <li>line&gt;       Enters the tunnel level.         write       Stores the current configuration in permanent memory.         tunnel 2 (tunnel:2) level commands       Enters the accept level for this tunnel.         aucept       Enters the accept level for this tunnel.         auto show statistics       show connection statistics         clear counters       Zeros all tunnel counters         clrscrn       Clears the screen.         connect       Enters the disconnect level for this tunnel.         disconnect       Enters the line level.         exit       Exits to the enable level.         line <li>line <li>line <li>line&gt;       Enters the modern level for this tunnel.         modem       Enters the modern level for this tunnel.         no clear counters       Unzeros all tunnel counters         packing       Enters the packing level for this tunnel.         serial       Enters the serial level for this tunnel.         serial       Enters the configure-terminal level.         show history       Displays the last 20 commands entered during the current CLI session.         show statistics       show connection statistics         terminal <li>line&gt;       Enters the configure-terminal level.         dine&gt; = number of the terminal line (serial port) to be configured.         serial       Enters t</li></li></li></li></li>                                                                      | terminal < <i>line</i> >          |                                                       |
| <li><li></li> <li></li> </li> write       Stores the current configuration in permanent memory.         tunnel 2 (tunnel:2) level commands         accept       Enters the accept level for this tunnel.         auto show statistics       show connection statistics         clear counters       Zeros all tunnel counters         clrscrn       Clears the screen.         connect       Enters the disconnect level for this tunnel.         disconnect       Enters the disconnect level for this tunnel.         exit       Exits to the enable level.         line <li>line <li>line        Enters the ine level.         ondem       Enters the modem level for this tunnel.         no clear counters       Unzeros all tunnel counters         packing       Enters the modem level for this tunnel.         serial       Enters the serial level for this tunnel.         serial       Enters the configured.         show history       Unzeros all tunnel counters         show statistics       show connection statistics         show statistics       show connection statistics         show statistics       show connection statistics         show statistics       show connection statistics         show statistics       show connection statistics</li></li>                                                                                                    | terminal network                  | Enters the configure-terminal level for the network.  |
| tunnel 2 (tunnel:2) level commands         accept       Enters the accept level for this tunnel.         auto show statistics       show connection statistics         clear counters       Zeros all tunnel counters         clrscrn       Clears the screen.         connect       Enters the connect level for this tunnel.         disconnect       Enters the disconnect level for this tunnel.         exit       Exits to the enable level.         line        Enters the line level. <li>          vine&gt; = number of the line (serial port) to be configured.         modem       Enters the modem level for this tunnel.         no clear counters       Unzeros all tunnel counters         packing       Enters the serial level for this tunnel.         serial       Enters the serial level for this tunnel.         show history       Displays the last 20 commands entered during the current CLI session.         show statistics       show connection statistics         terminal        Enters the configure-terminal level.         <li><li><li>          show statistics       show connection statistics         terminal        show connection statistics         terminal        Enters the configure-terminal level.         <li><li>       Enters th</li></li></li></li></li></li>                                                                                                    | tunnel < <i>line</i> >            |                                                       |
| acceptEnters the accept level for this tunnel.auto show statisticsshow connection statisticsclear countersZeros all tunnel countersclrscrnClears the screen.connectEnters the connect level for this tunnel.disconnectEnters the disconnect level for this tunnel.exitExits to the enable level.line <li>line Enters the line level.clar countersUnzeros all tunnel counterspackingEnters the packing level for this tunnel.serialEnters the serial level for this tunnel.show statisticsshow connection statisticsterminal Ine&gt;terminal Enters the configure-terminal level.<li><li><li><li><li><li><li><li><li><li< td=""><td>write</td><td>Stores the current configuration in permanent memory.</td></li<></li></li></li></li></li></li></li></li></li></li>                                                                                                    | write                             | Stores the current configuration in permanent memory. |
| auto show statistics       show connection statistics         clear counters       Zeros all tunnel counters         clrscrn       Clears the screen.         connect       Enters the connect level for this tunnel.         disconnect       Enters the disconnect level for this tunnel.         exit       Exits to the enable level.         line <li>line        Enters the line level.         <li>disconnect       Enters the modern level for this tunnel.         modern       Enters the modern level for this tunnel.         no clear counters       Unzeros all tunnel counters         packing       Enters the serial level for this tunnel.         serial       Enters the serial level for this tunnel.         show statistics       show connection statistics         show statistics       show connection statistics         terminal        Enters the configure-terminal level.         <li><li><li><li><li> <li><li><li>         show statistics       show connection statistics         terminal        Enters the configure-terminal level.         <li><li><li><li><li><li> <li><li><li><li><li><li><li><li><li>         story       Stores the current configuration in permanent memory.         write       Stores the current configuration in permanent memory.</li></li></li></li></li></li></li></li></li></li></li></li></li></li></li></li></li></li></li></li></li></li></li></li></li>                                              | tunnel 2 (tunnel:2) level command | S                                                     |
| clear counters       Zeros all tunnel counters         clrscrn       Clears the screen.         connect       Enters the connect level for this tunnel.         disconnect       Enters the disconnect level for this tunnel.         exit       Exits to the enable level.         line        Enters the line level.         cline> = number of the line (serial port) to be configured.         modem       Enters the modem level for this tunnel.         no clear counters       Unzeros all tunnel counters         packing       Enters the packing level for this tunnel.         serial       Enters the serial level for this tunnel.         show statistics       Show connection statistics         terminal        Enters the configure-terminal level. <li><li><li><li>          vine&gt; = number of the terminal level.          <li>          show statistics       show connection statistics         terminal        Enters the configure-terminal level.         <li>              show statistics       show connection statistics         terminal        Enters the configure-terminal level.         <li><li><li>           Enters the configure-terminal level.     &lt;</li></li></li></li></li></li></li></li></li>                                                                                                    | accept                            | Enters the accept level for this tunnel.              |
| clrscrn       Clears the screen.         connect       Enters the connect level for this tunnel.         disconnect       Enters the disconnect level for this tunnel.         exit       Exits to the enable level.         line        Enters the line level.         cline>       Enters the line level.         cline>       Enters the moder level for this tunnel.         modem       Enters the moder level for this tunnel.         no clear counters       Unzeros all tunnel counters         packing       Enters the packing level for this tunnel.         serial       Enters the serial level for this tunnel.         show statistics       show connection statistics         terminal        Enters the configure-terminal level. <li><li><li><li>= number of the terminal line (serial port) to be configured.         terminal network       Enters the configure-terminal level.         tunnel        Enters the configure-terminal level.         <li><li><li>= number of the tunnel level.          <li><li>       Enters the configure-terminal level.         <li><li><li>       Enters the configure-terminal level.         <li><li><li><li>= number of the tunnel level.          <li><li><li>= number of the tunnel line (serial port) to be configured.         write       Stores th</li></li></li></li></li></li></li></li></li></li></li></li></li></li></li></li></li></li></li>                                                          | auto show statistics              | show connection statistics                            |
| connectEnters the connect level for this tunnel.disconnectEnters the disconnect level for this tunnel.exitExits to the enable level.line Enters the line level.line>Enters the line level.vine> = number of the line (serial port) to be configured.modemEnters the modem level for this tunnel.no clear countersUnzeros all tunnel counterspackingEnters the packing level for this tunnel.serialEnters the serial level for this tunnel.show historyDisplays the last 20 commands entered during the current CLI session.show statisticsshow connection statisticsterminal <li>line&gt;Enters the configure-terminal level.tunnel <li>line&gt;Enters the configure-terminal level for the network.tunnel <li>line&gt;Enters the configure-terminal level for the network.tunnel <li>line&gt;Enters the configure-terminal level for the network.tunnel <li>line&gt;Enters the configure-terminal level for the network.tunnel <li>line&gt;Enters the configure-terminal level for the network.tunnel <li>line&gt;Enters the configure-terminal level for the network.tunnel <li>line&gt;Enters the tunnel level.<li>cline&gt; = number of the tunnel line (serial port) to be configured.writeStores the current configuration in permanent memory.tunnel 3 (tunnel:3) level commandsEnters the current configuration in permanent memory.</li></li></li></li></li></li></li></li></li>                                                                                     | clear counters                    | Zeros all tunnel counters                             |
| disconnect       Enters the disconnect level for this tunnel.         exit       Exits to the enable level.         line        Enters the line level. <li>dine&gt; = number of the line (serial port) to be configured.         modem       Enters the modem level for this tunnel.         no clear counters       Unzeros all tunnel counters         packing       Enters the packing level for this tunnel.         serial       Enters the serial level for this tunnel.         show history       Displays the last 20 commands entered during the current CLI session.         show statistics       show connection statistics         terminal <li>line&gt;       Enters the configure-terminal level.         <li>dine&gt; = number of the terminal line (serial port) to be configured.         terminal network       Enters the configure-terminal level.         tunnel <li>line&gt;       Enters the configure-terminal level.         vine&gt; = number of the terminal line (serial port) to be configured.         tunnel <li>line&gt;       Enters the configure-terminal level for the network.         tunnel <li>line&gt;       Enters the tunnel level.         <li>dine&gt; = number of the tunnel line (serial port) to be configured.         write       Stores the current configuration in permanent memory.         tunnel 3 (tunnel:3) level commands       Enters the current configuration in permanent</li></li></li></li></li></li></li> | clrscrn                           | Clears the screen.                                    |
| exitExits to the enable level.line <li>line &gt;Enters the line level.<br/><li><li><li><li><li>enamber of the line (serial port) to be configured.modemEnters the modem level for this tunnel.no clear countersUnzeros all tunnel counterspackingEnters the packing level for this tunnel.serialEnters the serial level for this tunnel.show historyDisplays the last 20 commands entered during the current CLI<br/>session.show statisticsshow connection statisticsterminal Enters the configure-terminal level.<br/><li><li><li><li><li>= number of the terminal line (serial port) to be configured.terminal networkEnters the configure-terminal level for the network.tunnel Enters the tunnel level.<br/><li><li><li><li><li>= number of the tunnel line (serial port) to be configured.writeStores the current configuration in permanent memory.tunnel 3 (tunnel:3) level commandsEnters the current configuration in permanent memory.</li></li></li></li></li></li></li></li></li></li></li></li></li></li></li></li>                                                                                                    | connect                           | Enters the connect level for this tunnel.             |
| line Enters the line level.<br><li>modemEnters the modem level for this tunnel.no clear countersUnzeros all tunnel counterspackingEnters the packing level for this tunnel.serialEnters the serial level for this tunnel.show historyDisplays the last 20 commands entered during the current CLI session.show statisticsshow connection statisticsterminal Enters the configure-terminal level.<br/><li><li><li><li><li><li><li><li><li><li< td=""><td>disconnect</td><td>Enters the disconnect level for this tunnel.</td></li<></li></li></li></li></li></li></li></li></li></li>                                                                                                    | disconnect                        | Enters the disconnect level for this tunnel.          |
| <li>line&gt; = number of the line (serial port) to be configured.         modem       Enters the modem level for this tunnel.         no clear counters       Unzeros all tunnel counters         packing       Enters the packing level for this tunnel.         serial       Enters the serial level for this tunnel.         show history       Displays the last 20 commands entered during the current CLI session.         show statistics       show connection statistics         terminal <li>line&gt;       Enters the configure-terminal level.         <li>line&gt; = number of the terminal line (serial port) to be configured.         terminal network       Enters the tunnel level.         <li>line&gt; = number of the tunnel line (serial port) to be configured.         write       Stores the current configuration in permanent memory.         tunnel 3 (tunnel:3) level commands       Enters the current configuration in permanent memory.</li></li></li></li>                                                                                                    | exit                              | Exits to the enable level.                            |
| no clear counters       Unzeros all tunnel counters         packing       Enters the packing level for this tunnel.         serial       Enters the serial level for this tunnel.         show history       Displays the last 20 commands entered during the current CLI session.         show statistics       show connection statistics         terminal        Enters the configure-terminal level. <li><li><li><li>= number of the terminal line (serial port) to be configured.         terminal network       Enters the configure-terminal level for the network.         tunnel        Enters the tunnel level.         <li><li><li>= number of the tunnel line (serial port) to be configured.         write       Stores the current configuration in permanent memory.         tunnel 3 (tunnel:3) level commands</li></li></li></li></li></li></li>                                                                                                    | line < <i>line&gt;</i>            |                                                       |
| packingEnters the packing level for this tunnel.serialEnters the serial level for this tunnel.show historyDisplays the last 20 commands entered during the current CLI<br>session.show statisticsshow connection statisticsterminal Enters the configure-terminal level.<br><li><li><li><li><li><li>= number of the terminal line (serial port) to be configured.terminal networkEnters the configure-terminal level for the network.tunnel Enters the tunnel level.<br/><li><li><li><li><li>= number of the tunnel line (serial port) to be configured.tunnel Stores the current configuration in permanent memory.tunnel 3 (tunnel:3) level commandsEnters the current configuration in permanent memory.</li></li></li></li></li></li></li></li></li></li></li>                                                                                                    | modem                             | Enters the modem level for this tunnel.               |
| serial       Enters the serial level for this tunnel.         show history       Displays the last 20 commands entered during the current CLI session.         show statistics       show connection statistics         terminal <line>       Enters the configure-terminal level.         <li>line&gt; = number of the terminal line (serial port) to be configured.         terminal network       Enters the configure-terminal level for the network.         tunnel <line>       Enters the tunnel level.         <li>vrite       Stores the current configuration in permanent memory.         tunnel 3 (tunnel:3) level commands       Enters the configuration in permanent memory.</li></line></li></line>                                                                                                    | no clear counters                 | Unzeros all tunnel counters                           |
| show history       Displays the last 20 commands entered during the current CLI session.         show statistics       show connection statistics         terminal <line>       Enters the configure-terminal level.         <line> = number of the terminal line (serial port) to be configured.         terminal network       Enters the configure-terminal level for the network.         tunnel        Enters the tunnel level.         <line> = number of the tunnel level.         <line> = number of the tunnel level.         <line> = number of the tunnel level.         <line> = number of the tunnel level.         <line> = number of the tunnel line (serial port) to be configured.         write       Stores the current configuration in permanent memory.         tunnel 3 (tunnel:3) level commands</line></line></line></line></line></line></line>                                                                                                    | packing                           | Enters the packing level for this tunnel.             |
| session.         show statistics         terminal <line>         Enters the configure-terminal level.         <line> = number of the terminal line (serial port) to be configured.         terminal network         tunnel <line>         Enters the configure-terminal level for the network.         tunnel <line>         write       Stores the current configuration in permanent memory.         tunnel 3 (tunnel:3) level commands</line></line></line></line>                                                                                                    | serial                            | Enters the serial level for this tunnel.              |
| terminal <line>       Enters the configure-terminal level.         <line> = number of the terminal line (serial port) to be configured.         terminal network       Enters the configure-terminal level for the network.         tunnel <line>       Enters the tunnel level.         <line> = number of the tunnel line (serial port) to be configured.         write       Stores the current configuration in permanent memory.         tunnel 3 (tunnel:3) level commands</line></line></line></line>                                                                                                    | show history                      |                                                       |
| <li>line&gt; = number of the terminal line (serial port) to be configured.         terminal network       Enters the configure-terminal level for the network.         tunnel <li>line&gt;       Enters the tunnel level.         <li>line&gt; = number of the tunnel line (serial port) to be configured.         write       Stores the current configuration in permanent memory.         tunnel 3 (tunnel:3) level commands</li></li></li>                                                                                                    | show statistics                   | show connection statistics                            |
| tunnel <line>       Enters the tunnel level.         <line> = number of the tunnel line (serial port) to be configured.         write       Stores the current configuration in permanent memory.         tunnel 3 (tunnel:3) level commands</line></line>                                                                                                    | terminal                          |                                                       |
| <li>line&gt; = number of the tunnel line (serial port) to be configured.         write       Stores the current configuration in permanent memory.         tunnel 3 (tunnel:3) level commands</li>                                                                                                    | terminal network                  | Enters the configure-terminal level for the network.  |
| tunnel 3 (tunnel:3) level commands                                                                                                    | tunnel < <i>line</i> >            |                                                       |
|                                                                                                    | write                             | Stores the current configuration in permanent memory. |
| accept Enters the accept level for this tunnel.                                                                                                    | tunnel 3 (tunnel:3) level command | S                                                     |
|                                                                                                    | accept                            | Enters the accept level for this tunnel.              |

| auto show statistics                   | show connection statistics                                                                                                    |
|----------------------------------------|----------------------------------------------------------------------------------------------------|
| clear counters                         | Zeros all tunnel counters                                                                                                    |
| clrscrn                                | Clears the screen.                                                                                                    |
| connect                                | Enters the connect level for this tunnel.                                                                                                    |
| disconnect                             | Enters the disconnect level for this tunnel.                                                                                                    |
| exit                                   | Exits to the enable level.                                                                                                    |
| line < <i>line</i> >                   | Enters the line level.<br><line> = number of the line (serial port) to be configured.</line>                                                                 |
| modem                                  | Enters the modern level for this tunnel.                                                                                                    |
| no clear counters                      | Unzeros all tunnel counters                                                                                                    |
| packing                                | Enters the packing level for this tunnel.                                                                                                    |
| serial                                 | Enters the serial level for this tunnel.                                                                                                    |
| show history                           | Displays the last 20 commands entered during the current CLI session.                                                                                        |
| show statistics                        | show connection statistics                                                                                                    |
| terminal <line></line>                 | Enters the configure-terminal level.<br><line> = number of the terminal line (serial port) to be configured.</line>                                          |
| terminal network                       | Enters the configure-terminal level for the network.                                                                                                    |
| tunnel <i><line></line></i>            | Enters the tunnel level.<br><line> = number of the tunnel line (serial port) to be configured.</line>                                                        |
| write                                  | Stores the current configuration in permanent memory.                                                                                                    |
| vip (config-vip) level commands        |                                                                                                    |
| auto show counters                     | Displays VIP counters continuously.                                                                                                    |
| auto show status                       | Displays VIP status continuously.                                                                                                    |
| clear counters                         | Sets the VIP counters to zero.                                                                                                    |
| clrscrn                                | Clears the screen.                                                                                                    |
| exit                                   | Exits to the configuration level.                                                                                                    |
| no clear counters                      | Restores the VIP counters to the aggregate values.                                                                                                    |
| show                                   | Displays the current configuration.                                                                                                    |
| show counters                          | Displays the VIP counters.                                                                                                    |
| show history                           | Displays the last 20 commands entered during the current CLI session.                                                                                        |
| show status                            | Displays the VIP status.                                                                                                    |
| state disable                          | Disables use of Virtual IP (VIP) addresses.                                                                                                    |
| state enable                           | Enables use of Virtual IP (VIP) addresses.                                                                                                    |
| write                                  | Stores the current configuration in permanent memory.                                                                                                    |
| wep (config-profile-security-wep:test1 | I) level commands                                                                                                    |
| apply wlan                             | Try out WLAN settings without saving them to Flash.<br>If the settings do not work, when you reboot the device,<br>it will still have the original settings. |
| authentication open                    | Sets the type of authentication to open.                                                                                                    |
| authentication shared                  | Sets the type of authentication to shared.                                                                                                    |
| clrscrn                                | Clears the screen.                                                                                                    |
| default authentication                 | Restores the authentication type to the default value (open).                                                                                                |
| default key size                       | Restores the key size to the default value (40 bits).                                                                                                    |
| default tx key index                   | Restores the tx key index to the default value (1).                                                                                                    |

| exit                                              | Exits to the next higher level.                                                                                                    |
|---------------------------------------------------|----------------------------------------------------------------------------------------------------|
| key <instance></instance>                         | Enters the next lower level.<br>Specify the instance for the next lower level.                                                                               |
| key size 104                                      | Sets the key size to 104 bits.                                                                                                    |
| key size 40                                       | Sets the key size to 40 bits.                                                                                                    |
| show                                              | Shows the current configuration.                                                                                                    |
| show history                                      | Displays the last 20 commands entered during the current CLI                                                                                                 |
|                                                   | session.                                                                                                    |
| tx key index 1                                    | Selects key 1 for transmission encryption.                                                                                                    |
| tx key index 2                                    | Selects key 2 for transmission encryption.                                                                                                    |
| tx key index 3                                    | Selects key 3 for transmission encryption.                                                                                                    |
| tx key index 4                                    | Selects key 4 for transmission encryption.                                                                                                    |
| write                                             | Stores the current configuration in permanent memory.                                                                                                    |
| wep (config-profile-security-wep:d                | efault_adhoc_profile) level commands                                                                                                    |
| apply wlan                                        | Try out WLAN settings without saving them to Flash.<br>If the settings do not work, when you reboot the device,<br>it will still have the original settings. |
| authentication open                               | Sets the type of authentication to open.                                                                                                    |
| authentication shared                             | Sets the type of authentication to shared.                                                                                                    |
| clrscrn                                           | Clears the screen.                                                                                                    |
| default authentication                            | Restores the authentication type to the default value (open).                                                                                                |
| default key size                                  | Restores the key size to the default value (40 bits).                                                                                                    |
| default tx key index                              | Restores the tx key index to the default value (1).                                                                                                    |
| exit                                              | Exits to the next higher level.                                                                                                    |
| key <instance></instance>                         | Enters the next lower level.<br>Specify the instance for the next lower level.                                                                               |
| key size 104                                      | Sets the key size to 104 bits.                                                                                                    |
| key size 40                                       | Sets the key size to 40 bits.                                                                                                    |
| show                                              | Shows the current configuration.                                                                                                    |
| show history                                      | Displays the last 20 commands entered during the current CLI session.                                                                                        |
| tx key index 1                                    | Selects key 1 for transmission encryption.                                                                                                    |
| tx key index 2                                    | Selects key 2 for transmission encryption.                                                                                                    |
| tx key index 3                                    | Selects key 3 for transmission encryption.                                                                                                    |
| tx key index 4                                    | Selects key 4 for transmission encryption.                                                                                                    |
| write                                             | Stores the current configuration in permanent memory.                                                                                                    |
| wlan profiles (config-profiles) leve              |                                                                                                    |
| apply wlan                                        | Try out WLAN settings without saving them to Flash.<br>If the settings do not work, when you reboot the device,<br>it will still have the original settings. |
| clrscrn                                           | Clears the screen.                                                                                                    |
| create <i><profile name=""></profile></i>         | Create a new profile name                                                                                                    |
| delete <profile name=""></profile>                | Delete existing profile by name                                                                                                    |
| edit <i><profile i="" nam<="">e&gt;</profile></i> | View or edit an existing profile                                                                                                    |
| exit                                              | Exits to the config level.                                                                                                    |
| show                                              | Show existing profile names                                                                                                    |

| show history                           | Displays the last 20 commands entered during the current CLI session.                                                                                                    |
|----------------------------------------|----------------------------------------------------------------------------------------------------|
| write                                  | Stores the current configuration in permanent memory.                                                                                                    |
| wpax (config-profile-security-wpax:te  | st1) level commands                                                                                                    |
| apply wlan                             | Try out WLAN settings without saving them to Flash.<br>If the settings do not work, when you reboot the device,<br>it will still have the original settings.                                                                                           |
| authentication 802.1x                  | Sets the authentication method to IEEE 802.1x.                                                                                                    |
| authentication psk                     | Sets the authentication method to PSK.                                                                                                    |
| clrscrn                                | Clears the screen.                                                                                                    |
| credentials <text></text>              | Selects the RSA certificate by configured name.                                                                                                    |
| default authentication                 | Restores the authentication method to the default value (PSK).                                                                                                    |
| default eap-ttls option                | Restores the eap-ttls protocol options to the default (EAP-<br>MSCHAP V2).                                                                                                    |
| default encryption                     | Restores the encryption type to the default value (none enabled).                                                                                                    |
| default ieee 802.1x                    | Restores the default IEEE 802.1x protocol, EAP-TTLS.                                                                                                    |
| default peap option                    | Restores the PEAP authentication protocol options to the default (EAP-MSCHAP V2).                                                                                                    |
| eap-ttls option chap                   | Sets the EAP-TTLS authentication protocol option to CHAP.                                                                                                    |
| eap-ttls option eap-md5                | Sets the EAP-TTLS authentication protocol option to EAP-MD5.                                                                                                    |
| eap-ttls option eap-mschapv2           | Sets the EAP-TTLS authentication protocol option to EAP-<br>MSCHAP V2.                                                                                                    |
| eap-ttls option mschap                 | Sets the EAP-TTLS authentication protocol option to MSCHAP.                                                                                                    |
| eap-ttls option mschapv2               | Sets the EAP-TTLS authentication protocol option to MSCHAP V2.                                                                                                    |
| eap-ttls option pap                    | Sets the EAP-TTLS authentication protocol option to PAP.                                                                                                    |
| encryption ccmp disable                | Disables this encryption method.                                                                                                    |
| encryption ccmp enable                 | Enables this encryption method.                                                                                                    |
| encryption tkip disable                | Disables this encryption method.                                                                                                    |
| encryption tkip enable                 | Enables this encryption method.                                                                                                    |
| encryption wep disable                 | Disables this encryption method.                                                                                                    |
| encryption wep enable                  | Enables this encryption method.                                                                                                    |
| exit                                   | Exits to the next higher level.                                                                                                    |
| ieee 802.1x eap-tls                    | Sets the IEEE 802.1x protocol to EAP-TLS.                                                                                                    |
| ieee 802.1x eap-ttls                   | Sets the IEEE 802.1x protocol to EAP-TTLS.                                                                                                    |
| ieee 802.1x leap                       | Sets the IEEE 802.1x protocol to LEAP.                                                                                                    |
| ieee 802.1x peap                       | Sets the IEEE 802.1x protocol to PEAP.                                                                                                    |
| key <i><hexadecimal></hexadecimal></i> | Sets key.<br>Each byte is represented by two adjacent hex digits.<br>Bytes may run together or be separated by optional punctuation:<br>123ABC "12 3A BC" 12,3A,BC 12.3a.bc 12:3a:bc<br>Note that quotes must enclose the value if it contains spaces. |
| key text <i><text></text></i>          | Sets key.<br>Each byte is represented by a single character.<br>Note that quotes must enclose the value if it contains spaces.                                                                                                    |
| no credentials                         | Clears the RSA certificate name.                                                                                                    |
| no key                                 | Removes key.                                                                                                    |
| no password                            | Clears the password.                                                                                                    |

| no username                           | Clears the user name.                                                                                                    |
|---------------------------------------|----------------------------------------------------------------------------------------------------|
| password <text></text>                | Sets the value for the password.<br><text> = put quotes around the characters (max 63).</text>                                                               |
| peap option eap-md5                   | Sets the PEAP authentication protocol option to EAP-MD5.                                                                                                    |
| peap option eap-mschapv2              | Sets the PEAP authentication protocol option to EAP-MSCHAP V2.                                                                                               |
| show                                  | Shows the current configuration.                                                                                                    |
| show history                          | Displays the last 20 commands entered during the current CLI session.                                                                                        |
| username <text></text>                | Sets the value of the username.<br><text> = value in characters (max 63).</text>                                                                             |
| validate certificate disable          | Skips verification of the server certificate when connecting.                                                                                                |
| validate certificate enable           | Requires verification of the server certificate when connecting.                                                                                             |
| write                                 | Stores the current configuration in permanent memory.                                                                                                    |
| wpax (config-profile-security-wpax:de | efault_adhoc_profile) level commands                                                                                                    |
| apply wlan                            | Try out WLAN settings without saving them to Flash.<br>If the settings do not work, when you reboot the device,<br>it will still have the original settings. |
| authentication 802.1x                 | Sets the authentication method to IEEE 802.1x.                                                                                                    |
| authentication psk                    | Sets the authentication method to PSK.                                                                                                    |
| clrscrn                               | Clears the screen.                                                                                                    |
| credentials <text></text>             | Selects the RSA certificate by configured name.                                                                                                    |
| default authentication                | Restores the authentication method to the default value (PSK).                                                                                               |
| default eap-ttls option               | Restores the eap-ttls protocol options to the default (EAP-<br>MSCHAP V2).                                                                                   |
| default encryption                    | Restores the encryption type to the default value (none enabled).                                                                                            |
| default ieee 802.1x                   | Restores the default IEEE 802.1x protocol, EAP-TTLS.                                                                                                    |
| default peap option                   | Restores the PEAP authentication protocol options to the default (EAP-MSCHAP V2).                                                                            |
| eap-ttls option chap                  | Sets the EAP-TTLS authentication protocol option to CHAP.                                                                                                    |
| eap-ttls option eap-md5               | Sets the EAP-TTLS authentication protocol option to EAP-MD5.                                                                                                 |
| eap-ttls option eap-mschapv2          | Sets the EAP-TTLS authentication protocol option to EAP-<br>MSCHAP V2.                                                                                       |
| eap-ttls option mschap                | Sets the EAP-TTLS authentication protocol option to MSCHAP.                                                                                                  |
| eap-ttls option mschapv2              | Sets the EAP-TTLS authentication protocol option to MSCHAP V2.                                                                                               |
| eap-ttls option pap                   | Sets the EAP-TTLS authentication protocol option to PAP.                                                                                                    |
| encryption ccmp disable               | Disables this encryption method.                                                                                                    |
| encryption ccmp enable                | Enables this encryption method.                                                                                                    |
| encryption tkip disable               | Disables this encryption method.                                                                                                    |
| encryption tkip enable                | Enables this encryption method.                                                                                                    |
| encryption wep disable                | Disables this encryption method.                                                                                                    |
| encryption wep enable                 | Enables this encryption method.                                                                                                    |
| exit                                  | Exits to the next higher level.                                                                                                    |
| ieee 802.1x eap-tls                   | Sets the IEEE 802.1x protocol to EAP-TLS.                                                                                                    |
| ieee 802.1x eap-ttls                  | Sets the IEEE 802.1x protocol to EAP-TTLS.                                                                                                    |
| ieee 802.1x leap                      | Sets the IEEE 802.1x protocol to LEAP.                                                                                                    |

| ieee 802.1x peap                                        | Sets the IEEE 802.1x protocol to PEAP.                                                                                                    |
|---------------------------------------------------------|----------------------------------------------------------------------------------------------------|
| key <hexadecimal></hexadecimal>                         | Sets key.<br>Each byte is represented by two adjacent hex digits.<br>Bytes may run together or be separated by optional punctuation:<br>123ABC "12 3A BC" 12,3A,BC 12.3a.bc 12:3a:bc<br>Note that quotes must enclose the value if it contains spaces. |
| key text < <i>text</i> >                                | Sets key.<br>Each byte is represented by a single character.<br>Note that quotes must enclose the value if it contains spaces.                                                                                                    |
| no credentials                                          | Clears the RSA certificate name.                                                                                                    |
| no key                                                  | Removes key.                                                                                                    |
| no password                                             | Clears the password.                                                                                                    |
| no username                                             | Clears the user name.                                                                                                    |
| password <text></text>                                  | Sets the value for the password.<br><text> = put quotes around the characters (max 63).</text>                                                                                                    |
| peap option eap-md5                                     | Sets the PEAP authentication protocol option to EAP-MD5.                                                                                                    |
| peap option eap-mschapv2                                | Sets the PEAP authentication protocol option to EAP-MSCHAP V2.                                                                                                    |
| show                                                    | Shows the current configuration.                                                                                                    |
| show history                                            | Displays the last 20 commands entered during the current CLI session.                                                                                                    |
| username <text></text>                                  | Sets the value of the username.<br><text> = value in characters (max 63).</text>                                                                                                    |
| validate certificate disable                            | Skips verification of the server certificate when connecting.                                                                                                    |
| validate certificate enable                             | Requires verification of the server certificate when connecting.                                                                                                    |
| write                                                   | Stores the current configuration in permanent memory.                                                                                                    |
| xml (xml) level commands                                |                                                                                                    |
| clrscrn                                                 | Clears the screen.                                                                                                    |
| exit                                                    | Exits to the enable level.                                                                                                    |
| secret xcr dump                                         | Dump XML configuration containing secrets to the console                                                                                                    |
| secret xcr dump <i><group list=""></group></i>          | Dump specified XML configuration containing secrets to the con-<br>sole                                                                                                    |
| secret xcr export < <i>file</i> >                       | Save XML configuration containing secrets to a file                                                                                                    |
| secret xcr export <file> <group list=""></group></file> | Save specified XML configuration containing secrets to a local file                                                                                                    |
| show history                                            | Displays the last 20 commands entered during the current CLI session.                                                                                                    |
| write                                                   | Stores the current configuration in permanent memory.                                                                                                    |
| xcr dump                                                | Dump XML configuration to the console                                                                                                    |
| xcr dump <i><group list=""></group></i>                 | Dump specified XML configuration to the console                                                                                                    |
| xcr export <i><file></file></i>                         | Save XML configuration to a file                                                                                                    |
| xcr export <i><file> <group list=""></group></file></i> | Save specified XML configuration to a local file                                                                                                    |
| xcr import <i><file></file></i>                         | Load XML configuration from a local file                                                                                                    |
| xcr import < <i>file&gt; <group list=""></group></i>    | Load specified XML configuration from a local file                                                                                                    |
| xcr list                                                | List XML Configuration Record groups to the console                                                                                                    |
| xsr dump                                                | Dump XML Status Records to the console                                                                                                    |
| xsr dump <i><group list=""></group></i>                 | Dump specified XML Status Records to the console                                                                                                    |
| xsr export <i><file></file></i>                         | Save XML Status Record to a file                                                                                                    |

| xsr export <i><file> <group list=""></group></file></i> | Save specified XML Status Record to a local file |
|---------------------------------------------------------|--------------------------------------------------|
| xsr list                                                | List XML Status Record groups to the console     |

Free Manuals Download Website <u>http://myh66.com</u> <u>http://usermanuals.us</u> <u>http://www.somanuals.com</u> <u>http://www.4manuals.cc</u> <u>http://www.4manuals.cc</u> <u>http://www.4manuals.cc</u> <u>http://www.4manuals.com</u> <u>http://www.404manual.com</u> <u>http://www.luxmanual.com</u> <u>http://aubethermostatmanual.com</u> Golf course search by state

http://golfingnear.com Email search by domain

http://emailbydomain.com Auto manuals search

http://auto.somanuals.com TV manuals search

http://tv.somanuals.com